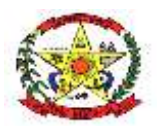

**PREFEITURA MUNICIPAL DE CERRO NEGRO**

**ANEXO I – TERMO DE REFERÊNCIA**

#### **Secretaria Municipal de Administração**

Necessidade da Administração: Contratação de Sistema de Gestão Pública através do fornecimento de Licença de Uso Temporário de sistema informatizado integrado em ambiente web para Gestão Pública das áreas de Gestão da Despesa, Contabilidade, Gestão de Pessoas, Gestão de Compras e Licitações, entre outras, descritas neste Termo de Referência. Na execução dos serviços apoiados por software, compreendem a migração dos dados, instalação e liberação para uso dos softwares, implantação, manutenções corretivas e legais, suporte técnico operacional remoto e presencial quando necessário e treinamento nas funcionalidades dos softwares.

#### **1. DEFINIÇÃO DO OBJETO**

A abertura do Processo Licitatório para licença de uso temporária com manutenção mensal de Sistema Informatizado Específico para Gestão Pública Municipal justifica-se pela necessidade de operacionalizar e controlar de forma eficiente e integrada todo o processo de gestão administrativa da Prefeitura de Cerro Negro e suas unidades gestoras, bem como da Poder Legislativo Municipal.

Sistema Informatizado de Gestão Pública é uma arquitetura de software que facilita o fluxo de informação entre todas as funções dentro de um ente público (Prefeitura, Autarquias, Fundos, Fundações, Empresas Públicas, Sociedades de Economia Mista, etc).

O Sistema (software) de Gestão Pública automatiza os processos de um ente público, com a finalidade de integrar as informações através da organização, eliminando interfaces complexas e caras entre sistemas não projetados para conversarem entre si. Esse Sistema, que abrange vários subsistemas, tem o objetivo de realizar a gestão da despesa, gestão da contabilidade, gestão de pessoas, gestão da comunicação, gestão de compras e licitações e deverá controlar todas as atividades referentes à Administração de Pública, efetuando a execução orçamentária, financeira e administrativa, facilitando a remessa de dados para o Controle Externo do Tribunal de Contas, órgão de controle da Administração Pública Federal.

Em suma, deve agilizar o fluxo das informações na rede de serviços, melhorando as condições de trabalho no atendimento do interesse público primário e secundário.

Os requisitos técnicos obrigatórios exigidos no Termo de Referência para cada módulo do sistema foram formulados de modo a atender as reais necessidades atuais da Prefeitura de Cerro Negro e são requisitos mínimos que os softwares deverão possuir, de modo a garantir o bom andamento dos trabalhos dos diversos setores da administração direta e indireta, que se utilizam do Sistema.

A Solução de programas de informática que irá compor o Sistema de Gestão Pública deverá ser integrada e adaptável a estrutura do Município de Cerro Negro, estando em conformidade com a legislação vigente, a fim de possibilitar à Administração Municipal planejar, gerir, contabilizar e garantir a transparência das informações relacionadas à despesa e ao patrimônio público, conforme os Requisitos indicados neste Termo de Referência.

Com o uso dessa solução a Administração Municipal objetiva ter acesso às informações de maneira ágil, confiável e integrada, auxiliando a adequada tomada de decisão no âmbito administrativo, melhorando os controles internos e a transparência das informações.

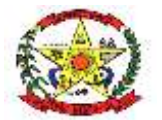

# **PREFEITURA MUNICIPAL DE CERRO NEGRO**

Para a operacionalização e gestão da Solução quanto ao número de usuários, estimam-se 100 (cem) usuários internos e 100 (concorrentes) usuários concorrentes. Consideram-se usuários concorrentes àqueles que estão com suas sessões abertas no sistema ao mesmo tempo. Esses números de usuários têm como parâmetro o quantitativo de servidores alocados e que utilizam o atual sistema. Entretanto, deverá permitir a expansão do número de usuários.

A Solução poderá ser utilizada, sem limite de usuários e de lançamentos, por todas as entidades da administração direta e indireta do Município, incluindo os seus Fundos, bem como por qualquer entidade e/ou fundo que porventura venham a ser criadas.

A Solução deverá permitir a consolidação de dados provenientes da Câmara Municipal de Vereadores de Cerro Negro, bem como a sua disponibilização no Portal da Transparência, conforme os Requisitos indicados neste Termo de Referência.

A contratação visa dar continuidade ao fornecimento de sistema de Gestão Pública, visando cumprimento de sua missão institucional. O contrato administrativo nº 52/2020 estão findando e não há mais possibilidade de prorrogação de prazo contratual, justificando assim a necessidade de novo processo licitatório.

Desta forma uma nova licitação se faz necessária por meio de novo processo licitatório para manutenção dos serviços de fornecimento sistema de Gestão Pública, visando manter o fornecimento do mesmo durante o período de vigência do contrato. Necessário conforme a conveniência e necessidade. É obrigação resguardar o serviço público diante da necessidade de mantê-los em atividade com o seu emprego institucional. Por consequência, a manutenção da contratação de serviços desta ordem se reveste de extrema importância também no tocante a uma prestação jurisdicional efetiva. Assim, diante de sua natureza de serviço continuado, caso ocorresse sua interrupção seria de forte impacto acarretando a descontinuidade dos serviços, diante do término do saldo do contrato vigente, que se quer retomar por meio de nova licitação.

### **2. FUNDAMENTAÇÃO DA CONTRATAÇÃO**

Os serviços têm natureza de serviços comuns, tendo em vista que seus padrões de desempenho e qualidade podem ser objetivamente definidos pelo edital, por meio de especificações usuais de mercado, nos termos do art. 6º, inciso XIII, da Lei Federal nº 14.133/2021.

A contratação será realizada por meio de licitação, na modalidade Pregão, na sua forma eletrônica, com critério de julgamento por menor preço por Lote, nos termos dos artigos 6º, inciso XLI, 17, § 2º, e 34, todos da Lei Federal nº 14.133/2021.

### **3. DESCRIÇÃO DA SOLUÇÃO COMO UM TODO**

Contratação de empresa de tecnologia da informação para fornecimento de Licença de Uso Temporário de sistema informatizado integrado em ambiente web para Gestão Pública das áreas de Gestão da Despesa, Contabilidade, Gestão de Pessoas, Gestão de Compras e Licitações, entre outras, descritas neste Termo de Referência. Na execução dos serviços apoiados por software, compreendem a migração dos dados, instalação e liberação para uso dos softwares, implantação, manutenções corretivas e legais, suporte técnico operacional remoto e presencial quando necessário e treinamento nas funcionalidades dos softwares, durante a vigência contratual, conforme abaixo discriminado:

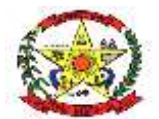

# **PREFEITURA MUNICIPAL DE CERRO NEGRO**

A contratação será pelo período de 1 (um) ano, considerando-se que a proposta se mantenha vantajosa, podendo ser prorrogados até o período máximo previsto na lei 14.133/2021.

# **UNIDADE GESTORA: PREFEITURA MUNICIPAL**

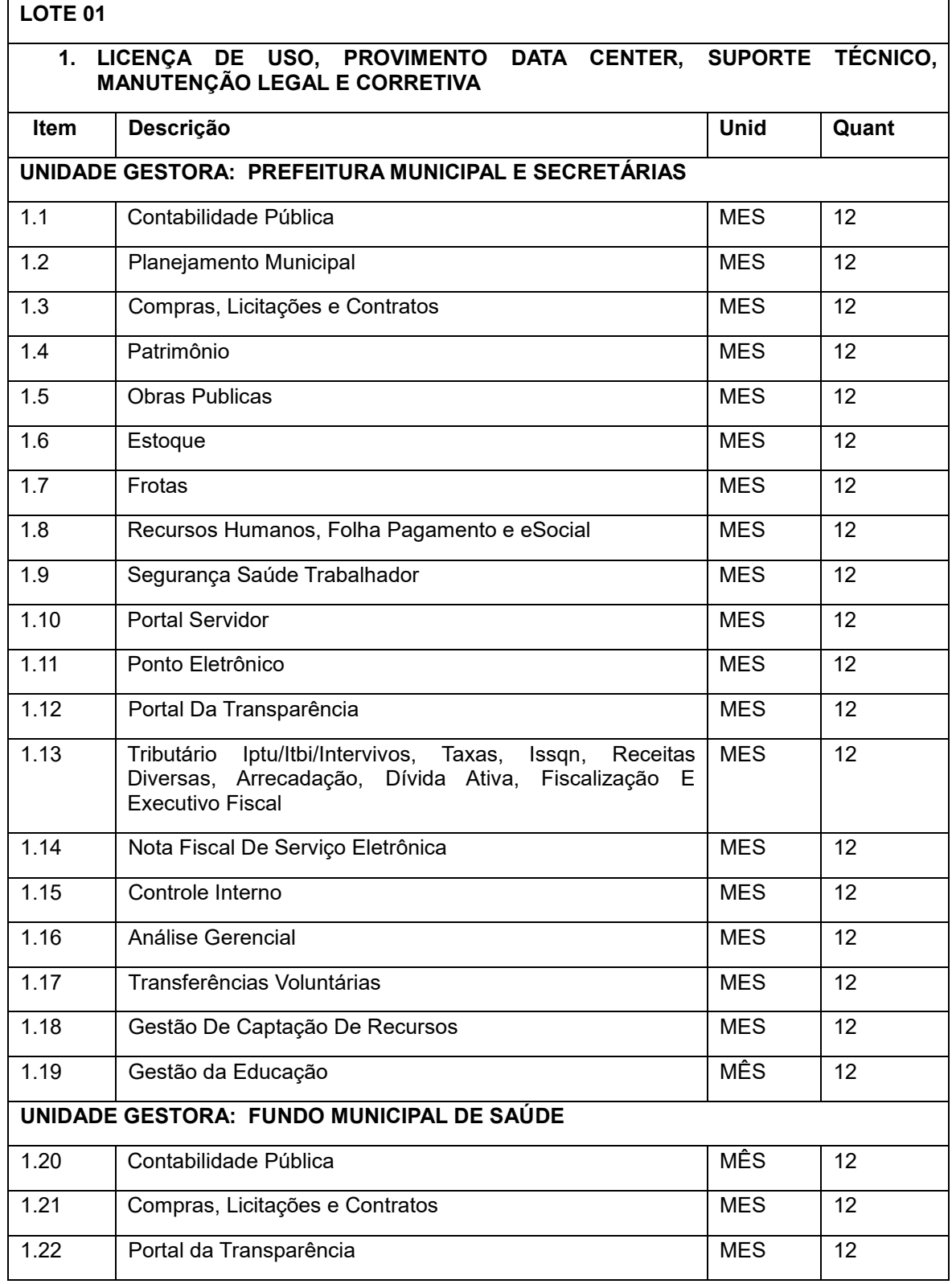

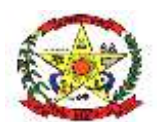

# **PREFEITURA MUNICIPAL DE CERRO NEGRO**

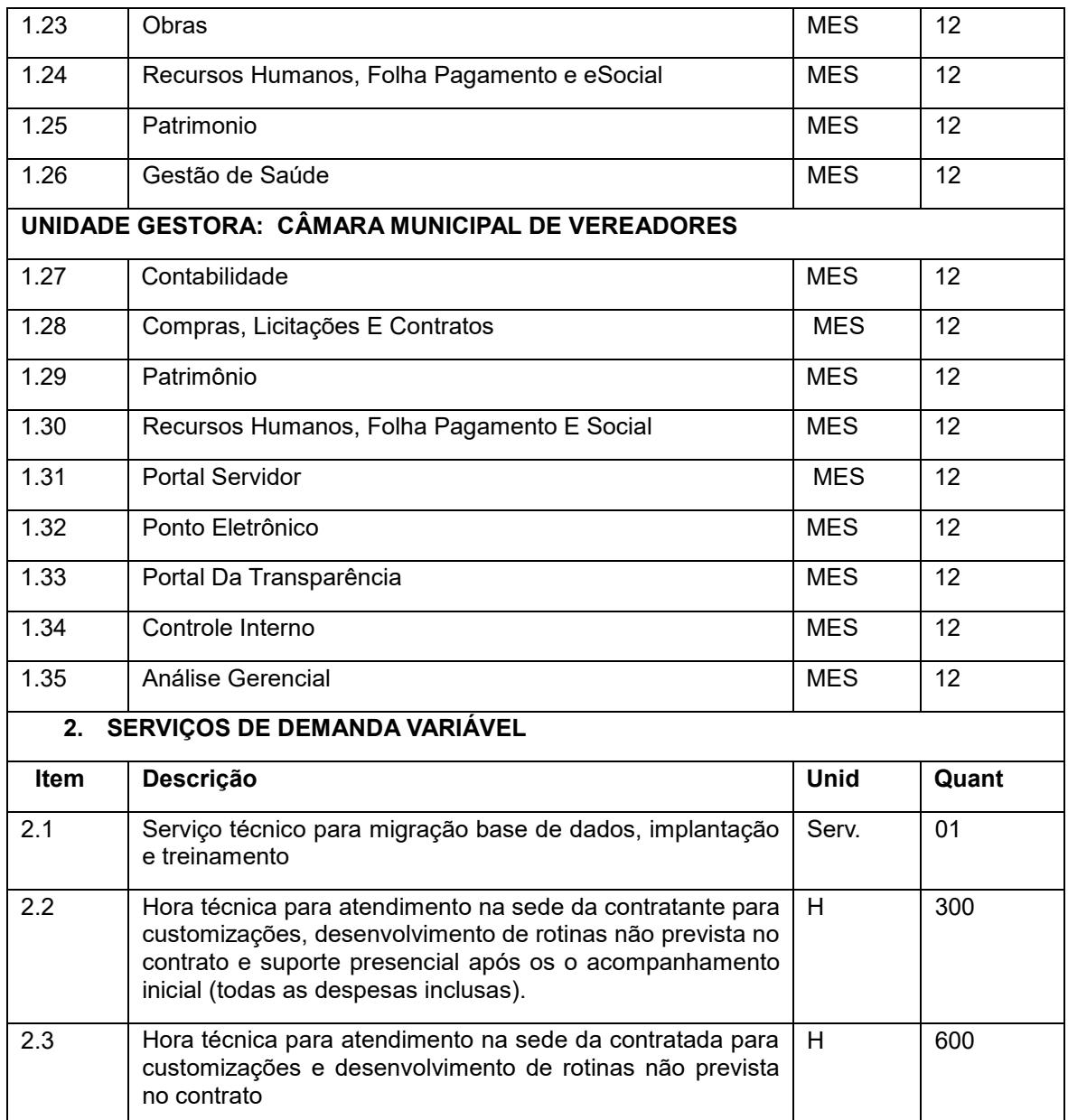

# **4. MODELO DE GESTÃO DO CONTRATO**

A gestão e a fiscalização do objeto contratado serão realizadas conforme o disposto no Decreto Municipal 1126/2023.

# **5. CRITÉRIOS DE MEDIÇÃO E DE PAGAMENTO**

A CONTRATADA deverá emitir as notas fiscais dos serviços prestados, mensalmente, até o 3º (terceiro) dia útil do mês seguinte ao da prestação dos serviços, devendo apresentá-las na Secretária de Administração, responsável pela medição e fiscalização dos serviços prestados.

O Município de Cerro Negro efetuará o pagamento dos serviços efetuados pela CONTRATADA, de acordo com os módulos efetivamente instalados e em uso pela administração, seguindo seu

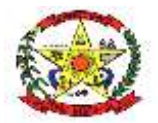

# **PREFEITURA MUNICIPAL DE CERRO NEGRO**

cronograma de pagamentos, no prazo estimado de 10 (dez) dias consecutivos a contar da liquidação da despesa, desde que as respectivas notas fiscais tenham sido devidamente atestadas pela Secretaria Municipal de Administração.

O pagamento será efetuado através de depósito em conta corrente de titularidade da CONTRATADA.

### **6. FORMA E CRITÉRIOS DE SELEÇÃO DO FORNECEDOR/PRESTADOR DE SERVIÇO**

A contratação será realizada por meio de licitação, na modalidade Pregão, na sua forma eletrônica, com critério de julgamento por menor preço por lote, nos termos dos artigos 6º, inciso XLI, 17, § 2º, e 34, todos da Lei Federal nº 14.133/2021.

#### **Fase de Amostras**

Consiste em a empresa vencedora da fase de lances apresentar suas soluções através de demonstração dos aplicativos e suas funcionalidades a cada uma das áreas do sistema legado em funcionamento ou a implantar, a fim de comprovar que possui condições de atender as demandas do município nas seguintes condições:

Aplicativos, módulos e funcionalidades que estejam em funcionamento na data do processo licitatório: A empresa vencedora da fase de lances deverá comprovar, através de apresentação in loco, atender no mínimo, 90% das demandas das funcionalidades e rotinas relacionados no item - características técnicas e funcionalidades mínimas dos módulos e aplicativos do Termo de Referência, devendo concluir a implantação total dos módulos em até 120 (cento e vinte) dias da data de assinatura do contrato acompanhado das respectivas ordens de serviço..

A licitante que oferecer a melhor proposta na fase de lances do Pregão, antes de ser homologada como vencedora, deverá demonstrar o sistema para uma Comissão Avaliadora designada pelo MUNICÍPIO, de forma a comprovar que o sistema ofertado atende aos requisitos descritos no item características técnicas e funcionalidades mínimas dos módulos e aplicativos neste Termo de Referência.

A licitante deverá disponibilizar representante técnico qualificado para operar os sistemas e realizar as operações demandadas pela Comissão Avaliadora, relativos à amostra (prova de conceito).

Para a realização da prova de conceito, a licitante deverá fornecer a infraestrutura de hardware e software necessários à apresentação, massa de dados e bases de dados necessárias às comprovações dos atendimentos aos requisitos no Termo de Referência, excluindo funcionalidades diretamente dependentes de dados e regras de negócio do MUNICÍPIO.

A demonstração do sistema deverá ser realizada em infraestrutura na nuvem ou em equipamentos da licitante, a qual deverá disponibilizar massa de dados necessárias às comprovações dos atendimentos aos requisitos requeridos.

A prova de conceito será realizada nas instalações do MUNICÍPIO, e terá duração máxima de 04 (quatro) dias. Uma vez iniciada a prova de conceito é vedado ao Licitante a instalação ou atualização de qualquer componente de hardware e software dedicados à prova de conceito, ficando vedada qualquer tipo de customização para fins e demonstração complementar.

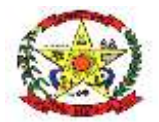

# **PREFEITURA MUNICIPAL DE CERRO NEGRO**

Para cada requisito e funcionalidade expressa nesta documentação, a licitante deverá realizar operações completas (entrada de dados, gravação e consulta) no sistema e demonstrar se os registros foram efetivamente armazenados, na data e hora da realização da prova. Todos os requisitos funcionais descritos no edital deverão ser demonstrados pela licitante à comissão avaliadora.

Será aceito o sistema cuja demonstração fique evidenciado funcionamento de no mínimo 90% (noventa por cento) dos requisitos descritos no item - características técnicas e funcionalidades mínimas dos módulos e aplicativos.

Caso o percentual mínimo de atendimento para aceitação da amostra não seja atingido, a proposta será recusada e a licitante desclassificada, sendo convocada a segunda classificada no certame para a demonstração e assim sucessivamente até que se conclua o final do processo de seleção, com a homologação pela Comissão.

A licitante deverá comunicar ao MUNICÍPIO, com pelo menos um dia útil de antecedência, o quantitativo e os dados funcionais (nome completo, identidade, função) dos profissionais que alocará durante a realização da prova de conceito.

Fica facultado aos demais licitantes participantes do procedimento licitatório acompanhar a realização da prova de conceito, observando os seguintes critérios:

• Limitado a 2 (dois) representantes por licitante, designados para acompanhamento da prova de conceito;

• A manifestação de interesse em participar da prova de conceito deverá ser registrada na ata de abertura da sessão, indicando nome dos representantes que se farão presentes;

• O acompanhamento dos trabalhos permitirá a formulação de questionamentos, que deverão ser entregues por escrito ao Coordenador da Prova de Conceito.

Aplica-se à equipe da licitante o disposto na legislação de licitações quanto à participação nos trabalhos, de modo a evitar tumultos ou atrasos na realização da prova de conceito.

Será desclassificada a licitante que deixar de comparecer a demonstração no local, data e hora agendadas, com tolerância de, no máximo, 30 minutos de atraso.

A licitante deverá assumir os custos envolvidos com a elaboração de sua proposta para a participação no processo licitatório, inclusive para realização da prova de conceito, sem nenhum direito a indenização mesmo que venha a ser desclassificada do certame.

### **7. ESTIMATIVA DO VALOR DA CONTRATAÇÃO**

Estima-se para a contratação almejada o valor total de R\$ 523.606,32 (quinhentos e vinte e três mil, seiscentos e seis reais e trinta e dois centavos).

Vislumbra-se que tal valor é compatível com o praticado pelo mercado correspondente, observandose o disposto no Decreto Municipal n.º 1126/2023.

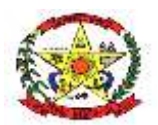

# **PREFEITURA MUNICIPAL DE CERRO NEGRO**

### **UNIDADE GESTORA: PREFEITURA MUNICIPAL**

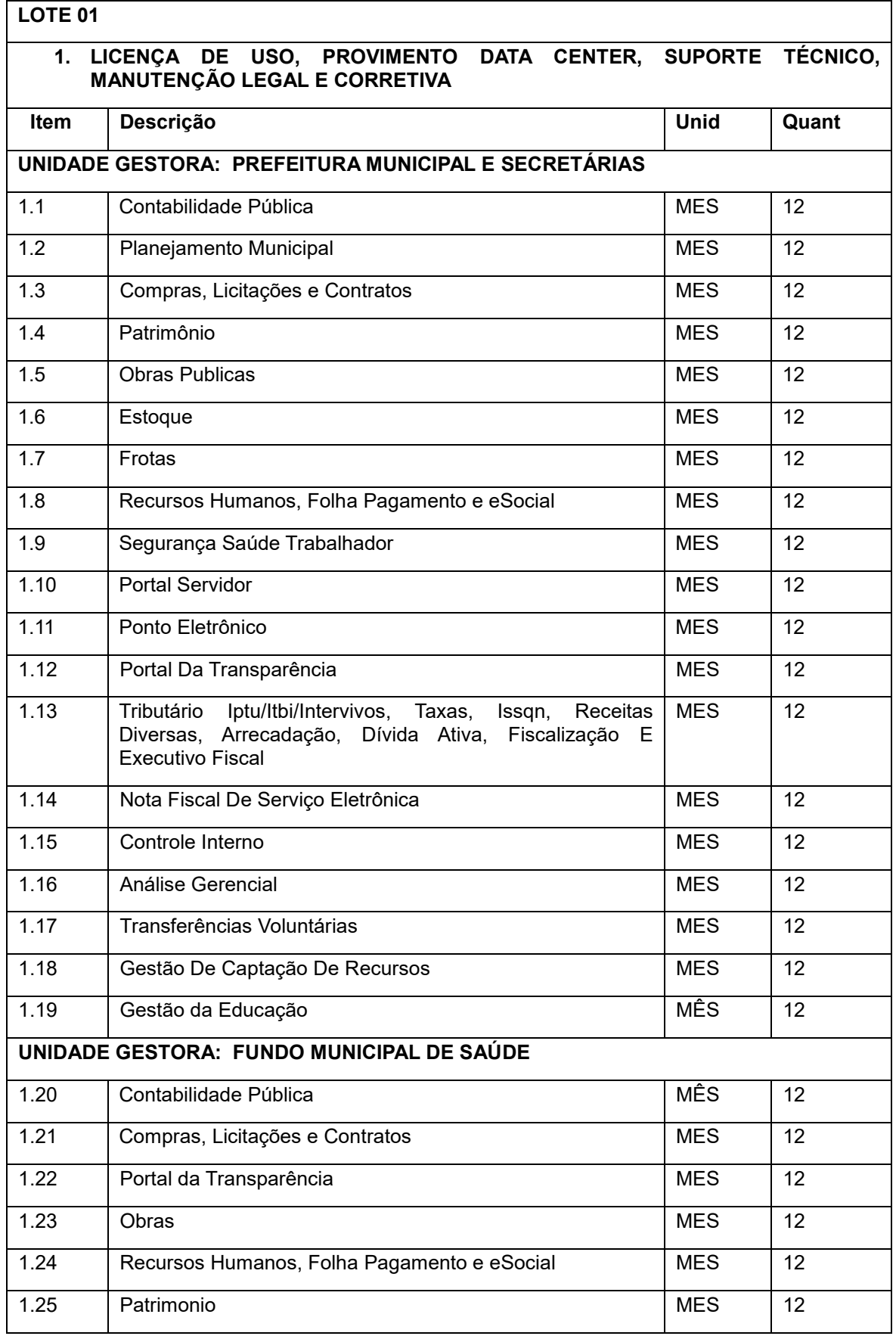

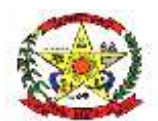

# **PREFEITURA MUNICIPAL DE CERRO NEGRO**

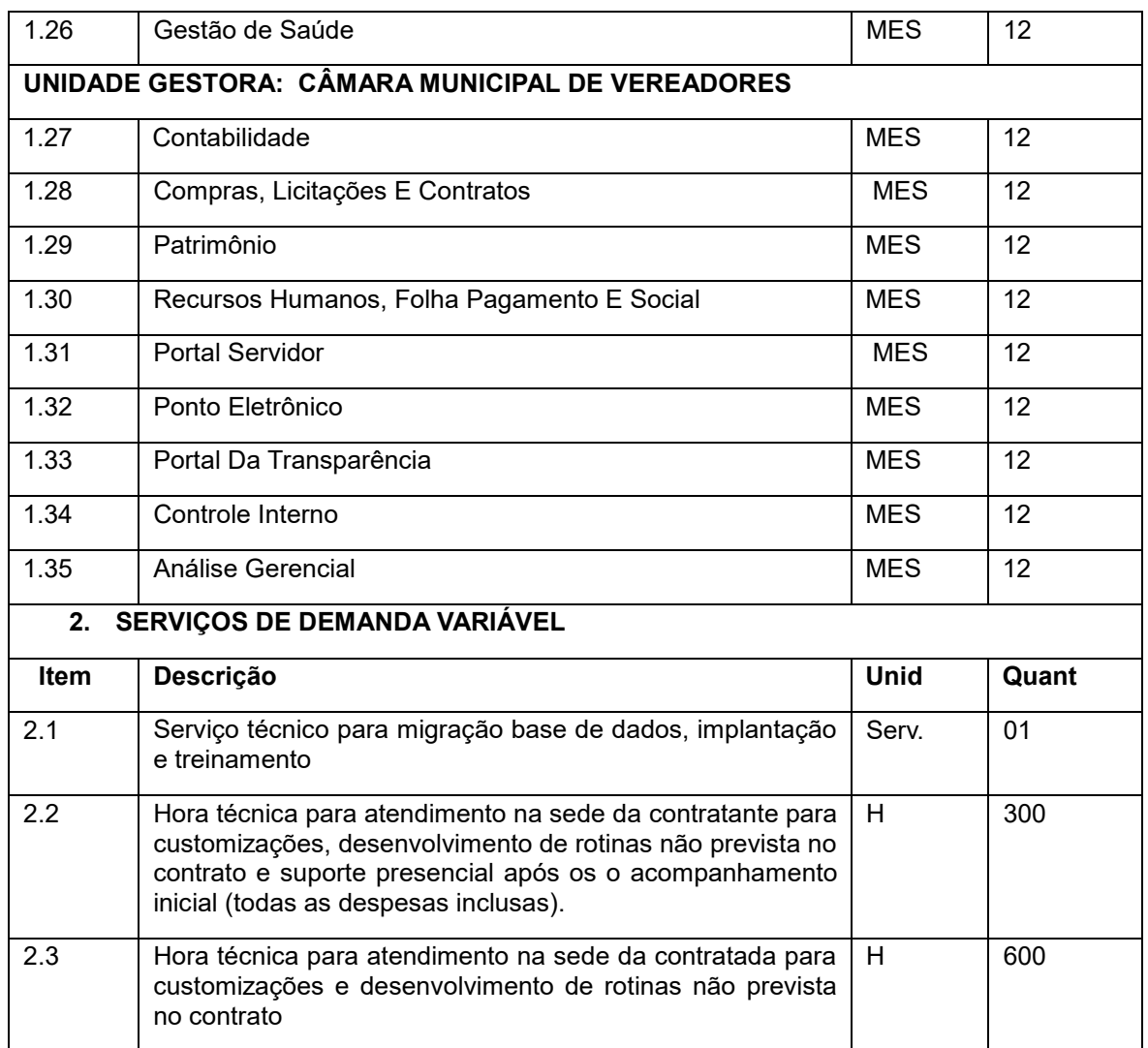

A pesquisa de preços fora realizada diretamente com fornecedores, e também utilizando Contratos de objeto similar em municípios de mesmo porte, conforme tabela abaixo:

Contrato 05/2024 – Município de Campo Belo do Sul/SC

Contrato 02/2023 – Município de Capão Alto/SC

Contrato 02/2023 – Fundo Municipal de Saúde de Capão Alto/SC

Contrato 06/2023 – Câmara de Vereadores de Capão Alto/SC

Termo Aditivo 06/2023 (Contrato 118/2021) – Município de São José do Cerrito/SC

Contrato 52/2020 – Município de Cerro Negro/SC

Contrato 52/2020 – Fundo Municipal de Saúde de Cerro Negro/SC

Contrato 07/2024 – Município de Bocaina do Sul/SC

Contrato 09/2024 – Fundo Municipal de Saúde de Bocaina do Sul/SC

Contrato 01/2022 – Câmara de Vereadores de Cerro Negro/SC

Orçamento junto à empresa Publica Tecnologia Ltda – CNPJ 95.836.771/0001-20

Orçamento junto à empresa Betha Sistemas Ltda – solicitação não respondida

Orçamento junto à empresa IPM Tecnologia Ltda – solicitação não respondida

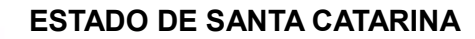

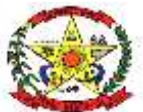

**PREFEITURA MUNICIPAL DE CERRO NEGRO**

# **8. ADEQUAÇÃO ORÇAMENTÁRIA**

O dispêndio financeiro decorrente da contratação ora pretendida decorrerá da dotação orçamentária:

Entidade: CAMARA MUNICIPAL DE CERRO NEGRO

- 01.001 CÂMARA DE VEREADORES / CÂMARA DE VEREADORES
- 1 PROCESSO LEGISLATIVO
- 1.31 Legislativa / Ação Legislativa
- 2.001 MANUTENÇÃO DA CÂMARA DE VEREADORES
- 2 3.3.90.00.00.00.00.00 APLICACOES DIRETAS 1.500.0000.0700 RECURSOS ORDINÁRIOS

Entidade: FUNDO MUNICIPAL DE SAUDE DE CERRO NEGRO

11.001 - SECRETARIA MUNICIPAL DE SAÚDE / FUNDO MUNICIPAL DE SAUDE

 $10 - SA$ UDE

10.301 - Saúde / Atenção Básica

2.037 - MANUTENÇÃO DA SECRETARIA MUNICIPAL DE SAÚDE

4 - 3.3.90.00.00.00.00.00 - APLICACOES DIRETAS 1.500.1002.0702 - RECEITAS E TRANSFERÊNCIAS DE IMPOSTOS – SAÚDE

Entidade: PREFEITURA MUNICIPAL CERRO NEGRO

03.006 - SECRETARIA DE ADMINISTRAÇÃO / SECRETARIA DE ADMINISTRAÇÃO

4.122 - Administração / Administração Geral

2.003 - MANUTENÇÃO DA SECRETARIA DE ADMINISTRAÇÃO

16 - 3.3.90.00.00.00.00.00 - APLICACOES DIRETAS 1.500.0000.0700 - RECURSOS **ORDINÁRIOS** 

Entidade: PREFEITURA MUNICIPAL CERRO NEGRO

04.004 - SECRETARIA DE FINANÇAS / SECRETARIA DE FINANÇAS

4 – FINANÇAS

4.123 - Administração / Administração Financeira

2.006 - MANUTENÇÃO DA SECRETARIA DE FINANÇAS

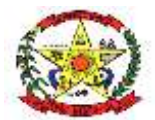

# **PREFEITURA MUNICIPAL DE CERRO NEGRO**

22 - 3.3.90.00.00.00.00.00 - APLICACOES DIRETAS 1.500.0000.0700 - RECURSOS ORDINÁRIOS

05.001 - SECRETARIA DE EDUCAÇÃO, CULTURA E TURISMO / SECRETARIA DE EDUCAÇÃO

6 – EDUCAÇÃO

12.122 - Educação / Administração Geral

2.013 - MANUTENÇÃO DA SECRETARIA DE EDUCAÇÃO

27 - 3.3.90.00.00.00.00.00 - APLICACOES DIRETAS 1.500.1001.0701 - RECEITAS E TRANSFERÊNCIAS DE IMPOSTOS - EDUCAÇÃO

# **9. SERVIÇOS TÉCNICOS E CONDIÇÕES DE SEU RECEBIMENTO**

#### 9.1. **Serviços Técnicos iniciais**

- ➢ Importação e validação da base de dados dos sistemas legados;
- ➢ Implantação de novos aplicativos e funcionalidades não implantados no sistema legado;
- ➢ Instalação e validação das bases;
- ➢ Capacitação dos usuários no sistema;
- ➢ Horas Técnicas na sede da Prefeitura para atendimento e suporte técnico presencial após a fase de implantação e validação do sistema.
- ➢ Hora Técnica na sede da contratada para desenvolvimento de customizações, e de rotinas não prevista no contrato.

### 9.2. **Migração das Informações em Uso:**

A migração dos dados cadastrais e todas as informações dos aplicativos em uso na entidade serão de responsabilidade total da CONTRATADA, devendo os mesmos ser disponibilizados pela CONTRATANTE.

#### **A migração e validação da base de dados do sistema legado deverá ocorrer em até 120 (cento e vinte) dias da data de assinatura do contrato e respectivas ordens de serviços.**

A conversão dos dados relacionados aos históricos de compras e licitações, contabilidade deverão contemplar no mínimo os últimos 3 exercícios encerrados, sendo que para os Recursos Humanos e gestão tributária todo o histórico da base de dados, e obviamente o exercício corrente até a data da finalização da migração dos dados da base;

A conversão do sistema de contabilidade será feita até a data atual, não gerando dois trabalhos ao departamento de contabilidade.

A empresa vencedora terá que respeitar os prazos limites de entrega do e sfinge, siconfi, siops, siope, publicação da LRF, audiência de metas fiscais, Instrução Normativa N.TC – 28/2021 Tribunal de Contas do Estado de Santa Catarina e demais obrigações.

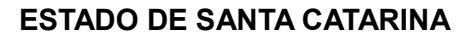

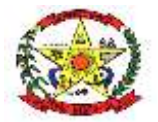

# **PREFEITURA MUNICIPAL DE CERRO NEGRO**

A verificação dos dados contábeis dos últimos três exercícios será através do balancete de verificação analítico consolidado e por entidade. A empresa vencedora será responsável por apresentar os balancetes conferidos até a data do último encerramento mensal do exercício corrente.

A empresa vencedora terá que emitir os anexos da RGF e RREO do exercício corrente e conferir com o SICONFI.

A empresa vencedora terá que gerar o esfinge on-line do planejamento, da execução orçamentária e os registros contábeis do exercício de 2024 até a data de conclusão da implantação de todas as unidades gestoras.

A empresa vencedora terá que solicitar e justificar o retorno de competência do e sfinge dos bimestres enviados no exercício corrente e enviar novamente as competências retornadas de todas as unidades gestoras.

A empresa vencedora deverá conferir o cadastro dos fornecedores principalmente as contas bancárias relacionadas. A empresa vencedora deverá gerar a RREO e RGF do Siconfi do primeiro período após implantação do sistema para solicitar a homologação do sistema de contabilidade implantado.

A empresa vencedora deverá gerar o Esfinge contábil do primeiro período após implantação do sistema para solicitar a homologação do sistema de contabilidade implantado.

A empresa vencedora deverá gerar o SIOPE do primeiro período após implantação do sistema para solicitar a homologação do sistema de contabilidade implantado.

A empresa vencedora deverá gerar o SIOPS do primeiro período após implantação do sistema para solicitar a homologação do sistema de contabilidade implantado.

A empresa vencedora deverá gerar o Esfinge on line da Folha de Pagamento do exercício de 2024 até a data de conclusão da implantação de todas as unidades gestoras.

A empresa vencedora deverá gerar o Esfinge das Licitações e Contratos do primeiro período após implantação do sistema para solicitar a homologação do sistema implantado.

A CONTRATANTE deverá designar responsável pela validação dos dados migrados em cada uma das áreas, após a sua entrega, sendo que tais procedimentos deverão ser formais e instrumentalizados. O pagamento será realizado à CONTRATADA mediante apresentação de nota fiscal devidamente liquidada pelo departamento competente, sem prejuízo da aplicação de penalidades em caso de identificação futura de erros e incorreções;

### **9.3. Implantação dos Aplicativos:**

Para cada um dos aplicativos licitados, quando couber, deverão ser cumpridas as atividades de:

- ➢ Instalação, configuração e parametrização de tabelas e cadastros;
- ➢ Adequação de relatórios e logotipos;
- ➢ Estruturação dos níveis de acesso e habilitações dos usuários;

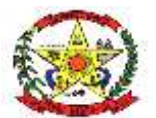

### **PREFEITURA MUNICIPAL DE CERRO NEGRO**

- ➢ Adequação das fórmulas de cálculo para atendimento aos critérios adotados por esta municipalidade e ajuste nos cálculos, quando mais de uma fórmula de cálculo é aplicável simultaneamente;
- ➢ Acompanhamento dos usuários no prédio sede da entidade, em tempo integral na fase de implantação do objeto.

➢

A CONTRATANTE deverá designar responsável pela validação dos aplicativos implantados após a sua conclusão, sendo que tais procedimentos deverão ser formais e instrumentalizados;

Os pagamentos dos serviços de implantação serão realizados via boleto bancário, de forma individual, para cada aplicativo implantado, após a validação do responsável, conforme previsto no item anterior, sem prejuízo da aplicação de penalidades em caso de identificação futura de erros e incorreções, e após liquidação no departamento competente; Todas as decisões e entendimentos havidos entre as partes durante o andamento dos trabalhos e que impliquem em modificações ou implementações nos planos, cronogramas ou atividades pactuadas, deverão ser previa e formalmente acordados e documentados entre as partes;

A CONTRATADA responderá pelas perdas, reproduções indevidas e/ou adulterações que por ventura venham a ocorrer nas informações da CONTRATANTE, quando estas estiverem sob sua responsabilidade;

A CONTRATADA e os membros da equipe deverão guardar sigilo absoluto sobre os dados e informações do objeto da prestação de serviços ou quaisquer outras informações a que venham a ter conhecimento em decorrência da execução das atividades previstas no contrato, respondendo contratual e legalmente pela inobservância desta alínea, inclusive após o término do contrato;

**O prazo para conclusão dos serviços de implantação será de até 120 (cento e vinte) dias**, contados da emissão das Ordens de Serviço.

### **9.4. Treinamento**

A CONTRATADA deverá apresentar o Plano de Treinamento, sem custo adicional ao município, que deverá ser realizado dentro do prazo de Implantação, compreendendo o uso das funções do aplicativo pertencente a sua área de responsabilidade, conhecimento sobre as parametrizações a serem usadas, uso das rotinas de segurança, de back-up e rotinas de simulação e de processamento;

No plano de treinamento deverá constar a presença de técnicos que deverão acompanhar as áreas de Compras e licitações, contabilidade, secretaria da fazenda e finanças, planejamento urbano e recursos humanos nos primeiros 60 dias após a conclusão da fase de implantação e validação dos dados do sistema legado.

*Os Planos de Treinamento, a serem entregues em até cinco dias contados da assinatura do contrato, ainda deverão conter os seguintes requisitos mínimos:* 

- ➢ Nome e objetivo de cada módulo de treinamento;
- ➢ Público-alvo;
- ➢ Conteúdo programático;
- ➢ Conjunto de material a ser distribuído em cada treinamento, incluindo apostilas, documentação técnica etc.;
- ➢ Carga horária de cada módulo do treinamento;

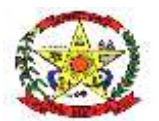

### **PREFEITURA MUNICIPAL DE CERRO NEGRO**

- 
- ➢ Recursos utilizados no processo de treinamento (equipamentos, aplicativos, filmes, slides, etc.).

O treinamento para o nível técnico compreendendo: suporte aos aplicativos ofertados, nos aspectos relacionados ao gerador de relatórios e linguagem em que estes foram desenvolvidos, permitindo que a equipe técnica da entidade possa efetuar checklist de problemas ocorridos antes da abertura de chamado para suporte do Licitante;

As turmas devem ser dimensionadas por módulo, sendo que cada turma não poderá ter mais de (vinte) participantes; A CONTRATANTE resguardar-se-á o direito de acompanhar, adequar e validar o treinamento contratado com instrumentos próprios, sendo que, se o treinamento for julgado insuficiente, caberá à contratada, sem ônus para o CONTRATANTE, ministrar o devido reforço;

Os pagamentos dos serviços de treinamento serão realizados via boleto bancário, de forma individual, para cada aplicativo treinado, após a validação do responsável, conforme previsto no item anterior, sem prejuízo da aplicação de penalidades em caso de identificação de insuficiência, e após liquidação no departamento competente; Este treinamento deverá ser realizado quando contratado os serviços de implantação.

### **9.5. Suporte Técnico:**

A prestação de serviços de suporte técnico deverá ser realizada na sede da entidade, ou por meio digital por **técnico habilitado**, apto a promover o devido suporte ao aplicativo, visando:

- ➢ Esclarecer dúvidas que possam surgir durante a operação e utilização dos aplicativos;
- ➢ Auxílio na recuperação da base de dados por problemas originados em erros de operação, queda de energia ou falha de equipamentos, desde que não exista backup adequado para satisfazer as necessidades de segurança;
- ➢ Orientação de quaisquer atividades técnicas relacionadas à utilização dos aplicativos após a implantação e utilização dos mesmos, como: gerar/validar arquivos para Órgão Governamental, Instituição Bancária, Gráfica, Tribunal de Contas, entre outros;
- ➢ Será aceito suporte aos aplicativos licitados via acesso remoto mediante autorização previa, sendo de responsabilidade da contratada o sigilo e segurança das informações;

O recebimento dos serviços de suporte técnico *in loco* ocorrerá mediante apresentação de documento próprio da CONTRATADA, que pormenorizadamente relate os serviços prestados e o tempo despendido para cada serviço; Os pagamentos dos serviços de suporte técnico *in loco* (quando solicitados pelo município) serão realizados via boleto bancário, após a validação do responsável, e após liquidação no departamento competente.

### **9.6. Treinamento de reciclagem:**

O treinamento de novos usuários, na sede da entidade ou via web, para a operação ou utilização dos aplicativos em função de substituição de pessoal, tendo em vista demissões, mudanças de cargos, etc., não será considerado como Treinamento de Implantação e deverá ser faturado a parte. Quando solicitado a CONTRATADA formalizará orçamento para prévia aprovação por parte da CONTRATANTE;

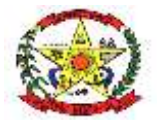

# **PREFEITURA MUNICIPAL DE CERRO NEGRO**

O treinamento de novos usuários poderá ocorrer na sede da entidade ou via web, para a operação ou utilização dos aplicativos em função de substituição de pessoal, tendo em vista demissões, mudanças de cargos, etc. Quando solicitado a CONTRATADA formalizará orçamento para prévia aprovação por parte da CONTRATANTE;

O treinamento via web será considerado prestado independentemente da ocorrência de problemas com o provedor de internet, com o fornecimento de energia ou com qualquer outro fator correlato de responsabilidade do CONTRATANTE, podendo ser novamente faturado quando refeito sem culpa da CONTRATADA;

Os pagamentos dos serviços de treinamento serão realizados via boleto bancário, mediante apresentação de documento próprio da CONTRATADA, que pormenorizadamente relate os serviços prestados e o tempo despendido para cada serviço e após liquidação no departamento competente.

### **9.7. Serviços Variáveis**

A Contratada poderá́ ser chamada pela Contratante para realizar ao longo da vigência do contrato os serviços de demanda variável:

- ➢ Serviços de capacitação pós-implantação em função de novas releases dos softwares e/ou rodízio de pessoal, cujo ambiente será́ fornecido pela contratante, bem como chamados de atendimento técnico local a serem realizados pelos técnicos da contratada nas dependências da contratante, ou via conexão remota para tratamento de erros, inconformidades causadas pelos usuários dos softwares, ou por fatores alheios aos sistemas (vírus e afins por exemplo), ou outros cuja necessidade tenha sido identificada pela Contratante;
- ➢ Serviços de personalização e customização de softwares, neles relacionados todo os abrangentes e correlatos, e todas as suas etapas, incluindo parametrizações, implementações, novas funcionalidades, e quaisquer outros necessários para atender necessidades e interesses (oportunidade e conveniência) da contratante, pertinentes ao objeto contratado.

#### **9.8.Serviços De Manutenção**

Durante a vigência do contrato, a Contratada deverá executar os serviços contínuos de manutenção legal e corretiva dos sistemas contratados, incluindo as seguintes atividades:

#### Manutenção Preventiva

Consiste no serviço, sem custos adicionais, de reparo na Solução a fim de mitigar ou eliminar potenciais defeitos ou riscos à integridade das informações identificadas pelo CONTRATANTE ou pela CONTRATADA. O CONTRATANTE deverá periodicamente efetuar Manutenção Preventiva para prevenir e mitigar ameaças e falhas em maiores proporções.

O CONTRATANTE ao diagnosticar uma ameaça a Solução deverá informar a CONTRATADA a ocorrência verificada e, as medidas adotadas para a correção da mesma, bem como o prazo para a correção e, os impactos em virtude da ameaça e falhas detectadas, submetendo a aprovação da CONTRATADA. A CONTRATADA avaliará o prazo proposto e, os impactos nas rotinas de trabalho e, informará o CONTRATANTE se acata ou não o prazo proposto para a resolutividade.

Os registros de chamados relativos à Manutenção Preventiva poderão ser realizados pelo CONTRATANTE ou por iniciativa própria da CONTRATADA. A solução de problemas referentes à Manutenção Preventiva não implica em custos adicionais ao CONTRATANTE. Manutenção Corretiva

Consiste no serviço de reparo de defeitos identificados em componentes de software da solução, inclusive os destinados a suportar a integração com dados e com outros sistemas, e decorrentes do processo de migração, sem ônus adicionais.

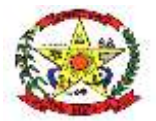

### **PREFEITURA MUNICIPAL DE CERRO NEGRO**

A CONTRATADA se compromete a eliminar defeitos, erros ou falhas detectadas na solução, que impeçam o pleno funcionamento da mesma, sem qualquer ônus adicional para o CONTRATANTE.

Havendo a necessidade de manutenção corretiva, sendo a causa responsabilidade do CONTRATANTE, será facultado à CONTRATADA a cobrança, desde que previamente acordadas e autorizadas.

Os usuários da Solução, ao detectarem algum problema no uso do sistema, estarão orientados a acionar o serviço de suporte técnico, através da ferramenta de chamados em uso pelo CONTRATANTE.

A Manutenção Preventiva e a Manutenção Corretiva serão consideradas sempre como provenientes de um incidente e, portanto, deverão ser atendidas com as mesmas prioridades, indicadas no item Gerenciamento de Incidentes. Após a disponibilização da manutenção no ambiente de transferência, o serviço será homologado e disponibilizado para uso em produção.

#### Manutenção Adaptativa

Consiste no serviço de adaptação, parametrização ou desenvolvimento da solução, a fim de melhorar a usabilidade ou manter conformidade dos processos de negócio da Solução com a legislação Federal, Estadual e Municipal vigente. O CONTRATANTE, ao diagnosticar a necessidade de uma Manutenção Adaptativa, registrará no sistema de chamados da CONTRATADA a solicitação.

Para as legislações federais e estaduais é de responsabilidade da CONTRATADA a análise e, elaboração de requisitos, para disponibilização na Solução no prazo estabelecido na norma independente de solicitação do CONTRATANTE.

O CONTRATANTE, quando da necessidade de uma Manutenção Adaptativa relacionada à alteração na Legislação Municipal, avaliará e elaborará através de documento próprio os Requisitos Funcionais e de Negócios necessários a implementação, que conterá o aceite dos requerentes da área requisitante.

O CONTRATANTE encaminhará à CONTRATADA os Requisitos de Manutenção Adaptativa. Essa solicitação de Manutenção Adaptativa será registrada através do sistema de registro de chamados e, a CONTRATADA deverá emitir um número de referência designado de Número de Demanda, o qual deverá ser utilizado em todas as comunicações relativas a essa Manutenção Adaptativa.

Após, o recebimento dos Requisitos de Manutenção Adaptativa a empresa CONTRATADA deverá, em até 05 (cinco) dias após abertura do chamado, apresentar ao CONTRATANTE a proposta técnica, com no mínimo, as seguintes informações: quantidade de horas técnicas necessárias para o desenvolvimento da Manutenção, o prazo para a implantação e, os possíveis impactos da implantação.

A CONTRATADA ajustará a Solução para atender atualizações decorrentes de alterações da legislação, no prazo estabelecido pelo legislador, sem ônus para o CONTRATANTE.

As Manutenções Adaptativas, exceto as relacionadas a legislação, deverão cumprir os prazos apresentados nas propostas de trabalho.

Após, a disponibilização da manutenção no ambiente de transferência, o serviço será homologado e disponibilizado para uso em produção.

#### Manutenção Evolutiva

Consiste no atendimento de demandas de melhorias e adequações na Solução, não enquadradas em Manutenção Adaptativa, contemplando funcionalidades não exigidas nos requisitos neste Termo de Referência e seus Anexos, de forma a contemplar os ajustes necessários à sustentação da Solução.

O CONTRATANTE quando da necessidade de uma Manutenção Evolutiva avaliará e elaborará através de documento próprio os Requisitos Funcionais e de Negócios necessários à implementação da Manutenção Evolutiva, que conterá o aceite dos requerentes da área proprietária do negócio em análise.

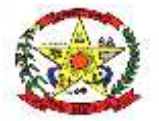

# **PREFEITURA MUNICIPAL DE CERRO NEGRO**

O CONTRATANTE encaminhará à CONTRATADA os Requisitos de Manutenção Evolutiva. Essa solicitação de Manutenção Evolutiva será registrada através do sistema de registro de chamados e, a CONTRATADA deverá emitir um número de referência designado de Número de Demanda, o qual deverá ser utilizado em todas as comunicações relativas a essa Manutenção Evolutiva.

Após, o recebimento dos Requisitos de Manutenção Evolutiva a empresa CONTRATADA deverá, em até 05 (cinco) dias após abertura do chamado, apresentar ao CONTRATANTE a proposta técnica, com no mínimo, as seguintes informações: quantidade de horas técnicas necessárias para o desenvolvimento da Manutenção Evolutiva, o prazo para a implantação e, os possíveis impactos da implantação.

A CONTRATADA ao receber a proposta em conjunto com a área proprietária do negócio homologará e, emitirá o CONTRATANTE uma Ordem de Serviço, a qual estará autorizando o efetivo serviço de Manutenção Evolutiva, contando-se o prazo de entrega a partir do primeiro dia útil após, o registro no chamado.

Após, a conclusão da Manutenção Evolutiva os requisitos propostos serão homologados considerandose o previsto na Ordem de Serviço. Para cada pedido de desenvolvimento deverá haver uma proposta da CONTRATADA, detalhando, no mínimo, o escopo do desenvolvimento, a quantidade de horastécnicas e o prazo de execução, que deverá ser previamente aprovada pelo CONTRATANTE.

O dimensionamento das demandas de manutenção adaptativa e evolutiva deverá ser medido por meio de horas técnicas, as quais sempre serão previamente aprovadas pelo CONTRATANTE.

Para entregar uma versão da Solução contendo o desenvolvimento demandado, a empresa CONTRATADA deverá disponibilizar a versão na área de transferência definida pelo CONTRATANTE, ocasião em que cessará a contagem do prazo de entrega pactuado na respectiva Ordem de Serviço.

As ocorrências que são do tipo Manutenção adaptativa e evolutiva deverão cumprir os prazos apresentados nas propostas de trabalho.

#### **9.9.Serviço De Gerenciamento Do Data Center**

Os sistemas de informações e programas serão mantidos em datacenter pertencente a empresa proponente ou de terceiros.

A empresa contratada deverá disponibilizar a atualização de versão de todos os módulos, sempre que necessário, para atendimento da legislação municipal, estadual ou federal, sem quaisquer ônus adicionais para o município, durante a vigência contratual.

A Contratada deverá garantir, alta disponibilidade dos sistemas que fazem parte da solução, 24/7 (vinte e quatro horas por dia, sete dias por semana), e em caso de exceções, aplicar políticas de gerenciamento de riscos e continuidade dos serviços com redundância de servidores (espelhos), aumento de capacidade de processamento e outros procedimentos que reduzam o tempo de interrupção dos serviços.

Deverá a Contratada garantir segurança e integridade das informações de todos os sistemas e seus bancos de dados, mantendo rotinas automatizadas de backups (cópias de segurança), que permitam recuperar totalmente às informações, no caso de alguma anomalia no seu funcionamento ou falha de segurança por algum outro meio.

A plataforma deve possuir elasticidade virtualmente infinita de armazenamento de dados, que permita o dimensionado da estrutura de TI dedicada de acordo com a demanda de armazenamento.

Não serão admitidas soluções baseadas em máquinas virtuais estáticas, manualmente dinamizadas, e que não suportem picos de processamento bem como onerem a administração pública em médio e longo prazo com aumento de capacidade de processamento.

Os sistemas devem permanecer hospedados em ambiente em nuvem com comprovação de

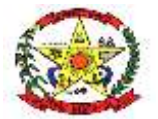

# **PREFEITURA MUNICIPAL DE CERRO NEGRO**

disponibilidade multazona com no mínimo três estruturas distintas e fisicamente separadas em locais com distância mínima de 50km entre si, assegurando-se plena acessibilidade e disponibilidade dos serviços e da plataforma.

O ambiente multazona deve funcionar com replicação de dados em tempo real, assegurando disponibilidade dos serviços em caso de queda de um ambiente em nuvem, sem prejuízo de disponibilidade e acessibilidade.

### **10. GESTÃO DO CONTRATO**

A fase de Gestão do Contrato visa acompanhar e garantir a adequada prestação dos serviços e o fornecimento de bens que comporão a Solução.

A equipe de Comissão de Gestão do contrato acompanhará a execução dos itens constantes do objeto desta licitação, bem como fiscalizará o atendimento aos demais itens constantes deste Termo de Referência e Contrato quanto à adequação aos padrões e metodologias estabelecidos, bem como quanto ao cumprimento dos requisitos de âmbitos legal, administrativo e técnico.

A CONTRATADA não deverá divulgar nenhum dado ou informação relativa à implantação, utilização, ou quaisquer outros processos, sem autorização do CONTRATANTE.

A CONTRATADA deverá indicar preposto, representante da CONTRATADA, responsável por acompanhar a execução do contrato e atuar como interlocutor principal junto à CONTRATANTE, incumbido de receber, diligenciar, encaminhar e responder as principais questões técnicas. legais e administrativas referentes ao andamento contratual.

Para a Execução dos Serviços e seu Recebimento a Comissão de Gestão do Contrato fará, até a estabilização da Solução no ambiente de produção, uso dos seguintes meios:

Termo de Recebimento Provisório: Os serviços prestados serão recebidos provisoriamente no prazo de 15 (quinze) dias da comunicação escrita da CONTRATADA, pelo Gestor do Contrato, para efeito de posterior verificação da conformidade dos serviços implantados, bem como a migração e a entrada em produção de toda a Solução e parametrizada e customizada pela CONTRATADA.

Termo de Recebimento Definitivo: O Termo de Recebimento Definitivo atestará a aceitação dos serviços produzidos bem como a implantação e a entrada em produção de toda a Solução parametrizada e customizada pela CONTRATADA. Os serviços serão recebidos definitivamente no prazo de 90 (noventa) dias, contados do recebimento provisório, após a verificação da qualidade e quantidade do serviço executado, com a consequente aceitação.

O recebimento provisório ou definitivo do objeto não exclui a responsabilidade da CONTRATADA pelos prejuízos resultantes da incorreta execução do Contrato.

Após o encerramento do contrato é obrigação da contratada fornecer backup DUMP RESTAURÁVEL e senhas necessárias para acesso completo aos dados.

### 11. **REQUISITOS MÍNIMOS DE NEGÓCIO, DE INTEGRAÇÕES, DE USABILIDADE E LEGAIS.**

A Solução poderá agrupar ou dividir as funcionalidades em tantos módulos quantos forem necessários para o pleno atendimento dos requisitos. A Solução deverá cumprir o disposto na legislação Federal, Estadual e Municipal, na operação de suas atividades, independentemente dos requisitos mínimos elencados neste Termo de Referência e seus Anexos.

### **11.1. Requisitos de Integração**

A solução de Tecnologia da Informação que comporá o Sistema de Gestão Municipal deverá permitir as integrações e as exportações a seguir explicitadas, em virtude da necessidade de relacionamento, entre a solução e os outros sistemas em uso atualmente na Administração Municipal.

➢ TCE/SC - OS Sistema de Fiscalização Integrada é um conjunto de aplicativos integrados, relacionados à atividade-fim do TCE/SC. A integração objetiva enviar ao Tribunal de Contas

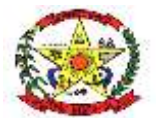

### **PREFEITURA MUNICIPAL DE CERRO NEGRO**

informações sobre as contas públicas do município para que elas sejam analisadas e consolidadas.

- ➢ Sistema de Gestão de Pessoas O sistema gerencia a execução do cálculo da folha de pagamento para os servidores. A integração objetiva disponibilizar as informações relativas ao pagamento da Folha para a contabilização pelo setor responsável. A Solução deve permitir a importação, por parte do sistema de gestão contábil de arquivos referentes a contabilização da Folha de Pagamento conforme layout de exportação disponibilizado pelo sistema de gestão de pessoas.
- ➢ Instituições bancárias O sistema deve permitir que se faça a importação e processamento do arquivo de retorno bancário, referente ao pagamento de créditos devidos a Administração Municipal. O layout a ser seguido é o do Banco Central.
- ➢ Cartórios Disponibilizar consulta em site para que os cartórios conveniados tenham acesso às guias e boletos que a Prefeitura Municipal emite, permitindo a eles realizarem as devidas cobranças relativas a tributos específicos.
- ➢ Receita Federal Sincronizar dados dos cadastros de empresas do município que se enquadram no Simples Nacional, com a listagem de empresas cadastradas na Receita Federal. Integração com cadastro nacional de pessoa jurídica para geração de forma automatizada do cadastro dos fornecedores a partir da digitação do cnpj.
- ➢ Sistema Tributário O sistema gerencia a movimentação das receitas próprias. A integração objetiva disponibilizar as informações das receitas próprias arrecadadas para a contabilização. A Solução deve permitir a importação, por parte do sistema de gestão contábil de arquivos referentes as receitas arrecadadas conforme layout de exportação disponibilizado pelo sistema de gestão de tributária.
- ➢ Portal de Nota Fiscais Eletrônicas O Sistema contábil deve permitir a consultas diárias junto ao WebService do SEFAZ Nacional buscando um resumo e situação de todas as Notas Fiscais Eletrônicas emitidas contra os CNPJ das diversas unidades gestoras do Município e, de forma automática, integrar esta consulta com o sistema de contabilidade.
- ➢ PNCP Portal Nacional de Contratações Públicas Integração do módulo de compras, licitações e contratos com o PNCP para fins de atendimento ao Lei 14.133/2021
- ➢ Sistema de Documentação Eletrônica Integração entre o sistema de Gestão Pública com o sistema de Documentação Eletrônico 1Doc, contratado pelo município através do Pregão Presencial 62/2023.

### **12. Requisitos Mínimos de Usabilidade**

- ➢ Apresentar, a partir de qualquer interface de software, ajuda on line com acesso a tópicos do manual do usuário com recursos de tutoriais, ajuda, exemplos e imagens;
- ➢ Garantir consistência de vocabulário entre as mensagens e a documentação.
- ➢ Apresentar mensagem de erro com informações suficientes para encaminhar a solução da situação de erro.
- ➢ Diferenciar de modo inequívoco, os tipos de mensagem: erro, consulta, advertência, confirmação, entre outros;
- ➢ Ter capacidade de reverter operações do usuário que tenham efeito drástico, como iminente exclusão de dados, por meio de alertas de gravidade da operação.
- ➢ Apresentar alertas claros para as consequências de determinada confirmação.
- ➢ Usar máscara de edição e mecanismo de validação local onde for cabível, de modo a assegurar a qualidade de dados na base.
- ➢ Indicar quais campos é de preenchimento obrigatório pelo usuário nas interfaces que possuem campos opcionais.
- ➢ Exibir valor padrão (default) para campos de dados, quando aplicável.

### **12.1. Requisitos Sociais, Ambientais e Culturais**

- ➢ Em todas as atividades de manutenção e suporte técnico, os técnicos da CONTRATADA deverão empregar a língua portuguesa, não importando o local onde estejam os atendentes, exceto no uso de termos técnicos. Para os textos técnicos, redigidos em qualquer outro idioma, a CONTRATADA deverá providenciar a tradução.
- ➢ A fim de mitigar riscos de migração e reduzir custos indiretos de aprendizagem, o processo de parametrização e customização das funcionalidades da Solução contemplará sempre que necessário, o ajuste de layout, tabelas, dados corporativos da Administração Municipal, adequação de terminologias e demais particularidades necessárias para o pleno atendimento

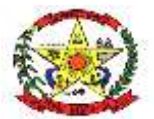

**PREFEITURA MUNICIPAL DE CERRO NEGRO**

das necessidades do CONTRATANTE.

- ➢ A Solução deve estar habilitada a receber personalização para identidade visual da Administração Municipal.
- ➢ A documentação da Solução deverá conter todas as informações necessárias para o correto uso da Solução. Todas as funcionalidades descritas nos requisitos de negócio, legais e de integrações devem ser completamente descritas na documentação. Inclusive o manual de uso, procedimentos e documentação de instalação e, se algum tipo de manutenção puder ser realizado pelo CONTRATANTE, a documentação deverá incluir um manual de manutenção contendo todas as informações necessárias para essa manutenção.

### **12.2. Requisitos da Arquitetura Tecnológica**

- ➢ Todo o sistema de informações e programas que rodar em ambiente web deverá ser mantido em data center pertencente ou de responsabilidade (locado) da empresa proponente.
- ➢ Todos os recursos de infraestrutura, bem como servidores de banco de dados, servidores de aplicativos e servidores de firewall, deverão ser dimensionados para atendimento satisfatório da demanda objeto deste termo de referência, com programas básicos e demais recursos necessários ao provimento, instalado, configurado e em condições de uso.
- ➢ A Solução oferecida deverá operar nas estações de trabalho da Administração Municipal disponíveis com os sistemas operacionais Microsoft Windows 10 e superior em plataforma de hardware de 32 e 64 bits e sistema Linux ou MacOS.
- ➢ A Solução, quando necessário o uso de navegador, deverá ser compatível com Mozilla Firefox, Google Chrome e Microsoft Edge.
- ➢ As aplicações web deverão garantir a segurança contra possíveis ataques e métodos de violação de programas de informática que comprometam os dados e a disponibilidade da Solução.
- ➢ A Solução poderá ser operada a partir de estações de trabalho locais e remotas conectadas à rede corporativa do CONTRATANTE.
- ➢ A Solução deverá manter a escalabilidade e performance para tratar o volume de dados e usuários, bem como o crescimento da base de dados e de usuários.

### **12.3. Requisitos de Segurança**

- ➢ A autenticação dos usuários na Solução deve ocorrer através de integração com a base de usuários da rede coorporativa do CONTRATANTE.
- ➢ A Solução deverá possibilitar o gerenciamento das permissões de acesso dos usuários às funcionalidades disponíveis.
- ➢ O gerenciamento destas permissões deverá ocorrer por usuário e por grupo de usuários, que poderão ter permissões diferenciadas, adequadas à estrutura organizacional da Administração Municipal.
- ➢ O permissionamento deverá ocorrer de forma a limitar ou autorizar o usuário e o grupo de usuários à leitura e/ou inclusão e/ou alteração e/ou exclusão de registros, por funcionalidade e por entidade da Administração Municipal.
- ➢ As rotinas de segurança da Solução deverão permitir o acesso dos usuários somente ao conjunto de objetos do sistema (telas, transações, áreas de negócios, etc.), de acordo com as permissões de acesso.
- ➢ A Solução deverá prover recursos para auditoria de logs através de ferramentas específicas, que permita consultar as operações realizadas pelos diversos usuários, informando, no mínimo, quem realizou a operação, o que foi realizado durante a operação, quando (data, hora, minuto e segundo) e onde (endereço lógico) foi realizada a operação.
- ➢ A Solução deverá registrar e permitir a consulta dos acessos e das tentativas de acesso à Solução (login).
- ➢ Garantir a recuperação de dados históricos independentemente de mudanças nas estruturas das tabelas ao longo da vida da Solução.
- ➢ Garantir a integridade das informações contidas no banco de dados, contra qualquer meio, ameaça ou falhas que venham a ocorrer durante o funcionamento dos sistemas
- 13. **CARACTERÍSTICAS TÉCNICAS E FUNCIONALIDADES MÍNIMAS DOS MÓDULOS E APLICATIVOS**

### **13.1 PLANEJAMENTO – PPA/LDO/LOA**

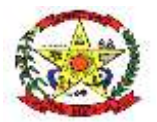

### **PREFEITURA MUNICIPAL DE CERRO NEGRO**

13.1.1. Permitir executar alterações orçamentárias da despesa, sempre via ato legal (ex.: Lei e/ou Decreto), com reflexo na execução orçamentária em andamento;

- 1.1.1.Permitir atualizar o PPA/ LDO a partir das alterações orçamentárias da despesa;
- 1.1.2.Propiciar a interação dos cadastros de alterações orçamentárias das despesas realizadas por meio de listagem interativa, ou seja, o usuário realiza navegação entre as etapas da alteração orçamentárias, ou seja, proposta em elaboração, proposta concluída, se está no legislativo, ou mesmo, sancionada;
- 1.1.3.Propiciar ao usuário realizar o cadastro de alterações orçamentárias da receita;
- 1.1.4.Propiciar ao usuário cadastrar e pesquisar as alterações orçamentárias da receita;
- 1.1.5.Propiciar ao usuário a emissão e utilização de relatórios da Lei 4.320/64;
- 1.1.6.Propiciar ao usuário a emissão e utilização de relatórios legais da Lei de Responsabilidade Fiscal – LRF:
- 1.1.7.Anexo I Metodologia e Memória de Cálculo das Metas Anuais para as Receitas Total das Receitas
- 1.1.8.Anexo I.4 Demonstrativo da memória de Cálculo das Metas Fiscais de Despesas
- 1.1.9.Anexo I.a Metodologia e Memória de Cálculo das Principais Receitas
- 1.1.10. Anexo II Metodologia e Memória de Cálculo das Metas Anuais para as Despesas Total das Despesas
- 1.1.11. Anexo II.a Metodologia e memória de Cálculo das Principais Despesas
- 1.1.12. Anexo III Metodologia e Memória de Cálculo das Metas Anuais para o Resultado Primário
- 1.1.13. Anexo IV Metodologia e memória de Cálculo das Metas Anuais para o Resultado Nominal
- 1.1.14. Anexo V Metodologia e Memória de Cálculo das Metas Anuais para o Montante da Dívida
- 1.1.15. Anexo VI Demonstrativo da Receita Corrente Líquida
- 1.1.16. Anexo VII Demonstrativo de Riscos Fiscais e Providências
- 1.1.17. Demonstrativo I Metas Anuais
- 1.1.18. Demonstrativo II Avaliação do Cumprimento das Metas Fiscais do Exercício Anterior
- 1.1.19. Demonstrativo III Das Metas Fiscais Atuais Comparadas com as Fixadas nos Três Exercícios Anteriores
- 1.1.20. Demonstrativo IV Evolução do Patrimônio Líquido
- 1.1.21. Demonstrativo V Origem e Aplicação dos Recursos Obtidos com a Alienação de Ativos
- 1.1.22. Demonstrativo VI Avaliação da Situação Financeira e Atuarial do RPPS
- 1.1.23. Demonstrativo VIII Margem de Expansão das Despesas Obrigatórias de Caráter Continuado.
- 1.1.24. Permitir o registro das audiências realizadas para elaboração do orçamento e/ou sugestões da sociedade, ao informar o tema, o Ato autorizativo, a data e hora, a equipe de planejamento, a situação, o endereço, o tipo de audiência, o(s) endereço(s) da(s) audiência(s), o assunto, bem como, anexar documentos da audiência registrada;
- 1.1.25. Permitir o cadastro e pesquisa das ações de governo;
- 1.1.26. Possuir integração entre os módulos PPA, LDO e LOA, com cadastro único das peças de planejamento como organograma, programa, ação, função, subfunção, naturezas da receita e despesa e recursos;
- 1.1.27. Permitir registrar cenários macroeconômicos na LDO para aplicação nas despesas, informando: Variável Método de cálculo (percentual ou valor) Percentual ou valor para o ano Atual e para os próximos anos. Além disso possibilita informar texto, para detalhar as premissas utilizadas;
- 1.1.28. Propiciar ao usuário a criação de uma configuração de organogramas personalizada para que o registro seja realizado conforme a organização estrutural da entidade pública;
- 1.1.29. Permitir o registro da configuração de função e subfunção conforme a necessidade do município, indicando que está em uso uma determinada configuração e validando as funções e subfunções para utilizá-las no exercício, bem como, informar alguma descrição; Permitir o cadastro e a pesquisa de dedução da receita podendo ordená-las ao serem demonstradas;
- 1.1.30. Permitir a criação/alteração das despesas do PPA, LDO e LOA de forma incremental durante a elaboração ou alteração do orçamento, solicitando somente informações obrigatórias, mas possibilitando que as demais sejam informadas em momento posterior;
- 1.1.31. Permite a visualização de diferenças, inclusão, atualização ou exclusão de receitas da LOA em comparação a LDO;

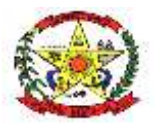

# **PREFEITURA MUNICIPAL DE CERRO NEGRO**

- 1.1.32. Permitir o registro das despesas da Lei de Diretrizes Orçamentárias (LDO);
- 1.1.33. Permitir à identificação nos registros de receitas e despesas a ausência de informação ou informação indevida, onde o usuário receberá a orientação devida referente a qual informação deverá ser complementada ou ajustada;
- 1.1.34. Permitir o registro das despesas da Lei Orçamentária Anual (LOA);
- 1.1.35. Permitir o registro das despesas do Plano Plurianual (PPA);
- 1.1.36. Permite o registro de envio ao legislativo quando o orçamento estiver elaborado, possibilitando informar: Data de envio ao legislativo e Observações. Após o envio permite retorno ao executivo para alterações ou sancionar. Além disso, quando estiver como enviado ao legislativo não deve permitir que a peça orçamentária seja alterada garantindo a integridade dos registros;
- 1.1.37. Permitir o envio dos registros de receitas e despesas da LDO para escrituração contábil após a peça orçamentária ser sancionada, possibilitando a visualização de quais documentos já foram enviados para escrituração, e se efetuada alguma alteração no orçamento elaborado, enviá-los novamente;
- 1.1.38. Permitir o envio dos registros de receitas e despesas da LOA para escrituração contábil após a peça orçamentária ser sancionada, possibilitando a visualização de quais documentos já foram enviados para escrituração, e se efetuada alguma alteração no orçamento elaborado, enviá-los novamente;
- 1.1.39. O usuário deve ter a possibilidade de reenviar a LOA para escrituração e caso seja efetuada alguma alteração no orçamento elaborado, permitindo reenviar os documentos alterados para escrituração;
- 1.1.40. Permitir o envio dos registros de receitas e despesas do PPA para escrituração após a peça orçamentária ser sancionada, visualizando quando os documentos já foram enviados para escrituração, e caso se efetue alguma alteração no orçamento elaborado, permite-se reenviar os documentos alterados para escrituração;
- 1.1.41. Permitir o cadastro e a pesquisa das equipes de planejamento previamente cadastrados ao informar a descrição e/ou seus membros pertencentes, visualizando-as e ordenando-as por meio de listagem;
- 1.1.42. Cadastrar a execução de metas físicas e realizar a avaliação, informando: Ação, Programa, Entidade, Produto, Unidade de medida, Localizador, Meta física estimada, Meta física executada e Observações da Situação (A executar, Em execução, Executada), além disso, na listagem, permitir realizar uma pesquisa pelos registros do ambiente, permitindo filtrar por: Ação (número e descrição), Programa (número e descrição), Situação, Produto, Unidade de medida e Localizador;
- 1.1.43. Permitir, na LDO, o registro de expansão das despesas e as suas respectivas compensações, uma descrição, o Ato regulamentar, o valor para o ano atual e para as projeções dos dois anos subsequentes;
- 1.1.44. Permitir realizar as alterações legais no PPA;
- 1.1.45. Permitir o cadastro e a pesquisa de naturezas das receitas cadastradas, ao informar total ou parcial a máscara ou o texto da descrição da natureza, visualizando-as por meio de listagem;
- 1.1.46. Permitir a visualização de todas as despesas elaboradas no PPA, conforme quadriênio selecionado, possibilitando de uma forma rápida inserir de forma individual ou em lote, registros de despesas na LDO, para atendimento do Art. 165 da Constituição Federal 1988. O recurso do saldo a priorizar disponível é da meta financeira conforme saldo orçamentário da despesa (previsto no PPA menos o priorizado na despesa da LDO do referido quadriênio;
- 1.1.47. O usuário deve ter a possibilidade de replicar os marcadores de receitas e despesa do PPA para LDO por meio da priorização da LDO;
- 1.1.48. Permitir o cadastro de programas válido para o quadriênio, não permitindo que sejam incluídos novos programas no PPA quando a peça orçamentária que esteja com o status diferente de "Em elaboração" ou "Em alteração" e não podem existir dois programas com o mesmo número;
- 1.1.49. Permitir a pesquisa dos programas de governos cadastros ao informar o número, a descrição, o público-alvo e os objetivos por meio de listagem, ensejando maior visibilidade das informações que o usuário necessitar, bem como, ordená-las ao serem demonstradas;
- 1.1.50. Permitir o registro das projeções atuariais no qual projeta-se o fluxo anual de receitas, despesas e saldo do regime próprio de previdência social dos servidores públicos para

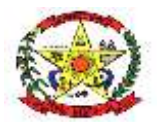

### **PREFEITURA MUNICIPAL DE CERRO NEGRO**

um período de 75 anos. Este registro deve ser realizado para atendimento do Art. 4º da Lei de Responsabilidade Fiscal (LRF);

- 1.1.51. Propiciar ao usuário informar apenas os recursos na dedução que estejam vinculados a receita, demonstrando nas deduções somente os recursos da receita para seleção e uso;
- 1.1.52. Propiciar ao usuário o registro dos recursos que representam as fontes financeiras, que sustentarão e assegurarão o desenvolvimento do plano de ação e atingimento do objetivo do governo. O registro deve ser possível por meio de informações como o número, conforme a formatação configurada dos recursos, o tipo ordinário ou vinculado, uma descrição, bem como, se é um recurso de superávit financeiro, também conforme a configuração;
- 1.1.53. Permitir o registro das fontes de recursos, tipos ordinário e vinculado, conforme a configuração dos mesmos previamente cadastrada e necessidade do município, informando o número (este respeita a formatação previamente na configuração de recursos), a descrição, ou até mesmo, se é um recurso de superávit financeiro, informação habilitada quando a configuração designar uma enumeração de forma distinta para aqueles que são caracterizados como tal;
- 1.1.54. Permitir o registro das renúncias fiscais, ao informar a receita da LDO renunciada, o tipo, ou seja, se é uma redução, isenção etc., a localização, o Ato regulamentador, uma descrição e os valores para o exercício atual e os dois subsequentes. Permite ainda registrar a(s) compensação(ões) informando as mesmas informações citadas, bem como, o setor beneficiário. Este registro deve ser realizado para propiciar a elaboração do relatório solicitado pela Lei de Responsabilidade Fiscal, Art. 4º, § 2º inciso V;
- 1.1.55. Permitir a visualização mediante pesquisa das renúncias fiscais previamente cadastradas ao informar a natureza da receita, a descrição da natureza da receita e a respectiva descrição, visualizando-as e ordenando-as por meio de listagem;
- 1.1.56. Permitir os registros dos riscos fiscais ao informar o tipo de risco, a entidade pública, o organograma, o detalhamento e a providência, bem como, o exercício atual e os próximos dois. Este registro deve ser realizado para possibilitar a elaboração do relatório solicitado pela Lei de Responsabilidade Fiscal, Art. 4º, § 3º;
- 1.1.57. Permite o registro da sanção da peça orçamentária após seu envio ao legislativo, ao informar a respectiva data de envio ao legislativo, o Ato autorizativo, possíveis observações, bem como, não permitir que a peça orçamentária seja alterada quando a mesma estiver sancionada, garantindo a integridade dos registros;
- 1.1.58. Permitir após a sanção da LOA disponibilizar as receitas e despesas para execução orçamentária;
- 1.1.59. Permitir o controle de alteração dos dados do plano plurianual para que, depois de aprovado, os dados não possam ser alterados;
- 1.1.60. Permitir a pesquisa das sugestões realizadas para a elaboração do orçamento previamente cadastradas ao informar o seu assunto, a sugestão apresentada, a categoria, tipo, período e origem, visualizando-as por meio de listagem, ensejando maior visibilidade; permitir o registro dos tipos de alterações da receita, conforme a necessidade do município e utilizá-los na elaboração da Lei Orçamentária Anual (LOA) nos registros de alterações orçamentárias da receita;
- 1.1.61. Permitir a realização de filtros rápidos das entidades por meio de painéis interativos, selecionando os saldos positivos ou negativos conforme a necessidade do usuário, listando-as somente os relacionados a esses;
- 1.1.62. Permitir a visualização do saldo do orçamento por entidade (receitas (+) transferências recebidas (-) despesas (-) transferências concedidas) durante a elaboração da peça orçamentária, dispensando por exemplo, realizar emissões de relatórios para conhecer o saldo planejado;
- 1.1.63. Permitir a realização de filtros rápidos dos recursos das peças orçamentárias, por meio de painéis interativos, selecionando os saldos positivos ou negativos conforme a necessidade do usuário, listando-as somente os relacionados a esses;
- 1.1.64. Permitir a realização de filtros rápidos com único clique no recurso apresentado na listagem da LOA somente registros vinculados a receita ou despesa;

### **13.2 GESTÃO CONTÁBIL**

13.2.1 Propiciar ao usuário realizar o cadastro de empenhos objetivando atender o fluxo operacional proporcionado pela Lei nº 4.320/64. A partir do cadastro do empenho, no

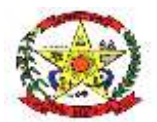

### **PREFEITURA MUNICIPAL DE CERRO NEGRO**

momento de salvar, o usuário deve ter permissão de iniciar imediatamente a fase de "Em liquidação" ou ainda iniciar diretamente a fase da "Liquidação", sem necessidade de abertura de outros menus e telas;

- 13.2.2 Propiciar ao usuário informar os valores dos componentes fiscais em cada período fiscal;
- 13.2.3 Propiciar ao usuário registrar os valores arrecadados decorrentes de venda de bens públicos. Informação referente aos três últimos exercícios conforme artigo 4º, §2º, alínea III da LRF;
- 13.2.4 Propiciar ao usuário cadastrar Naturezas das receitas com suas respectivas características específicas e segundo o fato gerador, ou seja, acontecimento real que gera o ingresso da receita no cofre público;
- 13.2.5 Propiciar ao usuário interagir com os cadastros de Naturezas de receita, permitindo possível realizar a edição, exclusão e o desdobramento das Naturezas de receitas através da listagem;
- 13.2.6 Propiciar ao usuário cadastrar naturezas de despesas conforme necessidade da entidade. O cadastro deve informar sua descrição e suas características específicas segundo o seu fato gerador. O Cadastro deve respeitar a formatação numérica prévia, conforme a legislação, seu Tipo (sintético ou analítico), sua descrição e marcadores vinculados, permitindo configurar se a natureza da despesa é válida, ou não, para utilização no exercício;
- 13.2.7 Propiciar ao usuário interagir com os cadastros de naturezas de despesas, possibilitando realizar a edição, exclusão e o desdobramento de Natureza da despesa através da listagem;
- 13.2.8 Propiciar ao usuário cadastrar Despesas não prevista na LOA (Lei Orçamentária Anual) que objetiva registrar despesas que não tiveram seus gastos previstos na elaboração da LOA e que receberão recursos financeiros através de operações de alterações orçamentárias (Suplementações);
- 13.2.9 Propiciar ao usuário interagir com os cadastros de despesas não previstas na LOA (Lei Orçamentária Anual), podendo realizar através da listagem, operações de edição e exclusão;
- 13.2.10 Propiciar ao usuário cadastrar as Ações de governo conforme necessidade da entidade, consistindo em informar seu Número, seu Tipo, sua Descrição e Finalidade;
- 13.2.11 Propiciar ao usuário interagir com os cadastros de Ações por meio da listagem, sem necessidade de relatório, podendo o usuário editar e excluir o registro de uma Ação. Além disso, o usuário poderá visualizar as alterações da Ação, bem como desfazer essas alterações;
- 13.2.12 Propiciar ao usuário interagir com os cadastros das alterações orçamentárias de receitas. No ambiente da listagem, poderá realizar a edição e exclusão de uma alteração orçamentária desde que esta, não esteja sancionada;
- 13.2.13 Propiciar ao usuário o cadastro de alterações orçamentárias da receita que objetiva alterar o valor previsto da Receita ou até mesmo criar Receitas que por algum motivo não foram previstas na LOA. Esta alteração pode ocorrer por meio de algum ato autorizativo (Lei, Decreto etc.). O cadastro deve informar o tipo de alteração, sua finalidade, a respectiva Receita, o Recurso da Receita, a Dedução, o Valor da dedução, seu Impacto da alteração (se aumenta ou diminui), e o respectivo Valor;
- 13.2.14 Possibilitar a interação do cadastro de alterações orçamentárias da despesa através da listagem. Através da listagem o usuário poderá interagir com as etapas da alteração orçamentárias que podem ser: Proposta em elaboração, Proposta Concluída, No Legislativo e Sancionada;
- 13.2.15 Propiciar ao usuário visualizar e pesquisar as alterações orçamentárias da despesa através de listagem, de modo dinâmico, sem necessidade da emissão de relatórios;
- 13.2.16 Propiciar ao usuário a visualização e pesquisa dos bloqueios/desbloqueios;
- 13.2.17 Propiciar ao usuário desbloquear despesas já bloqueadas para a realização da execução orçamentária. Seu cadastro deve informar a Data, seu Valor, sua Finalidade e sua Fonte de recurso;
- 13.2.18 Propiciar ao usuário interagir com o cadastro de bloqueios e desbloqueios através da listagem. Através da listagem o usuário poderá interagir com os filtros dos bloqueios, selecionando os registros. Poderá realizar operações como: Desbloquear, editar ou excluir bloqueios. Poderá interagir com o histórico do bloqueio, que além de visualizar toda movimentação do registro, poderá, pelo histórico, editar ou excluir um registro;

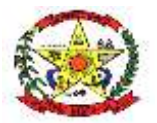

### **PREFEITURA MUNICIPAL DE CERRO NEGRO**

- 13.2.19 Propiciar ao usuário parametrizar o cadastro de bloqueios de despesas. O usuário poderá configurar o sistema para bloqueios automáticos, ou para autorizar previamente cada bloqueio vindo do departamento de compras, devendo ser notificado por mensagem no sistema, a cada novo pedido de bloqueio;
- 13.2.20 Propiciar ao usuário interagir através de um painel com os registros oriundos do serviço de interação do setor de compras, possibilitando a efetivação do bloqueio e desbloqueio orçamentário individualmente, podendo recusá-lo e apontar o motivo;
- 13.2.21 Propiciar ao próprio usuário personalizar o registro do desbloqueio com informações complementares conforme necessidade da entidade utilizando informações adicionais;
- 13.2.22 Propiciar ao usuário cadastrar adiantamentos concedidos de suprimento de fundos e de diárias. Essa funcionalidade deve registrar todos os adiantamentos concedidos através do pagamento de empenhos que possuam identificadores de Adiantamento ou diária;
- 13.2.23 Propiciar ao usuário realizar a devolução de valores não utilizados no adiantamento, atendendo a necessidade da devolução dos valores de adiantamento ou de diárias que não foram utilizados. O usuário pode executar a devolução do saldo, o que desencadeia a anulação dos documentos de pagamento, liquidação, em liquidação (se existir) e empenho com o valor devolvido;
- 13.2.24 Propiciar ao usuário visualizar e pesquisar os adiantamentos concedidos de suprimentos de fundos e de diárias através da listagem. A pesquisa dos adiantamentos se dá pelo: Nome do credor, CPF, CNPJ e pela Especificação do empenho. Na listagem as informações visíveis ao usuário são: Credor, CPF ou CNPJ, Número do adiantamento, Número do empenho, especificação do empenho, data do adiantamento, valor, data limite para utilização, data limite para prestação de contas e status do adiantamento;
- 13.2.25 Possibilitar aos usuários interagir com os cadastros de Agências bancárias, realizando operações de edição e exclusão de agências;
- 13.2.26 Permitir estorno total ou parcial tanto do saldo da liquidação quanto do valor das retenções, possibilitando a substituição ou alteração dos documentos fiscais;
- 13.2.27 Propiciar ao usuário cadastrar a anulação de liquidação, pagamento, prestação de contas de adiantamento e subempenho;
- 13.2.28 Propiciar ao usuário interagir com os cadastros de Atos, realizando operações de edição e exclusão de atos, bem como ter a possibilidade de visualizar documentos em anexo aos atos e fazer o download deles;
- 13.2.29 Propiciar ao usuário interagir com os cadastros de naturezas de texto jurídico, realizando operações de edição e exclusão de naturezas;
- 13.2.30 Propiciar ao usuário visualizar e pesquisar os tipos de atos pela listagem. A pesquisa pelos tipos de atos pode ser realizada pela descrição e pela classificação. Na listagem as informações da descrição e classificação devem ser visíveis ao usuário e passíveis de ordenação;
- 13.2.31 Permitir gerar liquidações de empenhos a partir da folha de pagamento, permitindo ao usuário interagir através de um painel com os registros oriundos do serviço de interação da Folha, possibilitando a efetivação do empenho e liquidação;
- 13.2.32 Propiciar ao usuário interagir com o cadastro de empenhos através da listagem. Por meio da listagem, o usuário poderá editar e excluir empenhos, além de poder realizar cópias de empenho, adicionar subempenho, adicionar liquidação, adicionar pagamento, adicionar anulação, emitir relatório e emitir nota. Poderá ainda realizar filtros por empenhos ou restos e empenhos a comprovar;
- 13.2.33 Através da listagem de empenhos o usuário poderá efetivar as etapas do "em liquidação", "liquidação" e "pagamento", além de poder gerar um empenho complementar;
- 13.2.34 Propiciar ao usuário realizar o cadastro de liquidação, conforme dispõe o art. 63, da Lei nº 4.320/1964;
- 13.2.35 Propiciar ao usuário a opção de sugerir o texto da especificação do empenho no cadastro da liquidação, possuir ambiente de escrituração que permita interação de digitação (preenchimento inteligente);
- 13.2.36 Efetuar os lançamentos automáticos das variações patrimoniais no momento da liquidação de empenho e arrecadação da receita;
- 13.2.37 Propiciar ao usuário cadastrar regras contábeis específicas de planos de contas (PCASP) ou definições de descartes para aplicação nos documentos escrituráveis

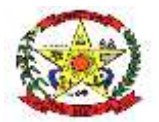

### **PREFEITURA MUNICIPAL DE CERRO NEGRO**

cabíveis. O cadastro deve informar sua Descrição, seu Status, o Documento escritural e sua Condição;

- 13.2.38 Permitir emissão de solicitação de diária, contendo a numeração da solicitação, data do cadastro, nome agente público, centro de custo, descrição da viagem, data hora e local de partida, data hora e local de retorno, destino, meio de locomoção, quantidade de diárias, valor unitário e valor total e fundamento legal;
- 13.2.39 Permitir a validação da solicitação da diária;
- 13.2.40 Permitir anulação da solicitação da diária;
- 13.2.41 Permitir a vinculação da solicitação de diária ao documento de empenho
- 13.2.42 Propiciar ao usuário cadastrar os ordenadores da despesa, que são autoridades cujo seus atos resultam em emissão de empenho, autorização de pagamento, suprimento ou dispêndio de recursos;
- 13.2.43 Propiciar ao usuário realizar a configuração do momento que irá realizar as retenções da entidade, que pode ser: na liquidação, no pagamento ou individual por retenção;
- 13.2.44 Propiciar ao usuário criar e configurar as classificações contábeis, permitindo a construção de relatórios e demais artefatos a partir das configurações estabelecidas;
- 13.2.45 Permitir inscrever as contas contábeis automaticamente no sistema de compensação dos empenhos de adiantamentos, quando da sua concessão e o lançamento de baixa respectivo, quando da prestação de contas;
- 13.2.46 Propiciar ao usuário efetuar a prestação de contas de adiantamento de suprimentos de fundos e de diárias. A prestação de contas do adiantamento deve ser realizada pela interação do usuário com o ambiente de listagem, sendo que na efetiva prestação de contas deverão ser informados o respectivo Número e Data da prestação, os comprovantes das despesas vinculadas e seus respectivos valores. Permitindo efetuar a devolução de valores não utilizados, caso existam;
- 13.2.47 Propiciar ao usuário cadastrar Programas de governo conforme necessidade da entidade. O cadastro deve informar seu Número e descrição, seu Público-alvo, seus Objetivos, Justificativa, Diretrizes, Responsável, e Horizonte temporal;
- 13.2.48 Propiciar ao usuário cadastrar a administração de recursos, onde devem ser informadas as contas bancárias administradoras dos recursos e quais retenções extras são administradas por esses recursos. O cadastro deve informar o recurso, a conta bancária administradora e a respectiva retenção extra orçamentária administrada;
- 13.2.49 Propiciar ao usuário cadastrar os tipos de comprovantes que serão utilizados no cadastro de comprovantes para identificar o tipo de documento fiscal (Nota fiscal, Sentença Judicial, Guia de recolhimento, outros, recibo, fatura, bilhete de passagem, cupom fiscal, Conhecimento), podendo o usuário interagir com o cadastro de tipos de comprovantes, realizando operações de edição e exclusão;
- 13.2.50 Propiciar ao usuário cadastrar e interagir com os cadastros de transações financeiras podendo realizar, através da listagem, operações de edição e exclusão, bem como realizar a ativação de determinadas transações financeiras;
- 13.2.51 Propiciar ao usuário interagir com os cadastros de unidades de medidas, realizando operações de edição e exclusão, através da listagem;
- 13.2.52 Verificar estruturação da configuração de fases de encerramento de exercício;
- 13.2.53 Propiciar ao usuário reabrir o período contábil após encerrado;
- 13.2.54 Propiciar ao usuário realizar o encerramento do período contábil;
- 13.2.55 Permitir a anulação de empenhos estimativos para que os mesmos não sejam inscritos em restos a pagar;
- 13.2.56 Permitir a transferência dos saldos de balanço para o exercício seguinte, no encerramento do exercício;
- 13.2.57 Não permitir a exclusão de lançamentos contábeis automáticos da execução orçamentária;
- 13.2.58 Propiciar ao usuário cadastrar eventos contábeis objetivando configurar roteiros prédefinidos para a realização da escrituração contábil conforme particularidade de cada documento escritural. No roteiro contábil devem ser informadas as contas contábeis integrantes do roteiro, seu tipo (débito ou crédito), seu par e desdobramento caso possua;
- 13.2.59 Propiciar ao usuário configurar o plano de contas conforme determina a legislação aplicável, podendo interagir com o plano de contas através de planilha dinâmica;
- 13.2.60 Assegurar que as contas só recebam lançamentos contábeis no último nível de desdobramento do Plano de Contas;

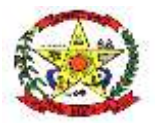

### **PREFEITURA MUNICIPAL DE CERRO NEGRO**

- 13.2.61 Possuir ambiente de escrituração que permita interação, podendo selecionar os documentos;
- 13.2.62 Propiciar ao usuário estornar um lançamento contábil, que deve reverter a escrituração de lançamentos contábeis já existentes. Seu cadastro deve informar o Lançamento contábil desejado, sua data de estorno, seu histórico e valor;
- 13.2.63 Propiciar ao usuário descartar registros de interações nos serviços de empenhos, bloqueios/desbloqueios, arrecadações e escrituração;
- 13.2.64 Propiciar ao usuário recepcionar/armazenar os documentos enviados pelos departamentos competentes para proceder com a escrituração contábil;
- 13.2.65 Propiciar ao usuário emitir o Balancete Dinâmico, permitindo controlar através de filtros a consulta aos lançamentos e movimentações das contas contábeis. Possibilitando visualizar os lançamentos das contas conforme o filtro, apresentando em forma de razão da conta, as movimentações da conta analítica em questão. Os filtros possíveis para emissão do balancete dinâmico devem ser por período: anual, mensal e diário; grupo, conta, apenas saldo atual, conta corrente, componente, registro contábil, totalizador por dia, saldos iniciais, abertura, diários, encerramento e documentos escriturados;
- 13.2.66 Propiciar ao usuário emitir notas e relatórios a partir dos próprios ambientes do sistema;
- 13.2.67 Propiciar ao usuário realizar a interação entre os sistemas contábil e compras, permitindo interagir com registros de empenhos, anulações de empenhos, em liquidação, anulações de em liquidação, liquidação e anulações de liquidação;
- 13.2.68 Propiciar ao usuário utilizar alterações contratuais do tipo "aditivo" ou "apostilamento" via interação com o compras; na emissão de empenhos; arrecadações, bem como na escrituração desses documentos;
- 13.2.69 Propiciar ao usuário efetuar a interação de empenhos do sistema contábil com o compras dispensando-o de informar um processo administrativo;
- 13.2.70 Propiciar ao usuário alterar a entidade logada no sistema rapidamente;
- 13.2.71 Permitir registrar a destinação das receitas decorrentes da alienação de bens, referente aos três últimos exercícios conforme artigo 4º, parágrafo 2º alínea III LRF;
- 13.2.72 Propiciar ao usuário a realização da prestação de contas para o Tribunal de Contas;
- 13.2.73 Permitir gerar arquivos para o sistema do Tribunal de Contas do Estado de Santa Catarina referente aos atos administrativos, dados contabilizados, dados financeiros e dados do orçamento;
- 13.2.74 Possuir relatório de saldo das contas por fonte de recurso, possibilitando sua emissão demonstrando apenas as fontes em que existir diferença de saldo;
- 13.2.75 Permitir informar os responsáveis com seus dados pessoais vinculados às entidades;
- 13.2.76 Permitir informar a publicidade dos relatórios de Gestão Fiscal e Resumido da Execução Orçamentária;
- 13.2.77 Permitir informar os valores dos componentes fiscais em cada período fiscal;
- 13.2.78 Quanto a Prestação de Contas para o SICONFI (Sistema de Informações Contábeis e Fiscais do Setor Público Brasileiro)
- 13.2.79 Efetuar o preenchimento automático das planilhas eletrônicas (.xls) dos Relatórios Resumidos da Execução Orçamentária (RREO) disponibilizadas pelo próprio sistema do SICONFI de acordo com o período desejado dos seguintes anexos:

Anexo I - Balanço Orçamentário;

Anexo II - Demonstrativo da Execução das Despesas por Função/Subfunção;

Anexo III - Demonstrativo da Receita Corrente Líquida;

Anexo IV - Demonstrativo das Receitas e Despesas Previdenciárias do RPPS;

Anexo V - Demonstrativo do Resultado Nominal;

Anexo VI - Demonstrativo do Resultado Primário;

Anexo VII - Demonstrativo dos Restos à Pagar por Poder e Órgão;

Anexo IX - Demonstrativo das Receitas de Operações de Crédito e Despesas de Capital; Anexo X - Demonstrativo da Projeção Atuarial do Regime Próprio de Previdência dos Servidores;

Anexo XI - Demonstrativo da Receita de Alienação de Ativos e Aplicação dos Recursos; Anexo XIII - Demonstrativo das Parcerias Público-Privadas;

Anexo XVI - Demonstrativo Simplificado do Relatório Resumido da Execução Orcamentária:

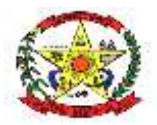

### **PREFEITURA MUNICIPAL DE CERRO NEGRO**

13.2.80 Efetuar o preenchimento automático das planilhas eletrônicas (.xls) dos Relatórios de Gestão Fiscal (RGF) disponibilizadas pelo próprio sistema do SICONFI de acordo com o período desejado dos seguintes anexos:

Anexo I - Demonstrativo da Despesa com Pessoal

Anexo II - Demonstrativo da Dívida Consolidada Líquida - Municípios

Anexo III - Demonstrativo das Garantias e Contragarantias de Valores

Anexo IV - Demonstrativo das Operações de Crédito

Anexo V - Demonstrativo da Disponibilidade de Caixa e dos Restos a Pagar

Anexo VI - Demonstrativo Simplificado do Relatório de Gestão Fiscal

#### 13.2.81 Efetuar o Preenchimento automático das planilhas eletrônicas (.xls) dos Relatórios do Balanço Anual (DCA)

Anexo I-AB - Balanço Patrimonial - Ativo e Passivo;

Anexo I-C - Balanço Orçamentário - Receitas Orçamentárias;

Anexo I-D - Balanço Orçamentário - Despesas Orçamentárias;

Anexo I-E - Balanço Orçamentário - Despesas por Função;

Anexo I-F - Balanço Orçamentário - Despesas Orçamentárias - Sub Quadro - Execução dos Restos a Pagar;

Anexo I-G - Balanço Orçamentário - Despesas por Função - Sub Quadro - Execução dos Restos a Pagar;

Anexo I-HI - Demonstrativo das Variações Patrimoniais Quantitativas e Resultado Patrimonial do Período;

Efetuar a exportação de dados para atendimento do SIOPS;

Efetuar a exportação de dados para atendimento do SIOPE;

13.2.82 Relatórios mínimos exigidos:

Diário Geral;

- Balancete de Verificação;
- Balancete de conta corrente
- Balancete da despesa;

Suplementações e reduções;

Movimentação/razão do empenho;

Movimentação/razão do fornecedor;

Movimentação/razão da despesa;

Movimentação/razão da receita;

Movimentação/razão da conta contábil;

Cronograma de desembolso sintético e analítico;

Cronograma de desembolso por fonte de recursos;

Programação financeira sintético e analítico;

Programação financeira por fonte de recursos;

Programação financeira comparada com o cronograma de desembolso;

Programação financeira comparada com o cronograma de desembolso por fonte de recursos;

Receita arrecadada no período;

Relação de empenhos (emitidos/liquidados/anulados/pagos /retidos /a pagar);

Demonstrativo e/ou Balancete de receita por fonte de recursos;

Disponibilidade financeira por fonte de recursos;

Validação da regra de fontes do e-sfinge CON200;

Validação da regra de fontes do e-sfinge CON201;

Validação da regra de fontes do e-sfinge CON202;

Validação da regra de fontes do e-sfinge CON203

### **Tesouraria**

- 13.2.83 Permitir descontos extraorçamentários e orçamentários no pagamento, restos a pagar e despesas extraorçamentárias, efetuando automaticamente os lançamentos nas contas de naturezas de informação patrimonial, orçamentária e de controle;
- 13.2.84 Permitir pagamento de diversos documentos simultaneamente;
- 13.2.85 Permitir descontos extras e orçamentários na liquidação de empenho e liquidação de restos a pagar não processados, efetuando automaticamente os lançamentos nas contas de naturezas de informação patrimonial, orçamentária e controle;

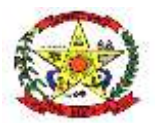

### **PREFEITURA MUNICIPAL DE CERRO NEGRO**

- 13.2.86 Permitir gerar cadastro para pagamento de despesas extraorçamentárias, automaticamente, quando forem inseridos descontos extraorçamentários na liquidação ou pagamento do empenho;
- 13.2.87 Permitir realização de vários pagamentos, podendo optar por única ou diversas formas de efetuá-lo;
- 13.2.88 Registrar os lançamentos de débito/crédito e de transferências bancárias deve obrigar a informação do recurso e propiciar inserir lançamentos concomitantes por fonte de recurso.
- 13.2.89 Controlar a movimentação de pagamentos (nas dotações orçamentárias, extraorçamentárias e restos a pagar), registrando todos os pagamentos efetuados contra caixa ou bancos, gerando recibos permitindo estornos, efetuando os lançamentos automaticamente nas respectivas contas contábeis, permitindo consultas, emitindo relatórios (auxiliares) em diversas classificações;
- 13.2.90 Permitir registrar automaticamente os lançamentos dos pagamentos em sistema de contabilidade;
- 13.2.91 Propiciar a emissão de borderôs (ordens bancárias) para agrupamento de pagamentos a diversos fornecedores de uma mesma instituição bancária, efetuando o mesmo tratamento caso o pagamento seja realizado individualmente;
- 13.2.92 Permitir a emissão de boletim de caixa demonstrando a movimentação diária e respectivos saldos;
- 13.2.93 Permitir gerar os arquivos relativos às ordens bancárias para pagamento dos fornecedores com crédito em conta bancária os arquivos deverão ser configuráveis e já possuir modelos das principais instituições bancárias;
- 13.2.94 Propiciar a demonstração diária de receitas arrecadadas (orçamentárias e extraorçamentárias);
- 13.2.95 Propiciar a demonstração diária de despesas realizadas (orçamentárias e extraorçamentárias);
- 13.2.96 Permitir que sejam emitidas notas de recebimento, liquidação, ordem de pagamento, restos a pagar, despesa extra, respectivas anulações;
- 13.2.97 Propiciar a captura, armazenamento e gestão de notas fiscais contra o CNPJ da entidade através de monitoramento automático no webservice da Secretaria da Fazenda Nacional – SEFAZ;
- 13.2.98 Propiciar a pesquisa das notas fiscais eletrônicas, informando o nº da nota fiscal, nome, cpf ou cnpj da empresa responsável por sua emissão, data de emissão, valor ou situação;
- 13.2.99 Propiciar a visualização de detalhes de uma nota fiscal eletrônica quando da consulta da consulta da nota fiscal eletrônica;
- 13.2.100 Propiciar a visualização de eventos realizados entre o emitente e o destinatário quando da consulta da nota fiscal eletrônica;
- 13.2.101 Propiciar visualização das notas fiscais eletrônicas canceladas na sefaz nacional, evitando pagamentos desnecessários quando do cancelamento da nota, pelo emitente;
- 13.2.102 propiciar a geração automática de manifestação de recusa de operação por desconhecimento de operação e operação não realizada;
- 13.2.103 Propiciar a configuração de certificado do tipo a1 e/ou a3 para comunicação com web service da sefaz nacional;

### **13.3 COMPRAS LICITAÇÕES E CONTRATOS**

- 13.3.1 O aplicativo de Compras e Licitações deverá permitir a integração de dados de forma automática ou ainda através de arquivos de intercâmbio de informações com os sistemas de Contabilidade Pública, Patrimônio, Almoxarifado;
- 13.3.2 Deverá propiciar acompanhamento dos processos licitatórios desde a preparação até seu julgamento, estando adaptado para realizar as fases previstas na legislação de regência, e a Lei n 14.133.2021, registrando as etapas de:

Publicação do processo;

Emissão do mapa comparativo de preços;

Emissão das Atas referentes a Documentação e Julgamento das propostas;

Interposição de recurso;

Anulação e revogação;

Impugnação;

Parecer da comissão julgadora;

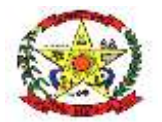

# **PREFEITURA MUNICIPAL DE CERRO NEGRO**

Parecer jurídico; Homologação e adjudicação; Autorizações de fornecimento; Contratos e aditivos; Liquidação das autorizações de fornecimento;

- Gerar empenhos para a contabilidade e liquidação dos empenhos.
- 13.3.3 Permitir gerar bloqueios na Contabilidade a partir das solicitações de compra;
- 13.3.4 Permitir a geração de arquivo com os itens da coleta de preço para cotação pelos fornecedores, possibilitando a leitura dos preços cotados para preenchimento automático dos preços dos itens da coleta;
- 13.3.5 Integrar materiais do sistema de Compras com materiais utilizados pelo sistema de estoques e quando integrado manter os mesmos materiais, fornecedores;
- 13.3.6 Propiciar controlar as quantidades entregues parcialmente pelo fornecedor, possibilitando a emissão de relatório de forma resumida e detalhada, contendo as quantidades entregues, os valores e o saldo pendente;
- 13.3.7 Propiciar gerar entrada do material no almoxarifado a partir da liquidação, permitindo a visualização da geração da movimentação no estoque (gerada ou não) na própria janela de liquidações;
- 13.3.8 Permitir parametrização para numerar a licitação de forma sequencial ou por modalidade, possibilitando alterar a numeração sugerida pelo sistema;
- 13.3.9 Permitir cadastro e emissão de ordem de compra de acordo com as adjudicações do processo. Essa ordem de compra deve permitir a liquidação total ou parcial de acordo com as entregas do fornecedor;
- 13.3.10 Propiciar o cancelamento das autorizações de compra, permitindo a descrição completa do motivo da anulação;
- 13.3.11 Propiciar controle de todas as autorizações e/ou liquidações;
- 13.3.12 Permitir realizar o acompanhamento do saldo dos itens da licitação, detalhando por processo e podendo optar por um determinado período;
- 13.3.13 Propiciar efetuar o cadastro dos materiais incluindo informações como material perecível, material estocável, material de consumo ou permanente, material combustível e o tipo do combustível, descrição sucinta e detalhada do material, grupo e classe do material, podendo executar o controle de materiais em lista dinâmica;
- 13.3.14 Permitir vincular ao fornecedor ramos de atividade, documentos e certidões negativas, materiais fornecidos, nome dos sócios;
- 13.3.15 Propiciar o cadastro de tipos de documentos dos fornecedores;
- 13.3.16 Permitir a realização de licitações com julgamento pelo Maior Desconto sobre uma Tabela/Catálogo de Preço ou sobre os próprios Itens da licitação;
- 13.3.17 Permitir a realização de licitações com julgamento pelo Menor Adicional de Acréscimo sobre uma Tabela de Preço;
- 13.3.18 Apresentar o Maior Lance;
- 13.3.19 Propiciar o cadastramento de critérios de avaliação para julgamento pela Melhor Técnica e Preço;
- 13.3.20 Permitir realizar licitações por lotes com rateio automático do preço unitário, ou ficando a cargo do fornecedor vencedor a atribuição do preço unitário para cada item do lote;
- 13.3.21 Permitir a utilização do Pregão para licitações em que o vencedor será aquele que apresentar o Maior Lance;
- 13.3.22 Propiciar o cadastramento de critérios de avaliação para julgamento pela Melhor Técnica e Preço;
- 13.3.23 Permitir realizar licitações por lotes com rateio automático do preço unitário, ou ficando a cargo do fornecedor vencedor a atribuição do preço unitário para cada item do lote;
- 13.3.24 Permitir aplicar, em licitações do tipo "Menor Preço por Lote", descontos proporcionais aos itens que contemplam cada lote;
- 13.3.25 Propiciar o controle dos gastos por unidade orçamentária através de limites mensais preestabelecidos;
- 13.3.26 Permitir o cadastro dos objetos de Licitação com a possibilidade de acompanhar os valores para cada modalidade dentro de um mesmo objeto, podendo saber quando o limite for ultrapassado os objetivos poderão serem utilizados nos processos licitatórios;
- 13.3.27 Permitir efetuar o vínculo do fornecedor por ramo de atividade;
- 13.3.28 Permitir efetuar o vínculo dos fornecedores por cada material fornecido;

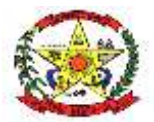

### **PREFEITURA MUNICIPAL DE CERRO NEGRO**

- 13.3.29 Permitir utilizar uma codificação para desmembrar um elemento de despesa, podendo ser aplicada na autorização de compra por departamento;
- 13.3.30 Permitir cadastrar a forma de julgamento das propostas dos licitantes que participam da licitação;
- 13.3.31 Propiciar manter o registro de modelos de textos próprios, como solicitações e pareceres;
- 13.3.32 Propiciar manter o cadastro do órgão oficial que serão realizadas as publicações dos processos;
- 13.3.33 Permitir emitir relação das solicitações de compra em um determinado período;
- 13.3.34 Permitir o cadastramento de coletas de preço, possibilitando gerar uma compra direta, processo administrativo ou de compra, tendo como base para o valor máximo do item o preço médio ou menor preço cotado para o item na coleta de preços;
- 13.3.35 Permitir cadastrar uma coleta de preços, informando os itens por fornecedor ou por lotes, ainda com a possibilidade de ler Solicitações;
- 13.3.36 Propiciar realizar a pesquisa do menor preço por material, global ou por lote dos fornecedores, e marcar o vencedor de forma automática;
- 13.3.37 Permitir o cadastro de compras diretas, informando dados como data da compra, fornecedor, centro de custo, objeto da compra, local de entrega e forma de pagamento;
- 13.3.38 Permitir cadastro dos itens da compra direta separando estes por centros de custo específicos, por despesas ou por centros de custo e despesas;
- 13.3.39 Permitir executar a rotina de anulação da compra direta;
- 13.3.40 Propiciar emitir o ofício de justificativa de dispensa de licitação;
- 13.3.41 Propiciar a emissão do parecer do departamento contábil sobre determinada compra direta;
- 13.3.42 Propiciar a emissão da autorização de fornecimento das compras diretas, permitindo vincular os dados dos empenhos;
- 13.3.43 Emitir a solicitação da abertura da licitação, com informações de data de abertura da licitação, horário da abertura, número da licitação, modalidade, membros da comissão responsável pela abertura e objeto a ser licitado;
- 13.3.44 Disponibilizar central de processos que permite ao usuário criar, editar, deletar e movimentar todo o processo licitatório, dispensa ou inexigibilidade;
- 13.3.45 Propiciar cadastrar e acompanhar os processos licitatórios desde a preparação até seu julgamento, em listagem interativa;
- 13.3.46 Propiciar o cadastramento de licitações envolvendo a demanda de uma ou mais entidades, onde a entidade gestora da licitação poderá gerenciar as aquisições realizadas pelas entidades participantes;
- 13.3.47 Permitir a contratação do segundo classificado quando o fornecedor vencedor deixar de fornecer o material ou de executar os serviços, mostrando na tela o próximo fornecedor classificado e opção para assumir ou não o mesmo preço unitário do vencedor anterior;
- 13.3.48 Registrar os processos licitatórios contendo todos os dados necessários para sua identificação, tais como número do processo, objeto da compra, modalidade de licitação e datas de abertura e recebimento dos envelopes;
- 13.3.49 Possuir rotina para apurar os vencedores da licitação, bem como desclassificar aqueles que não cumpriram algum item do edital ou cotaram preço acima do preço máximo estabelecido para um item, inclusive se for licitação por lotes;
- 13.3.50 Possuir rotina para classificação das propostas do pregão presencial conforme critérios de classificação determinados pela legislação (Lei 10.520/2002);
- 13.3.51 Permitir efetuar lances para a modalidade "pregão presencial" em tela, controlar a diferença mínima entre os lances com visualização do valor mínimo aceitável do próximo lance, bem como ter opção para declinar os participantes que desistem da competição;
- 13.3.52 Permitir o registro da inabilitação de um licitante logo após o encerramento de cada item/lote do Pregão Presencial ou somente após o encerramento de todos os itens/lotes registrar a inabilitação de um licitante o sistema mostra o próximo classificado e assim sucessivamente até encontrar um participante habilitado;
- 13.3.53 Propiciar a utilização de critérios de julgamento das propostas em relação a microempresa e empresa de pequeno porte, de acordo com lei complementar 123/2006;

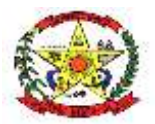

**PREFEITURA MUNICIPAL DE CERRO NEGRO**

- 13.3.54 Conter rotina de classificação das propostas dos participantes do pregão presencial ao abrir o item ou lote para lances;
- 13.3.55 Conter rotina de duplicação de dados de um processo de compra já cadastrado para um novo processo de compra de forma automática;
- 13.3.56 Conter rotina de cadastramento de sanções administrativas aplicadas aos fornecedores que fornecem produtos ou serviços para a entidade;
- 13.3.57 Conter rotina de cadastramento avisos de licitações para posterior publicação, mediante ao cadastro do processo de compra;
- 13.3.58 Conter rotina de registro das interposições de recursos nos processos de compra;
- 13.3.59 Conter rotina de anulação ou revogação dos processos de compra;
- 13.3.60 Conter rotina de registro das possíveis impugnações no processo de compra;
- 13.3.61 Propiciar efetuar os registros dos pareceres das comissões de licitação;
- 13.3.62 Propiciar o registro das homologações e adjudicações nos processos de compra;
- 13.3.63 Propiciar informar nos processos de compra as dotações orçamentárias da entidade gestora e das participantes para cada item;
- 13.3.64 Propiciar gerar os bloqueios e empenhos para cada entidade contábil através do processo de compra;
- 13.3.65 Possuir banco de dados unificado, permitindo o cadastro de diferentes entidades, onde, os cadastros de materiais e credores poderão ser integrados entre as entidades.
- 13.3.66 O sistema deve permitir cadastrar processos de compras individuais para cada entidade, desde as solicitações de compras, coletas de preços, processo de compra e contratos;
- 13.3.67 Disponibilizar central de processos que permite ao usuário criar, editar, deletar e movimentar todo o processo licitatório, dispensa ou inexigibilidade;
- 13.3.68 Permitir deletar todos os movimentos de um processo licitatório por fases sem necessidade de entrar em diversas telas, mantendo a integridade da informação;
- 13.3.69 Permitir o cadastro de um processo de compra para mais de uma entidade, permitindo reunir solicitações de compra de todas as entidades para formação de um único processo licitatório, dessa forma, os itens deverão ser separados em quantidades para cada entidade levando em consideração as respectivas dotações e centros de custos. Para esses casos, o sistema deve possuir uma entidade gestora, responsável pelo processo de compra;
- 13.3.70 Permitir manter histórico das alterações do contrato permitindo identificar se foi unilateral ou bilateral e o tipo de alteração contratual, tais como: acréscimo, diminuição, equilíbrio econômico-financeiro, prorrogação, rescisão ou apostilamento;
- 13.3.71 Propiciar registrar o apostilamento das dotações do processo, substituindo uma dotação por outra;
- 13.3.72 Possibilitar aos munícipes e proponentes das licitações a consulta do status do processo licitatório no município consultado via dispositivo móvel;
- 13.3.73 Permitir no lançamento dos itens a inclusão de um novo item entre os já inseridos e após renumeração;
- 13.3.74 Permitir exportações de informações para o PNCP;
- 13.3.75 Permitir elaboração de editais e contratações de acordo com a Lei nº 14.133/2021, atendendo a todas as normas gerais de licitação e contratações previstas para a administração pública direta, autarquias e fundacionais.
- 13.3.76 Relatórios mínimos exigidos:

Histórico da requisição de materiais/serviços, onde contenha a movimentação da requisição, a fim de localizar a qual processo a mesma foi relacionada.

Relação das requisições emitidas;

Mapa comparativo de preços da licitação;

Histórico do contrato, onde contenha a movimentação dos contratos;

Relação dos contratos a vencer;

Histórico das movimentações por fornecedor;

Histórico dos processos que contenha a movimentação dos processos;

Demonstrativo que evidencie saldos dos itens aos contratos emitidos;

Demonstrativos que evidencie saldos dos itens as licitações emitidas;

Demonstrativos que evidencie saldos dos itens as compras emitidas;

Relatório de Agenda de Processos Licitatórios;

Relatório Orçamentário dos Contratos.

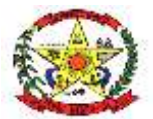

# **PREFEITURA MUNICIPAL DE CERRO NEGRO**

### **13.4 PATRIMÔNIO PÚBLICO**

- 13.4.1 Propiciar a indicação da configuração do organograma do município que será válida para o exercício;
- 13.4.2 Propiciar o controle dos bens por meio de registro de placas;
- 13.4.3 Permitir a configuração dos órgãos, unidades orçamentárias e centro de custo da entidade;
- 13.4.4 Permitir o registro de grupos de bens, definição do percentual de depreciação anual, valor residual do bem e vida útil do grupo de bens;
- 13.4.5 Permitir o cadastro dos tipos de transferências dos bens, informando descrição e classificação, e nos casos de transferência entre responsáveis, organogramas, grupos de bem ou localização física;
- 13.4.6 Propiciar o armazenamento de documentos relacionados ao bem, ou a sua localização, através de arquivos em formato PDF, DOC, DOCX, TXT, HTML, XLS, XLSX, JPG;
- 13.4.7 Permitir o cadastro de localizações físicas;
- 13.4.8 Permitir o registro de seguros de bens, com controle de seguradora, vigência, valor e apólice;
- 13.4.9 Propiciar o envio, retorno e consulta de bens da manutenção, permitindo o registro da próxima revisão;
- 13.4.10 Propiciar o envio, retorno e consulta de bens cedidos ou emprestados, com registro da data prevista para retorno;
- 13.4.11 Propiciar o registro da utilização do bem imóvel, classificando em dominicais, uso comum do povo, uso especial, em andamento;
- 13.4.12 Permitir tombar o bem, demonstrando o organograma, placa e responsável;
- 13.4.13 Permitir informar o estado de conservação dos bens;
- 13.4.14 Permitir identificar na listagem a situação que o bem se encontra, inclusive de estar ou não em uso;
- 13.4.15 Propiciar a remoção do registro do bem até quando for colocado em uso;
- 13.4.16 Permitir o cadastro de responsáveis pelos bens patrimoniais, informando nome, CPF, telefone, e-mail, se é funcionário do município, matrícula, cargo, natureza do cargo e o endereço;
- 13.4.17 Permitir a emissão e registro do Termo de Guarda e Responsabilidade, individual ou coletivo dos bens;
- 13.4.18 Propiciar o uso de formas de depreciações flexíveis, com base na necessidade;
- 13.4.19 Propiciar transferências de bens entre organograma, responsáveis, grupos de bens, e localizações físicas;
- 13.4.20 Propiciar a baixa de bens de forma individual ou em lote, atualizando automaticamente a situação do bem para baixado;
- 13.4.21 Permitir transferências individuais ou por lote, atualizando automaticamente os novos registros no bem;
- 13.4.22 Permitir o controle da destinação dos bens patrimoniais em desuso (alienação, sessão, baixa, perda, furto, roubo, sucata);
- 13.4.23 Permitir o lançamento automático no Aplicativo de Contabilidade Pública das movimentações (incorporações, baixas, reavaliações, depreciações);
- 13.4.24 Permitir a elaboração de inventário de bens patrimoniais;
- 13.4.25 Permitir o Controle dos bens em garantia e as saídas de bens para manutenção e assistência técnica;

### **13.5 ESTOQUE**

- 13.5.1 Propiciar o controle de toda movimentação do estoque, sendo entrada, saída e transferência de materiais.
- 13.5.2 Realizando a atualização do estoque de acordo com cada movimentação realizada;
- 13.5.3 Possuir gerenciamento automático nas saídas através de requisições ao almoxarifado, sugerindo as quantidades disponíveis em estoque, ou deixando-as disponíveis para atendimento posterior;
- 13.5.4 Permitir informar limites mínimos de saldo físico de estoque;
- 13.5.5 Permitir consultar as últimas aquisições, com informação ao preço das últimas compras, para estimativa de custo;
- 13.5.6 Propiciar consultar e gerenciar a necessidade de reposição de materiais, possibilitando a realização do pedido ao setor de compras por meio de requisição de compras;

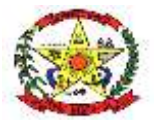

### **PREFEITURA MUNICIPAL DE CERRO NEGRO**

- 13.5.7 Propiciar integração com o sistema de compra para realização de entradas de materiais importando dados oriundos de ordens de compra ou realizar entradas por meio de informações de notas fiscais, acesso ao centro de custos, materiais e fornecedores;
- 13.5.8 Permitir realizar requisições/pedidos de materiais ao responsável do almoxarifado, bem como realizar o controle de pendências dos respectivos pedidos para fornecimento de materiais;
- 13.5.9 Utilizar centros de custo (setores/departamentos) na distribuição de matérias, através das requisições/pedidos de materiais e/ou saídas de materiais para controle do consumo;
- 13.5.10 Registrar a abertura e o fechamento de inventários. Não permitindo a movimentação, seja de entrada ou saída de materiais quando o estoque e/ou produto estiverem em inventário. Sua movimentação somente poderá ocorrer após a conclusão do inventário;
- 13.5.11 Possuir rotina que permita que o responsável pelo almoxarifado realize bloqueios por depósito, por produto ou por produto do depósito, a fim de não permitir nenhum tipo de movimentação (entrada/saída);
- 13.5.12 Emitir um resumo anual das entradas e saídas, mostrando o saldo por estoque e o resultado ao final do ano;
- 13.5.13 Emitir relatórios de controle de validade de lotes de materiais, possibilitando seleção por: Período, Materiais vencidos e Materiais a vencer.

#### **13.6 FROTAS**

- 13.6.1 Possuir controle sobre abastecimentos e gastos dos veículos feitos fora e dentro da entidade controlando o saldo dos materiais;
- 13.6.2 Controlar automaticamente a substituição de marcadores (hodômetros e horímetros) por meio das movimentações do veículo;
- 13.6.3 Permitir controlar as licitações de combustíveis, informando a quantidade licitada, utilizada e saldo restante, com possibilidade de anulação parcial da licitação;
- 13.6.4 Propiciar registrar o controle de quilometragem dos veículos, informando o motorista, o setor requisitante, a distância percorrida, a data/hora, a quilometragem de saída e de chegada;
- 13.6.5 Permitir o registro das ocorrências envolvendo os veículos, como troca de hodômetro, acidentes etc., registrando as respectivas datas;
- 13.6.6 Permitir a inclusão de documentos e/ou imagens nas ocorrências lançadas para os veículos, devendo ser armazenadas no próprio banco de dados e possibilitando sua visualização pelo próprio cadastro;
- 13.6.7 Permitir o registro das multas sofridas com o veículo, vinculando ao motorista: local da infração, tipo de multa (gravíssimo, grave, média e leve), responsável pelo pagamento (funcionário ou entidade), valor em UFIR e moeda corrente e a data do pagamento;
- 13.6.8 Permitir cadastrar ordens de serviço para os veículos da entidade;
- 13.6.9 Permitir controle das revisões realizadas e previstas no veículo, informando a quilometragem da revisão e da próxima a ser realizada, mais alguma possível observação da revisão;
- 13.6.10 Controlar as trocas de óleo efetuadas nos veículos, identificando o tipo da troca (caixa, diferencial, motor ou torque);
- 13.6.11 Permitir cadastrar informações de pagamento do IPVA dos veículos;
- 13.6.12 Permitir cadastrar seguradoras e apólices de seguros (com valor de franquia e valor segurado) para os veículos;
- 13.6.13 Permitir o cadastro de licenciamentos dos veículos com informação da data/valor do licenciamento e seguro obrigatório, possibilitando a emissão do relatório por período e veículo;
- 13.6.14 Propiciar inserir as informações dos funcionários que possuem carteira de habilitação;
- 13.6.15 Propiciar o registro das saídas e retornos dos veículos;
- 13.6.16 Propiciar a geração de relatórios dos dados cadastrais alimentados ao sistema como veículos, centro de custos, funcionários, fornecedores, ocorrências, despesas, materiais;
- 13.6.17 Possuir o cadastramento de "Reservas de veículos", registrando a data da reserva e o período que o veículo será reservado, e a finalidade (Serviço, Viagem, Manutenção);
- 13.6.18 Permitir o cadastro de veículos com informações detalhadas como: marca e modelo do veículo, potência do motor, cilindradas, tipo de combustível utilizado, além da

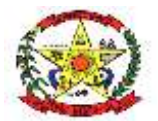

# **PREFEITURA MUNICIPAL DE CERRO NEGRO**

classificação (passageiro, carga, tração), capacidade volumétrica de combustível e informações extras como centro de custo e materiais que o veículo necessita;

- 13.6.19 Propiciar controle de vencimentos do licenciamento dos veículos;
- 13.6.20 Propiciar controle de motoristas, com possibilidade de alteração de dados diretamente pela lista;
- 13.6.21 Permitir a emissão de relatórios com as informações que contemplam o cadastro de veículos detalhando dados como os materiais utilizados pelos veículos;
- 13.6.22 Permitir a emissão de relatórios com os dados de controle de vencimentos das informações de troca de óleo, revisão, seguro, licenciamento, multa de trânsito e carteira de habilitação;
- 13.6.23 Propiciar inserir as despesas nos lançamentos dos gastos com os veículos da entidade, como nas ordens de abastecimento e serviço;
- 13.6.24 Permitir cadastrar as possíveis ocorrências pelos quais os veículos passaram;
- 13.6.25 Permitir inserir as informações dos seguros firmados para os veículos;
- 13.6.26 Propiciar efetuar o controle do registro das saídas e retornos dos veículos.
- 13.6.27 Propiciar o controle de manutenção dos veículos;
- 13.6.28 Propiciar realizar o registro das ordens de prestação de serviços que são realizados utilizando os veículos da entidade;

#### **13.7 OBRAS PÚBLICAS**

- 13.7.1 Permitir visualizar o resumo da execução da obra, visualizando os valores dos orçamentos, valor executado, período das medições e percentual executado da obra.
- 13.7.2 Permitir cadastrar responsáveis técnicos, informando além do seu nome, o CPF, qual o tipo de responsabilidade, o número do registro no CREA, RG, Endereço, Telefone e email. Permitir registrar os dados das movimentações das operações, dentre elas as paralisações, reinício, medições, cancelamento e conclusão das obras.
- 13.7.3 Possibilitar o registro das obras do município, possibilitando informar os dados principais, dentre eles a descrição da obra, o objeto, data do cadastro, local da obra, prazo de conclusão, centro de custo para o qual ela pertence, classificação, categoria, tipo de execução, tipo da obra e posição geográfica.
- 13.7.4 Permitir registrar medições da obra, informando o período da medição, responsável técnico, percentual físico, número do contrato, ato administrativo e valor correspondentes.
- 13.7.5 Possibilitar o registro da conclusão da obra, informando a data, o responsável técnico e o ato administrativo que oficializou a conclusão.
- 13.7.6 Possibilita controlar as medições da obra por contrato, aditivo e sem contrato.
- 13.7.7 Permitir reiniciar a obra após estar paralisada, informando a data do reinício.
- 13.7.8 Possibilitar cadastrar os tipos de obras, indicando nela a sua classificação, para melhor identificação das obras do município.
- 13.7.9 Permitir filtrar todas as situações das obras como não iniciadas, em andamento, paralisadas, canceladas e concluídas em um único lugar.
- 13.7.10 Permitir desativar o registro de um responsável técnico informando a data que o mesmo foi desativado.
- 13.7.11 Permitir visualizar e acompanhar as obras cadastradas, demonstrando as informações da sua descrição, tipo, data do cadastro, percentual já executado, situação atual.
- 13.7.12 Permitir cadastrar as categorias da obra, informando sua descrição.
- 13.7.13 Permitir registrar os orçamentos das obras, informando o responsável técnico, tipo de planilha, data da inclusão e base, contrato firmado para a realização da obra, ato administrativo e valor.
- 13.7.14 Permitir visualizar o histórico das movimentações da obra, visualizando a data, situação e usuário que registrou a movimentação.
- 13.7.15 Permitir registrar as possíveis paralisações da obra, informando a data, responsável técnico, ato administrativo e motivo.
- 13.7.16 Permitir configurar o código da obra, podendo ser manual ou automático.
- 13.7.17 Permitir cadastrar os dados correspondentes aos endereços, possibilitando informar os logradouros, condomínios, loteamentos, bairros, distritos, estados e municípios.

### **13.8 PORTAL DA TRANSPARÊNCIA**

- 13.8.1 Atender às Leis Complementares nº 101 e nº 131.
- 13.8.2 Atender aos anexos da Lei nº 9.755/98.

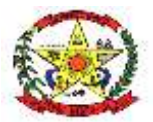

### **PREFEITURA MUNICIPAL DE CERRO NEGRO**

- 13.8.3 Atender aos preceitos e exigências da Lei Federal nº 12.527/2011 (Lei de acesso à informação)
- 13.8.4 Disponibilização das informações, em meio eletrônico que possibilite amplo acesso público, até o primeiro dia útil subsequente à data do registro contábil no respectivo sistema, sem prejuízo do desempenho e da preservação das rotinas de segurança operacional necessários ao seu pleno funcionamento, conforme legislação.
- 13.8.5 Integrarão o sistema todas as entidades da administração direta, as autarquias, as fundações, os fundos e as empresas estatais dependentes.
- 13.8.6 O sistema deverá permitir no mínimo a consulta de Receitas, Despesas, Patrimônio, Licitações, Compras, Contratos, Pessoal, Demonstrativos contábeis, Convênios e Obras Públicas.
- 13.8.7 Sem prejuízo dos direitos e garantias individuais constitucionalmente estabelecidos, o sistema deverá gerar, para disponibilização em meio eletrônico que possibilite amplo acesso público, pelo menos, as seguintes informações relativas aos atos praticados pelas unidades gestoras no decorrer da execução orçamentária e financeira:
- 13.8.8 Quanto a despesa:
	- O Valor do empenho, liquidação e pagamento;

A classificação orçamentária, especificando a unidade orçamentária, natureza da despesa e a fonte de recursos que financiam o gasto;

A pessoa física ou jurídica beneficiária do pagamento exceto no caso de folha de pagamento de pessoal e de beneficiários previdenciários;

O procedimento licitatório realizado, bem como à sua dispensa ou inexigibilidade, quando for o caso, com o número do correspondente processo;

- O bem fornecido ou serviço prestado, quando for o caso.
- 13.8.9 Quanto à receita, os valores das receitas da unidade gestora, compreendendo no mínimo sua natureza, relativas a:

Previsão;

Arrecadação.

- 13.8.10 Exibir as receitas organizadas por natureza, permitindo navegar em cada nível de seus respectivos subníveis, exibindo o total dos seguintes valores, por nível: Receita prevista, receita arrecadada.
- 13.8.11 Exibir as despesas organizadas por natureza, permitindo navegar em cada nível de seus respectivos subníveis, exibindo o total dos seguintes valores, por nível: Total de créditos, Fixado, Empenhado, Liquidada, Pago.
- 13.8.12 Permitir visualizar os empenhos emitidos para cada fornecedor, os itens dos empenhos, a quantidade, o valor unitário e o valor total.
- 13.8.13 Permitir visualizar o tipo, número, data de emissão e data de pagamento dos documentos fiscais ligados a cada empenho.
- 13.8.14 Exibir os valores recebidos e/ou repassados de transferências financeiras por Unidade Orçamentária.
- 13.8.15 Permitir consultar despesa por unidade gestora, por natureza da despesa, permitindo navegar em cada nível da natureza, exibindo seus respectivos valores empenhados, liquidados e pagos.
- 13.8.16 Exibir informações detalhadas sobre diárias, tais como: Número da diária, local de saída, local de retorno, data de partida, data de retorno, objeto, valor unitário, quantidade.
- 13.8.17 Permitir visualizar as informações da nota de empenho, tais como: nº do empenho, programa, fonte de recurso, processo licitatório, modalidade, contrato, valor empenhado, liquidado, pago, retido, itens do empenho (descrição, valor unitário, quantidade, total) e documento fiscal (tipo, número, data de emissão e data de pagamento).
- 13.8.18 Possuir uma seção específica que permite a exibição das licitações realizadas pela entidade, juntamente com as etapas do processo, as modalidades, empresas participantes e ganhadoras, mercadorias com suas respectivas quantidades e cotações de cada participante.
- 13.8.19 Possibilitar também a publicação dos documentos legais tais como editais, avisos, retificações, e toda a documentação vinculada ao certame.
- 13.8.20 Possuir uma seção específica que permite a exibição de todos os itens contratuais dos seus fornecedores de bens e serviços contratados pela entidade.

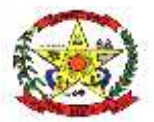

### **PREFEITURA MUNICIPAL DE CERRO NEGRO**

- 13.8.21 Permitir também a publicação do contrato, na sua íntegra, para a visualização completa do documento bem como aditivos e outros possíveis documentos adicionais, possibilitando também o download dos mesmos.
- 13.8.22 Exibir informações detalhadas sobre os convênios, tais como: número, valor, data de assinatura, objeto, documentos e textos, participantes.
- 13.8.23 Possuir uma seção específica que apresenta a relação dos cargos e salários dos servidores da entidade, os valores calculados da folha de pagamento separando-os por entidade, secretaria, organograma, lotação e classificação, conforme seus respectivos planos de carreira.
- 13.8.24 Disponibilizar acesso público a todos os atos da administração pública, tais como, portarias, leis, decretos, licitações, contratos, aditivos, convênios, resoluções etc.
- 13.8.25 Possuir uma seção específica para exibição dos relatórios de Gestão Fiscal e o Relatório Resumido da Execução Orçamentária, ambos compostos de uma série de demonstrativos contábeis, publicados em bases mensais, bimestrais, quadrimestrais, semestrais e anuais, conforme princípio constitucional da publicidade, a Lei de Responsabilidade Fiscal (LRF) e a Lei nº 9.755/98.
- 13.8.26 Possuir uma seção específica de acesso à informação que possibilite ao cidadão efetuar questionamentos através de um canal direto com a entidade. Esta solicitação deve ser digital, gerando número de protocolo e possibilitando uma futura consulta sobre o status do pedido de informação, sempre respeitando prazos e normas estabelecidas pela Lei de acesso à informação.
- 13.8.27 Possuir uma seção específica de acesso à informação que possibilita consultar um relatório com estatísticas dos pedidos de informação já solicitados, os atendidos, prorrogados, deferidos e indeferidos, conforme preconiza a Lei de acesso à informação.
- 13.8.28 Permitir que as informações consultadas pelo cidadão possam ser exportadas em diferentes formatos como PDF, ODT, ODS e CSV, conforme os filtros disponibilizados nas consultas do sistema.
- 13.8.29 Permitir consultar tributos arrecadados, receitas orçamentárias e receitas extra orçamentárias.
- 13.8.30 Permitir consultar empenhos emitidos, empenhos liquidados e pagamentos efetuados.
- 13.8.31 Permitir consultar relatórios legais, gerados com base nos dados inseridos nos correspondentes sistemas de gestão.
- 13.8.32 Permitir acesso às informações de forma consolidada e por Entidade gestora municipal.
- 13.8.33 Permitir que nas consultas de informações disponibilizadas seja possível efetuar filtros por data (período), entidade e demais filtros pertinentes a cada consulta.
- 13.8.34 Permitir personalizar a página inicial do site com quadros (widgets) de diversos tipos (título, conteúdo, imagem, link, etc) e tamanhos (máximo, grande, médio, pequeno, ícone, etc).
- 13.8.35 Com exceção das informações que são obrigatórias como receita, despesa, compras, licitações, contratos e pessoal, permitir configurar a exibição de menus e informações que devem ser públicas além de permitir criar novos submenus e também reordenálos.
- 13.8.36 Possuir glossário com definições dos principais termos contábeis e permitir cadastrar, alterar ou excluir termos do glossário.
- 13.8.37 Possuir opção de "Mapa do site" onde constam todos os menus e submenus disponíveis no site para navegação estruturada hierarquicamente.
- 13.8.38 Possuir opção de "Dados abertos" que permita a consulta aos dados puros das receitas, despesas e pessoal, para que meios externos possam obter as informações e formatá-las, permitindo diversas formas de visualização com orientações para obter as informações, destacando o conceito, método, parâmetros e demais informações necessárias da API além de apresentar exemplos de resultados e de erros.
- 13.8.39 Possuir teclas de atalho para acessar diferentes áreas da página, como direcionar ao começo do conteúdo principal da página, ao início do menu principal, ao campo de pesquisa da página atual e ao rodapé da página.
- 13.8.40 Possuir opção de alto contraste para pessoas com médio ou grande déficit visual para deixar o fundo da página totalmente preto com as letras em branco, podendo ser associado à troca do tamanho das letras.
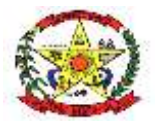

# **PREFEITURA MUNICIPAL DE CERRO NEGRO**

13.8.41 Possuir funcionalidade de redimensionamento de texto que permite aumentar ou diminuir gradativamente até 200% o tamanho do texto mantendo a página legível e funcional além de redimensionar para o tamanho padrão.

#### **13.9 FOLHA DE PAGAMENTO, RECURSOS HUMANOS e ESOCIAL**

- 13.9.1 Permitir o armazenamento de informações históricas por tempo indeterminado;
- 13.9.2 Permitir validação automática do digito verificador de PIS, PASEP, CPF e CNPJ nos diversos pontos do sistema onde estas informações sejam tratadas;
- 13.9.3 Permitir o acionamento de rotinas especificas para validação de dados cadastrais dos funcionários, dependentes e pensionistas, tela a tela de forma independente;
- 13.9.4 Permitir o acionamento de rotinas especificas de movimentação de pessoal (promoções, transferências, frequência, afastamentos, rescisão de contrato e lançamentos para os cálculos) de forma direta e de acordo com os níveis de permissão de acesso;
- 13.9.5 Possibilite criar diferentes fórmulas de cálculo para atendimento a necessidades especificas. Esta rotina deve ter variáveis e funções especializadas para as principais informações dos colaboradores, da empresa, dos cálculos e outras, bem como deve possibilitar acesso a informações históricas, tabelas e campos customizados;
- 13.9.6 Possuir tabela de totalizadores de eventos, de modo que seja possível gerar relatórios a partir destes totalizadores. Um totalizador pode conter eventos e outros totalizadores na base;
- 13.9.7 Devera disponibilizar bases de dados de teste e homologação para simulações e testes em geral;
- 13.9.8 O sistema devera possuir cadastro de dados pessoais que direta ou indiretamente, mantenha relação com a CONTRATANTE, integrado com o sistema de Folha de Pagamento, Recursos Humanos e Registro de Ponto, mesmo que, quando o empregado, possua mais de um vínculo ou venha a desligar-se e posteriormente a ser recontratado ou nomeado para cargos ou funções comissionadas;
- 13.9.9 O sistema deve ser multicliente (multiempresa), devendo possibilitar a inclusão de todas as entidades ligadas a Autarquia (servidores, autônomos, terceirizados e estagiários);
- 13.9.10 Disponibilizar Ferramenta para a criação de modelos de relatórios e formulários ou alteração/personalização de modelos de relatórios e formulários constantes no sistema;
- 13.9.11 A ferramenta de criação de relatórios deve utilizar os dados diretamente das tabelas do sistema sem a necessidade de criação de uma estrutura de informação complementar (base de dados paralela);
- 13.9.12 Os relatórios gerados pelo sistema devem permitir sua gravação para impressão posterior em formato proprietário e também nos formatos HTML, TXT, XLS, DOCX, PDF (Adobe Reader), BMP e JPG;
- 13.9.13 Todos os relatórios do sistema, nativos da fábrica ou customizados no cliente, devem guardar os parâmetros da última execução por usuário. Estes parâmetros já aparecem como default na execução seguinte;
- 13.9.14 Permitir que o usuário defina os critérios de seleção e classificação das informações constantes de cada relatório, e que essas opções de filtro e classificação fiquem disponíveis na tela de entrada do relatório para o usuário possa escolher no momento da geração do relatório;
- 13.9.15 Permitir a criação de telas de entrada para os relatórios contendo filtros e dados relevantes para que o usuário informe no momento da execução do relatório. Possibilitar ainda a inclusão de mensagens de texto personalizadas explicando esses campos disponíveis para os usuários;
- 13.9.16 Os relatórios devem ter acesso e poder utilizar conteúdo de qualquer tabela do sistema, inclusive os campos e tabelas criados pelos usuários;
- 13.9.17 Permitir o acesso aos relatórios padrões do sistema, para que o usuário possa utilizálo como modelo básico para desenvolvimento de novos relatórios e também para que possam ser feitas pequenas adaptações tais como inclusão de colunas, logotipos, entre outras;

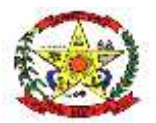

# **PREFEITURA MUNICIPAL DE CERRO NEGRO**

- 13.9.18 Permitir que o usuário crie telas de entrada de dados, para interface Windows, usando tabelas e campos do sistema bem como as tabelas e campos criados pelo próprio usuário;
- 13.9.19 Manter e utilizar as validações definidas na criação dos campos disponibilizados nas telas;
- 13.9.20 Habilitar listas de consulta nos campos relacionados a outras tabelas do sistema e que forem utilizados nas telas criadas;
- 13.9.21 Permitir a inclusão de regras de negócio e de validação para os campos disponibilizados nas telas;
- 13.9.22 A ferramenta deve permitir que as telas construídas em ambiente de testes e homologação sejam exportadas e posteriormente importadas em ambiente de produção;
- 13.9.23 A ferramenta deve gerar logs que permitam checar se a execução dos processos agendados foi realizada com sucesso ou não.
- 13.9.24 Possuir validação do digito verificador de inscrições do PIS/PASEP e CPF no cadastro de pessoas;
- 13.9.25 Ter controle para dependentes, com datas de vencimento para salário-família e para da relação de dependência para o IRRF;
- 13.9.26 Ter cadastro ilimitado de servidores com todos os campos exigidos pelo Ministério do Trabalho e Emprego, e possibilite, inclusive, a dispensa do livro de registro dos servidores, conforme Portaria Nº. 1.121, de 8 de novembro de 1995;
- 13.9.27 Controlar a lotação e localização física dos servidores;
- 13.9.28 Registrar automaticamente as movimentações de pessoal referente a admissão, demissão ou exoneração, rescisão, prorrogação de contrato, alterações salariais e de cargo, ferias, aposentadoria, afastamento, funções gratificadas exercidas, através da informação do ato;
- 13.9.29 Possuir cadastro para autônomos, informando data e valor de cada serviço prestado;
- 13.9.30 Controlar os períodos aquisitivos de férias em relação a quantidade de dias disponíveis para o gozo de férias e informar a data prevista para o início do gozo de férias;
- 13.9.31 Permitir a criação de períodos aquisitivos configuráveis em relação ao período aquisitivo, período de gozo e cancelamentos ou suspensões dos períodos;
- 13.9.32 Permitir configurar a máscara a ser utilizada na classificação institucional de órgão, unidade e centro de custos;
- 13.9.33 Permitir a reestruturação da classificação institucional de um exercício para outro;
- 13.9.34 Controlar a escolaridade mínima exigida para o cargo;
- 13.9.35 Controlar os níveis salariais do cargo;
- 13.9.36 Permitir o controle de vagas do cargo;
- 13.9.37 Ter controle de pensionistas por morte ou judicial;
- 13.9.38 Calcular o valor da pensão conforme histórico cadastrado, cancelando-o se informado a data de seu término;
- 13.9.39 Permitir o controle da concessão e desconto de vale-transporte;
- 13.9.40 Permitir a configuração das tabelas mensais de cálculo, podendo o usuário incluir novas tabelas, definir a quantidade de faixas e, ainda, nomear essas tabelas de acordo com sua necessidade. (INSS, IRRF, salário-família, entre outras);
- 13.9.41 Permitir a configuração de quais proventos e descontos devem ser considerados como automáticos para cada tipo de cálculo (mensal, férias, complementar, etc.);
- 13.9.42 Permitir a configuração das fórmulas de cálculo em conformidade com o estatuto dos servidores municipais;
- 13.9.43 Permitir a configuração de motivos de rescisão e respectivas verbas rescisórias, com códigos a serem gerados para RAIS, CAGED, SEFIP;
- 13.9.44 Permitir a configuração dos proventos referentes as médias e vantagens percebidas pelos servidores;
- 13.9.45 Possibilitar a configuração de afastamentos;
- 13.9.46 Permitir a configuração dos tipos de bases de cálculo utilizados;
- 13.9.47 Permitir processamento para cálculo mensal, adiantamentos, cálculo complementar, 13º salário adiantado e integral;
- 13.9.48 Permitir cálculo automático de rescisão com prazo determinado;
- 13.9.49 Permitir cálculos de férias individuais e de férias coletivas;
- 13.9.50 Possuir controle de faltas para desconto no pagamento das férias;
- 13.9.51 Permitir o pagamento do 13º salário juntamente das férias;

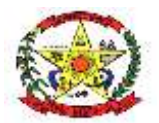

# **PREFEITURA MUNICIPAL DE CERRO NEGRO**

- 13.9.52 Permitir programar o gozo e pagamento das férias antecipadamente;
- 13.9.53 Permitir cálculos de rescisões individuais, coletivas e complementares;
- 13.9.54 Permitir a reintegração ou reversão de rescisões ou aposentadorias utilizando a mesma matrícula do funcionário;
- 13.9.55 Permitir simulações, parcial ou total, da folha de pagamento, do 13º salário integral, de férias e rescisórias, para a competência atual ou futura, sem gerar os encargos sociais para o cálculo simulado;
- 13.9.56 Registrar o histórico salarial do servidor;
- 13.9.57 Calcular alterações salariais de modo coletivo, ou para níveis salariais do plano de cargos:
- 13.9.58 Permitir a inclusão e alteração de proventos e descontos lançados de modo fixo, em um período determinado, em qualquer tipo de cálculo da folha;
- 13.9.59 Calcular automaticamente todos os valores relativos ao servidor e a contribuição patronal, como IRRF, FGTS, salário-família e previdência;
- 13.9.60 Emitir relatórios com resumo, extrato mensal e líquido da Folha;
- 13.9.61 Permitir a emissão de guias para pagamento de IRRF, GRFC e previdência municipal;
- 13.9.62 Gerar em arquivo as informações referentes a GRRF, a GFIP, e arquivos retificadores;
- 13.9.63 Gerar informações da folha de pagamento em arquivo para crédito em conta no banco de interesse da entidade;
- 13.9.64 Gerar em arquivo magnético a relação de todos os servidores admitidos e demitidos no mês (CAGED);
- 13.9.65 Permitir a consulta previa das médias e vantagens que cada servidor tem direito a receber em férias, 13º salário ou rescisão de contrato;
- 13.9.66 Emitir dos relatórios anuais necessários, como comprovante de rendimentos e ficha financeira;
- 13.9.67 Gerar os arquivos da RAIS e da DIRF, assim como o informe do comprovante de rendimentos;
- 13.9.68 Permitir consulta do histórico funcional do servidor mostrando: períodos aquisitivos, períodos de gozo de férias, afastamentos, atestados, faltas, férias e períodos trabalhados;
- 13.9.69 Possibilitar a consulta dos proventos e descontos percebidos pelo servidor, em um período determinado pelo usuário. Permitir consultar apenas os proventos que fazem parte do comprovante de rendimentos;
- 13.9.70 Permitir a integração com o sistema de contabilidade para geração automática dos empenhos da folha de pagamento e respectivos encargos patronais, com emissão de resumo para conferência;
- 13.9.71 Permitir a consulta e impressão do holerite através de modulo Web;
- 13.9.72 Possuir cadastro para registrar dados de acidentes de trabalho, entrevista com o servidor e testemunhas do acidente;
- 13.9.73 Possuir cadastro e emissão de Comunicação de Acidente do Trabalho CAT para o INSS;
- 13.9.74 Ter cadastro de atestados com informações CID (Código Internacional de Doenças;
- 13.9.75 Deve permitir o lançamento de faltas com possibilidade de desconto em folha de pagamento;
- 13.9.76 Deve permitir a configuração dos períodos aquisitivos e cálculos de férias de acordo com as especificações de cada sindicato;
- 13.9.77 Deve permitir a realização e/ou o acompanhamento de concursos públicos e processos seletivos para provimento de vagas;
- 13.9.78 Efetuar a avaliação dos candidatos do concurso ou processo seletivo, indicando a aprovação/reprovação e a classificação;
- 13.9.79 Possibilitar cadastro de bolsas de estudos, informando, instituição de ensino, área de atuação, valor da bolsa, previsão de término;
- 13.9.80 Deve permitir o lançamento histórico de períodos aquisitivos e de gozo de férias;
- 13.9.81 Possibilitar cadastrar os períodos para aquisição e de gozo de licença-prêmio;
- 13.9.82 Permitir diferentes configurações de férias e de licença-prêmio por sindicato;
- 13.9.83 Permitir informar os dados referentes a períodos aquisitivos anteriores a data de admissão do servidor, tais como, período de gozo, cancelamentos e suspensões;
- 13.9.84 Permitir o cadastro de tempo de serviço anterior e de licença prêmio não gozada com possibilidade de averbação do tempo de serviço para cálculo de adicionais, licençaprêmio e/ou aposentadoria, possibilitando informação de fator de conversão do tempo;

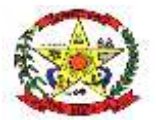

# **PREFEITURA MUNICIPAL DE CERRO NEGRO**

- 13.9.85 Permitir os tipos de aposentadoria por tempo de serviço, idade, invalidez, compulsória, Especial (Professor);
- 13.9.86 Permitir a parametrização dos tempos mínimos necessários para o cálculo da aposentadoria em cada tipo de aposentadoria.

### **eSocial**

- 13.9.87 Disponibilizar recurso para parametrização das rubricas do eSocial com as bases legais (IRRF, INSS, FGTS) e relatórios de divergências;
- 13.9.88 Permitir cadastrar o responsável pelo envio das informações ao eSocial;
- 13.9.89 Permitir o envio do arquivo de Qualificação Cadastral para validação dos dados na base da RFB e INSS;
- 13.9.90 Permitir a análise do arquivo de retorno da Qualificação Cadastral com relatório de críticas;
- 13.9.91 Validar as informações do layout do eSocial com o sistema de gestão de pessoal para realizar a correta geração e envio dos eventos ao eSocial;
- 13.9.92 Gerar os arquivos dos eventos do eSocial em formato XML;
- 13.9.93 Realizar a comunicação com o eSocial utilizando a tecnologia webservice e certificação digital;
- 13.9.94 Receber, interpretar e armazenar os protocolos de retorno da validação de estrutura do XML;
- 13.9.95 Notificar o responsável pelo envio das informações do eSocial nos casos de erros ou inconsistências;
- 13.9.96 Emitir relatório de críticas de validação;
- 13.9.97 Reenviar os eventos do eSocial que apresentaram inconsistência;
- 13.9.98 Manter o controle dos arquivos enviados e validados para o fechamento da Competência da Folha de Pagamento;
- 13.9.99 Permitir definir o modo de envio por WebService ou Arquivos salvos para posterior envio;
- 13.9.100 Permitir demonstrar na ficha financeira a Rubrica (evento) junto ao eSocial por tipo de Categoria;
- 13.9.101 Possibilitar o cadastramento de afastamento retroativo ao eSocial;
- 13.9.102 Disponibilizar no cadastro de afastamentos o campo Observação, pois em alguns tipos de afastamentos terá que ser preenchido. Exemplo: Licença não remunerada.

### **13.10 PORTAL DO SERVIDOR PÚBLICO**

- 13.10.1 Permitir o acesso de servidores e estagiários (Ativos/Demitidos).
- 13.10.2 Permitir a alteração de senha pelo próprio usuário.
- 13.10.3 Permitir a emissão do comprovante de rendimentos, contendo os valores de imposto de renda retido na fonte, para utilização na declaração do imposto de renda.
- 13.10.4 Permitir a alteração de e-mail pelo próprio usuário.
- 13.10.5 Permitir realizar o login utilizando o CPF ou a matrícula do servidor.
- 13.10.6 Permitir a inclusão do brasão da prefeitura ou logotipo da entidade no cabeçalho dos relatórios e recibo de pagamentos.
- 13.10.7 Permitir o agrupamento de Folha Normal mais Folha Férias em um único holerite de uma determinada competência.
- 13.10.8 Permitir visualizar parcelas de empréstimo no recibo de pagamento.
- 13.10.9 Permitir a consulta e emissão dos registros de marcações de ponto.
- 13.10.10 Permitir consultar e emitir a ficha financeira do usuário logado em um determinado exercício, detalhando as bases de cálculo, podendo o usuário alternar entre suas matrículas de uma mesma entidade.
- 13.10.11 Possibilitar apresentação do responsável pela liberação do comprovante de rendimento, conforme o recebimento do dado juntamente com as informações do comprovante.
- 13.10.12 Possibilitar a integração de dados com sistema/módulo de Folha pagamento
- 13.10.13 Permitir a consulta e emissão dos recibos de pagamento das matrículas ativas e demitidas, pertinentes as competências e matrículas integradas pela entidade à plataforma. Os recibos de pagamentos deverão ser visualizados pelos processamentos mensal, férias, 13º salário, mensal + férias e rescisão, classificados entre sub-processamentos, adiantamento, integral e complementar.

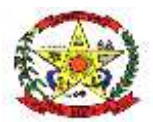

**PREFEITURA MUNICIPAL DE CERRO NEGRO**

13.10.14 Possibilitar consulta do recibo de pagamento de mensal consolidado com Férias.

#### **13.11 SEGURANÇA E MEDICINA DO TRABALHADOR**

- 13.11.1 Controlar e alertar sobre a necessidade e ou alteração do SESMT e necessidade e dimensionamento da CIPA;
- 13.11.2 Gerencia a localização, manutenção e revisão dos equipamentos de segurança, inclusive extintores;
- 13.11.3 Trata todos os tipos de EPI, mapeamento dos EPIs por área, cargo ou colaborador, medidas, modelos, vencimento, fornecedores e treinamentos relacionados ao uso correto dos EPIs;
- 13.11.4 Contempla o PPRA, identificando as áreas e atividades de risco, agentes de risco, EPIs e exames relacionados ao agente, fontes geradoras, histórico dos laudos, possíveis danos e plano de prevenção;
- 13.11.5 Registra e mantém os acidentes de trabalho e os respectivos CATs, gerando estatísticas e gráficos sobre a natureza dos acidentes, frequência e meses de maior incidência, tempo no cargo e dias perdidos e custos envolvidos por acidente de trabalho;
- 13.11.6 Permite registrar e monitorar informações sobre insalubridade e periculosidade conforme previsto no LTCAT por área, unidade, grau e tipo de risco, funções;
- 13.11.7 Permite o registro e tratamento dos incidentes (quase acidentes), com plano de ação;
- 13.11.8 Permite a elaboração e controle de mapas de risco por unidade, área, local/setor;
- 13.11.9 Manter o PPP (Perfil Profissiográfico Previdenciário) atualizado a partir do LTCAT, transferências de local e descrições de cargos e funções e CATs;
- 13.11.10 Fazer integração das informações dos riscos constantes no LTCAT com a GFIP (Recolhimentos e aposentadorias especiais);
- 13.11.11 Controlar o PCMSO a partir do LTCAT e PPRA, e AET (Análise Ergonômica do Trabalho) possuindo alerta de vencimento;
- 13.11.12 Permitir o registro dos incidentes, acidentes e doenças ocupacionais dos colaboradores;
- 13.11.13 Permitir o registro e emissão das CAT's;
- 13.11.14 Permitir o registro e o controle das ocorrências (Investigação de Incidentes / Acidentes – Arvore de Causas);
- 13.11.15 Emitir a relação de ocorrências de incidentes e acidentes de trabalho;
- 13.11.16 Emitir o Quadro III NR04 Acidentes com vítimas;
- 13.11.17 Emitir o Quadro VI NR04 Acidentes sem vítimas;
- 13.11.18 Emitir a lista de colaboradores com convocações não atendidas;
- 13.11.19 Permitir o registro de reconhecimento de riscos ambientais;
- 13.11.20 Permitir o registro das aplicações de medidas e controle;
- 13.11.21 Permitir o registro, controle de distribuição e de manutenção de equipamentos de segurança;
- 13.11.22 Emitir os comprovantes de distribuição de equipamentos de proteção e segurança (EPI);
- 13.11.23 Controlar a necessidade de EPIs por área, função e atividade;
- 13.11.24 Emitir os comprovantes da execução dos serviços de manutenção dos equipamentos;
- 13.11.25 Emitir a lista de equipamentos de segurança vencidos;
- 13.11.26 Emitir a relação de equipamentos de segurança vencidos com serviços de manutenção previstos;
- 13.11.27 Permitir o controle da CIPA com registro de mandatos, registro de eleições, registro de cursos realizados e registro de eventos;
- 13.11.28 O módulo de Saúde e Segurança do Trabalho deve possuir integração nativa com os módulos de movimentação de colaboradores, frequência, candidatos, afastamentos e pagamentos;
- 13.11.29 PPP Perfil Profissiográfico Previdenciário (integrado com o módulo de Saúde e Seguranca do Trabalho);
- 13.11.30 Manter, registra e gerencia os trabalhos do SESMT de acordo com a NR4 e NR5;
- 13.11.31 Viabilizar a definição e criação do GHE Grupo Homogêneo de Exposição, possibilitando o controle de grupo de colaboradores expostos à riscos de forma semelhante, independente de setor, área, local ou cargo;

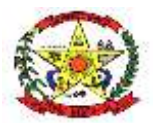

# **PREFEITURA MUNICIPAL DE CERRO NEGRO**

- 13.11.32 Controlar e trata os resultados e pareceres dos exames definidos no PCMSO e complementares, tanto os periódicos como os admissionais, retorno de afastamento, transferência de local, cargo ou função e acompanhamento pós-demissão e relatório anual, mantendo registro histórico;
- 13.11.33 Gerar automaticamente solicitação de consultas e exames com agendamento médico para os exames vencidos e a vencer, considerando retorno de afastamento, transferência de local, cargo ou função e acompanhamento pós-demissão;
- 13.11.34 Gerar automaticamente solicitação de consultas e exames com agendamento médico para os exames Admissionais;
- 13.11.35 Controlar todos os procedimentos durante e após a audiometria como os resultados por frequência (aérea e óssea);
- 13.11.36 Mantém o prontuário clínico eletrônico de cada indivíduo (colaborador, dependente, candidato, etc), contendo seus antecedentes pessoais, familiares e profissionais, deficiências físicas ou mentais, subnormalidades, atendimentos médicos, exames realizados e imagens;
- 13.11.37 Permitir o registro dos exames médicos obrigatórios dos colaboradores;
- 13.11.38 Permitir o planejamento de convocações dos colaboradores para exames médicos;
- 13.11.39 Gerar o agendamento médico relativo aos exames periódicos, retorno de afastamento médico, transferência de área, etc;
- 13.11.40 Permitir o registro dos resultados dos exames médicos dos colaboradores.
- 13.11.41 Emitir o Atestado de Saúde Ocupacional;
- 13.11.42 Emitir a lista de colaboradores com consultas a vencer;
- 13.11.43 Permitir uso de tabelas do CID, tabela CBHPM (Classificação Brasileira de Hierarquia e Procedimentos Médicos);
- 13.11.44 Apresentar estatísticas de atendimentos que indicam as doenças, acidentes e outras ocorrências permitindo aos profissionais da área maior estudo e prevenção de suas causas.

### **13.12 PONTO ELETRÔNICO**

- 13.12.1 Processar as marcações dos relógios de ponto de forma a atender a portaria 1510 e as demais legislações vigentes;
- 13.12.2 Capturar de forma eletrônica os registros dos relógios ponto nas diversas secretarias;
- 13.12.3 Disponibilizar rotina para efetuar marcações de ponto no Computador com o objetivo de atender a Portaria 373, desde que autorizada por convenção ou acordo de trabalho;
- 13.12.4 Realizar a apuração do ponto para empregados, podendo ser efetuado de forma individual, coletiva ou por lote de colaboradores;
- 13.12.5 Permite períodos de apuração definidos pelo usuário;
- 13.12.6 Administrar escalas de trabalho, permitindo revezamentos, controle de turmas, feriados de acordo com as peculiaridades locais;
- 13.12.7 Calcular horários do tipo rígido, móvel ou flexível, inclusive com horários mistos com a combinação dos tipos rígido e móvel;
- 13.12.8 Apurar horas de trabalho, de faltas, de atrasos, de saídas antecipadas, de saídas intermediárias, de horas extras, de afastamentos (atestados) e de compensações;
- 13.12.9 Controlar tolerâncias e de limites de extras, de faltas, de atrasos e de saídas antecipadas; bem como administrar horários flexível;
- 13.12.10 Calcular horário noturno diferenciado por sindicato;
- 13.12.11 Apurar horas de professores sem escala de horário definida;
- 13.12.12 Calcular entradas, saídas e extras justificadas/autorizadas;
- 13.12.13 Controlar dias ou horas facultativos, sem desconto de horas para o colaborador;
- 13.12.14 Controlar interjornada e intrajornada nos cadastramentos;
- 13.12.15 Apurar saldos ou acumuladores de situações para o controle de compensações de extras e de faltas;
- 13.12.16 Gerenciar pontes (troca de horários entre duas datas) e dias compensados
- 13.12.17 Tratar horas de sobreaviso e prontidão e horas paradas (produção);
- 13.12.18 Fornecer informações gerenciais e operacionais referentes à frequência aos diversos departamentos da empresa;
- 13.12.19 Fornecer relatório de cartão de ponto com totais da apuração, do refeitório e dos eventos gerados para o colaborador;
- 13.12.20 Fornecer relatório de quadro de horários do período atual ou futuro;

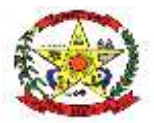

# **PREFEITURA MUNICIPAL DE CERRO NEGRO**

- 13.12.21 Realizar cálculo rateado das horas normais, das extras, das ausências e dos afastamentos; considerando a distribuição em horas e ou % do salário;
- 13.12.22 Realizar o acerto individual ou somente pelas exceções do período;
- 13.12.23 Possibilitar o abono de forma descentralizada;
- 13.12.24 Permitir criação de regras para consistência das ocorrências e controle de ações de abono por usuário do sistema;
- 13.12.25 Gera log dos acertos realizados no ponto da equipe;
- 13.12.26 Fornecer relatório das exceções da apuração para abono do ponto;
- 13.12.27 Fornecer relatório de auditoria da apuração e dos abonos realizados;
- 13.12.28 Controlar de autorização das horas extras, separando as horas não autorizadas

### **13.13 SISTEMA DE CONTROLE INTERNO**

- 13.13.1 Possuir tela com indicadores gráficos (Dash-board) de produção do controle interno, contendo informações sobre quantidade Atos de Normatização, Comunicados Internos, Recomendações, Notificações, Pareceres, Auditorias e Demais Atividades exibidos mês a mês e com a quantidade total de cada atividade.
- 13.13.2 Permitir a configuração de cabeçalho e rodapé padrão para emissão dos documentos do controle interno.
- 13.13.3 Permitir a configuração de contas de envio de e-mail por município e ou por usuário do sistema.
- 13.13.4 Permitir o cadastro de pessoas, de forma compartilhada entre os demais módulos do sistema de gestão, a fim de evitar redundância de cadastros.
- 13.13.5 Permitir o cadastro de textos jurídicos de forma compartilhada entre os demais módulos do sistema de gestão, a fim de evitar redundância de cadastros.
- 13.13.6 Permitir a anexação de arquivos com extensão pdf, doc, docx, txt, jpg e odt aos textos jurídicos.
- 13.13.7 Permitir o registro dos responsáveis das unidades gestoras do município, juntamente com o período de exercício da função.
- 13.13.8 Permitir o registro das estruturas organizacionais das unidades gestoras com dados de data de início de vigência e fundamento legal.
- 13.13.9 Permitir o registro da composição de cada estrutura organizacional das unidades gestoras.
- 13.13.10 Permitir o registro dos responsáveis por cada item da composição da estrutura organizacional das unidades gestoras identificando o período de vigência e cargo ocupado.
- 13.13.11 Permitir o cadastramento de modelos de documentos, em editor web, com disponibilização de variáveis de informações pré-definidas de acordo com a categoria dos modelos.
- 13.13.12 Permitir o cadastramento prévio de modelos e layouts de pareceres com a disponibilização de variáveis para preenchimento automático pelo sistema e com modelos distintos de acordo com a situação de cada parecer (Aprovação, Aprovação com Ressalvas e Reprovação).
- 13.13.13 Permitir efetuar o cadastramento da Estrutura do Controle Interno, com seu fundamento legal, e composição do mesmo.
- 13.13.14 Permitir efetuar o registro da equipe integrante do controle interno, com os respectivos servidores que compõem sua estrutura.
- 13.13.15 Disponibilizar rotina para registro das atividades diversas do controle interno, separadas por categorias, e com a possibilidade da descrição através de editor de textos dos detalhes de cada atividade.
- 13.13.16 Possibilitar o cadastramento dos atos do controle interno, como Instruções Normativas e Orientações, com a opção de publicação automática ou não junto ao website do município para acesso aberto a população.
- 13.13.17 Possibilitar a anexação de textos aos atos do controle interno, nos formatos pdf, doc, docx, txt, jpg e odt, com a opção de publicação automática ou não junto ao website do município para acesso aberto a população.
- 13.13.18 Possibilitar a redação do texto dos atos do controle interno em editor on-line.
- 13.13.19 Possibilitar a anexação de arquivos e redação de textos em editor on-line de anexos de atos do controle interno.
- 13.13.20 Possibilitar o cadastramento de comunicados internos do controle interno com as seguintes características:

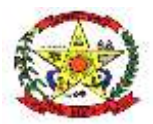

# **PREFEITURA MUNICIPAL DE CERRO NEGRO**

- 13.13.21 Possibilidade de controle de comunicados por arquivos anexos ou editor de textos on-line, com a opção de publicação automática ou não junto ao website do município para acesso aberto a população.
- 13.13.22 Possibilitar o cadastramento dos interessados do comunicado interno
- 13.13.23 Possibilitar a geração automática do modelo de comunicado em editor on-line através de layout pré-configurado com possibilidade de edição do mesmo.
- 13.13.24 Possibilitar a emissão final do comunicado no formato pdf., não permitindo mais efetuar alterações após a finalização do mesmo.
- 13.13.25 Possibilitar o registro dos tramites do comunicado interno, com os dados de tipo de encaminhamento (físico ou e-mail) inclusive, com o envio de e-mail por dentro do sistema com link de acesso ao comunicado.
- 13.13.26 Para encaminhamentos efetuados por e-mail, no link de acesso ao comunicado interno, deverá existir a possibilidade de visualização do comunicado interno, bem como existir a possibilidade da anexação de arquivos e finalização do mesmo com retorno automático para o remetente.
- 13.13.27 Para os encaminhamentos efetuados por e-mail, registrar em log as movimentações, com dados de data e hora de encaminhamento, acesso e visualização do comunicado interno.
- 13.13.28 Possibilitar o registro das providências adotadas quanto ao exposto no comunicado interno.

Possibilidade de controle dos ofícios do controle interno com as seguintes características:

- 13.13.29 Possibilidade de controle de ofício por arquivos anexos ou editor de textos on-line, com a opção de publicação automática ou não junto ao website do município para acesso aberto a população
- 13.13.30 Possibilitar o cadastramento dos interessados do ofício
- 13.13.31 Permitir o registro individual de cada item do ofício, para posterior redação das providências
- 13.13.32 Possibilitar o registro dos tramites do ofício, com os dados de tipo de encaminhamento (físico ou e-mail) inclusive, com o envio de e-mail por dentro do sistema com link de acesso ao ofício
- 13.13.33 Para encaminhamentos efetuados por e-mail, no link de acesso ao ofício, deverá existir a possibilidade de visualização do ofício, bem como existir a possibilidade da anexação de arquivos e finalização da mesma com retorno automático para o remetente
- 13.13.34 Para os encaminhamentos efetuados por e-mail, registrar em log as movimentações, com dados de data e hora de encaminhamento, acesso e visualização dos ofícios
- 13.13.35 Possibilitar o registro das providências adotadas quanto ao exposto nos ofícios

Possibilitar o cadastramento de recomendações do controle interno com as seguintes características:

- 13.13.36 Possibilidade de controle de recomendações por arquivos anexos ou editor de textos online, com a opção de publicação automática ou não junto ao website do município para acesso aberto a população.
- 13.13.37 Possibilitar o cadastramento dos interessados da recomendação.
- 13.13.38 Permitir o registro individual de cada item da recomendação, para posterior redação das providências.
- 13.13.39 Possibilitar a geração automática do modelo de recomendação através de layout préconfigurado com possibilidade de edição do mesmo.
- 13.13.40 Possibilitar a emissão final da recomendação no formato pdf. não permitindo mais
- 13.13.41 Possibilitar o registro dos tramites da recomendação, com os dados de tipo de encaminhamento (físico ou e-mail) inclusive, com o envio de e-mail por dentro do sistema com link de acesso a recomendação.
- 13.13.42 Para encaminhamentos efetuados por e-mail, no link de acesso a recomendação, deverá existir a possibilidade de visualização da recomendação, bem como existir a possibilidade da anexação de arquivos e finalização da mesma com retorno automático para o remetente.

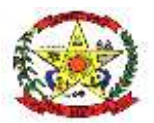

### **PREFEITURA MUNICIPAL DE CERRO NEGRO**

- 13.13.43 Para os encaminhamentos efetuados por e-mail, registrar em log as movimentações, com dados de data e hora de encaminhamento, acesso e visualização das recomendações.
- 13.13.44 Possibilitar o registro das providências adotadas quanto ao exposto nas recomendações.

Possibilitar o cadastramento de notificações do controle interno com as seguintes características:

- 13.13.45 Possibilidade de controle de notificações por arquivos anexos ou editor de textos on-line, com a opção de publicação automática ou não junto ao website do município para acesso aberto a população.
- 13.13.46 Possibilitar o cadastramento dos interessados da notificação.
- 13.13.47 Possibilitar a geração automática do modelo de notificação através de layout préconfigurado com possibilidade de edição do mesmo.
- 13.13.48 Possibilitar a emissão final da notificação no formato pdf. não permitindo mais efetuar alterações após a finalização do mesmo.
- 13.13.49 Possibilitar o registro dos tramites da notificação, com os dados de tipo de encaminhamento (físico ou e-mail) inclusive, com o envio de e-mail por dentro do sistema com link de acesso a notificação.
- 13.13.50 Para encaminhamentos efetuados por e-mail, no link de acesso a notificação, deverá existir a possibilidade de visualização da notificação, bem como existir a possibilidade da anexação de arquivos e finalização da mesma com retorno automático para o remetente.
- 13.13.51 Para os encaminhamentos efetuados por e-mail, registrar em log as movimentações, com dados de data e hora de encaminhamento, acesso e visualização das notificações.
- 13.13.52 Possibilitar o registro das providências adotadas quanto ao exposto na notificação.

Possibilitar o cadastramento de pareceres do controle interno com as seguintes características:

- 13.13.53 Possibilitar a disponibilização do parecer de forma automática, junto ao web site do município.
- 13.13.54 Permitir a elaboração de pareceres com pelo menos as categorias de parecer de análise de processos licitatórios, parecer de prestação de contas de adiantamentos, parecer de prestação de contas de diárias, parecer de prestação de contas de transferências voluntárias (contribuições, auxílios, subvenções ou termos de colaboração, fomento e cooperação) e outros pareceres diversos.
- 13.13.55 Efetuar a numeração de forma automática para cada parecer de acordo com cada categoria.
- 13.13.56 Para pareceres de prestação de contas de adiantamentos, diárias e transferências voluntárias, o sistema deverá permitir informar os dados do empenho relacionado, com os dados de data, número, sub-empenho, valor e beneficiário.
- 13.13.57 Permitir a seleção de modelos previamente definidos para a geração automática do parecer.
- 13.13.58 Efetuar a geração do parecer em editor on-line de acordo com layout previamente definido, com possibilidade de edição do mesmo.
- 13.13.59 Permitir anexar diversos arquivos a um parecer.

Possibilitar o cadastramento de solicitações de esclarecimento ou questionamentos do controle interno com as seguintes características:

- 13.13.60 Possibilidade de controle de solicitações de esclarecimento ou questionamentos por arquivos anexos ou por elaboração on-line através de modelos pré-configurados dos mesmos.
- 13.13.61 Possibilitar o cadastramento dos interessados dos questionamentos/esclarecimentos.
- 13.13.62 Possibilidade de controle de solicitações de esclarecimento ou questionamentos por arquivos anexos ou por elaboração on-line através de modelos pré-configurados dos mesmos.

Possibilitar a elaboração de diversos questionários eletrônicos para o mesmo processo de questionamento, e que contenha as seguintes características:

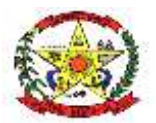

# **PREFEITURA MUNICIPAL DE CERRO NEGRO**

- 13.13.63 Possibilitar a formatação das questões em itens e subitens.
- 13.13.64 Possibilitar a seleção do tipo de campo para resposta, contendo no mínimo os campos de tipo Múltipla Escolha, Caixa de Seleção, Caixa de Texto, Campo de Data, Campo de Hora e campo de Valor;
- 13.13.65 Possibilitar a seleção de obrigatoriedade de preenchimento da questão;
- 13.13.66 Para os campos de Múltipla Escolha e Caixa de Seleção, permitir o cadastramento de vários itens de resposta;
- 13.13.67 Permitir a utilização do campo de justificativa, sendo possível optar para quando o campo deverá ser exibido e pela obrigatoriedade da mesma de acordo com a resposta dada a questão.
- 13.13.68 Permitir a utilização do campo de anexos/upload de arquivos, sendo possível optar para quando o campo deverá ser exibido e pela obrigatoriedade do mesmo de acordo com a resposta dada a questão.
- 13.13.69 Possibilitar registrar os encaminhamentos da notificação, com os dados de tipo de encaminhamento (físico ou e-mail) inclusive, com o envio de e-mail por dentro do sistema com a notificação em anexo e o link para resposta do mesmo.
- 13.13.70 Possibilitar o registro on-line das respostas ao questionário eletrônico através de link com o formulário para preenchimento ao estilo do Google Forms.
- 13.13.71 Possibilitar o registro da conclusão final quanto ao questionamento e ou esclarecimento.
- 13.13.72 Registrar em log, todas as movimentações do questionário, com os dados de Data, Hora e Tipo de Movimentação para acompanhamento do mesmo.
- 13.13.73 Possibilitar o registro de pareceres prévios do Tribunal de Contas do Estado, com os dados de número do processo, ressalvas/recomendações e providências adotadas.
- 13.13.74 Possibilitar o registro de decisões do Tribunal de Contas do Estado que imputaram débitos a responsáveis, com os dados de nº do processo, administrador responsável, valor do título devido, valor efetivamente arrecadado, situação do débito e descrição das providências adotadas.
- 13.13.75 Possibilitar o registro de tomadas de contas especiais, com os dados de número do processo, objeto e medidas adotadas por seus responsáveis.
- 13.13.76 Possibilitar o registro do cumprimento de determinações do Tribunal de contas, com os dados de número do processo, apontamentos, providências adotadas e parecer do controle interno.
- 13.13.77 Possibilitar a publicação de documentos diversos nos formatos pdf, doc, docx, txt, jpg e odt, com publicação automática junto ao web-site do município para acesso aberto a população.
- 13.13.78 Possibilitar o registro das avaliações periódicas do planejamento, identificando o período, justificativa e o servidor responsável pela avalição.
- 13.13.79 Possibilitar identificar os responsáveis para avaliação do planejamento, por secretaria ou por programa ou por ação.
- 13.13.80 Possibilitar o encaminhamento da avaliação a seu responsável, através da geração de notificação de responsabilidade, com envio automático via e-mail ao responsável.
- 13.13.81 Atribuir automaticamente perfil de avaliador do planejamento ao encaminhar o email de notificação de avaliação ao responsável.
- 13.13.82 Usuários com perfil de avaliador do planejamento, somente poderão visualizar e editar avaliações do planejamento que estejam sob sua responsabilidade.
- 13.13.83 Possibilitar a avaliação das metas físicas de ações por parte do responsável, com cálculo automático do percentual executado do valor orçado, através das despesas liquidadas até o período de referência da avaliação.
- 13.13.84 Possibilita a geração e envio da notificação de conclusão da avaliação por parte do responsável via e-mail ao responsável pelo registro da avaliação.
- 13.13.85 Possibilitar a geração da planilha de indicadores e metas de programas e ações conforme layout do Tribunal de Contas do Estado de Santa Catarina.
- 13.13.86 Possibilitar o registro do contingenciamento de despesas, com os dados de fundamento legal, despesas, razões e consequências.
- 13.13.87 Possibilitar o registro do reconhecimento de passivos, com os dados da descrição dos passivos, valor e motivo do reconhecimento.

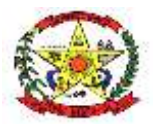

# **PREFEITURA MUNICIPAL DE CERRO NEGRO**

- 13.13.88 Possibilitar o registro da permanência de restos a pagar por mais de um exercício financeiro, com os dados de ano do resto, número do empenho, valor pendente, objeto do empenho, fornecedor e motivo da permanência.
- 13.13.89 Possibilitar o registro de despesas de exercícios anteriores, com os dados de número do empenho, data de emissão, valor do empenho, fornecedor e motivo.
- 13.13.90 Possibilitar o registro de repasses de valores de precatórios ao tribunal de justiça, com os dados do mês de referência e valores em regime geral e regime especial.
- 13.13.91 Possibilitar o registro da recuperação de créditos em instância judicial, com os dados de quantidade de ações ajuizadas e valor total ajuizado no exercício.
- 13.13.92 Possibilitar o registro das renúncias de receita, com os dados de tipo da renúncia, fundamento legal de amparo, público alvo e valor da renúncia.
- 13.13.93 Possibilitar o registro de baixa de créditos por prescrição, com os dados do gestor da época, data da prescrição, tributos e valor prescrito.
- 13.13.94 Possibilitar o registro de convênios firmados entre o município e o estado ou união, com os dados da entidade cedente, tipo da esfera, número do convênio, objeto, valor total do convênio e valor previsto para o exercício.
- 13.13.95 Possibilitar o registro de eventos de situação de emergência e ou calamidade pública, com os dados de descrição do evento, fundamento legal de amparo e período validade do evento.
- 13.13.96 Possibilitar o registro do quadro de pessoal por exercício, mês a mês referenciando a quantidade de contratações, exonerações e o valor liquidado da folha de pagamento por tipo de vínculo dos servidores.
- 13.13.97 Possibilitar o registro dos contratos de terceirização de serviços mês a mês, com a quantidade de servidores e valor da despesa por cargo/função.
- 13.13.98 Possibilitar o registro de benefícios previdenciários pagos a servidores, com os dados do tipo de benefícios, quantidade e valor anual pago.
- 13.13.99 Possibilitar o registro da remuneração paga a membros de diretorias/conselhos municipais, com os dados de tipo de cargo, descrição do cargo, valor da remuneração anual, valor do bônus anual, valor de participação em lucros anual e outros valores anuais.
- 13.13.100 Possibilitar o registro do plano municipal de cargos e vagas e suas alterações, com os dados de cargo, fundamentos legais, e quantidade de vagas criadas e ou extintas.
- 13.13.101 Possibilitar o cadastramento prévio de check-list para cumprimento das exigências de documentos nos atos de admissão.
- 13.13.102 Possibilitar o registro dos atos de admissão de pessoal, com a seleção de check-list prédefinido para cumprimento de requisitos da contratação.
- 13.13.103 Permitir a emissão automática do parecer do controle interno quanto aos atos de admissão.
- 13.13.104 Possibilitar o registro de despesas por modalidade de licitação, com os dados de modalidade, valores para obras e ou serviço de engenharia, serviços e ou compras.
- 13.13.105 Possibilitar o registro de avaliações de processos licitatórios, com os dados de número do processo, objeto, modalidade, fornecedor e avaliação do controle interno.
- 13.13.106 Possibilitar o registro dos órgãos de imprensa oficial do município, com os dados de órgão e fundamento legal de amparo.
- 13.13.107 Possibilitar o registro de auditorias planejadas, com os dados de objetivo, área de interesse e previsão do mês de execução da mesma.
- 13.13.108 Possibilitar o registro da execução de auditorias, de acordo com suas categorias.
- 13.13.109 Nas auditorias, possibilitar a elaboração de diversos questionários eletrônicos e que contenha as seguintes características:
- 13.13.110 Possibilitar a formatação das questões em itens e subitens.
- 13.13.111 Possibilitar a seleção do tipo de campo para resposta, contendo no mínimo os campos de tipo Múltipla Escolha, Caixa de Seleção, Caixa de Texto, Campo de Data, Campo de Hora e campo de Valor;
- 13.13.112 Possibilitar a seleção de obrigatoriedade de preenchimento da questão;
- 13.13.113 Para os campos de Múltipla Escolha e Caixa de Seleção, permitir o cadastramento de vários itens de resposta;
- 13.13.114 Permitir a utilização do campo de justificativa, sendo possível optar para quando o campo deverá ser exibido e pela obrigatoriedade da mesma de acordo com a resposta dada a questão.

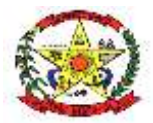

# **PREFEITURA MUNICIPAL DE CERRO NEGRO**

- 13.13.115 Permitir a utilização do campo de anexos/upload de arquivos, sendo possível optar para quando o campo deverá ser exibido e pela obrigatoriedade do mesmo de acordo com a resposta dada a questão.
- 13.13.116 Possibilitar registrar os encaminhamentos da notificação, com os dados de tipo de encaminhamento (físico ou e-mail) inclusive, com o envio de e-mail por dentro do sistema com a notificação em anexo e o link para resposta do mesmo.
- 13.13.117 Possibilitar o registro on-line das respostas ao questionário eletrônico através de link com o formulário para preenchimento ao estilo do Google Forms.
- 13.13.118 Permitir a anexação de diversos documentos a auditoria.
- 13.13.119 Possibilitar o registro dos índices do regime próprio de previdência social, com os dados de valor da remuneração, valor do provento, valor de pensão, valor com despesas administrativas e valor da reserva do regime próprio.
- 13.13.120 Possibilitar o registro dos percentuais contribuitivos do rpps por tipo, contendo os dados de percentuais por parte do segurado, patronal, contribuição por alíquota suplementar, valores de aportes previstos e valor de aportes executados.
- 13.13.121 Possibilitar o registro da forma de amortização do déficit do rpps contendo as informações dos valores de ativos financeiros, provisões atuariais e resultado atuarial.
- 13.13.122 Possibilitar o registro da dívida do instituto de previdência, com os dados do número do contrato, valor original, valor atualizado, número de parcelas e os critérios quanto à mesma.
- 13.13.123 Possibilitar o registro de denúncias quanto a corregedoria do município, com os dados de tipo de denúncia, meio de comunicação, setor envolvido e descrição da denúncia.
- 13.13.124 O sistema deverá possuir rotina de verificação periódica quanto aos valores de transferências de recursos da união e estado (FPM, ICMS, IPVA, Fundeb), consistindo de forma automática o valor dos tributos repassados pelos entes com os valores efetivamente lançados no sistema de contabilidade do município, bem como os valores de deduções quando se aplicam, emitindo um relatório com as inconsistências encontradas.
- 13.13.125 O sistema deverá possuir rotina de verificação periódica quanto ao plano de cargos e vagas municipal, consistindo de forma automática, o número de vagas ocupadas em cada cargo de acordo com o sistema de recursos humanos do município com o plano de cargos e vagas informados no sistema de controle interno. Emitindo um relatório com as inconsistências encontradas.
- 13.13.126 O sistema deverá permitir a elaboração do relatório de verificações internas (Relatório Circunstanciado), onde o usuário poderá selecionar/definir quais informações deverão constar no relatório.
- 13.13.127 As informações selecionadas para o relatório de verificação interna deverão buscar os dados de forma automática de acordo com a informação do mesmo (dados orçamentários, financeiros, índices de saúde, educação e pessoal).
- 13.13.128 O sistema deverá permitir a edição on-line das informações do relatório podendo desta forma adicionar observações ou outras informações ao mesmo.
- 13.13.129 Possibilitar o gerenciamento da agenda de obrigações de acordo com as seguintes características:
- 13.13.130 Possibilitar o cadastramento de eventos no formato de série de eventos, definido o intervalo entre cada evento e a data limite para fim da série.
- 13.13.131 Possibilitar o cadastramento dos responsáveis por cada evento.
- 13.13.132 Possibilitar a liberação de acesso por perfil por parte dos responsáveis por eventos da agenda de obrigações para que os mesmos possam dar manutenção na agenda.
- 13.13.133 Usuários que tenham o perfil de gestores da agenda de obrigações somente visualizarão os eventos aos quais forem responsáveis.
- 13.13.134 O sistema deverá enviar de forma automática e-mails de aviso quanto ao vencimento de obrigações de acordo com os dados configurados no cadastro da obrigação.

Relatórios

13.13.135 Possibilitar a emissão do balancete da receita, podendo fazer a filtragem pela entidade, mês Inicial, mês final, vínculo, e também selecionando as opções de imprimir conta, detalhar vínculo, imprimir resumo por vínculo

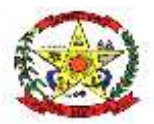

# **PREFEITURA MUNICIPAL DE CERRO NEGRO**

- 13.13.136 Possibilitar a emissão do balancete da despesa, podendo fazer a filtragem pela entidade, mês inicial, mês final, órgão, unidade, função, sub função, programa, ação/projeto atividade, elemento, vínculo de recurso, e também selecionar as opções de detalhar por vínculo e imprimir resumo por vínculo
- 13.13.137 Possibilitar a emissão de todos os relatórios resumidos da execução orçamentária (RREO), podendo fazer a filtragem por período, mensal, bimestral, trimestral, quadrimestral, semestral, e anual, sempre utilizando o poder consolidado
- 13.13.138 Possibilitar a emissão de todos os relatórios de gestão fiscal (RGF), podendo fazer a filtragem por período e por poder executivo, legislativo ou consolidado
- 13.13.139 Possibilitar a geração automática dos relatórios para atendimento a Instrução Normativa nº 20 do Tribunal de Contas do Estado de Santa Catarina através de roteiros pré-definidos, contendo os seguintes relatórios:
- 13.13.140 Anexo II Relatório do Órgão Central do Sistema de Controle Interno do Poder Executivo.
- 13.13.141 Anexo V Prestação Anual de Contas de Gestão Por Unidade Gestora.
- 13.13.142 Anexo VI Conteúdo complementas da Prestação de Contas da Entidade Administradora do Regime Próprio de Previdência.
- 13.13.143 Anexo VII Relatório do Órgão de Controle Interno sobre a Prestação de contas de Gestão.

# **13.14 ANÁLISE GERENCIAL**

Gestão das Receitas

- 13.14.1 Permitir o detalhamento do gráfico de arrecadação das receitas totais por exercício por entidades, categorias econômicas, origens da receita, contas de receita e vínculos de recurso.
- 13.14.2 Possuir gráfico de arrecadação das receitas totais por exercício, com as opções de filtragem por anos, unidades gestoras, categorias econômicas, origem da receita, conta de receita e vínculos de recurso.
- 13.14.3 Permitir a comparação do gráfico de arrecadação das receitas totais por exercício por entidades, categorias econômicas, origens da receita, contas de receita e vínculos de recurso.
- 13.14.4 Possuir gráfico de arrecadação das receitas totais por mês e exercício, com as opções de filtragem por anos, meses, unidades gestoras, categorias econômicas, origem da receita, conta de receita e vínculos de recurso.
- 13.14.5 Permitir o detalhamento do gráfico de arrecadação das receitas totais por mês e exercício por entidades, categorias econômicas, origens da receita, contas de receita e vínculos de recurso.
- 13.14.6 Permitir a comparação do gráfico de arrecadação das receitas totais por mês e exercício por entidades, categorias econômicas, origens da receita, contas de receita e vínculos de recurso.
- 13.14.7 Possuir gráfico de arrecadação da receita corrente líquida por mês e exercício, com as opções de filtragem por anos, meses.
- 13.14.8 Permitir o detalhamento do gráfico de arrecadação da receita corrente líquida por mês e exercício por linha, conta de receita e vínculos de recurso.
- 13.14.9 Permitir que qualquer gráfico da receita possa ser exportado para os formatos .png, .jpg, .pdf e .xls.

Receita Corrente Líquida

- 13.14.10 Possuir relatório com comparativo entre a projeção e a arrecadação da receita corrente líquida, com filtro por mês e evidenciando mês a mês os dados da projeção com base na arrecadação do exercício anterior bem como a comparação com a execução no exercício atual.
- 13.14.11 Possuir relatório comparativo da arrecadação da receita corrente líquida com comparativo linha a linha entre dois exercícios.
- 13.14.12 Possuir rotina para elaboração dos quadros das metas bimestrais de arrecadação.
- 13.14.13 Possuir cálculo automático das metas bimestrais de arrecadação, com base nos dados da arrecadação do exercício anterior.
- 13.14.14 Possuir rotina para elaboração do quadro de cronograma/metas mensais e bimestrais de desembolso.

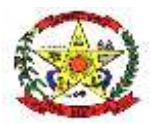

# **PREFEITURA MUNICIPAL DE CERRO NEGRO**

- 13.14.15 Possuir cálculo automático do cronograma/metas mensais e bimestrais de desembolso com base na execução das despesas do exercício anterior.
- 13.14.16 Possuir os relatórios de metas bimestrais de arrecadação e do cronograma/metas bimestrais de desembolso.
- 13.14.17 Possuir relatório com quadro evolutivo da receita por vínculo de recurso entre dois exercícios com filtros de mês e vínculo de recurso e opção para projeção dos valores com base na execução do exercício anterior.
- 13.14.18 Possuir relatório comparativo da arrecadação das receitas entre dois exercícios, com filtros por mês, unidades gestoras, contas de receita e com opções de emissão de receita bruta ou líquida e opção de projeção dos valores.
- 13.14.19 Possuir relatório com as receitas de base de cálculo para a apuração do repasse de duodécimo ao poder legislativo.
- 13.14.20 Permitir a exportação de qualquer relatório para os formatos .pdf, .doc e .xls.
- Gestão das Despesas
- 13.14.21 Possuir gráfico de execução da despesa total por exercício, com opções de filtragem por exercícios, tipos da despesa (Empenhada, Liquidada e Paga), unidades gestoras, secretarias, unidades orçamentárias, categorias econômicas, grupos de natureza, detalhamentos da despesa e vínculos de recurso.
- 13.14.22 Permitir o detalhamento e comparativo do gráfico de execução da despesa total por exercício por entidades, secretarias, categorias econômicas, grupos de natureza, detalhamentos da despesa e vínculos de recurso.
- 13.14.23 Possuir gráfico de execução da despesa total por mês e exercício, com opções de filtragem por exercícios, tipo da despesa (empenhada, liquidada e paga), unidades gestoras, secretarias, unidades orçamentárias, categorias econômicas, grupos de natureza, detalhamentos da despesa e vínculos de recurso.
- 13.14.24 Permitir o detalhamento e comparativo do gráfico de execução da despesa total por mês e exercício por entidades, secretarias, categorias econômicas, grupos de natureza, detalhamentos da despesa e vínculos de recurso.
- 13.14.25 Possuir gráfico da execução das despesas por secretaria no exercício com opções de filtragem por tipo de gráfico (Pizza ou Colunas), tipo da despesa (empenhada, liquidada e paga), ano de exercício a ser exibido, meses inicial e final, unidades gestoras, secretarias, unidades orçamentárias, categorias econômicas, grupos de natureza, detalhamentos da despesa e vínculos de recurso.
- 13.14.26 Permitir o detalhamento do gráfico da execução das despesas por secretaria no exercício por entidades, secretarias, categorias econômicas, grupos de natureza, detalhamentos da despesa e vínculos de recurso.
- 13.14.27 Possuir gráfico de execução das despesas por grupo de natureza no exercício com opções de filtragem por tipo de gráfico (Pizza ou Colunas), tipo da despesa (empenhada, liquidada e paga), ano de exercício a ser exibido, meses inicial e final, unidades gestoras, secretarias, unidades orçamentárias, categorias econômicas, grupos de natureza, detalhamentos da despesa e vínculos de recurso.
- 13.14.28 Permitir o detalhamento do gráfico da execução das despesas por grupo de natureza no exercício por entidades, secretarias, categorias econômicas, grupos de natureza, detalhamentos da despesa e vínculos de recurso.
- 13.14.29 Permitir que qualquer gráfico da despesa possa ser exportado para os formatos .png, .jpg, .pdf e .xls.
- 13.14.30 Possuir relatório de acompanhamento mensal das despesas, com as opções de filtro por mês, tipo da despesa (empenhada, liquidada e paga), unidades gestoras, órgãos orçamentários unidades orçamentárias, grupos de natureza e contas de despesa.
- 13.14.31 Permitir que o relatório de acompanhamento mensal das despesas possa ser exibido de forma detalhada por secretaria.
- 13.14.32 Permitir que o relatório de acompanhamento mensal das despesas possa ser exibir os dados do exercício anterior para comparativo.
- 13.14.33 Possuir cálculo automático do quadro de análise das despesas por secretaria com base na execução das despesas do exercício anterior.
- 13.14.34 Permitir a configuração dos parâmetros de remuneração de prefeito e vice, mês de referência para projeção de folha, informações sobre férias e 13º salário para a geração do quadro de análise das despesas por secretaria.

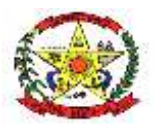

# **PREFEITURA MUNICIPAL DE CERRO NEGRO**

- 13.14.35 Permitir a configuração de percentuais de atualização por fonte de recurso para a geração do quadro de análise das despesas por secretaria.
- 13.14.36 Permitir emissão do relatório do quadro de análise das despesas por secretaria.
- 13.14.37 Permitir a exportação de qualquer relatório para os formatos .pdf, .doc e .xls.

**Comparativos** 

- 13.14.38 Possuir gráfico comparativo da evolução entre a receita e a despesa no exercício, com opções de filtro por unidade gestora, mês de referência, tipo da despesa (empenhada, liquida e paga) e vínculos de recurso.
- 13.14.39 Permitir que o gráfico comparativo da evolução entre a receita e a despesa no exercício possa ser gerado com valores acumulados ou valores mês a mês.
- 13.14.40 Possuir gráfico comparativo entre a receita e despesa por fontes de recursos, com opções de filtro por mês e vínculo de recurso.
- 13.14.41 Permitir no gráfico comparativo entre a receita e despesa por fontes de recursos, evidenciar as informações de saldo de superávit, valores suplementados, receitas orçada e arrecadada, despesas prevista, empenhada, liquidada e paga.

Gestão de Pessoal

- 13.14.42 Possibilitar o registro do plano municipal de cargos e vagas e suas alterações, com os dados de cargo, fundamentos legais, e quantidade de vagas criadas e ou extintas.
- 13.14.43 Possuir gráfico de comparativo da quantidade de pessoal por mês/exercício, com opções de filtro por anos de exercício, meses, entidades, cargos, lotações, vínculos, proventos e descontos.
- 13.14.44 Permitir o detalhamento e comparativo do gráfico de comparativo da quantidade de pessoal por mês/exercício por entidades, cargos, lotações, vínculos e servidores.
- 13.14.45 Possuir gráfico de comparativo de valores da folha por mês/exercício, com opções de filtro por anos de exercício, meses, entidades, cargos, lotações, vínculos, proventos e descontos.
- 13.14.46 Permitir o detalhamento e comparativo do gráfico de valores da folha por mês/exercício por entidades, cargos, lotações, vínculos e servidores.
- 13.14.47 Permitir que os gráficos de pessoal possam ser exportados para os formatos .png, .jpg, .pdf e .xls.
- 13.14.48 Possibilitar a emissão do quadro de quantidade de pessoal por mês/exercício, podendo utilizar uma filtragem do tipo de comparativo, anos de exercício, e mês de referência que são obrigatórios e entre outros como entidade, cargos, lotações, vínculos e tipo/evento para uma filtragem mais específica
- 13.14.49 Possibilitar a emissão do relatório do quadro comparativo de valores da folha por mês/ exercícios tendo como filtragem obrigatória o tipo de comparativo, o ano de exercício, e o mês de referência entre outros filtros como entidade, cargos, lotações, vínculos e tipo/evento para uma filtragem mais específica
- 13.14.50 Possibilitar a emissão do relatório da folha mensal por grupo de evento, podendo utilizar como filtragem o mês de referência e a lotação
- 13.14.51 Permite que qualquer relatório da folha de pagamento possa ser exportado para .doc, .xls, .pdf
- 13.14.52 Possuir Painel com Dashboard configurável por usuário. Todos os gráficos, detalhamentos e ou comparativos poderão ser adicionados a este dashboard, permitindo o ajuste de tamanho do painel, sua ordenação e edição de informações adicionais como título, descrição, exibição de título, filtros e legendas.
- 13.14.53 Possuir versão de aplicativo mobile (app) para exibição do dashboard também em dispositivos móveis, onde todos os painéis adicionados ao dashboard na versão web deverão automaticamente serem replicados na versão mobile

Índices Constitucionais

- 13.14.54 Possuir gráfico com indicador do índice de aplicação em saúde com a opção de filtro de mês de referência.
- 13.14.55 Possuir gráfico com indicador do índice de aplicação em educação com a opção de filtro por mês de referência.
- 13.14.56 Possuir gráfico com indicador do índice de aplicação em pessoal podendo com as opções de filtragem por mês de referência e tipo de poder.

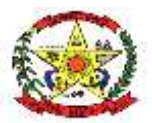

# **PREFEITURA MUNICIPAL DE CERRO NEGRO**

- 13.14.57 Permite que qualquer gráfico dos índices constitucionais possa ser exportado para .png, jpg, pdf, svg, xls
- 13.14.58 Possibilitar a emissão do balancete da receita, podendo fazer a filtragem pela entidade, mês Inicial, mês final, vínculo, e também selecionando as opções de imprimir conta, detalhar vínculo, imprimir resumo por vínculo
- 13.14.59 Possibilitar a emissão do balancete da despesa, podendo fazer a filtragem pela entidade, mês inicial, mês final, órgão, unidade, função, sub função, programa, ação/projeto atividade, elemento, vínculo de recurso, e também selecionar as opções de detalhar por vínculo e imprimir resumo por vínculo
- 13.14.60 Possuir relatório de balancete financeiro, com as opções de filtragem por unidade gestora e mês de referência.
- 13.14.61 Possibilitar a emissão de todos os relatórios resumidos da execução orçamentária (RREO), podendo fazer a filtragem por período, mensal, bimestral, trimestral, quadrimestral, semestral, e anual, sempre utilizando o poder consolidado
- 13.14.62 Possibilitar a emissão de todos os relatórios de gestão fiscal (RGF), podendo fazer a filtragem por período e por poder executivo, legislativo ou consolidado
- 13.14.63 Possibilitar a emissão do relatório do quadro de saldo do superávit, podendo fazer a filtragem, pela unidade gestora, vínculo de recurso, e o mês de referência
- 13.14.64 Possibilitar a emissão do relatório do quadro do provável excesso por fonte de recurso, podendo fazer a filtragem pelo mês de referência, vínculo de recurso, e projetar valores
- 13.14.65 Possibilitar a emissão do relatório de apuração do saldo da disponibilidade por fonte de recurso, podendo fazer a filtragem pela unidade gestora, mês de referência, tipo de despesa, provisão 13º e haveres financeiros e fazendo as devidas configurações, órgão orçamentário, unidade orçamentária, projeto atividade, remuneração de prefeito e vice, o mês de previsão da folha, férias, 13º salário, projeto/atividade
- 13.14.66 Possibilitar a emissão do relatório do quadro de análise da disponibilidade financeira por fonte de recurso, podendo fazer a filtragem pela unidade gestora, mês de referência e considera haveres financeiros
- 13.14.67 Possibilitar a emissão do relatório do balanço financeiro simplificado, podendo utilizar somente a filtragem do mês de referência
- 13.14.68 Possibilitar a emissão do relatório de projeção da receita e despesa por grupo de fontes, podendo utilizar a filtragem da unidade gestora, mês de referência, tipo de despesa, projetar valores, para esse relatório é necessário fazer um relacionamento das fontes de recurso que estão cadastradas no sistema do município com algumas fontes de recurso específica
- 13.14.69 Permite que qualquer relatório dos balancetes possa ser exportado para .doc, .xls, .pdf

#### Relatório de Verificações Internas

- 13.14.70 O sistema deverá permitir a elaboração do relatório de verificações internas (Relatório Circunstanciado), onde o usuário poderá selecionar/definir quais informações deverão constar no relatório.
- 13.14.71 As informações selecionadas para o relatório de verificação interna deverão buscar os dados de forma automática de acordo com a informação do mesmo (dados orçamentários, financeiros, índices de saúde, educação e pessoal).
- 13.14.72 O sistema deverá permitir a edição on-line das informações do relatório podendo desta forma adicionar observações ou outras informações ao mesmo.

#### Audiência Pública

- 13.14.73 Permitir a rotina de registro de audiências públicas, contendo as informações de tipo de audiência, data e período de referência.
- 13.14.74 Disponibilizar painéis de apresentação de audiências pré-definidos com as informações de valores e indicadores diversos.
- 13.14.75 Permitir a customização de painéis de apresentação de audiências públicas, com o fornecimento de variáveis de valores e indicadores pré-definidos para a utilização nos mesmos.
- 13.14.76 Permitir a geração automática da apresentação das audiências públicas de acordo com o período e os painéis de apresentação selecionados.

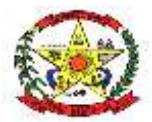

# **PREFEITURA MUNICIPAL DE CERRO NEGRO**

13.14.77 Permitir efetuar a cópia de uma audiência pública para um novo período, utilizando os painéis pré-cadastrados efetuando apenas a atualização de valores e indicadores.

13.14.78 Permite a exportação da apresentação da audiência pública para .ppt e .pdf

#### Prestação de Contas

- 13.14.79 Quanto a Prestação de Contas para o SIOPS (Sistema de Informações Sobre Orçamentos Públicos em Saúde)
- 13.14.80 Efetuar o Preenchimento automático das informações de acordo com o período desejado dos Seguintes Itens:
- 13.14.81 Informações de Dados Gerais;
- 13.14.82 Informações Adicionais;
- 13.14.83 Efetuar o Preenchimento automático das informações das Pastas:
- 13.14.84 Previsão e Execução das Receitas Orçamentárias;
- 13.14.85 Previsão e Execução das Despesas Orçamentárias (Por Fonte, Subfunção e Elemento);
- 13.14.86 Despesas por Fonte e Restos a Pagar;

Quanto a Prestação de Contas para o SIOPE (Sistema de Informações sobre Orçamentos Públicos em Educação)

13.14.87 Efetuar o Preenchimento Automático das Informações da Pasta Receita Total

- 13.14.88 Previsão Atualizada;
- 13.14.89 Receitas Realizadas;
- 13.14.90 Receitas Orçadas para o Exercício Seguinte (Quando se Aplica);

Efetuar o Preenchimento Automático das Informações da Pasta Despesas com Manutenção e Desenvolvimento do Ensino Separadas por Fonte de Financiamento:

- 13.14.91 Despesas Próprias com Impostos e Transferências;
- 13.14.92 Despesas com FUNDEB;
- 13.14.93 Despesas Custeadas com Recursos Vinculados;

Efetuar o Preenchimento Automático das Despesas por Fonte de Financiamento separadas por Subfunção de Governo, Detalhamento e Código da Despesa com os valores de:

- 13.14.94 Dotação Atualizada;
- 13.14.95 Despesa Empenhada;
- 13.14.96 Despesa Liquidada;
- 13.14.97 Despesa Paga;
- 13.14.98 Despesa Orçada para o Exercício Seguinte (Quando se Aplica);
- 13.14.99 Gráficos de Arrecadação da Receita
- 13.14.100 Possuir gráfico de arrecadação das receitas totais por exercício, com as opções de filtragem por anos, unidades gestoras, categorias econômicas, origem da receita, conta de receita e vínculos de recurso.
- 13.14.101 Permitir o detalhamento do gráfico de arrecadação das receitas totais por exercício por entidades, categorias econômicas, origens da receita, contas de receita e vínculos de recurso.
- 13.14.102 Permitir a comparação do gráfico de arrecadação das receitas totais por exercício por entidades, categorias econômicas, origens da receita, contas de receita e vínculos de recurso.
- 13.14.103 Possuir gráfico de arrecadação das receitas totais por mês e exercício, com as opções de filtragem por anos, meses, unidades gestoras, categorias econômicas, origem da receita, conta de receita e vínculos de recurso.
- 13.14.104 Permitir o detalhamento do gráfico de arrecadação das receitas totais por mês e exercício por entidades, categorias econômicas, origens da receita, contas de receita e vínculos de recurso.
- 13.14.105 Permitir a comparação do gráfico de arrecadação das receitas totais por mês e exercício por entidades, categorias econômicas, origens da receita, contas de receita e vínculos de recurso.
- 13.14.106 Possuir gráfico de arrecadação da receita corrente líquida por mês e exercício, com as opções de filtragem por anos, meses.

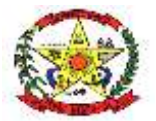

# **PREFEITURA MUNICIPAL DE CERRO NEGRO**

13.14.107 Permitir o detalhamento do gráfico de arrecadação da receita corrente líquida por mês e exercício por linha, conta de receita e vínculos de recurso.

Gráficos de Execução da Despesa

- 13.14.108 Possuir gráfico de execução da despesa total por exercício, com opções de filtragem por exercícios, tipos da despesa (Empenhada, Liquidada e Paga), unidades gestoras, secretarias, unidades orçamentárias, categorias econômicas, grupos de natureza, detalhamentos da despesa e vínculos de recurso.
- 13.14.109 Permitir o detalhamento e comparativo do gráfico de execução da despesa total por exercício por entidades, secretarias, categorias econômicas, grupos de natureza, detalhamentos da despesa e vínculos de recurso.
- 13.14.110 Possuir gráfico de execução da despesa total por mês e exercício, com opções de filtragem por exercícios, tipo da despesa (empenhada, liquidada e paga), unidades gestoras, secretarias, unidades orçamentárias, categorias econômicas, grupos de natureza, detalhamentos da despesa e vínculos de recurso.
- 13.14.111 Permitir o detalhamento e comparativo do gráfico de execução da despesa total por mês e exercício por entidades, secretarias, categorias econômicas, grupos de natureza, detalhamentos da despesa e vínculos de recurso.
- 13.14.112 Possuir gráfico da execução das despesas por secretaria no exercício com opções de filtragem por tipo de gráfico (Pizza ou Colunas), tipo da despesa (empenhada, liquidada e paga), ano de exercício a ser exibido, meses inicial e final, unidades gestoras, secretarias, unidades orçamentárias, categorias econômicas, grupos de natureza, detalhamentos da despesa e vínculos de recurso.
- 13.14.113 Permitir o detalhamento do gráfico da execução das despesas por secretaria no exercício por entidades, secretarias, categorias econômicas, grupos de natureza, detalhamentos da despesa e vínculos de recurso.
- 13.14.114 Possuir gráfico de execução das despesas por grupo de natureza no exercício com opções de filtragem por tipo de gráfico (Pizza ou Colunas), tipo da despesa (empenhada, liquidada e paga), ano de exercício a ser exibido, meses inicial e final, unidades gestoras, secretarias, unidades orçamentárias, categorias econômicas, grupos de natureza, detalhamentos da despesa e vínculos de recurso.
- 13.14.115 Permitir o detalhamento do gráfico da execução das despesas por grupo de natureza no exercício por entidades, secretarias, categorias econômicas, grupos de natureza, detalhamentos da despesa e vínculos de recurso.

**Comparativos** 

- 13.14.116 Possuir gráfico comparativo da evolução entre a receita e a despesa no exercício, com opções de filtro por unidade gestora, mês de referência, tipo da despesa (empenhada, liquida e paga) e vínculos de recurso.
- 13.14.117 Permitir que o gráfico comparativo da evolução entre a receita e a despesa no exercício possa ser gerado com valores acumulados ou valores mês a mês.
- 13.14.118 Possuir gráfico comparativo entre a despesas prevista e a despesa executada no exercício, com opções de filtro por exercício, tipo da despesa (empenhada, liquidada e paga), meses a agrupar, unidade gestora, secretaria, categoria econômica, grupo de natureza e vínculo de recurso.
- 13.14.119 Permitir o detalhamento do gráfico comparativo entre despesas previstas e despesas executadas por entidades, secretarias, categorias econômicas, grupos de natureza e vínculos de recurso.
- 13.14.120 Possuir gráfico com indicador do índice de aplicação em saúde com a opção de filtro de mês de referência.
- 13.14.121 Possuir gráfico com indicador do índice de aplicação em educação com a opção de filtro por mês de referência.
- 13.14.122 Possuir gráfico indicador do índice de aplicação do mínimo de 70% do fundeb na remuneração dos profissionais da educação básica com a opção de filtro por mês de referência.
- 13.14.123 Possuir gráfico com indicador do índice de aplicação em pessoal podendo com as opções de filtragem por mês de referência e tipo de poder.

# **13.15 SISTEMA DE GESTÃO DE TRANSFERÊNCIAS VOLUNTÁRIAS**

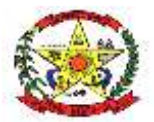

# **PREFEITURA MUNICIPAL DE CERRO NEGRO**

- 13.15.1 Permitir o cadastro de pessoas, de forma compartilhada entre os demais módulos do sistema de gestão, a fim de evitar redundância de cadastros.
- 13.15.2 Permitir o cadastro de textos jurídicos de forma compartilhada entre os demais módulos do sistema de gestão, a fim de evitar redundância de cadastros.
- 13.15.3 Permitir a anexação de arquivos com extensão pdf,doc,docx,txt,jpg e odt aos textos jurídicos.
- 13.15.4 Permitir a configuração de contas de envio de e-mail por município e ou por usuário do sistema.

Permitir o completo registro das entidades contendo as seguintes características:

- 13.15.5 Registro da a finalidade da entidade.
- 13.15.6 Registro da composição da estrutura organizacional da entidade, permitindo informar os dados em níveis e sub-níveis, com a quantidade de titulares e quantidade de suplentes.
- 13.15.7 Registro dos integrantes da entidade identificando a qual composição o mesmo pertence bem como se o mesmo é titular ou suplente e o período de vigência do mesmo.
- 13.15.8 Permitir a liberação de acesso com perfil de gestor de entidades a integrantes de entidades para que os mesmos possam consultar e dar manutenção nas informações da mesma.
- 13.15.9 Usuários que possuam perfil de gestores de entidades somente poderão visualizar os dados das entidades as quais o mesmo for integrante.
- 13.15.10 Permitir anexar arquivos diversos nos formatos pdf, doc, docx, txt, jpg e odt.
- 13.15.11 Permitir o registro de chamadas públicas/credenciamentos, com os dados de objeto, fundamento legal, tipo e modalidade da parceria.
- 13.15.12 Permitir a atribuição de responsáveis pelo gerenciamento da chamada pública/ credenciamento.
- 13.15.13 Permitir a definição das naturezas de despesa para a chamada pública/credenciamento.
- 13.15.14 Permitir a definição dos Itens de despesa por categoria para a chamada pública/ credenciamento.
- 13.15.15 Permitir o cadastramento de modelos de documentos, em editor web, com disponibilização de variáveis de informações pré-definidas de acordo com a categoria dos modelos.
- 13.15.16 Permitir o cadastramento prévio de modelos e layouts de pareceres com a disponibilização de variáveis para preenchimento automático pelo sistema e com modelos distintos de acordo com a situação de cada parecer (Aprovação, Aprovação com Ressalvas e Reprovação).
- 13.15.17 Permitir o cadastramento prévio de tipos de transferências voluntárias.
- 13.15.18 Permitir o cadastramento prévio de modalidade de transferências voluntárias.
- 13.15.19 Permitir o cadastramento prévio de diversos documentos para apresentação nas fases da parceria.
- 13.15.20 Permitir efetuar o relacionamento entre os documentos exigidos para cada tipo de transferência e modalidade.
- 13.15.21 Permitir parametrizar roteiros para avaliação das prestações de contas das transferências voluntárias, através de etapas, identificando a quais etapas a avaliação poderão ser encaminhada.
- 13.15.22 Permitir que os usuários responsáveis por chamadas públicas/credenciamentos efetuem a liberação de acesso as entidades que efetuarem a solicitação junto ao website do município.
- 13.15.23 Permitir o registro de projetos de transferências voluntárias, sendo os mesmos através de chamadas públicas ou projetos específicos, com os dados de tipo da transferência, modalidade, identificação do projeto, dados de responsáveis e valores almejados.

Permitir a completa elaboração do projeto através de etapas distintas com as seguintes características:

- 13.15.24 Identificação do objeto do projeto.
- 13.15.25 Identificação da justificativa do projeto.
- 13.15.26 Identificação dos objetivos gerais e específicos do projeto.

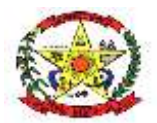

# **PREFEITURA MUNICIPAL DE CERRO NEGRO**

- 13.15.27 Registro do cronograma de execução do projeto, identificando suas fazes.
- 13.15.28 Registro das metas de cada faze do projeto.
- 13.15.29 Registro das formas de monitoramento e avaliação do projeto.
- 13.15.30 Registro do plano de aplicação do projeto, identificando a natureza da despesa, os valores de convenente (contrapartida) e concedente para cada natureza de despesa, não permitindo que os valores ultrapassem os valores definidos no cadastro do projeto tanto para convenente como para concedente.
- 13.15.31 Registro detalhado das despesas no plano de aplicação através de itens de despesa para cada natureza, não permitindo que os valores ultrapassem os valores definidos no cadastro do projeto tanto para convenente como para concedente.
- 13.15.32 Registro do cronograma de desembolso do projeto, identificando mês a mês o valor referente à concedente e convenente, não permitindo que os valores ultrapassem os valores definidos no cadastro do projeto tanto para convenente como para concedente.
- 13.15.33 Possibilite a geração e emissão automática do plano de trabalho do projeto para coleta de assinaturas.
- 13.15.34 Possibilite a geração e emissão automática do ofício de solicitação de recurso ao dirigente máximo do município para coleta de assinaturas.
- 13.15.35 Possibilite a anexação de toda documentação definida nos relacionamentos ao o tipo e modalidade da transferência nos formatos pdf,doc,docx,txt,jpg e odt.
- 13.15.36 Ao finalizar a elaboração do projeto, o mesmo deverá ser disponibilizado de forma automática no sistema para avalição do mesmo.

Permitir a avaliação de projetos de transferências através de etapas, com as seguintes características:

- 13.15.37 Conferência eletrônica dos documentos necessários para aprovação do projeto.
- 13.15.38 Registro do resultado da avaliação final do projeto de transferência, com opção de seleção do modelo de parecer a ser emitido de acordo com a situação do projeto bem como o registro de observações e ou motivos pela reprovação do projeto.
- 13.15.39 Geração automática do parecer de avaliação do projeto de acordo com modelos previamente configurados, permitindo inclusive a edição ou complementação do parecer em editor on-line.
- 13.15.40 Emissão final do parecer para coleta de assinaturas.
- 13.15.41 Ao finalizar a avaliação, o sistema deverá permitir o envio de e-mail ao responsável pelo projeto com o comunicado do término da avaliação e em anexo o parecer final quanto ao mesmo.

Permitir o registro do convênio de transferência após a aprovação do mesmo com as seguintes características:

- 13.15.42 Identificação do fundamento legal de autorização do mesmo bem como os dados de datas de celebração, início de vigência, término da vigência.
- 13.15.43 Permitir a escolha do roteiro previamente definido para o rito de avaliação das prestações de contas.
- 13.15.44 Permitir a visualização de toda a documentação do projeto da transferência voluntária.
- 13.15.45 Permitir a anexação de arquivos e documentos nos formatos pdf, doc, docx, txt, jpg e odt ao convênio firmado.
- 13.15.46 Permitir o registro dos repasses dos convênios firmados identificando a data de repasse, número da parcela, números dos empenhos, valor do repasse e data limite para prestação de contas.
- 13.15.47 O sistema deverá permitir a configuração de envio de email quanto a prestações de contas com datas vencidas, notificando os responsáveis quanto ao mesmo.
- 13.15.48 Permitir o registro da prestação de contas por parte da entidade quanto aos repasses de transferências recebidas com os dados de número do processo, data e responsáveis pela prestação de contas.

Permitir a elaboração da prestação de contas por parte da entidade por etapas, contendo as seguintes características:

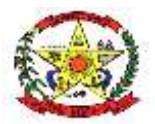

## **PREFEITURA MUNICIPAL DE CERRO NEGRO**

- 13.15.49 Registro das despesas executadas, identificando a data da despesa, tipo, número e série (quando se aplica) do documento fiscal, fornecedor, valor pago com recursos da concedente e valor pago com recurso do convenente, item do plano de aplicação utilizado.
- 13.15.50 Registro de análise das atividades desenvolvidas no período de vigência da prestação de contas.
- 13.15.51 Emissão automática do ofício de encaminhamento da prestação de contas para coleta de assinaturas.
- 13.15.52 Emissão automática do balancete da prestação de contas do convênio de transferências para coleta de assinaturas.
- 13.15.53 Emissão automática do demonstrativo consolidado das receitas e despesas do convênio de transferência para coleta de assinaturas.
- 13.15.54 Emissão automática do parecer do conselho fiscal quanto à prestação de contas para coleta de assinaturas.
- 13.15.55 Emissão automática de declaração quanto a aplicação dos recursos por parte da entidade para coleta de assinaturas.
- 13.15.56 Permitir anexar documentos para comprovação da prestação de contas previamente definidos para a faze da prestação de contas nos formatos pdf, doc, docx, txt, jpg e odt.
- 13.15.57 Ao finalizar a prestação de contas o sistema deverá permitir o envio de e-mail para os responsáveis com o comunicado referente ao término da prestação de contas.

Permitir a avaliação da prestação de contas através de etapas previamente definidas e configuradas no ato do cadastro do convênio, contendo as seguintes características:

- 13.15.58 Geração automática e emissão dos pareceres técnicos quanto a avaliação da prestação de contas através de layout de parecer previamente configurados e encaminhamento do processo para as etapas a que o mesmo se destina.
- 13.15.59 Geração automática e emissão do parecer do controle interno quanto à avaliação da prestação de contas através de layout de parecer previamente configurados e encaminhamento do processo para as etapas a que o mesmo se destina.
- 13.15.60 Geração automática e emissão do parecer do administrador quanto à avaliação da prestação de contas através de layout de parecer previamente configurados e encaminhamento do processo para as etapas a que o mesmo se destina.
- 13.15.61 Efetuar a geração do parecer em editor on-line de acordo com layout previamente definido, com possibilidade de edição do mesmo.
- 13.15.62 Ao finalizar o processo de avaliação da prestação de contas, o sistema deverá permitir encaminhar e-mail para os responsáveis comunicando o término da avaliação da prestação de contas, juntamente com os anexos dos pareceres de cada etapa.
- 13.15.63 Permitir cadastramento prévio de atribuições à integrantes/membros de conselhos.
- 13.15.64 Deverá ser permitida a liberação de acesso ao sistema a membros integrantes do conselho para gerenciamento do mesmo, onde o sistema irá gerar e enviar um e-mail com os dados para acesso ao mesmo.
- 13.15.65 Usuários com perfil de integrantes de conselhos somente poderão visualizar e editar informações referentes ao conselho no qual estiverem alocados.
- 13.15.66 Permitir a liberação de usuários para acesso apenas a um conselho específico, não podendo este ter acesso ao gerenciamento de informações de conselhos ao qual não tenha liberação.

### **13.16 MÓDULO GESTÃO DE CAPTAÇÃO DE RECURSOS**

- 13.16.1 Possibilitar o cadastramento de pessoas como gestores de projetos, efetuando o relacionamento ao perfil de usuário com liberação automática dos privilégios de acesso conforme perfil atribuído.
- 13.16.2 Enviar de forma automática no cadastramento da pessoa como gestor de projetos o email com dados de link, usuário e senha de acesso.
- 13.16.3 Possibilitar o reenvio via e-mail dos dados de link, usuário e senha de acesso ao sistema.
- 13.16.4 Possibilitar o registro dos órgãos subsidiários/concedentes, com distinção de esfera e situação.
- 13.16.5 Possibilitar registrar os dados complementares dos órgãos subsidiários como endereço, web site e observações.

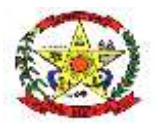

# **PREFEITURA MUNICIPAL DE CERRO NEGRO**

- 13.16.6 Possibilitar o registro de contatos dos órgãos subsidiários, bem como sua função e demais observações.
- 13.16.7 Possibilitar a anexação de arquivos diversos aos órgãos subsidiários, separando os mesmos por diretórios pré-definidas, e ou, por diretórios personalizados por níveis, registrando os dados do usuário e data em que foi efetuado o upload do arquivo.
- 13.16.8 Permitir a vinculação de comunicados aos órgãos subsidiários, identificando o usuário de destino, assunto, descrição e prioridade do mesmo. Também gerar notificação via e-mail e dashboard aos usuários de destino quanto a movimentação dos comunicados.
- 13.16.9 Permitir a vinculação de tarefas aos órgãos subsidiários, identificando o usuário
- 13.16.10 responsável, assunto, descrição, prioridade e prazos de início e término da execução da tarefa. Também gerar notificação via e-mail e dashboard aos usuários responsáveis quanto a movimentação das tarefas.
- 13.16.11 Permitir o envio de e-mails quanto a órgãos subsidiários por rotina interna ao sistema, sendo possível selecionar os contatos pré-cadastrados ao município. Também permitir a seleção de arquivos anexos vinculados ao órgão subsidiário.
- 13.16.12 Permitir o registro de sistemas externos diversos, contendo os dados de nome, tipo de plataforma, url de acesso e observações diversas.
- 13.16.13 Permitir o registro de dados de acesso a sistemas externos, contendo as informações de sistema, usuário/login, senha e observações diversas.
- 13.16.14 Permitir o cadastramento das fontes de recurso
- 13.16.15 Permitir o cadastramento das modalidades de programas.
- 13.16.16 Permitir o cadastramento de tipos de objeto.
- 13.16.17 Permitir o cadastramento das áreas de abrangência.
- 13.16.18 Permitir a configuração de contas de envio de e-mail por município e ou por usuário do sistema.
- 13.16.19 Permitir o registro de cronogramas padrões para utilização em outras rotinas do sistema
- 13.16.20 Permitir o registro de atividades para cada cronograma padrão, possibilitando o registro em modo hierárquico com atividades e sub-atividades.
- 13.16.21 Possibilitar o cadastro de representantes atribuindo o cargo e o início e fim de vigência.
- 13.16.22 Permitir o cadastro de Modelos de Documentos padrão e/ou de acordo com o modelo do cliente, atribuindo variáveis que serão carregadas automaticamente de acordo com o Programa / Proposta / Convenio selecionado.
- 13.16.23 Possibilitar a edição do Layout sempre que necessário.
- 13.16.24 Permitir a configuração de cabeçalho e rodapé padrão para emissão dos documentos.
- 13.16.25 Permitir o cadastramento de Sindicatos / Partidos políticos / Entidades Planejamento
- 13.16.26 Permitir o registro do planejamento de projetos a serem executados, contendo os dados de descrição, área de abrangência, prioridade e valor do orçamento preliminar.
- 13.16.27 Permitir registrar a movimentação (alteração de situação e comentários) de cada planejamento, identificando a data, hora e o responsável pela movimentação.
- 13.16.28 Permitir o registro das atividades para cada projeto, identificando a atividade, responsável e o prazo de execução.
- 13.16.29 Permitir a importação das atividades cadastradas nos cronogramas padrões.
- 13.16.30 Permitir registrar a movimentação (alteração de situação e comentários) de cada atividade do projeto, identificando a data, hora e o responsável pela movimentação.
- 13.16.31 Possibilitar a anexação de arquivos diversos aos planejamentos, separando os mesmos por diretórios pré-definidas, e ou, por diretórios personalizados por níveis, registrando os dados do usuário e data em que foi efetuado o upload do arquivo.
- 13.16.32 Permitir a vinculação de comunicados aos planejamentos, identificando o usuário de destino, assunto, descrição e prioridade do mesmo. Também gerar notificação via e-mail e dashboard aos usuários de destino quanto a movimentação dos comunicados.
- 13.16.33 Permitir a vinculação de tarefas aos planejamentos, identificando o usuário responsável, assunto, descrição, prioridade e prazos de início e término da execução da tarefa. Também gerar notificação via e-mail e dashboard aos usuários responsáveis quanto a movimentação das tarefas.

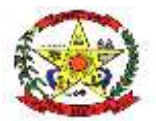

## **PREFEITURA MUNICIPAL DE CERRO NEGRO**

13.16.34 Permitir o envio de e-mails quanto a planejamentos por rotina interna ao sistema, sendo possível selecionar os contatos pré-cadastrados ao município. Também permitir a seleção de arquivos anexos vinculados ao planejamento.

#### Programas

- 13.16.35 Permitir o registro dos programas disponibilizados tanto pelas esferas estatuais bem como pela esfera federal, contendo os dados de código, nome, órgão subsidiário e datas de abertura e fechamento.
- 13.16.36 Permitir o registro da qualificação do programa, classificando os mesmos entre transferências voluntárias, emendas parlamentares e específicos da concedente.
- 13.16.37 Para programas de qualificação igual a emenda parlamentar permitir registrar os municípios beneficiários, parlamentares responsáveis e valores das emendas.
- 13.16.38 Para programas de qualificação igual a específicos da concedente permitir registrar os municípios beneficiários.
- 13.16.39 Na inclusão de novos programas, gerar notificação automática via e-mail e dashboard aos usuários cadastrados como gestores de projetos quanto ao novo registro cadastrado.
- 13.16.40 Permitir consultar o histórico de alterações dos programas, com os dados de data, hora e descrição da alteração.
- 13.16.41 Possibilitar a anexação de arquivos diversos aos programas, separando os mesmos por diretórios pré-definidas, e ou, por diretórios personalizados por níveis, registrando os dados do usuário e data em que foi efetuado o upload do arquivo.
- 13.16.42 Permitir a vinculação de comunicados aos programas, identificando o usuário de destino, assunto, descrição e prioridade do mesmo. Também gerar notificação via email e dashboard aos usuários de destino quanto a movimentação dos comunicados.
- 13.16.43 Permitir a vinculação de tarefas aos programas, identificando o usuário responsável, assunto, descrição, prioridade e prazos de início e término da execução da tarefa. Também gerar notificação via e-mail e dashboard aos usuários responsáveis quanto a movimentação das tarefas.
- 13.16.44 Permitir o envio de e-mails quanto a programas por rotina interna ao sistema, sendo possível selecionar os contatos pré-cadastrados ao município. Também permitir a seleção de arquivos anexos vinculados ao programa.

#### Emendas

- 13.16.45 Permitir o registro de emendas parlamentares, contendo os dados de número da emenda, tipo da emenda (Individual, Bancada, Comissão), parlamentares e valor da emenda.
- 13.16.46 Permitir consultar o histórico de alterações das emendas, visualizando os dados de data, hora e descrição das alterações.

#### Propostas

- 13.16.47 Permitir o registro de propostas, contendo os dados de número da proposta, programa, objeto, início e término de vigência, fonte de recurso e valores de concedente e contrapartida.
- 13.16.48 Na inclusão de novas propostas, gerar notificação automática via e-mail e dashboard aos usuários cadastrados como gestores de projetos quanto ao novo registro cadastrado.
- 13.16.49 Permitir registrar a movimentação (alteração de situação e comentários) de cada proposta, identificando a data, hora e o responsável pela movimentação.
- 13.16.50 Na movimentação das propostas, gerar notificação automática via e-mail e dashboard aos usuários cadastrados como gestores de projetos quanto as alterações.
- 13.16.51 Possibilitar a anexação de arquivos diversos as propostas, separando os mesmos por diretórios pré-definidas, e ou, por diretórios personalizados por níveis, registrando os dados do usuário e data em que foi efetuado o upload do arquivo.
- 13.16.52 Permitir a vinculação de comunicados as propostas, identificando o usuário de destino, assunto, descrição e prioridade do mesmo. Também gerar notificação via email e dashboard aos usuários de destino quanto a movimentação dos comunicados.
- 13.16.53 Permitir a vinculação de tarefas as propostas, identificando o usuário responsável, assunto, descrição, prioridade e prazos de início e término da execução da tarefa.

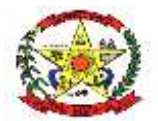

# **PREFEITURA MUNICIPAL DE CERRO NEGRO**

Também gerar notificação via e-mail e dashboard aos usuários responsáveis quanto a movimentação das tarefas.

- 13.16.54 Permitir o envio de e-mails quanto a propostas por rotina interna ao sistema, sendo possível selecionar os contatos pré-cadastrados ao município. Também permitir a seleção de arquivos anexos vinculados a proposta.
- 13.16.55 Possibilitar o registro dos itens da proposta com os dados de descrição, quantidade, unidade de medida, valores unitário e total.
- 13.16.56 Permitir a inclusão de Metas e Etapas a Proposta, com os dados de Especificação, data início e fim, quantidade, situação, item e subitem de investimento e valores (repasse, contrapartida e global)
- 13.16.57 Permitir a inclusão das cotações de Mercado, vinculando as metas/etapas e itens da proposta previamente cadastrados, e informando o fornecedor, a data da cotação, a validade, a fonte de pesquisa e o valor.
- 13.16.58 Possibilitar a anexação de arquivo em formatos ".pdf" , ".doc" , ".docx" no momento do registro da Cotação.
- 13.16.59 Possibilitar a Geração do Quadro de Preços/Fornecedores, com os dados informados nas cotações.
- 13.16.60 Possibilitar o registro do termo de referência da proposta, com os dados de objeto, responsável, valor e outros.
- 13.16.61 Possibilitar o registro dos pareceres quanto a propostas, contendo os dados de data do parecer, descrição, responsável, situação e prazo.
- 13.16.62 Permitir registrar a movimentação (alteração de situação e comentários) de cada parecer de propostas, identificando a data, hora e o responsável pela movimentação.
- 13.16.63 Possibilitar a anexação de arquivos diversos aos pareceres de propostas separando os mesmos por diretórios pré-definidas, e ou, por diretórios personalizados por níveis, registrando os dados do usuário e data em que foi efetuado o upload do arquivo.
- 13.16.64 Permitir a vinculação de comunicados aos pareceres de propostas, identificando o usuário de destino, assunto, descrição e prioridade do mesmo. Também gerar notificação via email e dashboard aos usuários de destino quanto a movimentação dos comunicados.
- 13.16.65 Permitir a vinculação de tarefas aos pareceres de propostas, identificando o usuário responsável, assunto, descrição, prioridade e prazos de início e término da execução da tarefa. Também gerar notificação via e-mail e dashboard aos usuários responsáveis quanto a movimentação das tarefas.
- 13.16.66 Permitir o envio de e-mails quanto aos pareceres de propostas por rotina interna ao sistema, sendo possível selecionar os contatos pré-cadastrados ao município. Também permitir a seleção de arquivos anexos vinculados aos pareceres.
- 13.16.67 Permitir a geração de declarações e documentos de Proposta conforme modelos padrões.

#### Convênios

- 13.16.68 Permitir o registro de convênios contendo os dados de número do convênio, órgão subsidiário, programa, proposta, objeto, início e término de vigência e valores de concedente e contrapartida, entre outros
- 13.16.69 Permitir registrar a movimentação (alteração de situação e comentários) de cada convênio, identificando a data, hora e o responsável pela movimentação.
- 13.16.70 Na movimentação dos convênios, gerar notificação automática via e-mail e dashboard aos usuários cadastrados como gestores de projetos quanto as alterações.
- 13.16.71 Na inclusão de novos convênios, gerar notificação automática via e-mail e dashboard aos usuários cadastrados como gestores de projetos quanto ao novo registro cadastrado.

Gerenciar Convênios

- 13.16.72 Permitir a vinculação de comunicados as atividades do convênio, identificando o usuário de destino, assunto, descrição e prioridade do mesmo. Também gerar notificação via e-mail e dashboard aos usuários de destino quanto a movimentação dos comunicados.
- 13.16.73 Permitir o registro do cronograma de atividades para cada convênio, identificando a atividade, responsável e prazo de execução.

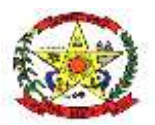

# **PREFEITURA MUNICIPAL DE CERRO NEGRO**

- 13.16.74 Permitir a vinculação de tarefas as atividades de convênios, identificando o usuário responsável, assunto, descrição, prioridade e prazos de início e término da execução da tarefa. Também gerar notificação via e-mail e dashboard aos usuários responsáveis quanto a movimentação das tarefas.
- 13.16.75 Permitir a importação das atividades cadastradas nos cronogramas padrões.
- 13.16.76 Permitir o envio de e-mails quanto a atividades de convênios por rotina interna ao sistema, sendo possível selecionar os contatos pré-cadastrados ao município. Também permitir a seleção de arquivos anexos vinculados a atividade do convênio.
- 13.16.77 Possibilitar a anexação de arquivos diversos as atividades do convênio, separando os mesmos por diretórios pré-definidas, e ou, por diretórios personalizados por níveis, registrando os dados do usuário e data em que foi efetuado o upload do arquivo.
- 13.16.78 Permitir registrar a movimentação (alteração de situação e comentários) de cada atividade do convênio, identificando a data, hora e o responsável pela movimentação.
- 13.16.79 Possibilitar o registro dos pareceres quanto a convênios, contendo os dados de data do parecer, descrição, responsável, situação e prazo.
- 13.16.80 Permitir a vinculação de tarefas aos pareceres de convênios, identificando o usuário responsável, assunto, descrição, prioridade e prazos de início e término da execução da tarefa. Também gerar notificação via e-mail e dashboard aos usuários responsáveis quanto a movimentação das tarefas.
- 13.16.81 Permitir a vinculação de comunicados aos pareceres de convênios, identificando o usuário de destino, assunto, descrição e prioridade do mesmo. Também gerar notificação via email e dashboard aos usuários de destino quanto a movimentação dos comunicados.
- 13.16.82 Possibilitar a anexação de arquivos diversos aos pareceres de convênios separando os mesmos por diretórios pré-definidas, e ou, por diretórios personalizados por níveis, registrando os dados do usuário e data em que foi efetuado o upload do arquivo.
- 13.16.83 Permitir o envio de e-mails quanto aos pareceres de convênios por rotina interna ao sistema, sendo possível selecionar os contatos pré-cadastrados ao município. Também permitir a seleção de arquivos anexos vinculados aos pareceres.
- 13.16.84 Permitir registrar a movimentação (alteração de situação e comentários) de cada parecer de convênios, identificando a data, hora e o responsável pela movimentação.
- 13.16.85 Permitir a inclusão de Representantes previamente cadastrados ao Convenio, de acordo com sua responsabilidade (Representando do Tomador, Responsável Financeiro e Responsável Social), cargo e vigência, não permitindo incluir representantes cuja vigência tenha encerrado.

Projeto Básico / Termo de Referência

- 13.16.86 Permitir a inclusão de Metas e Etapas ao convenio, com os dados de Especificação, data início e fim, quantidade, situação, item e subitem de investimento e valores (repasse, contrapartida e global)
- 13.16.87 Na importação automática de novas metas e etapas, gerar notificação automática via e-mail aos usuários cadastrados como gestores de projetos quanto ao novo registro cadastrado.
- 13.16.88 Permitir o registro dos Itens do Convenio, contendo os dados de descrição, tipo, quantidade, unidade de medida, valor unitário e valor total.
- 13.16.89 Na importação automática novos itens do convenio, gerar notificação automática via e-mail aos usuários cadastrados como gestores de projetos quanto ao novo registro cadastrado.
- 13.16.90 Permitir a inclusão dos responsáveis técnicos da execução do convenio, com os dados nome, cargo, tipo (projetos, execução e fiscalização), CREA/CAU, data emissão ART/RRT e nº documento.
- 13.16.91 Possibilitar a anexação de arquivos diversos aos responsáveis técnicos, separando os mesmos por diretórios pré-definidas, e ou, por diretórios personalizados por níveis, registrando os dados do usuário e data em que foi efetuado o upload do arquivo.
- 13.16.92 Permitir a inclusão do memorial descritivo, vinculando à uma meta/etapa e responsável técnico, previamente cadastrado e ainda informando a descrição da obra, data emissão e local da obra.
- 13.16.93 Possibilitar a anexação de arquivo nos formatos ".pdf" , ".doc" , ".docx" no momento do registro do memorial descritivo.

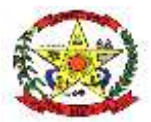

### **PREFEITURA MUNICIPAL DE CERRO NEGRO**

- 13.16.94 Permitir a inclusão da planilha orçamentaria, vinculando à uma meta/etapa e item do convenio, previamente cadastrado e ainda informando o apelido da obra, a competência, o local da obra e o valor.
- 13.16.95 Possibilitar a anexação de arquivo em formatos ".pdf" , ".doc" , ".docx" no momento do registro da Planilha Orçamentaria.
- 13.16.96 Permitir a inclusão do cronograma Físico/Financeiro, vinculando à uma meta/etapa, previamente cadastrado e ainda informando o apelido da obra, a competência, a quantidade de meses e o valor.
- 13.16.97 Possibilitar a anexação de arquivo em formatos ".pdf" , ".doc" , ".docx" no momento do registro do Cronograma Físico/Financeiro.
- 13.16.98 Permitir a inclusão das cotações de Mercado, vinculando as metas/etapas e itens do convenio previamente cadastrados, e informando o fornecedor, a data da cotação, a validade, a fonte de pesquisa e o valor.
- 13.16.99 Possibilitar a anexação de arquivo em formatos ".pdf" , ".doc" , ".docx" no momento do registro da Cotação.
- 13.16.100 Possibilitar a Geração do Quadro de Preços/Fornecedores, com os dados informados nas cotações.
- 13.16.101 Permitir a inclusão do Termo de Referência vinculando as metas/etapas e itens do convênio previamente cadastrados, e informando o objeto, a data e o valor.
- 13.16.102 Possibilitar a anexação de arquivo em formatos ".pdf" , ".doc" , ".docx" no momento do registro do Termo de Referência.
- 13.16.103 Possibilita a Geração do Quadro de Composição de Investimentos no padrão da Caixa Econômica Federal, com base nos valores informados na Planilha Orçamentaria quando o tipo de objeto for obra ou no Termo de referência com o tipo de objeto for aquisição de bens. Os Quadro de Composição de Investimentos ficam disponíveis para reimpressão sempre que necessário.
- 13.16.104 Permitir o registro dos empenhos dos órgãos concedentes dos convênios, contendo os dados de data, número, valor e observações.
- 13.16.105 Possibilitar a anexação de arquivos diversos aos empenhos dos órgãos concedentes de convênios, separando os mesmos por diretórios pré-definidas, e ou, por diretórios personalizados por níveis, registrando os dados do usuário e data em que foi efetuado o upload do arquivo.
- 13.16.106 Permitir a vinculação de comunicados aos empenhos dos órgãos concedentes de convênios, identificando o usuário de destino, assunto, descrição e prioridade do mesmo. Também gerar notificação via e-mail e dashboard aos usuários de destino quanto a movimentação dos comunicados.
- 13.16.107 Permitir a vinculação de tarefas aos empenhos de órgãos concedentes de convênios, identificando o usuário responsável, assunto, descrição, prioridade e prazos de início e término da execução da tarefa. Também gerar notificação via e-mail e dashboard aos usuários responsáveis quanto a movimentação das tarefas.
- 13.16.108 Permitir o envio de e-mails quanto a empenhos dos órgãos concedentes de convênios por rotina interna ao sistema, sendo possível selecionar os contatos précadastrados ao município. Também permitir a seleção de arquivos anexos vinculados aos empenhos.
- 13.16.109 Permitir o registro dos pagamentos dos órgãos concedentes de convênios, contendo os dados de data, número da ordem de pagamento e valor.
- 13.16.110 Possibilitar a anexação de arquivos diversos aos pagamentos dos órgãos concedentes de convênios, separando os mesmos por diretórios pré-definidas, e ou, por diretórios personalizados por níveis, registrando os dados do usuário e data em que foi efetuado o upload do arquivo.
- 13.16.111 Permitir a vinculação de comunicados aos pagamentos de órgãos concedentes de convênios, identificando o usuário de destino, assunto, descrição e prioridade do mesmo. Também gerar notificação via e-mail e dashboard aos usuários de destino quanto a movimentação dos comunicados.
- 13.16.112 Permitir a vinculação de tarefas aos pagamentos de órgãos concedentes de convênios, identificando o usuário responsável, assunto, descrição, prioridade e prazos de início e término da execução da tarefa. Também gerar notificação via e-mail e dashboard aos usuários responsáveis quanto a movimentação das tarefas.
- 13.16.113 Permitir o envio de e-mails quanto aos pagamentos de órgãos concedentes de convênios por rotina interna ao sistema, sendo possível selecionar os contatos pré-

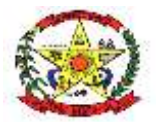

# **PREFEITURA MUNICIPAL DE CERRO NEGRO**

cadastrados ao município. Também permitir a seleção de arquivos anexos vinculados aos pagamentos.

- 13.16.114 Possibilitar a notificação aos sindicatos/partidos políticos/entidades, previamente cadastrados, do recebimento de recursos dos convênios, gerando um documento de comprovação do mesmo
- 13.16.115 Permitir o registro das licitações vinculadas aos convênios, contendo os dados de número da licitação, modalidade, objeto, valor, data homologação e valor da homologação.
- 13.16.116 Possibilitar a anexação de arquivos diversos as licitações de convênios, separando os mesmos por diretórios pré-definidas, e ou, por diretórios personalizados por níveis, registrando os dados do usuário e data em que foi efetuado o upload do arquivo.
- 13.16.117 Permitir a vinculação de comunicados as licitações, identificando o usuário de destino, assunto, descrição e prioridade do mesmo. Também gerar notificação via email e dashboard aos usuários de destino quanto a movimentação dos comunicados.
- 13.16.118 Permitir a vinculação de tarefas as licitações de convênios, identificando o usuário responsável, assunto, descrição, prioridade e prazos de início e término da execução da tarefa. Também gerar notificação via e-mail e dashboard aos usuários responsáveis quanto a movimentação das tarefas.
- 13.16.119 Permitir o envio de e-mails quanto a licitações de convênios por rotina interna ao sistema, sendo possível selecionar os contatos pré-cadastrados ao município. Também permitir a seleção de arquivos anexos vinculados a licitação.
- 13.16.120 Permitir a inclusão dos Itens da Licitação, trazendo os itens do convenio e sendo detalhado conforme descrição do item no edital de licitação e informando o valor do lance vencedor, podendo ser o valor unitário ou o total. O total dos itens incluídos não poderá ser maior que o valor da homologação da licitação.
- 13.16.121 Permitir o registro dos contratos com fornecedores vinculadas aos convênios, selecionando os itens da licitação que fazem parte do contrato, contendo os dados de número do contrato, fornecedor, datas de assinatura, início e término de vigência e objeto.
- 13.16.122 Permitir a inclusão de aditivos aos contratos com fornecedores, podendo ser de prazo, valor, quantidade e/ou supressão.
- 13.16.123 Permitir registrar a movimentação (alteração de situação e comentários) de contratos do convênio, identificando a data, hora e o responsável pela movimentação.
- 13.16.124 Possibilitar a anexação de arquivos diversos aos contratos de convênios, separando os mesmos por diretórios pré-definidas, e ou, por diretórios personalizados por níveis, registrando os dados do usuário e data em que foi efetuado o upload do arquivo.
- 13.16.125 Permitir a vinculação de comunicados aos contratos, identificando o usuário de destino, assunto, descrição e prioridade do mesmo. Também gerar notificação via email e dashboard aos usuários de destino quanto a movimentação dos comunicados.
- 13.16.126 Permitir a vinculação de tarefas aos contratos de convênios, identificando o usuário responsável, assunto, descrição, prioridade e prazos de início e término da execução da tarefa. Também gerar notificação via e-mail e dashboard aos usuários responsáveis quanto a movimentação das tarefas.
- 13.16.127 Permitir o envio de e-mails quanto a contratos de convênios por rotina interna ao sistema, sendo possível selecionar os contatos pré-cadastrados ao município. Também permitir a seleção de arquivos anexos vinculados ao contrato. Execução Orçamentária
- 13.16.128 Permitir o registro dos empenhos a fornecedores vinculados a convênios, contendo os dados de data, contrato, fornecedor, número, valor, origem Recursos e observações.
- 13.16.129 Possibilitar a anexação de arquivos diversos aos empenhos de fornecedores de convênios, separando os mesmos por diretórios pré-definidas, e ou, por diretórios personalizados por níveis, registrando os dados do usuário e data em que foi efetuado o upload do arquivo.
- 13.16.130 Permitir a vinculação de comunicados aos empenhos de fornecedores de convênios, identificando o usuário de destino, assunto, descrição e prioridade do mesmo. Também gerar notificação via e-mail e dashboard aos usuários de destino quanto a movimentação dos comunicados.
- 13.16.131 Permitir a vinculação de tarefas aos empenhos de fornecedores de convênios, identificando o usuário responsável, assunto, descrição, prioridade e prazos de início e término da execução da tarefa. Também gerar notificação via e-mail e dashboard aos usuários responsáveis quanto a movimentação das tarefas.

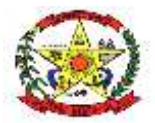

# **PREFEITURA MUNICIPAL DE CERRO NEGRO**

- 13.16.132 Permitir o envio de e-mails quanto a empenhos de fornecedores de convênios por rotina interna ao sistema, sendo possível selecionar os contatos pré-cadastrados ao município. Também permitir a seleção de arquivos anexos vinculados aos empenhos.
- 13.16.133 Permitir a geração da Ordem de Serviço conforme Modelo de Documento previamente cadastrado nos Modelos de Documentos.
- 13.16.134 Permitir a inclusão das ordens de compra a fornecedores, vinculando a um contrato e fornecedor previamente cadastrado e informando o número e a data da ordem, bem como anexação do arquivo com extensão ".pdf",".doc",".docx".
- Execução Física
- 13.16.135 Possibilitar a inclusão de aditivos de quantidade ou valor emitidos pelo engenheiro fiscal da obra vinculando ao contrato e à um aditivo deste, com os dados de número, datas, tipo e valor.
- 13.16.136 Possibilitar a anexação de arquivo com extensão ".pdf",".doc",".docx" ao aditivo emitido pelo engenheiro fiscal da obra, no momento do cadastro do mesmo.
- 13.16.137 Permitir a inclusão de Boletins de Medição, contendo os dados de tipo (Contrato ou Aditivo), número, contrato a que se refere, data de registro, período da medição.
- 13.16.138 Possibilitar a anexação de arquivo com extensão ".pdf",".doc",".docx" aos boletins de medição no momento do cadastro do mesmo.
- 13.16.139 Permitir o registro de glosas à um boletim de medição cadastrado previamente com os dados de data registro, valor da glosa e observação.
- 13.16.140 Possibilitar a anexação de arquivo com extensão ".pdf",".doc",".docx" a glosa, no momento do cadastro do mesmo.
- 13.16.141 Possibilita o registro de atendimento de uma glosa liberando o saldo do boletim de medição a qual a glosa se refere para liquidação, informando a data o valor liberado e observação.
- 13.16.142 Possibilitar a Geração de Relatório Fotográfico, através da seleção de fotos previamente cadastradas no convenio, podendo atribuir a descrição de cada foto.
- 13.16.143 Possibilita a Geração do Quadro de Composição de Investimentos no padrão da Caixa Econômica Federal, com base nos valores contratados. Os Quadro de Composição de Investimentos ficam disponíveis para reimpressão sempre que necessário.
- 13.16.144 Possibilita a Geração do Cronograma Físico/Financeiro no padrão da Caixa Econômica Federal, com base nos valores contratados.
- 13.16.145 Possibilita a Geração do Relatório do Resumo do Empreendimento do Convenio no padrão da Caixa Econômica Federal, com base nos valores dos Boletins de Medição em determinado período. Os Relatório do Resumo do Empreendimento do Convenio ficam disponíveis para reimpressão sempre que necessário.
- 13.16.146 Possibilitar a Geração da Solicitação de autorização de desbloqueio de recursos no padrão da Caixa Econômica Federal, com base nos valores do Relatório do Resumo do Empreendimento do Convenio selecionado.
- 13.16.147 Permitir a inclusão de Notas de Liquidação permitindo selecionar empenhos previamente cadastrados e informados os dados de data liquidação, número da nota fiscal, data da nota fiscal, data de recebimento e valor.
- 13.16.148 Possibilitar a anexação de arquivo com extensão ".pdf",".doc",".docx" a nota de liquidação, no momento do cadastro do mesmo.
- 13.16.149 Permitir a geração dos termos de recebimentos provisório e definitivo de obras e de recebimento de serviços/bens, conforme modelo previamente cadastrado nos modelos de documentos, por contrato com fornecedores.

#### Execução Financeira

- 13.16.150 Permitir o registro dos pagamentos a fornecedores de convênios, contendo os dados de data, número da ordem de pagamento e valor.
- 13.16.151 Possibilitar a anexação de arquivos diversos aos pagamentos dos fornecedores de convênios, separando os mesmos por diretórios pré-definidas, e ou, por diretórios personalizados por níveis, registrando os dados do usuário e data em que foi efetuado o upload do arquivo.
- 13.16.152 Permitir a vinculação de comunicados aos pagamentos de fornecedores de convênios, identificando o usuário de destino, assunto, descrição e prioridade do mesmo.

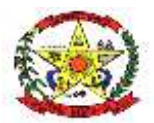

## **PREFEITURA MUNICIPAL DE CERRO NEGRO**

- 13.16.153 Também gerar notificação via e-mail e dashboard aos usuários de destino quanto a movimentação dos comunicados.
- 13.16.154 Permitir a vinculação de tarefas aos pagamentos de fornecedores de convênios, identificando o usuário responsável, assunto, descrição, prioridade e prazos de início e término da execução da tarefa. Também gerar notificação via e-mail e dashboard aos usuários responsáveis quanto a movimentação das tarefas.
- 13.16.155 Permitir o envio de e-mails quanto aos pagamentos de fornecedores de convênios por rotina interna ao sistema, sendo possível selecionar os contatos pré-cadastrados ao município. Também permitir a seleção de arquivos anexos vinculados aos pagamentos.
- 13.16.156 Permitir o registro de Ingresso de Recursos, dos tipos Rendimento de Aplicação Financeira, Contrapartida e/ou Financiamento.
- 13.16.157 Quando tipo de Ingresso de recuso for rendimento de Aplicação Financeira, fazer rateio automático entre repasse e contrapartida, podendo ser alterado.
- 13.16.158 Permitir a inclusão de extratos, com extensão ".pdf",".doc",".docx", da conta específica do convenio.
- 13.16.159 Possibilitar o upload de fotos diversas do convênio.
- 13.16.160 Possibilitar a geração de documentos (declarações/ofícios) relacionados ao convenio, conforme modelo previamente cadastrados.
- 13.16.161 Possibilitar a anexação de arquivos diversos aos convênios, separando os mesmos por diretórios pré-definidas, e ou, por diretórios personalizados por níveis, registrando os dados do usuário e data em que foi efetuado o upload do arquivo.
- 13.16.162 Possibilitar a geração de relatórios: Documentos de Liquidação, Pagamentos Realizados, Físico Financeiro, Execução Financeira, Demonstrativo de Receitas e Despesas, Execução Física, Extrato do convenio e Balancete Prestação de contas
- 13.16.163 Permitir o registro da Prestação de Contas.
- 13.16.164 Permitir o registro do resgate de aplicação do convenio, informando a data do resgate e o valor.
- 13.16.165 Permitir o registro de devolução do saldo remanescente do convenio, informando a data da devolução e forma de devolução e os valores da concedente e convenente.
- 13.16.166 Permitir o registro de questões e respostas de acompanhamento.
- 13.16.167 Permitir o registro do Questionário de Acompanhamento e impressão de relatório.
- 13.16.168 Possibilitar a Geração de Relatório de Prestação de Contas, podendo ser selecionados arquivos anexados em outras rotinas e unindo em um único documento.
- 13.16.169 Possibilitar a geração do relatório de Cumprimento do Objeto Finalidade, da Declaração de Arquivamento e Declaração de Notificação aos Partidos e Sindicatos.
- 13.16.170 Possibilitar a visualização do Dashboard específico para cada convenio conforme selecionado, onde mostrará os dados do convenio, percentuais de execução, localização e fotos.

#### **Consultas**

- 13.16.171 Possuir consulta de notificações geradas pelas rotinas do sistema, contendo as informações de data, hora, vínculo e descrição da notificação.
- 13.16.172 Possuir consulta de comunicados gerados pelo sistema, contendo as informações de data, tipo, assunto, remetente e ou destinatário e situação do comunicado.
- 13.16.173 Possuir consulta de tarefas, contendo as informações de data, tipo, assunto, responsável e situação da tarefa.
- 13.16.174 Possuir consulta de e-mails enviados, contendo as informações de data, hora, vínculo, assunto e destinatário.

#### **Dashboard**

13.16.175 Possibilitar a configuração do DaschBoard principal, por usuário.

- 13.16.176 Possuir painel com notificações de movimentação de comunicados, tarefas, propostas, programas, convênios e emendas.
- 13.16.177 Possuir painel com quantitativos de programas em andamento e encerrando.
- 13.16.178 Possuir painel com quantitativos de pareceres de propostas com prazos de vencimento.
- 13.16.179 Possuir painel com quantitativos de propostas para análise em andamento e não enviadas.

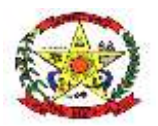

# **PREFEITURA MUNICIPAL DE CERRO NEGRO**

- 13.16.180 Possuir painel com quantitativos de convênios, sem atualização, por vigência, por cláusula suspensiva, por prazo para licenciamento ambiental, por prazo para início de processo licitatório, por prazo dos pareceres, por vencimento de contrato de fornecedores e por prazo de prestação de contas.
- 13.16.181 Possuir painel com gráfico do quantitativo de convênios ativos por tipo de convênio.
- 13.16.182 Possuir painel com gráfico dos valores de convênios ativos por tipo de convênio.
- 13.16.183 Possuir painel com gráfico do quantitativo de convênios por Situação.
- 13.16.184 Possuir painel com gráfico de convênios firmados por ano
- 13.16.185 Possuir painel com Quadro de valores dos convênios
- 13.16.186 Possuir painel com mapa de localização dos convênios, indicando as coordenadas geográficas e o status de cada convenio na forma de marcadores com cores indicativas

Relatórios

- 13.16.187 Permitir a geração do Relatório do Item XVII do Anexo II da IN 20 TCE-SC.
- 13.16.188 Permitir a geração de relatório de convênios por ano
- 13.16.189 Permitir a geração de relatório de Valores a receber por convênio. Processos Automatizados
- 13.16.190 Efetuar a importação diária dos programas da esfera federal e seus movimentos, disponibilizados através das planilhas via Plataforma +Brasil.
- 13.16.191 Para o estado de Santa Catarina, efetuar a importação diária dos programas da esfera estadual disponibilizados através das planilhas via Sistema Integrado de Planejamento e Gestão Fiscal - SIGEF.
- 13.16.192 Efetuar a importação diária das propostas da esfera federal e suas movimentações, disponibilizados através das planilhas via Plataforma +Brasil.
- 13.16.193 Efetuar a importação diária das emendas parlamentares da esfera federal disponibilizados através das planilhas via Plataforma +Brasil.
- 13.16.194 Efetuar a importação diária dos convênios esfera federal e seus movimentos disponibilizados através das planilhas via Plataforma +Brasil.
- 13.16.195 Efetuar a importação diária dos empenhos de concedentes da esfera federal disponibilizados através das planilhas via Plataforma +Brasil.
- 13.16.196 Efetuar a importação diária dos pagamentos de concedentes da esfera federal disponibilizados através das planilhas via Plataforma +Brasil.
- 13.16.197 Efetuar a importação diária dos Itens dos convênios esfera federal e seus movimentos através das planilhas via Plataforma + Brasil.
- 13.16.198 Efetuar a importação diária das Metas/Etapas dos convênios esfera federal e seus movimentos através das planilhas via Plataforma + Brasil.
- 13.16.199 Efetuar a importação diária do Registro do Ingresso de Recurso disponibilizadas através das planilhas via Plataforma + Brasil.
- 13.16.200 Sempre que forem encontrados novos programas, propostas, emendas, empenhos e ou pagamentos através da importação automática, o sistema deverá gerar as notificações via e-mail e dashboard aos usuários cadastrados como gestores de projetos.
- 13.16.201 Efetuar checagem automática diária do vencimento da vigência de convênios com envio automático de notificação via e-mail aos usuários cadastrados como gestores de projetos.
- 13.16.202 Efetuar checagem automática diária dos convênios com prazo limite para início de processo licitatório com envio automático de notificação via e-mail aos usuários cadastrados como gestores de projetos.
- 13.16.203 Efetuar checagem automática diária dos convênios com vencimento de licença ambiental com envio automático de notificação via e-mail aos usuários cadastrados como gestores de projetos.
- 13.16.204 Efetuar checagem automática diária dos convênios em cláusula suspensiva com envio automático de notificação via e-mail aos usuários cadastrados como gestores de projetos.
- 13.16.205 Efetuar checagem automática diária dos pareceres de proposta com vencimento em aberto com envio automático de notificação via e-mail aos usuários cadastrados como gestores de projetos.
- 13.16.206 Efetuar checagem automática diária do vencimento de contratos de fornecedores com envio automático de notificação via e-mail aos usuários cadastrados como gestores de projetos.

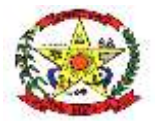

# **PREFEITURA MUNICIPAL DE CERRO NEGRO**

- 13.16.207 Efetuar checagem automática diária do prazo limite para a prestação de contas de convênios com envio automático de notificação via e-mail aos usuários cadastrados como gestores de projetos.
- 13.16.208 Efetuar checagem automática diária da situação de pareceres de prestação de contas com envio automático de notificação via e-mail aos usuários cadastrados como gestores de projetos.
- 13.16.209 Efetuar checagem automática diária quanto a comunicados pendentes com envio automático de notificação via e-mail aos usuários responsáveis.
- 13.16.210 Efetuar checagem automática diária quanto a tarefas pendentes com envio automático de notificação via e-mail aos usuários responsáveis.
- 13.16.211 Efetuar checagem automática diária dos convênios com base em parâmetros preestabelecidos com a indicação através de sinaleira que muda de cor de acordo com o parâmetro que o convenio se enquadrou.
- 13.16.212 Permitir a integração dos dados entre os módulos de captação de recursos e controle interno, possibilitando a geração do Item XVII do Anexo II da IN 20 TCE-SC sem a necessidade de recadastramento dos convênios.

# **13.17 TRIBUTAÇÃO PUBLICA, FISCALIZAÇÃO E EXECUTIVO FISCAL**

O cadastro imobiliário deve permitir:

- 13.17.1 A identificação da inscrição sendo: Quadrante, Quadrícula, Setor, Quadra, Lote e Unidade;
- 13.17.2 Geração do espelho de cadastro com lote e suas unidades respectivas;
- 13.17.3 Informar as dimensões do terreno, como área e testada principal;
- 13.17.4 Definir Loteamento, com informação da quadra e lote. (quando possuir)
- 13.17.5 Definir Condomínio. (quando possuir);
- 13.17.6 Tipo de Localização (Urbana ou Rural);
- 13.17.7 Permitir definir cartório em que se encontra o registro do lote;
- 13.17.8 Definir imobiliária. (quando possuir);
- 13.17.9 Definir endereço para envio do carnê de IPTU;
- 13.17.10 Especificar o proprietário de direito e o proprietário de fato;
- 13.17.11 Registrar o log de alterações das informações referente a parcela territorial, predial e unidades de avaliação.
- 13.17.12 Possuir histórico de alterações efetuadas no cadastro, contendo data de alteração, usuário que o fez, campo alterado, e valor que estava para o valor alterado, tendo filtros por período, usuário, campo, valor anterior e valor novo;
- 13.17.13 Possuir opção de visualização de cadastro em uma data específica, conforme informações constantes no histórico com possibilidade de geração de Relatório do cadastro;
- 13.17.14 Possibilidade de definir área e fração de condomínio horizontal;
- 13.17.15 Regime de utilização (Próprio, Cedido ou Alugado);
- 13.17.16 Informar a Área real, área tributável, fração ideal, pavimentos, identificando-os por unidade;
- 13.17.17 Permitir o cadastro de isenção de tributos por contribuinte, que reflita automaticamente no momento do lançamento de débito;
- 13.17.18 Permitir desmembrar lotes;
- 13.17.19 Permitir remanejar unidades autônomas entre lotes;
- 13.17.20 Unificar informações de lotes.
- 13.17.21 Permitir efetuar alterações dos campos do cadastro imobiliário em lote, com opção de de- para,
- 13.17.22 Cálculo por Acréscimo, valor fixo, dedução, podendo carregar uma lista de imóveis;

Consultas parametrizadas de cadastros imobiliários por:

- 13.17.23 Bairros e logradouros, com a opção de atalho para acessar o cadastro selecionado e a possibilidade de impressão da consulta e do respectivo carnê de IPTU;
- 13.17.24 Intervalo de inscrições imobiliárias, com a opção de atalho para acesso ao cadastro selecionado e a possibilidade de impressão da consulta e do respectivo carnê de IPTU;
- 13.17.25 Intervalo de apartamento, blocos, lote, matrícula, com a opção de atalho para acesso ao cadastro selecionado e a possibilidade de impressão da consulta e do respectivo carnê de IPTU;

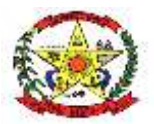

# **PREFEITURA MUNICIPAL DE CERRO NEGRO**

- 13.17.26 Proprietários, com a opção de atalho para acesso ao cadastro selecionado e a possibilidade de impressão da consulta e do respectivo carnê de IPTU;
- 13.17.27 Endereço, com a opção de atalho para acesso ao cadastro selecionado e a possibilidade de impressão da consulta e do respectivo carnê de IPTU;
- 13.17.28 Condomínio, com opção de atalho para acesso ao cadastro selecionado;
- 13.17.29 Imobiliárias com possibilidade de impressão de relatório;
- 13.17.30 Cálculo, Lançamento e Impressão de Carnê de IPTU, ITBI e Cosip

Deve permitir o Cálculo/ Lançamento/ Impressão de carnê de IPTU das seguintes formas:

- 13.17.31 A fórmula de cálculo do IPTU deve vir pronta e respeitar a legislação do município, porém os parâmetros que alimentam o cálculo devem ser configuráveis pelo usuário final;
- 13.17.32 O sistema deve ter a opção de conferência dos valores calculados do IPTU conforme fórmula de cálculo com opção de comparativo de lançamento de anos anteriores, deverá ser possível exportar em XLS, CSV, XML e TXT;
- 13.17.33 O sistema deve ter a opção para cálculo, lançamento do débito e impressão de carnês de IPTU;
- 13.17.34 Permitir o lançamento do IPTU com a possibilidade de abatimento do valor previamente pago, compensando esse valor dentro do mesmo exercício e exercícios futuros, de forma automática;
- 13.17.35 Geração de arquivo para confecção externa de carnê, com layout que será definido posteriormente pela prefeitura;
- 13.17.36 Permitir o cadastro de isenções de IPTU por tipo e por ano;
- 13.17.37 Cálculo e lançamento do ITBI e ITBI-Rural com a respectiva geração de guia;
- 13.17.38 Cálculo e geração do arquivo da COSIP de acordo com a Legislação.

ISS – Imposto Sobre Serviços

Cadastro Econômico

- 13.17.39 Permitir vincular inscrição imobiliária, quando o cadastro econômico possuir tal informação, essa informação deve ser diretamente relacionada ao cadastro imobiliário;
- 13.17.40 A identificação dos sócios, permitindo informar o percentual de participação e a qualificação;
- 13.17.41 A identificação das atividades fiscais CNAE, com a possibilidade de informar a atividade CNAE principal;
- 13.17.42 Informar qual a natureza jurídica e o enquadramento tributário de acordo com as características da receita federal, identificando quando a empresa é optante do simples e MEI;
- 13.17.43 Permitir vincular o contador responsável por um determinado contribuinte;
- 13.17.44 Permitir vincular a atividade fiscal a determinada atividade CNAE e vice-versa;
- 13.17.45 O cadastro econômico deve permitir a identificação das atividades fiscais, com a possibilidade de informar a atividade principal;
- 13.17.46 Histórico de fiscalizações com atalho para consultar os termos relacionados a determinada fiscalização;
- 13.17.47 Permitir credenciamento aos contribuintes, para serviços disponibilizados no módulo WEB, a identificação dos sócios, permitindo informar o percentual de participação e a qualificação;
- 13.17.48 Gerar espelho cadastro de contribuintes do município (cadastro econômico);
- 13.17.49 O sistema deve permitir importação do arquivo XML do REGIN/G-CIM/CGSIM, onde o mesmo deverá efetuar os cadastros necessários para inclusão do cadastro econômico no sistema, vinculando sócios, contadores, CNAEs.
- 13.17.50 Permitir exportação dos dados do cadastro econômico com filtros Situação do cadastro por período, CNAEs, Endereço, Natureza Jurídica, optante do Simples Nacional, deverá ser possível exportar em XML, XLS, CSV, HTML, TXT.

Cadastro

- 13.17.51 Permitir cadastrar exceção de dívidas para verificação na rotina da CND;
- 13.17.52 Possuir uma rotina que verifique os cadastros que estão com exceção de CND, considerando essa informação para emissão da certidão;
- 13.17.53 Permitir o cadastro de isenção de tributos por contribuinte, que reflita automaticamente no momento do lançamento de débito;

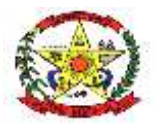

# **PREFEITURA MUNICIPAL DE CERRO NEGRO**

13.17.54 O sistema deve possuir uma ferramenta que permita ao usuário unificar cadastros repetidos. Essa funcionalidade deve transferir as movimentações financeiras, fiscais e cadastrais para apenas um cadastro de pessoa definido como principal. Essa ferramenta deve possuir uma função automatizada, a onde o sistema verificará todos os cadastros habilitados e desabilitados com o mesmo CPF/CNPJ e unificá-los quando o mesmo possuísse apenas um cadastro habilitado.

Fiscalização

- 13.17.55 O controle de fiscalização deve permitir:
- 13.17.56 Emitir o termo de abertura com a possibilidade de impressão desse documento;
- 13.17.57 Emitir o termo de encerramento com a possibilidade de impressão desse documento;
- 13.17.58 Efetuar o levantamento fiscal de ISSQN com a respectiva impressão do relatório com os dados analisados;
- 13.17.59 Emitir o auto de infração com a possibilidade de impressão desse documento;
- 13.17.60 Emitir intimações com a possibilidade de impressão desse documento com valores devidamente corrigidos;
- 13.17.61 Emitir notificações com valor da infração e com a possibilidade de impressão desse documento;
- 13.17.62 Emissão do ISS da construção civil, com o cálculo automatizado do ISS, e com a geração do documento de estimativa fiscal;
- 13.17.63 Lançamento da produtividade dos fiscais, com pontuação para todos os serviços executado;
- 13.17.64 Permitir a emissão de Nota avulsa com identificação da atividade fiscal;
- 13.17.65 Emitir alvará de: funcionamento, localização e autônomo, com opção de informar percentual de desconto até o vencimento da guia.

Emissão de CND

- 13.17.66 Permitir informar qual tipo de CND´s estará disponível via WEB;
- 13.17.67 Permitir alterar o texto principal da CND. Essa funcionalidade deve ser realizada pelo usuário com prévia autorização, sem intervenção do administrador do sistema;
- 13.17.68 Permitir informar qual a finalidade para o tipo de CND a ser emitida;
- 13.17.69 Possuir uma rotina que verifique todos os cadastros agrupados, com o usuário informando apenas o CPF/CNPJ do cadastro principal, para a emissão da CND.
- 13.17.70 Permitir parametrizar certidão poderá verificar os débitos dos responsáveis, sócios, matriz/filial;
- 13.17.71 Possuir consulta de CNDs geradas com possibilidade de prorrogação, cancelamento e emissão de segunda via, devera possuir os filtros data de geração, data de prorrogação, data de validade, tipo de certidão, CPF/CNPJ, Imóvel e situação da mesma, a consulta devera diferenciar o local de geração da mesma;
- 13.17.72 Permitir liberação do tipo de certidão por usuário.

Permitir a emissão dos seguintes tipos de CND´S referente ao cadastro de pessoa:

- 13.17.73 Certidão Negativa de Débitos;
- 13.17.74 Certidão Positiva de Débitos;
- 13.17.75 Certidão Positiva com efeito de Negativa;
- 13.17.76 Certidão de não cadastro no município;
- 13.17.77 Certidão de Baixa;
- 13.17.78 Certidão de débitos pagos;
- 13.17.79 Certidão de inscrição mobiliaria.
- 13.17.80 Emissão CND Imóvel

Permitir a emissão dos seguintes tipos de CND´S imobiliárias:

- 13.17.81 Certidão Negativa de Débitos referente ao imóvel;
- 13.17.82 Certidão Positiva de Débitos referente ao imóvel;
- 13.17.83 Certidão Positiva com efeito de Negativa referente ao imóvel;
- 13.17.84 Certidão de não cadastro imobiliário no município.
- 13.17.85 Certidão de débitos pagos;
- 13.17.86 Certidão de Inscrição imobiliária.

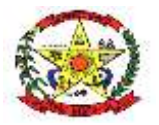

# **PREFEITURA MUNICIPAL DE CERRO NEGRO**

Emissão de Taxa

- 13.17.87 Emitir taxas, individual (apenas para um contribuinte) ou coletiva (para vários contribuintes) de uma vez.
- 13.17.88 Emissão ISS Construção Civil
- 13.17.89 Emissão do ISS da construção civil, com o cálculo automatizado do ISS, e com a geração do documento de estimativa fiscal.

Consulta de Débito

- 13.17.90 Filtros por contribuinte (dívida mobiliária) ou imóvel (dívida imobiliária);
- 13.17.91 Filtros por ano do débito;
- 13.17.92 Filtros por dívida (Exemplo: IPTU, ISS, etc.);
- 13.17.93 Filtros por situação do débito (Exemplo: Aberto, Pago, Cancelado etc.);
- 13.17.94 Filtros por datas de lançamento, vencimento e pagamento;
- 13.17.95 Filtros por débitos de exercício, dívida ativa com ajuizamento ou sem ajuizamento e protesto;
- 13.17.96 Filtros por nosso número, permitindo informar mais um para consulta;
- 13.17.97 Filtros por valor do débito, da parcela ou da guia gerada;
- 13.17.98 Permitir importar uma lista de CPF/CNPJ ou Inscrição Imobiliária;
- 13.17.99 Gerar guias para pagamento (segunda via) informando nova data de vencimento;
- 13.17.100 Permitir gerar uma guia para pagamento com vários débitos unificados na mesma, permitindo informar vencimento e dedução de encargos (correção, multa e juros) conforme liberação do usuário.

Demonstrativo do Débito

13.17.101 Gerar relatório de extrato de débitos por contribuinte com filtros por ano, situação do débito e dívida.

Cancelamento de Débito

13.17.102 Cancelamento de débitos informando o motivo do cancelamento, inclusive permitindo a possibilidade de cancelamento em lote e possibilitando importar uma lista das parcelas para cancelamento.

Manutenção dos Débito

- 13.17.103 Possuir rotina para ajustes de débitos possibilitando alteração de vencimentos em lote, alteração de valores de parcelas em lote, com opção de importação de lista de débitos, possuir filtros ano, data de vencimento e lançamento, cota única ou não, número da parcela;
- 13.17.104 Possuir rotina para ajustes de parcelamento possibilitando alteração de vencimentos em lote, possuir filtros ano, data de vencimento e lançamento, número da parcela;
- 13.17.105 Possuir rotina para inserir uma restituição vinculando as parcelas com possibilidade de inserir uma averbação e impressão de comprovante, a ferramenta devera possibilitar consulta posterior;
- 13.17.106 Possuir rotina que permita efetuar alteração da data de lançamento da parcela, onde deverá ficar registrado para consulta posterior na parcela;
- 13.17.107 Permitir alteração de vencimento da parcela após a mesma estar lançada, onde deverá ficar registrado para consulta posterior;
- 13.17.108 Permitir alteração dos valores dos tributos lançados na parcela, onde deverá ficar registrado para consulta posterior;

Aviso de Débito

13.17.109 Permitir geração de aviso de débitos para contribuintes com débitos em atraso, com funcionalidade de geração do aviso (carta) e boleto único para pagamento em um mesmo documento.

Notificação de Débito

- 13.17.110 Permitir geração de notificação de débitos para contribuintes com débitos em atraso, com funcionalidade de geração da notificação (carta) e notificação por edital.
- 13.17.111 Baixa Arquivo de Retorno
- 13.17.112 Permitir a baixa de arquivo de retorno de convênios dos bancos de forma automática e manual.

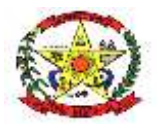

**PREFEITURA MUNICIPAL DE CERRO NEGRO**

Arquivo Simples Nacional

- 13.17.113 Permitir a baixa de arquivo de retorno do simples nacional DAF607, enviado pela receita federal, efetuando o cadastro automático dos CNPJs não cadastrados na base de dados;
- 13.17.114 Permitir a importação do arquivo de períodos do simples nacional e MEI atualizando os cadastros e os períodos de enquadramento e desenquadramento;
- 13.17.115 Permitir a importação do arquivo de regularidade cadastral do simples nacional, onde a mesma devera após processar o arquivo recebido retornar um arquivo com os CNPJs pendentes conforme layout da receita federal, essa ferramenta deverá permitir parametrização de períodos de vencimento e exceções de receitas a serem pesquisadas;
- 13.17.116 Permitir a integração do arquivo de simples nacional convênio dívida ativa, enviado pela receita federal.

Dívida Ativa

- 13.17.117 Possuir consulta de dívidas ativas por contribuinte ou imóvel com os filtros ano do débito, ano de inscrição, data de inscrição, possibilitando consultar diretamente para inscrição e ano, número do parcelamento e ano, número da CDA e ano, deverá mostrar as notificações, os parcelamentos, as CDAs e os processos judiciais que as inscrições possuírem conforme os filtros informados, onde o usuário poderá por tela de atalho acessas as telas para consulta de informações;
- 13.17.118 Permitir o cancelamento de inscrição em dívida ativa possuindo filtros para diferenciar se a mesma já foi parcelada ou não;
- 13.17.119 Possuir possibilidade de inscrição em dívida ativa por parcela ou por débito, possuir filtro de data de vencimento limite;
- 13.17.120 Emitir extratos de débitos em dívida ativa;
- 13.17.121 Parcelamento de débitos
- 13.17.122 Permitir parametrizar a quantidade máxima de parcelas e o valor mínimo de cada parcela;
- 13.17.123 Permitir informar quais usuários terão permissão para efetuar as modalidades de parcelamento;
- 13.17.124 Permitir parcelamento de débitos que estejam em dívida ativa, dívida ativa ajuizada e protestada
- 13.17.125 Permitir o cancelamento de parcelamentos em atraso, com a possibilidade de filtro por quantidade de parcelas em atraso possibilitando os usuários a diferenciar quantidade de parcelas consecutivas e ou alternadas.

Certidão de Dívida Ativa

13.17.126 Permitir a geração individual ou em lote com filtros por ano, dívida. (Exemplo: IPTU, ISS, etc.), ano base, data de vencimento, valor mínimo;

- 13.17.127 Permitir na geração informar o número e o ano da CDA;
- 13.17.128 Gerar CDA onde contenham as informações do débito em dívida ativa e seus respectivos tributos
- 13.17.129 Possuir consulta de CDAs com filtros de ano, número, data de geração, usuário, com possibilidade de segunda via, reemissão e substituição da mesma podendo importar uma lista de CDAs;

Execução Fiscal

- 13.17.130 Permitir a execução das certidões de dívida ativa individual ou em lote com filtros por ano e dívida. (Exemplo: IPTU, ISS, etc.);
- 13.17.131 Permitir importação de lista de CDAs para executar;
- 13.17.132 Permitir a extinção de processo de execução fiscal;
- 13.17.133 Permitir a suspensão de processo de execução fiscal, com possibilidade de reemissão.
- 13.17.134 Permitir o peticionamento eletrônico, integrado com o WebService do Tribunal de Justiça via protocolo SOAP e utilizando certificado digital para garantir a autenticidade;
- 13.17.135 Permitir que as CDA´s sejam assinadas utilizando certificado digital para garantir a autenticidade do documento;

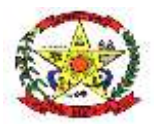

# **PREFEITURA MUNICIPAL DE CERRO NEGRO**

- 13.17.136 Permitir o peticionamento eletrônico das execuções fiscais e geração da petição inicial através do WebService do Tribunal de Justiça;
- 13.17.137 Permitir a geração e envio da petição intermediária através do WebService do Tribunal de Justiça;
- 13.17.138 Permitir anexar outros arquivos (diversos) que sejam pertinentes ao processo;

Permitir a geração e envio de petições intermediárias automatizadas tais como:

13.17.139 Alteração de dados de partes (emenda da petição inicial);

- 13.17.140 Substituição de CDA´s;
- 13.17.141 Exclusão de CDA´s;
- 13.17.142 Suspensão de processos;
- 13.17.143 Prosseguimento do feito;
- 13.17.144 Extinção do processo;
- 13.17.145 Permitir consultar as petições enviadas através do WebService do Tribunal de Justiça;
- 13.17.146 Permitir o peticionamento eletrônico em lote das petições de suspensão do processo com filtros por data de parcelamento e data de pagamento da primeira parcela;
- 13.17.147 Permitir o peticionamento eletrônico em lote das petições de extinção do processo por pagamento total, cm filtros por data de quitação do parcelamento;
- 13.17.148 Permitir o peticionamento eletrônico de petições pré-configuradas, com possibilidade de anexar modelo externo em PDF e envio em lote.
- 13.17.149 Permita funcionalidades relacionadas à intimação eletrônica tais como:
- 13.17.150 Solicitação de intimações aguardando ciência, informando a quantidade de intimações
- 13.17.151 Solicitação de intimações com prazo expirado.
- 13.17.152 Permitir controle de CDAs para ajuizamento com liberação do usuário
- 13.17.153 Geração de Arquivo de Protesto
- 13.17.154 Geração de arquivos para envio ao protesto ou o envio via webservice (geração da CDA e guias de guias);
- 13.17.155 Possuir filtros para geração envio por contribuinte, imóvel, por data de geração da CDA, por número e ano da CDA, por valor, por número de processo, permitir importar lista de processo;
- 13.17.156 Permitir na geração envio o agrupamento dos protestos por imóvel ou contribuinte;
- 13.17.157 Permitir no protesto via webservice a consulta da situação do protesto, buscando as informações do protesto e ficando visíveis ao usuário.
- 13.17.158 Relatórios
- 13.17.159 Possuir rotina de personalização de relatório, permitindo ao usuário incluir textos fixos, incluir assinantes e chancelas, alterar dados do cabeçalho e título;
- 13.17.160 Permitir alterar a imagem de chancela de assinatura de relatórios, a mesma devera possuir vínculo com usuário e devera possuir permissão de usuários que possam utilizar a mesma.

Módulo – ITBI Online

- 13.17.161 Permitir ao cartório/ registro de imóvel solicitar o ITBI de forma online;
- 13.17.162 Permitir ao administrador configurar as informações que deverão ser informadas no momento da solicitação;
- 13.17.163 Permitir ao Fisco importar as informações solicitadas pelo cartório/ registro de imóvel, com possibilidade de ajuste/ alteração dos dados informados na solicitação;
- 13.17.164 Permitir a homologação e lançamento do imposto;
- 13.17.165 Após o lançamento, permitir a visualização da guia de ITBI pelo cartório;
- 13.17.166 Após o lançamento, permitir a consulta dos trâmites e pareceres emitidos referente a solicitação de ITBI.

#### Atendimento Ao Cidadão

- 13.17.167 Agendar atendimentos com hora marcada;
- 13.17.168 Consultar agendamentos com filtro por situação;
- 13.17.169 Alterar as informações do agendamento;
- 13.17.170 Possuir rotinas relacionadas ao protocolo que permita:
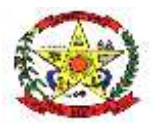

# **PREFEITURA MUNICIPAL DE CERRO NEGRO**

- 13.17.171 Abertura dos processos com a indicação do serviço a ser solicitado, possibilitando ao usuário selecionar mais de um serviço por processo;
- 13.17.172 Anexar arquivos digitais a novos processos abertos. (No mínimo as extensões PDF, JPG e PNG);
- 13.17.173 Permitir a emissão das taxas relacionadas diretamente ao serviço solicitado;
- 13.17.174 Alteração das informações do processo;
- 13.17.175 Consultar de processos com filtro por ano, mês e dia;
- 13.17.176 Informar a situação do processo;
- 13.17.177 Encaminhar/ Repassar o processo para outros responsáveis. (trâmite individual);
- 13.17.178 Ao usuário consultar os processos de sua responsabilidade, e nessa mesma tela permita o encaminhamento de processos coletivamente. (trâmite coletivo).
- 13.17.179 A geração de parecer por processo, com possibilidade de impressão do documento;
- 13.17.180 Possuir ferramentas gerenciais que permitam ao usuário identificar processos em atraso, indicando o prazo em atraso;
- 13.17.181 Identificar processos abertos por período;
- 13.17.182 Possuir rotinas relacionadas ao protocolo que permita ao contribuinte, emitir solicitação de serviços via web, sendo que os serviços que serão disponibilizados via internet deverão ser configurados pelo usuário ADMINISTRADOR, via tela do sistema;
- 13.17.183 Consultar a situação do processo aberto via web.
- 13.17.184 Possuir rotinas que permitam o administrador configurar os serviços que serão disponibilizados para o contribuinte, permitindo informar endereços externos (link´s externos) para redirecionamento;
- 13.17.185 Configurar a mensagem que será visualizada pelo contribuinte que não estiver com sua situação ativa;
- 13.17.186 Cadastrar menu de perguntas e respostas de acordo com a necessidade da prefeitura;
- 13.17.187 Configurar a opção de quando será possível o contribuinte emitir o alvará. Exemplo: Para emissão do alvará, é necessário o pagamento da primeira parcela do alvará, essa opção deve ser configurável;
- 13.17.188 Possuir rotinas que permitam ao contribuinte emitir o alvará via web para os cadastros que estiverem com a sua situação ativa, informando apenas o CPF/ CNPJ na consulta;
- 13.17.189 Possuir rotinas que permitam ao cartório consultar o pagamento das guias de ITBI, de acordo com as baixas efetuadas na prefeitura;
- 13.17.190 Possuir rotinas que permitam ao contribuinte:
- 13.17.191 Consultar débitos utilizando o CPF/CNPJ, possibilitando emissão de segunda via ou guia de pagamento unificada com outros débitos pendentes;
- 13.17.192 Gerar Certidões que os municípios disponibilizar como por exemplo CND, certidão de baixa, Certidão de débitos pagos;
- 13.17.193 Permitir a geração de parcelamento de débitos de forma online pelo contribuinte;
- 13.17.194 Visualização das informações cadastrais do seu imóvel online;
- 13.17.195 Emissão da segunda via do carnê de IPTU online;
- 13.17.196 Solicitação de alteração de endereço de entrega do carnê de IPTU online;
- 13.17.197 Solicitação de revisão e/ou isenção de IPTU online;
- 13.17.198 Permitir emissão do carnê de IPTU via internet sem necessidade de fazer cadastro no sistema;
- 13.17.199 Comparar valores de IPTU de anos anteriores;
- 13.17.200 Permitir de forma on line, que as imobiliárias relacionem os imóveis por ela gerenciados, possibilitando vincular seu endereço para entrega dos carnês.

### **13.18 EMISSÃO DE NOTA FISCAL ELETRÔNICA**

- 13.18.1 Permita acesso ao menu de perguntas e respostas;
- 13.18.2 Permita envio de correio eletrônico para a prefeitura diretamente da página do sistema, sem a utilização de outras ferramentas;
- 13.18.3 Permita a solicitação de envio da senha para o correio eletrônico previamente cadastrado na prefeitura;
- 13.18.4 Permita a consulta dos prestadores autorizados para emissão da NFS-e (Nota Fiscal de Serviço Eletrônica);
- 13.18.5 Permita ao contribuinte registrar uma denúncia de não conversão de RPS (Recibo Provisório de Serviço) em NFS-e (Nota Fiscal de Serviço Eletrônica);

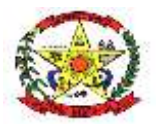

### **PREFEITURA MUNICIPAL DE CERRO NEGRO**

- 13.18.6 Permita no portal da prefeitura a validação da NFS-e (Nota Fiscal de Serviço Eletrônica), com a opção de salvar a NFS-e (Nota Fiscal de Serviço Eletrônica) em PDF ou exportar a mesma em arquivo XML;
- 13.18.7 Consulta e visualização da NFS-e através de QRCODE;
- 13.18.8 Permita a validação do RPS (Recibo Provisório de Serviço) no portal da prefeitura;
- 13.18.9 Permita a validação das notas recebidas no portal da prefeitura;
- 13.18.10 Permita a visualização da quantidade total de NFS-e (Nota Fiscal de Serviço Eletrônica) emitidas;
- 13.18.11 Permita a visualização da quantidade de empresas homologadas para emissão de NFS-e (Nota Fiscal de Serviço Eletrônica);
- 13.18.12 Permita solicitar o credenciamento para emissão da NFS-e (Nota Fiscal de Serviço Eletrônica), exigindo ou não o anexo de documentos necessários;
- 13.18.13 Permita ao contribuinte o acompanhamento do processo de credenciamento;
- 13.18.14 Permita ao contribuinte efetuar o login com certificado digital;
- 13.18.15 Deve possuir funcionalidades que permita ao contribuinte:
- 13.18.16 Reenviar a NFS-e para o tomador por e-mail, podendo optar pelo e-mail já cadastrado na emissão ou para um novo endereço de e-mail;
- 13.18.17 Permitir substituição de uma nota fiscal de serviços;
- 13.18.18 Permitir a emissão da nota fiscal com a apuração de imposto do ISSQN próprio, com a respectiva geração da guia de recolhimento;
- 13.18.19 Permitir a consulta detalhada das NFS-e com a opção de visualização em tela e exportação em XML e PDF, com os seguintes filtros por: período, competência, número da NFS-e e lote;
- 13.18.20 Consultar as notas recebidas;
- 13.18.21 Permitir o cancelamento de uma nota fiscal de serviço, cuja guia ainda não tenha sido efetuada o pagamento;
- 13.18.22 Consultar a nota fiscais tomadas de outros prestadores do município;
- 13.18.23 Permitir a declaração de informações recebidas;
- 13.18.24 Permitir o cancelamento das declarações de informações recebida;
- 13.18.25 Permitir a declaração de serviço não tomado;

Área Administrativa

- 13.18.26 Permitir parametrização para credenciamento automático com finalidade de solicitação;
- 13.18.27 Permitir parametrização de apuração automática indicando que data a competência deve ser apurada automaticamente, podendo diferenciar débitos retidos de tomados; Possuir rotinas que permitam ao fiscal:
- 13.18.28 Cadastrar o menu de perguntas e respostas que será utilizado para esclarecimento aos usuários finais do sistema;
- 13.18.29 Permitir adicionar arquivos que ficarão disponíveis para download;
- 13.18.30 Gerenciar os arquivos / links que serão disponibilizados na seção de downloads, com a opção de cadastrar a descrição de cada download;
- 13.18.31 Gerenciar limitador de tempo e contador regressivo do tempo para expiração da sessão;
- 13.18.32 Permita o envio através de correio eletrônico dos dados da nota fiscal para a consulta pelo tomador de serviços;
- 13.18.33 Incluir e alterar informações cadastrais de tomadores/prestadores;
- 13.18.34 Permitir autorizar individualmente os contribuintes para emissão da NFS-e para tomadores não identificados e tomadores residentes no exterior;
- 13.18.35 Permitir à autoridade fiscal liberar ou cancelar qualquer autorização para emissão de Notas Fiscais Eletrônicas em qualquer momento via internet;
- 13.18.36 Permitir ao fiscal bloquear ou não a alteração do endereço do tomador já cadastrado, pelo emissor da NFS-e na emissão da NFS-e;
- 13.18.37 Consultar de forma agrupada a NFS-e por filtro de Período (data emissão) e Contribuinte, totalizando o número de NFS-e emitidas por contribuinte;
- 13.18.38 Consultar de forma agrupada a NFS-e por filtro de Período de competência e Contribuinte, totalizando o número de NFS-e emitidas por contribuinte;
- 13.18.39 Consultar as NFS-e com a opção de visualização em tela e exportação em XML e PDF, com os seguintes filtros por: período, competência, natureza de operação e atividade fiscal;

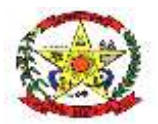

# **PREFEITURA MUNICIPAL DE CERRO NEGRO**

- 13.18.40 Substituir notas fiscais, inclusive com a opção de realizar essa ação em lote;
- 13.18.41 Cancelar notas fiscais, inclusive com a opção de realizar essa ação em lote;
- 13.18.42 Cadastrar os Benefícios Fiscais, com opção para informar o percentual de desconto, período de vigência;
- 13.18.43 Conceder o Benefício Fiscal individualmente aos contribuintes selecionados informando a vigência do benefício;
- 13.18.44 Consultar os Benefícios Fiscais concedidos, com filtro por competência, CNPJ e Razão Social;
- 13.18.45 Habilitar a opção do faturamento antecipado, quando a NFS-e emitida é gerada para competência seguinte à da emissão;
- 13.18.46 Credenciar individualmente os contribuintes autorizados para emissão da NFS-e com Faturamento Antecipado;
- 13.18.47 Definir a quantidade máxima de dias para o cancelamento da NFS-e;
- 13.18.48 Definir a mensagem informativa para os emitentes optantes do Simples Nacional que é apresentada nas observações da NFS-e;
- 13.18.49 Definir e alterar o texto de instrução e responsabilidade que será impresso no termo de uso da NFS-e pelo contribuinte;
- 13.18.50 Cadastrar e gerenciar tipos de motivos de cancelamento da NFSe;
- 13.18.51 Permitir ao usuário administrador configurar a informações pertinentes ao cadastro da Prefeitura tais como:
- 13.18.52 Configuração o nome, endereço completo e website da prefeitura;
- 13.18.53 Permitir ao administrador cadastrar enquadramento fiscal e os tipos de Natureza de Operação e definir para qual enquadramento poderá ser utilizado e suas respectivas regras de utilização;
- 13.18.54 Permitir a definição de plano de contas COSIF para controle de ISS-Bancos;
- 13.18.55 Opção para informar os dados do plano de contas da COSIF, para efetuar o lançamento referente ao ISS-Bancos;
- 13.18.56 Permitir liberação do plano de contas DESIF importado pelas instituições financeiras;
- 13.18.57 Gerar guias para pagamento do lançamento referente ao ISS-Bancos;
- 13.18.58 Gerar guias complementares para contribuintes;
- 13.18.59 Lançar compensação para contribuintes;
- 13.18.60 Consultar compensações de contribuintes;
- 13.18.61 Cadastrar mensagens/avisos aos contribuintes ou a um contribuinte específico com confirmação de leitura ou resposta de sim ou não;
- 13.18.62 Permitir parametrização das opções disponíveis na Carta de Correção Eletrônica contendo as alterações dados do tomador, descrição dos serviços, dados do intermediário, dados adicionais.
- 13.18.63 Possuir consulta das solicitações de cancelamento de NFS-e fora do prazo de cancelamento feitas pelos prestadores, podendo retornar solicitando dados, deferindo ou indeferindo a solicitação, quando a mesma for deferida devera cancelar as notas e caso alguma possua pagamento incluir uma compensação para o prestador;
- 13.18.64 Permitir liberação dos tipos de RPSs disponíveis para serem utilizados;
- 13.18.65 Permitir efetuar login como o contribuinte tendo acesso as mesmas telas que o mesmo possui;

NFS-e Empresas do Município

- 13.18.66 Permitir ao contribuinte vincular o contador responsável para ter acesso ao sistema, com possibilidade de liberação das rotinas que o contador terá acesso;
- 13.18.67 Permitir ao usuário selecionar quais as atividades da Lista de Serviços que ele utilizará para emissão da NFS-e e definir a principal;

13.18.68 Permitir cadastrar a declaração de RPS (Recibo Provisório de Serviço) com a conversão em NFS-e (Nota Fiscal de Serviço Eletrônica);

- 13.18.69 Permitir substituição de RPS (recibo provisório de serviço);
- 13.18.70 Personalização da sua logomarca para visualização/ impressão da nota fiscal;
- 13.18.71 Cadastrar pessoas, quando estas não estiverem no banco de dados da prefeitura;
- 13.18.72 Permitir que os prestadores de serviços vinculem seus tomadores de serviços para facilitar no momento da emissão da nota;
- 13.18.73 Permita a declaração de informações recebidas para lançamento do ISS Retido.

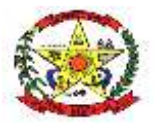

# **PREFEITURA MUNICIPAL DE CERRO NEGRO**

- 13.18.74 Permitir cadastrar usuários para efetuar o login e ter acesso as rotinas liberadas das empresas, possibilitando no momento da criação a liberação de acesso as rotinas;
- 13.18.75 Permitir clonagem de NFS-e;
- 13.18.76 Permitir assinatura com certificado digital de notas fiscais já emitidas;
- 13.18.77 Permitir cancelamento de notas fiscal em lote;
- 13.18.78 Permitir o prestador efetuar a solicitação de cancelamento de notas fiscal fora do prazo de cancelamento, podendo ser uma ou várias notas, com obrigação ou não de inserção de anexos, com avisos de e-mail conforme a tramitação do mesmo;
- 13.18.79 Permitir emissão de Carta de Correção Eletrônica, vinculando a mesma a nota fiscal emitida;
- 13.18.80 Permitir a retificação de documentos;
- 13.18.81 Possuir rotina para importação do plano de contas DESIF;
- 13.18.82 Possuir rotina para importação da declaração mensal de competência plano DESIF somente após liberação do plano de contas;
- 13.18.83 Permitir a conversão automática de notas para tomadores;

NFS-e - Contador

- 13.18.84 Acesso às informações habilitadas para o seu cliente, inclusive geração de guias de recolhimento;
- 13.18.85 Permitir Vincular e Desvincular os seus clientes.
- NFSe Prestador Fora do Município
- 13.18.86 Possuir funcionalidade que permitam ao prestador e tomador de serviços de fora do município:
- 13.18.87 Gerar declaração das notas emitidas;
- 13.18.88 Gerar declaração das notas recebidas;
- 13.18.89 Gerar guias para pagamento do lançamento do ISS (quando for o caso).
- NFSAe Emissão de Notas Avulsas Eletrônicas
- 13.18.90 Permitir ao contribuinte emitir notas avulsa eletrônica, apuração e geração do débito e impressão da nota avulsa somente após o pagamento do débito correspondente;
- 13.18.91 Permitir o cancelamento das notas avulsas emitidas, somente se o débito não estiver cancelado;
- 13.18.92 Permitir o cancelamento dos débitos gerados das notas avulsas somente se o débito estiver aberto;
- 13.18.93 Permitir geração de carta de correção eletrônica, ela deverá ficar anexa a nota avulsa gerada;
- 13.18.94 Permitir clonar uma nota avulsa emitida;
- 13.18.95 Permitir bloqueio de emissão de notas avulsas por quantidade de dados, por mês, ano;
- 13.18.96 Permitir bloqueio de emissão de nota avulsas por valor com possibilidade de utilização de um índice;
- 13.18.97 Permitir cálculo automático de INSS;
- 13.18.98 Permitir o cálculo automático de IRRF, com possibilidade de inclusão de tabela com faixa de valores e dedução para definição de alíquota;

Integrações Web

- 13.18.99 Possuir integração com o sistema de arrecadação atualmente em uso no município para lançamento e pagamento do ISS;
- 13.18.100 Permita a comunicação e integração com sistemas externos através Web Services, por intermédio da comunicação de arquivos XML padronizados com layout definido pela prefeitura;
- 13.18.101 Disponibilizem o arquivo de validação SCHEMAS XML (XSD) referente a importação de RPS via lote;
- 13.18.102 Possibilitar a geração de notas fiscais eletrônicas via web service;
- 13.18.103 Possibilitar o envio de lote RPS para conversão em notas fiscais eletrônicas via web service;
- 13.18.104 Possibilitar o cancelamento de notas fiscais eletrônicas via web;
- 13.18.105 Possibilitar a consulta de notas fiscais eletrônica por RPS via web;
- 13.18.106 Possibilitar a consulta de lote RPS via web service;

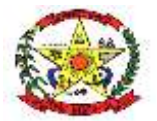

# **PREFEITURA MUNICIPAL DE CERRO NEGRO**

- 13.18.107 Possibilitar a consulta de notas fiscais eletrônicas por faixa via web service;
- 13.18.108 Possibilitar o envio de lote de notas recebidas via web service;
- 13.18.109 Possibilitar a consulta do lote de notas recebidas via web service;
- 13.18.110 Possibilitar a consulta de notas recebidas por faixa via web service.

# **13.19 GESTÃO DA EDUCAÇÃO**

- 13.19.1 O software a ser fornecido poderá ser um único composto por módulos ou então mais de um, sendo estes integrados entre si, desde que estejam no mesmo ambiente tecnológico, sejam acessíveis através de uma única tela de autenticação e que atendam aos requisitos de funcionalidades exigidos neste instrumento e que sejam fornecidos por um único proponente
- 13.19.2 O sistema deve permitir o cadastro dos profissionais no sistema. Não deve haver limites para o número de profissionais cadastrados
- 13.19.3 O sistema deve permitir a inativação de cadastros de profissionais impedindo-os de acessar e utilizar o sistema.
- 13.19.4 O sistema deve permitir o vínculo de vários perfis aos profissionais definindo assim o conjunto de ações que podem ser executadas no sistema.
- 13.19.5 O sistema além, de ocultar do menu as funcionalidades sem acesso para o profissional do sistema, se digitado o link direto da funcionalidade deve mostrar mensagem que o usuário não possui acesso, e não abrir a tela.
- 13.19.6 O sistema deve possuir controle de acesso de usuários do sistema para cada funcionalidade do mesmo, identificando nível do privilégio (inclusão, alteração, exclusão, consulta).
- 13.19.7 O sistema deve permitir o cadastro de perfis de acesso a fim de controlar o que cada perfil pode ou não executar em cada tela do sistema.
- 13.19.8 O sistema deve permitir acesso apenas nas telas que o profissional tem privilégio de acesso definido pelos perfis vinculados a ele.
- 13.19.9 Permitir que os profissionais de sistema favorizem as telas que desejarem. As telas favoritas deverão aparecer em um espaço separado e de fácil acesso.
- 13.19.10 O sistema deve fornecer funcionalidade de pesquisa e localização de registros nas telas de cadastro e manutenção de registros.
- 13.19.11 As pesquisas devem permitir a utilização de filtros compostos com qualquer campo da funcionalidade.
- 13.19.12 As pesquisas devem exibir a quantidade total de registros retornados pelos filtros aplicados.
- 13.19.13 As pesquisas devem ser paginadas e devem permitir selecionar pelo menos 3 quantidades diferentes de registros a serem exibidos por página. A navegação de páginas deve permitir pular para a primeira e última página.
- 13.19.14 As pesquisas devem permitir a ordenação dos registros de forma ascendente e descendente pelas colunas de dados dos registros.
- 13.19.15 O sistema deve possuir uma tela de consulta das trilhas de auditoria acessível apenas aos perfis com privilégio.
- 13.19.16 O sistema deve registrar em trilhas de auditoria no banco de dados as operações de inclusão, alteração e exclusão de registros. Nas trilhas deve constar minimamente as informações de quando e quem executou as operações além do tipo de operação e os registros afetados.

### DASHBOARDS

O painel visual, deverá conter minimamente indicadores que apresentem as seguintes informações:

- 13.19.17 Total de matrículas ativas;
- 13.19.18 Turmas;
- 13.19.19 Profissionais;
- 13.19.20 Transporte escolar;
- 13.19.21 Total de matrículas ativas por etapa;
- 13.19.22 Total de matrículas ativas por tipo de atendimento da turma;
- 13.19.23 Total de matrículas ativas por bairro;
- 13.19.24 Total de matrículas ativas por alergias ou intolerâncias;
- 13.19.25 Gráfico evolutivo de linha do total de matrículas ativas por ano e mês;

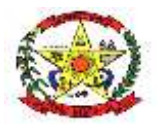

# **PREFEITURA MUNICIPAL DE CERRO NEGRO**

- 13.19.26 Total de matrículas ativas por itinerários de transporte escolar;
- 13.19.27 Total de matrículas ativas por modalidade da turma.
- 13.19.28 Possibilitar a visualização histórica dos últimos 2 anos em comparação ao ano atual para o indicador de evolução de alunos matriculados.
- 13.19.29 Permitir a manipulação das informações de cada gráfico, optando por ocultar determinado item para uma visualização mais precisa dos demais.
- 13.19.30 O painel visual, deverá exibir o calendário escolar com os eventos pertinentes ao profissional de acesso, como feriados ou eventos de qualquer natureza.
- 13.19.31 O painel visual, deverá possibilitar que o profissional de acesso personalize quais indicadores deseja ou não deseja visualizar.
- 13.19.32 O sistema deverá apresentar, logo após a realização do login, um painel visual que, de maneira centralizada, destaca um conjunto informações pertinentes para a gestão da educação municipal através de indicadores gráficos.

#### CADASTROS GERAIS

- 13.19.33 Possuir tabela de cartórios nacionais, populado com os cartórios do Brasil, contendo minimamente os campos de nome, município e código da serventia. Permitir a inativação do cadastro, quando necessário.
- 13.19.34 Permitir o registro de detalhes da organização escolar da unidade, sendo: forma de organização de ensino, instrumentos e materiais socioculturais e pedagógicos, educação escolar indígena e órgãos colegiados.
- 13.19.35 Possibilitar, no cadastro da unidade escolar, indicar os bairros abrangidos pela mesma.
- 13.19.36 Possibilitar, no cadastro da unidade escolar, preencher informações referentes à sua caracterização, sendo: locais de funcionamento, forma de ocupação do prédio, unidades compartilhadas, abastecimento de água, fonte de energia elétrica, esgotamento sanitário, destinação do lixo, tratamento do lixo.
- 13.19.37 Possuir cadastro de funções. Permitir a inativação do cadastro, quando necessário.
- 13.19.38 Quando o cadastro de pessoa for caracterizado como profissional, deverá permitir informar se o profissional possui acesso ao software. Caso possua acesso, possibilitar configurar nome de acesso, senha, perfis, município e unidades.
- 13.19.39 Permitir o anexo de documentos ao cadastro da unidade escolar.
- 13.19.40 Possuir cadastro de estados civis. Permitir a inativação do cadastro, quando necessário.
- 13.19.41 Possuir tabela de etapas, populada com etapas de ensino definidas pelo MEC (Ministério da Educação), contendo minimamente os campos de nome, idades ideais, modalidade, categoria e suas subetapas. Permitir a inativação do cadastro, quando necessário.
- 13.19.42 Possuir cadastro de logradouros, permitindo a complementação de cadastros não disponíveis no Diretório Nacional de Endereçamento (DNE), contendo minimamente as informações de nome, nome abreviado, tipo e bairro.
- 13.19.43 Possuir cadastro de unidades de medida, contendo minimamente os campos de descrição e sigla. Permitir a inativação do cadastro, quando necessário.
- 13.19.44 O cadastro de pessoas deverá ser único podendo caracterizar cada pessoa como aluno, profissional ou responsável. Sendo que, um mesmo cadastro pode ser caracterizado como mais de um tipo.
- 13.19.45 Possuir cadastro de componentes curriculares, populado com componentes curriculares definidos pelo MEC (Ministério da Educação), contendo minimamente os campos de nome, sigla, código do INEP e área. Permitir a inativação do cadastro, quando necessário.
- 13.19.46 Possuir tabela de órgãos emissores de documentos, contendo minimamente os campos de nome e sigla.
- 13.19.47 Permitir a captura de imagem de webcam no cadastro da Pessoa através do próprio software.
- 13.19.48 Possuir tabela de CBO Classificação brasileira de ocupações, tabela populada com as informações disponibilizadas pelo ministério do trabalho. Permitir a inativação do cadastro, quando necessário.

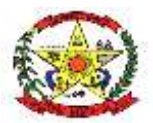

- 13.19.49 Possuir cadastro de justificativas para faltas, podendo optar se a mesma vai abonar a falta do aluno ou não.
- 13.19.50 Possuir cadastro de Instituições de ensino, populada com instituições de ensino reconhecidas pelo MEC (Ministério da Educação), contendo minimamente os campos de código do INEP, nome, município e dependência administrativa. Permitir a inativação do cadastro, quando necessário.
- 13.19.51 Quando o cadastro de pessoa for caracterizado do tipo aluno, adicionalmente deverá permitir o preenchimento de informações de doenças crônicas, doenças contagiosas já contraídas, restrições para atividades físicas, alergias ou intolerâncias, medicamentos e recursos necessários para a participação em avaliações do INEP (SAEB).
- 13.19.52 Possuir tabela de Línguas indígenas, contendo minimamente os campos de língua de identificação, língua de classificação, família linguística e tronco linguístico.
- 13.19.53 Possuir o cadastro de pessoas jurídicas, com no mínimo as informações de razão social e endereço.
- 13.19.54 Permitir a vinculação de múltiplos anexos no cadastro da pessoa. Os documentos anexados poderão ser baixados a qualquer momento.
- 13.19.55 Permitir o registro de detalhes dos equipamentos da unidade escolar, sendo: equipamento por tipo, quantidade e se o uso é compartilhado, além de possibilitar marcar qual o uso destinado da internet da unidade escolar.
- 13.19.56 Possibilitar informar o responsável pela unidade escolar, com as informações adicionais de cargo, critério de acesso ao cargo, especificação do critério de acesso, regime de contratação.
- 13.19.57 Possibilitar o cadastro das unidades escolares, contendo no mínimo os elementos de identificação como situação (ativa, paralisada, extinta), nome, código no INEP, órgão regional de ensino, dependência administrativa, regulamentação, e-mail, telefones, endereço com CEP, município, distrito, bairro, logradouro, número, complemento, ponto de referência e localização diferenciada.
- 13.19.58 Possuir cadastro de regimes de contratação, contendo minimamente os campos de descrição e tipo de vínculo. Permitir a inativação do cadastro, quando necessário.
- 13.19.59 Permitir o controle da situação do cadastro da pessoa, considerando as datas de inclusão, alteração e inativação. O cadastro poderá estar ativo ou inativo, quando for inativo deve obrigatoriamente permitir o preenchimento do motivo de inativação.
- 13.19.60 Possui cadastro de escolaridades. Permitir a inativação do cadastro, quando necessário.
- 13.19.61 Possuir tabela de órgãos regionais de ensino, contendo minimamente os campos de nome, código no INEP e unidade federativa.
- 13.19.62 Permitir o registro de detalhes da infraestrutura da unidade escolar, sendo: dependências da unidade por tipo, área e capacidade de pessoas, recursos de acessibilidade para pessoas com deficiência ou mobilidade reduzida.
- 13.19.63 Quando o cadastro de pessoa for caracterizado do tipo profissional, permitir registrar informações do vínculo profissional, contendo os campos de unidade, marcação de sede, regime de contratação, ocupação, função, matrícula, situação, data de início, carga horária semanal e observações. Para a situação, deverá permitir no mínimo informar o vínculo como ativo, afastado, remanejado ou encerrado. Se o vínculo for remanejado ou encerrado possibilitar informar a data de término.
- 13.19.64 O cadastro de pessoas deve conter no mínimo informações comuns a todos os tipos tais como nome completo, CPF, Identificação única no INEP, data de nascimento, cor ou raça, sexo, filiação, nacionalidade, país de origem, município de nascimento, telefones, e-mail, endereços, condições de saúde com as informações de deficiências, transtorno do espectro autista, altas habilidades / superdotação e síndrome de down. Deve permitir o preenchimento de informações do RG, certidões, título eleitoral, carteira de trabalho e escolaridade.
- 13.19.65 Possuir o cadastro de formações superiores, populado com formações reconhecidas pelo MEC (Ministério da Educação), com informações de descrição, grau acadêmica, código da OCDE e área.
- 13.19.66 Possuir tabela de tipos de atividades complementares, contendo minimamente os campos de área, subárea, nome e sigla. Permitir a inativação do cadastro, quando necessário.

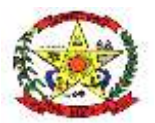

# **PREFEITURA MUNICIPAL DE CERRO NEGRO**

- 13.19.67 Possuir cadastro de bairros, permitindo a complementação de cadastros não disponíveis no Diretório Nacional de Endereçamento (DNE), contendo minimamente as informações de nome e nome abreviado.
- 13.19.68 Ao configurar o acesso de um profissional ao sistema, possibilitar definir se este profissional acessa somente como Professor. O acesso somente como professor deverá limitar a visualização do professor somente às turmas e componentes curriculares que o professor esteja vinculado.

# ACADÊMICO E PEDAGÓGICO

- 13.19.69 Permitir que nos currículos escolares sejam parametrizados os campos que ficarão disponíveis para os planejamentos de aulas dos professores.
- 13.19.70 O software deverá estar alinhado à BNCC, possuindo as tabelas de campos de experiência, competências específicas de cada área, direitos de aprendizagem e desenvolvimento, habilidades, objetivos de aprendizagem e desenvolvimento, objetos de conhecimento e unidades temáticas e práticas de linguagem.
- 13.19.71 Permitir para os currículos escolares de educação infantil que seja informada a carga horária e relacionados os objetivos de aprendizagem e desenvolvimento da BNCC que serão trabalhados, além de possibilitar o cadastro de objetivos personalizados do município, não constantes na BNCC.
- 13.19.72 Permitir a configuração dos currículos escolares por modalidade, etapa de ensino e método de avaliação. Permitindo definir a vigência do currículo, a quantidade de aulas. Cada currículo escolar deverá permitir a organização por períodos avaliativos, sendo estes: bimestre, trimestre, semestre ou período único.
- 13.19.73 Permitir que nos currículos escolares sejam definidos os temas contemporâneos que serão trabalhados para aquela etapa especificamente.
- 13.19.74 Permitir a consulta da BNCC por etapa de ensino, listando as habilidades para cada componente curricular quando se tratar de uma etapa de ensino fundamental ou os objetivos de aprendizagem e desenvolvimento para cada faixa etária quando se tratar de educação infantil.
- 13.19.75 Permitir para os currículos escolares do ensino fundamental que seja informada a carga horária para cada componente curricular e relacionadas às habilidades da BNCC que serão trabalhados, além de possibilitar o cadastro de habilidades personalizados do município, não constantes na BNCC. Para cada habilidade personalizada deverá ser possível a seleção da unidade temática ou prática de linguagem referente.
- 13.19.76 Permitir definir a ordenação dos componentes curriculares dentro do currículo, esta ordenação deverá ser usada nas telas que apresentam os componentes.
- 13.19.77 Possibilitar, quando se tratar de registro de avaliação numérica, que a própria secretaria de educação limite as avaliações que serão ofertadas no decorrer dos períodos. Bloqueando a alteração, inclusão ou edição por parte dos profissionais em sala de aula.
- 13.19.78 Permitir a configuração dos indicadores de avaliação por etapa de ensino.
- 13.19.79 Possibilitar, quando se tratar de registro de avaliação numérica, configurar se a turma utilizará subavaliações para cada avaliação, ou se irá utilizar a metodologia de 5° conceito.
- 13.19.80 Permitir através da configuração da metodologia de avaliação, definir se a turma terá recuperação para avaliações, recuperações por períodos e também recuperação final.
- 13.19.81 Permitir a configuração dos métodos de avaliação, possibilitando parametrizar a quantidade de períodos, critério de frequência, frequência mínima para aprovação, tipo de avaliação (numérica, descritiva, por conceito ou por indicadores, sendo possível escolher mais de um método por registro), média mínima para aprovação, arredondamento decimal ou por meio ponto.
- 13.19.82 Para as turmas com o tipo de mediação didático pedagógico presencial deve ser possível informar os dias da semana de funcionamento.
- 13.19.83 Para turmas de atividade complementar, permitir selecionar as atividades complementares que fazem parte dela.
- 13.19.84 Permitir indicar que uma turma é multietapa, quando isso ocorrer deve habilitar para selecionar as múltiplas etapas que compõem a turma.

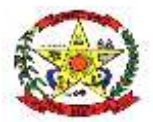

- 13.19.85 Possibilitar a formação das turmas, contendo no mínimo as informações de unidade, ano letivo, nome, tipo de mediação didático-pedagógico, capacidade de alunos e situação.
- 13.19.86 No cadastro da turma, após selecionada uma etapa, exibir as idades ideais para que os alunos sejam matriculados naquela turma.
- 13.19.87 Para as turmas com o tipo de atendimento de escolarização deverá permitir selecionar a modalidade e etapa de ensino, conforme padrão do MEC.
- 13.19.88 Permitir definir no cadastro da turma, quando for necessário, se a turma terá o tipo de ensino híbrido ou remoto.
- 13.19.89 Permitir, no cadastro de turmas, a informação de múltiplos turnos de funcionamento com seus respectivos horários de início e término.
- 13.19.90 Permitir a cópia de turmas em massa de um ano letivo para outro.
- 13.19.91 No cadastro da turma deve ser possível incluir os profissionais responsáveis, permitindo vinculá-los aos componentes curriculares ou atividades complementares, quando a turma possuir essas informações.
- 13.19.92 Para turmas de etapas do ensino fundamental, permitir selecionar os componentes curriculares que fazem parte dela.
- 13.19.93 Permitir, no cadastro de turmas, a informação do tipo de atendimento, sendo possível selecionar entre: escolarização, atendimento educacional especializado (AEE), atividade complementar ou outro. Possibilitar selecionar ao mesmo tempo as opções escolarização e atividade complementar.
- 13.19.94 Permitir a configuração do ano letivo sendo possível definir situação, período e etapas de ensino habilitadas para cada unidade escolar.
- 13.19.95 Permitir a construção dos quadros de horários das aulas manualmente, levando em conta as turmas com seus componentes curriculares e atividades complementares.
- 13.19.96 Permitir a criação do calendário escolar diferenciado entre unidades escolares, modalidades, etapas e turmas. Este calendário deverá possibilitar a inserção de informações sobrepondo e ou acrescentando os eventos cadastrados.
- 13.19.97 Permitir alterar manualmente a duração das aulas criadas automaticamente pelo sistema.
- 13.19.98 Permitir, ao criar um evento do calendário, configurar sua recorrência nos dias daquele ano letivo.
- 13.19.99 Ao criar o quadro de horário, através da duração da aula o sistema deverá atribuir automaticamente a quantidade de aulas conforme o tempo de funcionamento total da turma.
- 13.19.100 Possibilitar, no calendário escolar, o registro de qualquer tipo de evento, incluindo diferenciação entre dias letivos e feriados.
- 13.19.101 O calendário escolar deverá permitir a visualização dos eventos de forma anual, mensal, semanal, diária ou a lista de eventos.
- 13.19.102 Os feriados fixos nacionais deverão vir previamente cadastros no calendário escolar.
- 13.19.103 Permitir, no calendário escolar, o registro das datas que abrangem o início e término dos períodos avaliativos.
- 13.19.104 Permitir a movimentação de desistência, podendo ser desistência de componente curricular ou desistência de vínculo com a unidade escolar.
- 13.19.105 Ao ser transferido entre unidades de ensino durante um mesmo ano letivo, o sistema deve permitir a importação das avaliações registradas na unidade de origem, desde que haja compatibilidade no formato de avaliação da unidade de destino.
- 13.19.106 Permitir a movimentação de transferência dos vínculos, podendo ser transferência para outra unidade da mesma rede de ensino ou transferência para outra unidade de ensino.
- 13.19.107 Permitir a movimentação de reclassificação do vínculo acadêmico.
- 13.19.108 Permitir a vinculação dos alunos nas turmas, detalhando se o aluno recebe escolarização em outro espaço (diferente da escola), transporte escolar, e permitindo marcar os componentes ou atividades complementares que o aluno irá frequentar naquela turma.
- 13.19.109 Permitir a movimentação de remanejamento de vínculo acadêmico entre turmas de uma mesma unidade de ensino.
- 13.19.110 Permitir a enturmação de alunos em massa através de tela única, selecionando etapa e vínculos que serão atualizados.

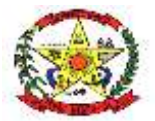

- 13.19.111 Permitir a rematrícula de alunos em massa de um ano letivo para outro. Para rematrícula, deverá ser selecionada uma turma de origem e para quais turmas os alunos irão para o ano letivo seguinte.
- 13.19.112 Possibilitar o registro de ocorrências disciplinares e registro de ocorrências pedagógicas para os alunos.
- 13.19.113 Permitir, no registro de ocorrências, detalhar os motivos e selecionar mais de um aluno.
- 13.19.114 Ao cadastrar a aula, deverá ser possível informar o título, a previsão de início e término, o período, as habilidades e os temas contemporâneos. Além disso, deverão ser criados campos personalizados conforme definido no currículo escolar daquela etapa.
- 13.19.115 Possibilitar a importação de informações do plano de aulas de outras turmas, desde que as turmas e componentes curriculares de origem sejam iguais.
- 13.19.116 Permitir anexar documentos ao planejamento das aulas.
- 13.19.117 Deve ser bloqueado a alteração de planos de aulas para profissionais que não estão vínculados aos componentes da turma.
- 13.19.118 Permitir para cada aula do planejamento da turma, a definição do componente curricular referente. Sendo que, deverá ser possível marcar a aula como interdisciplinar, ou seja, trabalhando mais de um componente ao mesmo tempo.
- 13.19.119 Permitir o registro de observações no plano de aulas. Estas observações poderão ser realizadas pelo professor que criou o plano de aulas e pelos demais profissionais que possuam acesso ao mesmo.
- 13.19.120 Permitir o controle dos planos de aulas das turmas pelos professores. Cada professor poderá ter acesso somente ao planejamento das aulas de turmas e componentes curriculares em que possuir vínculo.
- 13.19.121 Permitir informar o peso para cada pergunta quando a atividade remota for avaliativa.
- 13.19.122 Permitir configurar se cada pergunta será obrigatória ou não para a finalização da atividade remota.
- 13.19.123 Deve ser possível visualizar as respostas e anexos dos alunos para cada pergunta da atividade remota, permitindo filtrar pelo nome de algum aluno específico.
- 13.19.124 Permitir ao professor encaminhar ao aluno observações referentes ao seu desempenho na resolução da atividade.
- 13.19.125 Em caso de atividade remota avaliativa, permitir visualizar e editar as notas de cada pergunta e a nota final dos alunos para a atividade.
- 13.19.126 Permitir que o texto de detalhes da atividade remota possa ser formatado, sendo possível a inclusão de imagens e / ou links de vídeo do YouTube com miniatura para pré-visualização.
- 13.19.127 Permitir o cadastro de atividades remotas para as turmas, sendo disponibilizadas para o aluno através de um portal com acesso único durante um período determinado.
- 13.19.128 Permitir visualizar e responder dúvidas encaminhadas pelos alunos para cada atividade remota, de forma individual ou não.
- 13.19.129 As atividades remotas deverão ser cadastradas por turma e componente curricular, sendo possível definir título, detalhes, data e horário para início e término e situação.
- 13.19.130 Permitir nas atividades remotas, o cadastro de perguntas que poderão aceitar respostas específicas dos seguintes tipos: múltipla escolha, caixa de seleção, data, resposta curta ou numérica.
- 13.19.131 Permitir a inativação de uma pergunta caso a mesma não possua nenhuma resposta vinculada.
- 13.19.132 Caso a atividade seja avaliativa deve ser possível informar a nota aluno para cada resposta.
- 13.19.133 Permitir ao professor visualizar se cada aluno já respondeu ou não a atividade remota.
- 13.19.134 Possibilitar anexar documentos para nos registros de atividades remotas.
- 13.19.135 Permitir informar se a atividade remota será considerada avaliativa ou não. Caso seja, poderá ser informado o peso da atividade.
- 13.19.136 Permitir selecionar alunos específicos da turma para quais a atividade remota será disponibilizada.
- 13.19.137 Permitir anexar documentos para cada pergunta das atividades remotas, para que o aluno possa visualizá-lo ao responder a atividade.

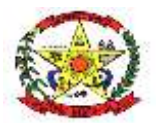

# **PREFEITURA MUNICIPAL DE CERRO NEGRO**

13.19.138 Permitir o controle de entrega de uniformes, sendo possível definir no ato da matrícula os tamanhos das peças que cada aluno usa. E possuindo tela específica para movimentar a entrega com a informação das quantidades entregues para cada aluno.

# PAINEL DO ALUNO

- 13.19.139 Disponibilizar as informações do aluno em forma de "painel", contendo todo seu histórico na educação municipal em uma única tela, independentemente da unidade onde o evento tenha sido registrado, contendo as turmas em que estudou com as avaliações e frequência.
- 13.19.140 Possibilitar realizar a avaliação nutricional do aluno, possibilitando calcular seu nível de IMC com base em sua idade, altura e peso.
- 13.19.141 Permitir ao profissional incluir o histórico do aluno de forma manual, permitindo informar os seguintes dados:
	- o Ano letivo;
	- o Carga horária
	- o Município;
	- o Unidade escolar;
	- o Etapa de ensino;
	- o Situação final;
	- o Disciplinas cursadas;
	- o Média/resultado final e frequência para cada disciplina;
	- o Observações;
- 13.19.142 Disponibilizar no painel geral do aluno o quadro de horários da disciplina de sua turma ativa.
- 13.19.143 Possibilitar a visualização do estado nutricional, IMC e data em que a avaliação nutricional foi realizada para o aluno.
- 13.19.144 Apresentar a evolução do nível de IMC do aluno em forma de gráfico de linha, se baseando em todas as avaliações nutricionais realizadas para o aluno.
- 13.19.145 Disponibilizar através do painel geral do aluno um atalho para realizar a emissão do histórico escolar completo do aluno.

### REMOÇÃO DE PROFESSORES

- 13.19.146 Permitir que o administrador do processo possa fazer a deferimento ou indeferimento dos recursos submetidos pelos professores, possibilitando filtrar por processo de remoção, unidade escolar e situação do despacho.
- 13.19.147 Permitir a inscrição apenas caso o profissional faça o aceite do termo de concordância.
- 13.19.148 Possibilitar ao administrador do processo possa fazer a validação da documentação e formações dos professores inscritos, possibilitando filtrar por processo de remoção, unidade escolar e situação do despacho.
- 13.19.149 Permitir que durante a inscrição o professor informe suas formações acadêmicas, entre com recursos durante o processo, selecione e priorize as unidades disponíveis no processo e faça à impressão do comprovante de inscrição.
- 13.19.150 Possibilitar que durante a avaliação da documentação, o usuário possa visualizar informações detalhadas sobre as formações acadêmicas dos candidatos, como instituição, data de início e término, carga horária e certificação.
- 13.19.151 Permitir configurar cronogramas para as inscrições, validação de cursos, configuração da quantidade de vagas e para entrada com recurso.
- 13.19.152 Possibilitar que o próprio professor possa realizar a inscrição no processo de remoção.
- 13.19.153 Possibilitar o cadastro de critérios para classificação e desempate dos professores inscritos.
- 13.19.154 Permitir configurar a quantidade de vagas disponíveis podendo filtrar por processo de remoção e função para cada unidade dos profissionais.
- 13.19.155 Permitir a inclusão processos de remoção de professores para que seja possível realizar a lotação do cargo de um professor de uma unidade escolar para outra.

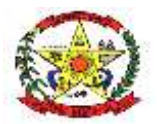

# **PREFEITURA MUNICIPAL DE CERRO NEGRO**

- 13.19.156 Permitir a classificação dos candidatos previamente inscritos no processo, apresentando informações detalhadas sobre os inscritos, como nome, se possui filhos, a unidade onde trabalha atualmente, sua função, as unidades para qual se inscreveu e sua situação e pontuação dentro do processo de remoção.
- 13.19.157 O sistema deve permitir realizar a classificação automática de acordo com os critérios de classificação e de desempate configurados previamente.
- 13.19.158 Permitir que após a classificação seja possível visualizar a pontuação total, a pontuação para cada critério de classificação e a unidade para qual cada candidato foi encaminhado.
- 13.19.159 Permitir alterar a unidade para qual o candidato foi encaminhado através da classificação automática.

### ATENDIMENTO EDUCACIONAL ESPECIALIZADO

- 13.19.160 Possibilitar o cadastro dos motivos de atendimento educacional especializado, permitindo definir descrição, detalhes e situação.
- 13.19.161 Possibilitar o cadastro das estratégias de atendimento educacional especializado, permitindo definir descrição, detalhes e situação. Deverá ser possível identificar se a estratégia de atendimento pode ser na unidade escolar, secretaria de educação ou domiciliar, além de definir os motivos de atendimento que podem ser vinculados com esta estratégia.
- 13.19.162 Permitir o registro da quantidade de atendimentos educacionais especializados previstos e realizados.
- 13.19.163 Possibilitar o registro do atendimento educacional especializado, sendo para aluno, profissional ou responsável. O Atendimento deverá permitir o preenchimento das seguintes informações: data e horário, pessoa atendida, estratégia, motivos, detalhes, outros profissionais participantes, encaminhamentos e anexos. O atendimento poderá ser registrado como sigiloso, sendo possível definir a ocupação de sigilo.
- 13.19.164 Permitir, nos atendimentos educacionais especializados, o registro de objetivo geral, objetivos específicos, atividades, materiais, recursos didáticos, tecnologia assistiva, parcerias, resultados esperados e avaliação.
- 13.19.165 O registro do atendimento educacional especializado deverá ser exibido no painel do aluno.

### TRANSPORTE ESCOLAR

- 13.19.166 Permitir o cadastro dos veículos do transporte escolar, como no mínimo as informações de descrição, se o veículo é terceirizado ou não, itinerário, situação, marca, placa, renavam, ano de fabricação, assentos, capacidade, modelo e chassis.
- 13.19.167 Permitir, nos itinerários, definir os pontos de embarque / desembarque.
- 13.19.168 Para cada itinerário, permitir traçar a rota através de mapa do município, calculando automaticamente a quilometragem da rota.
- 13.19.169 Permitir os cadastros dos itinerários municipais ou intermunicipais, marcando os dias e horários de funcionamento, possibilitando inativar o cadastro se necessário.
- 13.19.170 Permitir a vinculação dos alunos que utilizam o itinerário, levando em consideração o ano letivo do vínculo do aluno.
- 13.19.171 Ao realizar o registro de um aluno no itinerário deve automaticamente apresentar essa informação em seu respectivo vínculo acadêmico com a unidade escolar.

# **FORMAÇÃO**

- 13.19.172 Cada evento de formação deve possuir seus próprios módulos com período, carga horária e instrutores responsáveis.
- 13.19.173 Possibilitar o controle dos eventos de formação, continuados ou eventuais, definindo o período, instituição e público-alvo.
- 13.19.174 Possibilitar a emissão dos certificados de evento de formação para os participantes, além de exibir a quantidade de vezes que cada certificado foi emitido.

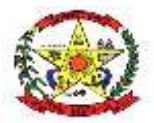

# **PREFEITURA MUNICIPAL DE CERRO NEGRO**

- 13.19.175 Possibilitar informar a carga horária frequentada por cada participante para cada módulo.
- 13.19.176 Possibilitar incluir participantes dos eventos de formação de forma geral ou por módulos específicos.
- 13.19.177 Possibilitar configurar quais eventos e módulos que aceitarão matrícula online.
- 13.19.178 Permitir ao profissional através de um portal externo ao sistema com login único visualizar os eventos e módulos que já participou.
- 13.19.179 Permitir ao profissional realizar sua matrícula no evento de forma geral ou por módulos específicos.
- 13.19.180 Permitir ao profissional realizar sua própria matrícula em um evento de formação através de um portal com login único para cada usuário, que apresentará todos os eventos de formação disponíveis, com informações detalhadas sobre cada um.
- 13.19.181 Permitir ao profissional através de um portal externo ao sistema com login único emitir uma certificação de participação para eventos e módulos que já participou.

## DIÁRIO ESCOLAR

- 13.19.182 Possibilitar, no diário escolar, o registro de avaliação por conceito para cada aluno na quantidade de períodos parametrizada no método de avaliação.
- 13.19.183 As faltas justificadas não deverão ser contabilizadas para o cálculo do percentual de frequência do aluno.
- 13.19.184 Permitir anexar documentos ao registrar uma falta justificada.
- 13.19.185 Possibilitar no diário escolar o registro dos detalhes da aula, levando em consideração o planejamento da aula previamente cadastrado para aquela turma, disciplina e período.
- 13.19.186 Permitir que os registros diários somente sejam lançados pelo professor da turma ou da disciplina, com privilégio especial para o lançamento dessas informações.
- 13.19.187 Possibilitar, no diário de classe, a opção de fechamento da turma. Para turmas em que a avaliação é somente numérica, a situação final dos alunos deve ser atribuída automaticamente.
- 13.19.188 Possibilitar, no diário escolar, o registro da frequência dos alunos daquela turma. Sendo que, deve ser possível registrar frequência diariamente ou somente o total de faltas por período.
- 13.19.189 Permitir reordenar os alunos na lista de chamada manualmente.
- 13.19.190 Possibilitar, no diário escolar para turmas de atendimento educacional especializado, que seja registrada a ficha de acompanhamento com no mínimo as informações de acompanhamento diário e assessoria, sendo observações, atividades realizadas, relatos do aluno, encaminhamentos realizados e profissionais envolvidos.
- 13.19.191 Ao registrar a frequência de alunos em que a turma esteja configurada como híbrida, deverá permitir a identificação de presença como híbrida (H) ou presença normal.
- 13.19.192 Possibilitar em uma única tela, o registro do diário escolar de cada turma.
- 13.19.193 Permitir realizar o lançamento registros diários da turma, como observações diárias em sala de aula, registro de conteúdo e registro de atividades de recuperação paralela.
- 13.19.194 Bloquear a visualização e manutenção de registros no diário escolar para professores que não estejam vinculados na turma e componente curricular correspondente.
- 13.19.195 Possibilitar, no diário escolar, o registro de dificuldades sendo acionado a partir do lançamento das avaliações. O registro de dificuldades deverá possuir no mínimo as informações de detalhes da dificuldade e motivos do desempenho insatisfatório do aluno.
- 13.19.196 Possibilitar, no registro da frequência, a marcação de falta justificada com os detalhes do motivo.
- 13.19.197 Possibilitar, no diário escolar, o registro de avaliação por indicadores avaliativos para cada aluno na quantidade de períodos parametrizada no método de avaliação.
- 13.19.198 Possibilitar, no diário escolar, o registro de avaliação numérica para cada aluno na quantidade de períodos parametrizada no método de avaliação.
- 13.19.199 Possibilitar, no diário escolar, o registro de avaliação descritiva para cada aluno na quantidade de períodos parametrizada no método de avaliação.

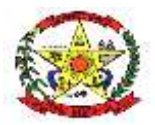

# **PREFEITURA MUNICIPAL DE CERRO NEGRO**

- 13.19.200 O diário escolar deverá exibir o percentual de frequência do aluno, atualizando automaticamente conforme os registros sejam atualizados.
- 13.19.201 Ao registrar a frequência de alunos em que a turma esteja configurada como remota, deverá permitir a identificação de presença como remota (R) ou presença normal.
- 13.19.202 Permitir gerar o número da chamada para cada aluno automaticamente.
- 13.19.203 Possibilitar aprovação de alunos por Conselho de Classe.
- 13.19.204 Possibilitar o registro de observações do Conselho de Classe para os alunos de uma determinada turma.

#### BIBLIOTECA

- 13.19.205 Possuir o cadastro de idiomas, com no mínimo as informações de descrição e situação.
- 13.19.206 Possuir o cadastro de autores, disponibilizando a classificação automática de acordo com a tabela Cutter. Possibilitar realizar a inativação do registro sempre que necessário.
- 13.19.207 Permitir o cadastro de planos de locações para cada biblioteca por tipo de pessoa, informando os dias para a devolução, limite de exemplares, limite de renovações e valor diário.
- 13.19.208 Permitir o cadastro de editoras, com no mínimo as informações de nome, situação e possibilitando o preenchimento do endereço e contato da editora, como telefone e email.
- 13.19.209 Permitir o cadastro de tipo de ocorrências de exemplares, com no mínimo as informações de descrição e situação, e marcação de baixa do exemplar.
- 13.19.210 Possuir cadastro de tipos de obras, contendo minimamente o campo de descrição. Permite a inativação do cadastro, quando necessário.
- 13.19.211 Permitir o cadastro de fornecedores de livros, informando a descrição e situação do cadastro.
- 13.19.212 Permitir o cadastro de bibliotecas por unidades escolares, possibilitando o preenchimento das informações de Município, Unidade escolas, Nome da biblioteca, marcar a opção de gerar tombo, e situação.
- 13.19.213 Permitir o cadastro de áreas do conhecimento, com no mínimo as informações de descrição e situação.
- 13.19.214 Permitir caracterizar cada exemplar da obra com a seguintes informações: unidade e biblioteca onde a mesma está armazenada, ano, Classificação Dewey (CDD), fornecedor, forma de aquisição, n° do documento referente à aquisição dos livros, data de aquisição e se o exemplo permite empréstimo ou não.
- 13.19.215 Permitir o cadastro de exemplares para cada obra literária, possibilitando cadastrar exemplares de uma mesma obra para diferentes bibliotecas.
- 13.19.216 Permitir o cadastro de obras literárias, possibilitando caracterizá-la com título, imagem, ISBN, área do conhecimento, tipo da obra, idioma, publicação, editora, assuntos e autoria
- 13.19.217 Permitir a visualização da situação atual de cada exemplar, apresentado se ele está disponível, fora de circulação, baixado ou locado, e caso esteja locado informar quem o alugou.
- 13.19.218 Permitir a visualização de obras e exemplares já cadastrados, apresentando informações pertinentes referente à cada exemplar.
- 13.19.219 Permitir a renovação de exemplares, informando a data da renovação, e sendo gerado automaticamente a nova data de devolução do exemplar.
- 13.19.220 Permitir a configuração de profissionais que podem estar realizando movimentações de exemplares e obras nas bibliotecas.
- 13.19.221 Permitir a busca de obras já existentes através dos filtros de Unidade escolar, biblioteca, título, Autoria, ISBN e situação do exemplar.
- 13.19.222 Permitir na inclusão de movimentação de exemplares, a locação de exemplares, selecionando as informações da biblioteca, exemplar, data de empréstimo, e assim gerada automaticamente a data de devolução de acordo com o plano de locação da biblioteca.

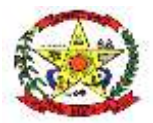

# **PREFEITURA MUNICIPAL DE CERRO NEGRO**

- 13.19.223 Permitir na movimentação de exemplares a devolução de exemplares informando a data de devolução, e sendo gerado automaticamente os dias se atraso e valor de multa, se exemplar devolvido em atraso.
- 13.19.224 Permitir a configuração de profissionais que podem estar visualizando as obras de cada biblioteca;
- 13.19.225 Permitir a inclusão de movimentação de exemplares para alunos, responsáveis ou profissionais.
- 13.19.226 Permitir o registro de ocorrências para cada locação, possibilitando a caracterização do tipo de ocorrência, data e detalhamento
- 13.19.227 Controlar automaticamente os dias de atrasos e valores de multas
- 13.19.228 Permitir a exclusão de movimentação de exemplares por pessoa.
- 13.19.229 Possibilitar visualizar o histórico de locações e devoluções de exemplares para cada pessoa.
- 13.19.230 Disponibilizar em tela a visualização de todas as movimentações de exemplares por pessoa, listando a data de entrega e devolução, dias de atraso e multa, renovações e ocorrências para cada locação

### UNIFICAÇÕES

- 13.19.231 O sistema deve ser capaz de pesquisar por registros duplicados através de critérios de comparação pré-estabelecidos.
- 13.19.232 Permitir a unificação de registros duplicados através comparação visual de detalhes dos registros selecionados.
- 13.19.233 Permitir a visualização do histórico das unificações de registros realizadas exibindo o registro que foi mantido e os que foram excluídos.
- 13.19.234 Permitir filtrar o histórico de unificações pelo código do registro, período, tabela e/ou usuário de sistema
- 13.19.235 Permitir realizar a unificação de cadastros em duplicidade minimamente para registros de:
	- o Unidades de medida
	- o Componentes Curriculares
	- o Pessoa
	- o Pessoa jurídica
	- o Instituições de ensino
	- o Etapas de ensino

### CENSO ESCOLAR

- 13.19.236 O sistema deverá atender à legislação e obrigações assessoriais na federal, com a possibilidade de gerar arquivos para o Censo Escolar do Ministério da Educação.
- 13.19.237 Permitir a exportação da Primeira etapa (Matrícula Inicial) e Segunda etapa (Situação do Aluno) de coleta dos dados de acordo com o solicitado pelo Instituto de Estudo e Pesquisas Educacionais (INEP)
- 13.19.238 Disponibilizar a exportação da estrutura do censo escolar que deve estar em consonância com a última versão do layout disponibilizado pelo Instituto de Estudo e Pesquisas Educacionais (INEP).
- 13.19.239 O validador deverá apresentar as inconsistências conforme layout do Censo Escolar, de forma fácil e bem definida, sendo possível através de hyperlink o acesso ao cadastro que deverá ser corrigido
- 13.19.240 Possuir validador de informações que ofertará a qualquer tempo possibilidade de verificação das possíveis consistências/inconsistências das informações, levando em consideração o layout do Instituto de Estudo e Pesquisas Educacionais.
- 13.19.241 Permitir a importação de dados do Censo escolar gerados e exportados pelo sistema Educacenso. Deve também possuir validador próprio, para validar se o arquivo qual será importado está de acordo com o layout indicado pelo Censo escolar, e pontuar possíveis inconsistências ou divergências.

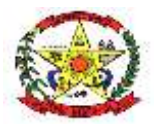

- 13.19.242 Disponibilizar ambiente com acesso individual para alunos e responsáveis, permitindo a visualização de informações pertinentes a vida escolar do aluno.
- 13.19.243 Permitir aos responsáveis um único login e senha deverá possibilitar a visualização de informações de todos os alunos sob sua responsabilidade.
- 13.19.244 Permitir a visualização do quadro de horários das turmas em que o aluno está ativo.
- 13.19.245 Possuir visualização detalhada da frequência escolar do aluno, exibindo os dias em que as faltas foram registradas.
- 13.19.246 Possibilitar a alteração de senha pelo portal do aluno.
- 13.19.247 Possibilitar a visualização das informações pessoais do aluno, bem como a alteração de dados de contato como telefone e e-mail.
- 13.19.248 Permitir aos alunos responder as atividades remotas repassadas, desde que a mesma esteja dentro do prazo vigente pré-determinado pelo professor
- 13.19.249 Disponibilizar fórum de dúvidas para que os alunos possam encaminhar questionamentos ao professor, permitindo ao aluno escolher se sua dúvida será pública ou privada, visando o esclarecimento de dúvidas em relação àquela atividade remota.
- 13.19.250 Permitir a visualização do histórico escolar do aluno em uma única tela, independentemente da unidade onde o evento tenha sido registrado, contendo as turmas em que estudou com as avaliações e frequência.
- 13.19.251 Permitir a visualização das atividades remotas pendentes e já respondidas pelo aluno, conforme cadastro realizado pelo professor.
- 13.19.252 Possibilitar a comunicação entre o usuário que acessou o Portal do aluno e os usuários do sistema de educação através de chat online dentro do próprio portal do aluno.
- 13.19.253 Permitir a visualização do cardápio planejado para aquele aluno. Trazendo como padrão a visualização daquela semana.
- 13.19.254 O portal do aluno deverá possuir em sua tela inicial a visualização do total de faltas, ocorrências e calendário escolar referente ao ano letivo vigente.
- 13.19.255 Possuir visualização detalhada do registro de ocorrências do aluno.
- 13.19.256 Permitir a visualização das aulas planejadas para o aluno, bem como o acesso a todo seu conteúdo e download dos arquivos enviados pelo professor.
- 13.19.257 Permitir que seja definido o locais de armazenamento que cada profissional terá acesso.
- 13.19.258 Possibilitar parametrizar se as entradas geradas através das transferências serão de forma automática ou passarão por confirmação.
- 13.19.259 Permitir que seja cadastrado as operações de estoque para Entrada, Saída, Transferência e Requisição.
- 13.19.260 Possibilitar realizar o controle de movimentação de estoque por privilégio de acesso
- 13.19.261 Possibilitar o controle de estoque através de insumos com as informações unidade de medida, grupo de insumos e fabricante.
- 13.19.262 Permitir o controle de estoque de diversos locais de armazenamento nas unidades escolares.
- 13.19.263 Possibilitar a movimentação de entradas, saídas, transferências e requisição de insumos por uma tela única.
- 13.19.264 Possibilitar parametrizar se o local de armazenamento aceita requisição de outros locais ou não.
- 13.19.265 Possibilitar visualizar o saldo dos insumos em cada local de armazenamento.
- 13.19.266 Possibilitar filtrar apenas movimentações desejadas de entradas, saídas, transferências e requisição de insumos.
- 13.19.267 Permitir informar as observações de uma movimentação de estoque.
- 13.19.268 Permitir a entrada de insumos por compras, doações ou transferências.
- 13.19.269 Ao realizar movimentações de insumos, o sistema deve permitir relacionar múltiplos insumos à uma mesma movimentação, indicando as quantidades.
- 13.19.270 Ao realizar movimentação de entrada de insumos, possibilitar selecionar o fornecedor dos insumos.
- 13.19.271 Quando, a movimentação for do tipo Transferência, permitir que seja relacionado o Local de destino da transferência.
- 13.19.272 Ao realizar uma movimentação de Saída ou Transferência, deverá consistir se o Local de armazenamento possui saldo naquele insumo para realizar esta operação.
- 13.19.273 Possibilitar visualizar as requisições de insumos pendentes aguardando aprovação.

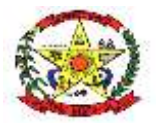

**PREFEITURA MUNICIPAL DE CERRO NEGRO**

- 13.19.274 Possibilitar visualizar qual o local de estoque que fez a requisição de insumos na própria lista de pendências aguardando aprovação.
- 13.19.275 Possibilitar realizar a devolução de insumos que não foram aceitos na transferência.
- 13.19.276 Possibilitar vincular os insumos do estoque com alimentos.
- 13.19.277 Emitir relatório das devoluções de estoque mostrando insumos e quantidades.
- 13.19.278 Emitir relatório das entradas de estoque mostrando insumos, valores e quantidades.
- 13.19.279 Emitir relatório das saídas de estoque mostrando insumos e quantidades.
- 13.19.280 Emitir relatório das requisições de estoque mostrando insumos e quantidades.
- 13.19.281 Emitir relatório das transferências de estoque mostrando insumos e quantidades.

### ALIMENTAÇÃO ESCOLAR

- 13.19.282 Possibilitar incluir novos alimentos, informando dados como a porção, se será controlado o estoque, o grupo alimentar, as medidas caseiras e os alimentos substitutivos.
- 13.19.283 Possuir cadastros padrões de alimentos baseados nas tabelas de composições alimentares TACO e IBGE, permitindo incluir as medidas caseiras e os alimentos substitutivos de cada alimento.
- 13.19.284 Possuir cadastro de alergias e intolerâncias alimentares podendo definir minimamente as informações de tipo, categoria, situação e os alimentos que constituem a alergia ou intolerância. Contando com cadastros já predefinidos e possibilitando novas inclusões.
- 13.19.285 Possibilitar informar os dados da composição nutricional dos micronutrientes do alimento como: Energia, Colesterol, Fibra alimentar, Cinzas, Cálcio, Magnésio, Manganês, Fósforo, Ferro, Sódio, Potássio, Cobre, Zinco, Retinol, RE, RAE, Tiamina, Riboflavina, Piridoxina, Niacina, Vitamina C, Gorduras saturadas, Gorduras monoinsaturados, Gorduras poli-insaturados, Ácido graxo 18:1t, Ácido graxo 18:2t, Gorduras Trans, Açúcar, Selênio, Cobalamina, Triptofano.
- 13.19.286 Possibilitar informar os dados da composição nutricional dos macronutrientes do alimento como: Proteínas, Carboidratos e Lipídeos.
- 13.19.287 Possuir cadastro dos tipos de refeições que são ofertados pela unidade.
- 13.19.288 Cadastrar as preparações alimentares com os dados básicos de rendimento, tempo de preparo e medidas caseiras das preparações.
- 13.19.289 Possibilitar ainda o cadastro das preparações combinando os alimentos necessários e o modo para preparo.
- 13.19.290 Possibilitar a diferenciação de cardápios escolares para grupos alunos que possuam alimentação restrita (alergias ou intolerâncias alimentares).
- 13.19.291 Possibilitar a formação de cardápios escolares por município, ano letivo, etapa, faixa etária e unidade escolar, relacionando o nutricionista responsável.
- 13.19.292 Para cada tipo de refeição deve ser possível vincular os alimentos e as preparações alimentares, assim como informar a medida em gramas ou a medida caseira de cada item.
- 13.19.293 Possibilitar a diferenciação de cardápios escolares para aluno com dieta específica.
- 13.19.294 Para cada cardápio, deve ser possível realizar a combinação de preparações a serem servidas por refeição para cada dia e horário, sendo possível identificar o horário e o tipo da refeição.
- 13.19.295 Permitir realizar a cópia das refeições do cardápio de um dia para outra, ou de um cardápio para outro.
- 13.19.296 Possibilitar visualizar no cardápio se os valores nutricionais dos alimentos ou preparações inclusos estão dentro dos padrões solicitados pelo PNAE para cada etapa e faixa etária, auxiliando na tomada de decisão do nutricionista.
- 13.19.297 Permitir informar dados como a quantidade de alunos presentes, a quantidade de refeições previstas, a quantidade de refeições servidas e a quantidade de refeições repetidas por refeição inclusa no cardápio.
- 13.19.298 Possibilitar o registro de consumo das refeições servidas para os alunos, por município, unidade, ano letivo e data.
- 13.19.299 Mostrar o cálculo da "Adesão" com base na quantidade servida e a quantidade de alunos presentes nos registros de consumo.

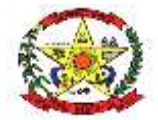

**PREFEITURA MUNICIPAL DE CERRO NEGRO**

#### ESPERA DE VAGAS

- 13.19.300 Permitir ao município configurar de acordo com suas preferências, um portal externo para que os responsáveis possam realizar a inscrição de crianças sob sua tutela, para a lista de espera de vagas ofertadas pela rede municipal.
- 13.19.301 Possibilitar solicitação, inscrição e controle para espera de vaga/lista de espera nas etapas ofertadas pelo município.
- 13.19.302 Permitir que o município defina o cronograma de inscrições pelo portal de vagas, sendo que pode haver múltiplos cronogramas e que estes possam ser definidos para etapas de ensino específicas de ensino. Se não houver cronograma de inscrição vigente para determinada etapa, não deverão ser aceitas inscrições para a mesma.
- 13.19.303 Permitir ao município definir informações pertinentes referente ao portal, como:
	- o Texto de boas-vindas;
	- o Documentos para que a população possa ter acesso;
	- o Limite de unidades para qual uma criança poderá se inscrever;
	- o Idade limite para inscrição;
	- o Data de referência para corte etário;
	- o Se a lista de candidatos será pública para a população ou não;
	- o Se o portal irá limitar as inscrições quanto à quantidade de vagas para cada unidade ou para crianças fora da área de abrangência da unidade;
	- o Documento referente ao comprovante de inscrição;
	- o Obrigatoriedade de preenchimento de dados referentes à criança, responsável e sua família;
	- o Critérios para classificação automática dos candidatos;
	- o Níveis por idade.
- 13.19.304 Possibilitar ao município opte por configurar a quantidade de vagas manualmente para cada etapa de ensino e unidade escolar da rede ou que estas sejam geradas automaticamente conforme a movimentação de matrículas e a capacidade das turmas.
- 13.19.305 Possibilitar que no portal o usuário possa buscar pelas unidades escolares da rede de ensino do município, buscando pelo seu bairro ou nome.
- 13.19.306 Permitir ao usuário selecionar as unidades para qual deseja inscrever a criança, respeitando o limite de inscrições para cada criança definido previamente.
- 13.19.307 Permitir que cada responsável possa cadastrar uma ou mais crianças, com no mínimo: nome completo, data de nascimento, nome da mãe, CPF ou matrícula da certidão civil e condições de saúde.
- 13.19.308 Permitir cadastrar as informações dos responsáveis, como: nome completo, data de nascimento, estado civil, telefones, e-mail, endereço, despesas e receitas.
- 13.19.309 Ao finalizar a a inscrição, possibilitar ao usuário visualizar e revisar os dados para cada etapa da inscrição.
- 13.19.310 Ao finalizar espera de vagas, possibilitar o download do comprovante de inscrição.
- 13.19.311 O software de gestão da lista de espera de vagas deverá possuir painel para controle das inscrições, com no mínimo os filtros se situação, nome, CPF e nascimento.
- 13.19.312 O painel das inscrições deverá permitir a visualização completa dos dados cadastrados no portal de vagas, além de possibilitar que o profissional realiza atualizações cadastrais e o registro de observações referentes a cada inscrição.
- 13.19.313 O painel de inscrições deverá permitir a classificação das crianças por critérios prédefinidos, possibilitando o encaminhamento para as unidades escolares com vagas.
- 13.19.314 Possibilitar o encaminhamento das inscrições paras as unidades de ensino. Levando em consideração a classificação dos candidatos e o número de vagas disponíveis para a etapa.
- 13.19.315 Quando o candidato for aceito pela unidade escolar, deverá permitir realizar a sua enturmação e seu cadastro de pessoa no sistema deverá ser criado automaticamente.
- 13.19.316 Em tela própria, cada unidade de ensino poderá verificar as inscrições encaminhadas para si, podendo realizar o aceite ou recusa do candidato. Além de permitir o registro de observações relacionadas a cada candidato.
- 13.19.317 Permitir cadastrar perguntas frequentes para ficarem disponíveis no portal online para a população.

RELATÓRIOS

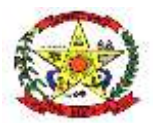

- 13.19.318 Permitir configurar vários agrupamentos de informações e configurar a exibição de cálculos como porcentagem e/ou totais nos agrupamentos.
- 13.19.319 Possibilitar a cópia de configurações de emissão de relatório permitindo criar novos relatórios com base em existentes.
- 13.19.320 Permitir configurar as informações que serão exibidas com base nos campos das tabelas selecionadas.
- 13.19.321 Possibilitar realizar o download do arquivo contendo as configurações do relatório.
- 13.19.322 Permitir a vinculação de rótulos aos relatórios/documentos criados com objetivo de facilitar a sua localização.
- 13.19.323 Possibilitar a configuração de relatórios e documentos diretamente pelo sistema como parte integrante do próprio aplicativo. Deve permitir que novos relatórios sejam criados sem a necessidade de atualizar o sistema.
- 13.19.324 Possibilitar a configuração de papel (orientação, tamanho, largura, altura), margens (superior, inferior, esquerda e direita) e impressão de linhas zebradas.
- 13.19.325 Permitir configurar critérios baseados em informações do registro para emissão automática do documento após eventos de inclusão e alteração de registros nas telas.
- 13.19.326 Possibilitar a configuração de privilégios podendo restringir ou compartilhar o acesso ao relatório/documento por profissional e/ou por perfis de acesso.
- 13.19.327 Possibilitar realizar a importação de um relatório a partir de um arquivo de configuração.
- 13.19.328 Possibilitar a configuração de privilégios, através do controle de visualização, podendo liberar acesso por profissional ou por grupos de pessoas.
- 13.19.329 Permitir configurar o desenho do relatório através de editor visual que permite incluir elementos como imagens, textos, expressões matemáticas, infográficos, cabeçalhos, rodapés, códigos de barra, qr code, formas.
- 13.19.330 Permitir configurar os filtros que definirão os registros que serão apresentados.
- 13.19.331 Possibilitar que sejam configurados cálculos com contagem de registros, somas de informações e expressões de cálculo.
- 13.19.332 Permitir configurar um conjunto de campos para ordenação das informações definindo se a ordenação é ascendente ou descendente.
- 13.19.333 Possibilitar a vinculação do documento ou relatório em telas de movimentação do sistema permitindo que sejam visualizados por dentro das telas vinculadas.
- 13.19.334 Permitir configurar para que o usuário só possa filtrar pelas unidades onde o mesmo possui acesso.
- 13.19.335 Possibilitar que todas as configurações de emissão de relatórios sejam salvas para que possam ser utilizadas novamente a cada emissão de relatório definindo a descrição.
- 13.19.336 Deve ser possível personalizar cada filtro definindo a descrição do campo, obrigatoriedade de preenchimento, tipo de comparação e ainda determinar se é um filtro fixo com valor preenchido automaticamente.
- 13.19.337 Permitir configurar se um documento pode ou não ser assinado digitalmente.
- 13.19.338 Permitir informar quais os formatos que o documento poderá ser emitido e qual será o formato padrão para impressão.
- 13.19.339 Permitir categorizar os relatórios e documentos a fim de facilitar sua localização.
- 13.19.340 Permitir configurar agrupamentos de informações com base nos campos das tabelas selecionadas. Deve ser possível configurar a exibição de porcentagem e/ou totais dos agrupamentos.
- 13.19.341 Permite configurar a dependência de um filtro com base no valor selecionado em outro filtro.
- 13.19.342 Possibilitar a emissão de itinerários do transporte escolar.
- 13.19.343 Possibilitar a emissão de quantitativos de matrículas no âmbito do(s) município(s).
- 13.19.344 Possibilitar a emissão da ficha de cadastro do aluno e profissional, exibindo os dados pessoais, de endereço e documentação.
- 13.19.345 Possibilitar a emissão de alunos por unidade escolar e turma, exibindo a lista de alunos com minimamente os dados de nome, nascimento e responsável.
- 13.19.346 Possibilitar a emissão de preparações da alimentação escolar, exibindo minimamente os ingredientes, procedimentos de preparo e valor calórico.
- 13.19.347 Possibilitar a emissão de registros de ocorrências, exibindo minimamente o aluno, tipo da ocorrência e o detalhamento.

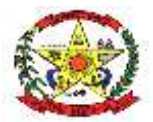

# **PREFEITURA MUNICIPAL DE CERRO NEGRO**

- 13.19.348 Possibilitar a emissão de termo de autorização de uso de imagem, exibindo minimamente o nome, data de nascimento, documento pessoal e disponibilizando espaço no documento para a assinatura do responsável.
- 13.19.349 Possibilitar a emissão de boletim individual, exibindo minimamente as informações de nome, nascimento, unidade, etapa, turma, faltas, frequência e resultados das avaliações do aluno.
- 13.19.350 Possibilitar a emissão de distorção idade/etapa, comparando através da idade ideal da etapa e a idade do aluno na turma em que está vinculado.
- 13.19.351 Possibilitar a emissão da carteirinha de estudante, exibindo minimamente o brasão do município, nome do aluno, unidade e etapa de matrícula.
- 13.19.352 Possibilitar a emissão de responsáveis dos alunos, exibindo minimamente o nome.
- 13.19.353 Possibilitar a emissão de motoristas envolvidos no transporte escolar, exibindo minimamente o nome e carteira nacional de habilitação válida do motorista.
- 13.19.354 Possibilitar a emissão de frequência com percentuais, exibindo a frequência dos alunos nas turmas.
- 13.19.355 Possibilitar a emissão de unidades escolares por município.
- 13.19.356 Possibilitar a emissão de vínculos acadêmicos por turma.
- 13.19.357 Possibilitar a emissão de histórico escolar, exibindo as etapas em que o aluno teve resultado final de aprovação contendo minimamente a lista de etapas com os resultados das avaliações e as unidades em que cursou.
- 13.19.358 Possibilitar a emissão de relatórios de transferências de matrículas.
- 13.19.359 Possibilitar a emissão de atestado de matrícula, exibindo minimamente as informações de nome, data de nascimento, documento e unidade e etapa de matrícula.
- 13.19.360 Possibilitar a emissão de profissionais por unidade e função.
- 13.19.361 Possibilitar a emissão da lista de espera de vagas, exibindo nome, data de nascimento e etapa de ensino.
- 13.19.362 Possibilitar a emissão de alunos que utilizam transporte escolar, exibindo minimamente no nome do aluno, unidade e etapa de matrícula, além do itinerário utilizado.
- 13.19.363 Possibilitar a emissão de currículos escolares, exibindo minimamente a etapa, método de avaliação e componentes curriculares relacionados ao currículo.
- 13.19.364 Possibilitar a emissão de veículos utilizados no transporte escolar.
- 13.19.365 Possibilitar a emissão de alunos com necessidades especiais, exibindo minimamente o nome, nascimento, unidade e etapa de matrícula dos alunos.
- 13.19.366 Possibilitar a emissão de alimentos utilizados para as preparações, exibindo o nome dos alimentos.
- 13.19.367 Possibilitar a emissão de turmas por unidade escolar.
- 13.19.368 Possibilitar a emissão das atividades remotas encaminhadas aos alunos.
- 13.19.369 Possibilitar a emissão de quadros de horários, por turma e exibindo as informações de dia da semana, horário e componente curricular.
- 13.19.370 Possibilitar a emissão de boletim por turma, exibindo minimamente as informações de nome, nascimento, unidade, etapa, turma, faltas, frequência e resultados das avaliações do aluno.

# **13.20 GESTÃO SAÚDE MUNICIPAL**

#### Agendamento E Regulação

- **13.20.1** Deve ser possível configurar a agenda para trabalhar com a quantidade de exames no horário ou por quantidade e tempo de atendimento. Possibilitar organizar a agenda por período com intervalo de horário e dias da semana para realização dos exames
- **13.20.2** Possibilitar a distribuição de vagas para consultas ou exames conforme a população atendida pelas unidades de saúde. Conforme a quantidade ou valor de consultas/exames disponíveis calcular a quantidade de vagas para cada unidade de saúde proporcionalmente à população atendida.
- 13.20.3 Possibilitar a configuração de cotas de consultas e exames por quantidade e/ou valor orçado para o período. Possibilitar configurar cotas de consultas e exames por unidade de saúde de atendimento, convênio, profissional, especialidade ou exame, motivos de consultas específicos ou exceto informados.
- 13.20.4 Permitir ignorar vagas de cotas para agendamento e autorização realizada por sobra.

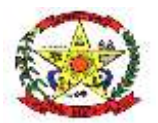

- 13.20.5 Possibilitar a configuração de agendas de consultas por período, dias da semana e intervalo de horário. Possibilitar a configuração de consultas por horário (conforme tempo de atendimento) ou quantidade, por motivos de consultas específicos, todos ou exceto informados.
- 13.20.6 Controlar feriados bloqueando agendamentos de consultas e exames para a data.
- 13.20.7 Permitir acompanhar via log de sistema as principais ações realizadas pelo serviço de agendamento automático.
- 13.20.8 Possibilitar definir horário de atendimento específico para unidade de saúde ou todas.
- 13.20.9 Possibilitar configurar o horário para todos os exames ou exames específicos. Possibilitar definir horário de atendimento específico para unidade de saúde ou todas.
- 13.20.10 Conforme o motivo do cancelamento de atendimento de consultas e/ou exames possibilitar o retorno de cota para utilização em novo agendamento.
- 13.20.11 Possibilitar vincular os exames realizados em cada laboratório ou prestador de serviços definindo os convênios pelos quais cada exame é realizado.
- 13.20.12 Controlar agendamentos de consultas determinando intervalo de idade para agendamentos de usuários por especialidade de cada profissional.
- 13.20.13 Possibilitar o controle das salas de atendimentos de consultas e exames por horário imprimindo nos comprovantes para orientação dos usuários no atendimento.
- 13.20.14 Possibilitar restringir via configuração os dias úteis de antecedência para cancelamento de agendamentos conforme definido pelo município.
- 13.20.15 Alertar no momento do agendamento quando o usuário não compareceu na última consulta ou exame agendado.
- 13.20.16 Possibilitar informar estratificação de risco para agendamentos de exames definindo unidades de saúde com necessidade de controle.
- 13.20.17 Possibilitar agendamentos de consultas selecionando especialidade, profissional ou unidade de saúde. Possibilitar informar motivo da consulta e unidade de saúde de origem.
- 13.20.18 Possibilitar informar estratificação de risco para agendamentos de consultas definindo profissionais e unidades de saúde com necessidade de controle.
- 13.20.19 Possibilitar o bloqueio de agendamentos de reconsultas quando não existir consulta anterior em período parametrizado.
- 13.20.20 Possibilitar o bloqueio de horários de agendamentos de consultas por unidade de saúde de atendimento, profissional, especialidade, período e intervalo de horário.
- 13.20.21 Consistir e visualizar no momento do agendamento de consultas e exames os saldos das cotas cadastradas para o período do agendamento.
- 13.20.22 Possibilitar o bloqueio dos horários de agendamentos de exames por unidade de saúde de atendimento, exame período e intervalo de horários.
- 13.20.23 Possibilitar o cancelamento dos agendamentos de exames pertencentes a bloqueios cadastrados sendo realizados automaticamente ou por confirmação conforme definição de critério.
- 13.20.24 Possibilitar identificar os agendamentos de exames realizados por encaixe.
- 13.20.25 Possibilitar o cancelamento de agendamentos identificando motivo.
- 13.20.26 Possibilitar o agendamento de consultas informando um dos convênios vinculados ao profissional na unidade de saúde.
- 13.20.27 Possibilitar realizar agendamentos de consultas através de encaixe quando horários disponíveis esgotados, definindo uma data e horário para o encaixe. Possibilitar também configurar e realizar encaixes pendentes para realizar posteriormente a autorização do encaixe.
- 13.20.28 Possibilitar o agendamento de procedimentos por sessões informando quantidade e distribuindo automaticamente as datas e horários de agendamento das sessões conforme disponibilidade. Considerar cotas de agendamentos disponíveis.
- 13.20.29 Possibilitar agendamentos de consultas para unidade de saúde específica ou para qualquer outra unidade de saúde, respeitando parâmetros previamente definidos, como central de agendamentos.
- 13.20.30 Permitir agendar e/ou autorizar exames com vínculo de exames complementares, incluindo automaticamente os exames complementares vinculados ao exame principal.
- 13.20.31 Possibilitar o cancelamento dos agendamentos de consultas pertencentes a bloqueios cadastrados sendo realizados automaticamente ou por confirmação conforme definição de critério.

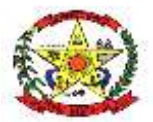

- 13.20.32 Disponibilizar calendário mensal com identificação das disponibilidades diárias de agendamentos conforme capacidade e agendamentos já realizados por profissional e exame.
- 13.20.33 Possibilitar realizar agendamentos de exames através de encaixe, permitir acesso ao encaixe mediante privilégio especial, realizar encaixe para múltiplos exames.
- 13.20.34 Emitir comprovantes de agendamentos de consultas e exames com código de barras ou QR Code que identifique unicamente o agendamento.
- 13.20.35 Possibilitar o registro de recomendações para consultas e exames por unidade de saúde de atendimento. Possibilitar o complemento de recomendações para exames.
- 13.20.36 Possibilitar a transferência de agendamentos de consultas e exames por unidade de saúde, profissional ou exame, unidade de saúde de origem, data e horário informando a unidade de saúde, profissional, especialidade e horário de destino consistindo a disponibilidade de horários e cotas. Considerar os períodos de bloqueios de agendas de profissionais e exames.
- 13.20.37 Emitir comprovantes de agendamentos possibilitando a assinatura do agendador.
- 13.20.38 Possibilitar configurar o sistema para não exigir prioridades nas listas de esperas.
- 13.20.39 Possibilitar definir quantidade limite de agendamento automático diários que o sistema vai realizar.
- 13.20.40 Permitir acompanhar via log de sistema as principais ações realizadas pelo serviço de cancelamento automático.
- 13.20.41 Possibilitar nos estágios de atendimento (recepção, triagem e consultas) sugerir a CID quando o paciente possui CID já cadastrada através das listas de esperas.
- 13.20.42 Possibilitar o controle das listas de espera de exames por exame e unidade de saúde identificando usuário, data e horário de inclusão, data de solicitação, unidade de saúde de origem, profissional solicitante e prioridade. Possibilitar controlar etapa de solicitação de inclusão em lista de espera. Identificar data de baixa e motivo de cancelamento conforme situação da lista de espera.
- 13.20.43 Possibilitar a impressão de comprovante de lista de espera.
- 13.20.44 Possibilitar configurar quais unidades de saúde terão suas cotas transferidas automaticamente.
- 13.20.45 Possibilitar a visualização e alterações nas listas de espera somente pela unidade de saúde de origem do usuário ou por unidade central de agendamento.
- 13.20.46 Possibilitar restringir reconsultas de pacientes nas listas de espera de consultas para que seja informado um profissional específico.
- 13.20.47 Possibilitar configurar o horário de início que o serviço de agendamento será executado.
- 13.20.48 Possibilitar visualizar os anexos dos pacientes das listas de esperas nos agendamentos e autorizações.
- 13.20.49 Possibilitar configurar especialidades e exames com dias limite e dias úteis de antecedência para realização dos agendamentos automáticos.
- 13.20.50 Possibilitar que os médicos reguladores definam a prioridade dos pacientes que não possuem a mesma informada dentro da lista de espera.
- 13.20.51 Possibilitar incluir e controlar anexos por pacientes para regulação a partir das listas de esperas.
- 13.20.52 Possibilitar realizar o cancelamento automático dos pacientes agendados, possuir ambiente para configurações dos parâmetros necessários para realizar o cancelamento automático.
- 13.20.53 Possibilitar visualizar / identificar pacientes que possuem e não possuem prioridade definida dentro da lista de espera, diferenciando suas posições na lista.
- 13.20.54 Possibilitar limitar a quantidade de autorizações de exames para cada usuário em um período determinado. Consistir a existência de cotas disponíveis conforme a unidade de saúde de atendimento e o critério definido na cota.
- 13.20.55 Possibilitar configurar a gravação dos anexos das listas de esperas em banco de dados externos.
- 13.20.56 Possibilitar realizar a transferência automática de cotas de agendamentos, possuir ambiente para configurações dos parâmetros necessários para realizar a transferência automática de cotas.
- 13.20.57 Possibilitar o controle das listas de espera de consultas por especialidade, profissional e unidade de saúde identificando usuário, unidade de saúde de origem,

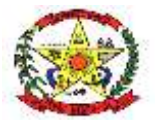

### **PREFEITURA MUNICIPAL DE CERRO NEGRO**

profissional solicitante e prioridade. Possibilitar controlar etapa de solicitação de inclusão em lista de espera.

- 13.20.58 Permitir configurar o motivo padrão de cancelamento via serviço automático.
- 13.20.59 Possibilitar realizar agendamentos automáticos de pacientes pendentes na fila de espera, respeitando prioridade e posição das listas de espera.
- 13.20.60 Mostrar o número total de pacientes que estão pendentes na lista de espera por exames para programação do agendamento automático.
- 13.20.61 Mostrar o número total de pacientes que estão pendentes na lista de espera por especialidades para programação do agendamento automático.
- 13.20.62 Possibilitar realizar via serviço agendamentos automáticos de pacientes a partir das listas de espera de consultas e exames.
- 13.20.63 Possibilitar a autorização de consultas e exames para prestadores externos informando prestador, profissional e especialidade ou exame, data e horário. Possibilitar informar o convênio para faturamento mostrando os respectivos valores dos procedimentos autorizados. Possibilitar determinar a validade de autorizações conforme profissional ou exame.
- 13.20.64 Permitir configurar o agendamento automático como central de regulação possibilitando identificar a origem que será sugerida para agendamento automático, podendo manter a origem da lista de espera ou tentar agendar como central de agendamentos.
- 13.20.65 Possibilitar configurar por exame ou por cbo-s quais documentos (anexos) serão permitidos para utilização nas listas de esperas, permitindo também definir sua obrigatoriedade de inserção.
- 13.20.66 Disponibilizar ambiente que permita configurar especialidades e exames com parâmetros para realização de agendamentos automáticos. Possibilitar identificar de maneira individual ou todas as especialidades e exames desejáveis para agendamento automático.
- 13.20.67 Possibilitar a realização do cancelamento automático dos agendamentos por unidade de saúde.
- 13.20.68 Possibilitar sugerir a CID do paciente cadastrada nas listas de esperas durante o processo de agendamentos e autorizações (consultas e exames).
- 13.20.69 Possibilitar visualizar os anexos dos pacientes das listas de esperas nos estágios de atendimentos (recepção, triagem e atendimento).
- 13.20.70 Possibilitar visualizar o histórico completo de documentos anexados e digitalizados.
- 13.20.71 Permitir acompanhar via log de sistema as principais ações realizadas pelo serviço de agendamento automático.
- 13.20.72 Possibilitar cadastrar pacientes informando a CID nas listas de esperas de consultas e exames, agendamentos de consultas e exames e nas autorizações de consultas e exames.
- 13.20.73 Possibilitar a importação de usuário da lista de espera nos agendamentos de consultas e exames. Possibilitar a baixa ou exclusão dos usuários na lista de espera ao obter o agendamento ou autorização de consulta ou exame.
- 13.20.74 Permitir localizar os registros de agendamentos de consultas e exames realizados pelo serviço de agendamento automáticos.
- 13.20.75 Controlar cada etapa dos usuários em lista de espera identificando data, horário, responsável, prioridade, situação e agendamento realizado.
- 13.20.76 Disponibilizar visualização de histórico dos agendamentos do usuário por tipo de agendamento (consultas médicas, consultas odontológicas, exames, sessões, transportes e apoios).
- 13.20.77 Possibilitar controle de protocolos para regulação, permitir arquivamento de documentos dos pacientes que são mantidos na unidade de saúde, permitir realizar o cadastro do local de arquivamento, permitir controlar os protocolos e acompanhamento de suas movimentações.
- 13.20.78 Permitir realizar adição de limites adicionais com controle de valor financeiro, quantidade física e situação.
- 13.20.79 Permitir cadastrar agregados de procedimentos possibilitando adicionar múltiplos procedimentos para utilização na PPI, bem como, controlar por situação.
- 13.20.80 Disponibilizar histórico de Limite de gastos e PPI para controle das alterações e inserções por Unidade de Saúde de Origem. Permitir a visualização por Limite de gastos, PPI com Limite financeiro, procedimentos e limites adicionais.

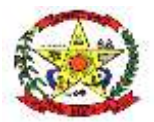

# **PREFEITURA MUNICIPAL DE CERRO NEGRO**

- 13.20.81 Permitir configurar individualmente o cadastro das unidades de saúde para controlar Programação Pactuada Integrada (PPI).
- 13.20.82 Possibilitar configurar para Limite de controle de gastos do município e PPI as principais rotinas que geram faturamento. Esta configuração deve permitir ignorar a validação das rotinas desejadas, alertar as rotinas quando há indisponibilidade de vagas e bloquear as rotinas impedindo progresso quando há indisponibilidade de vagas.
- 13.20.83 Permitir visualizar individualmente o valor utilizado e quantidade utilizada de procedimentos e agregados da PPI.
- 13.20.84 Possibilitar planejar um ano subsequente. Permitir Bloquear limites para unidades de saúde de origem inadimplentes
- 13.20.85 Permitir cadastrar aos procedimentos e agregados valor financeiro e quantidade física. Possibilitar controlar a situação individual do agregado e procedimento relacionado ao mês da PPI.
- 13.20.86 Possibilitar informar na programação mensal o Valor total e Quantidade Limite total que os municípios podem utilizar.
- 13.20.87 Possibilitar que o gestor realize uma programação anual identificando mês a mês os valores e quantidades desejados para a unidade de saúde.
- 13.20.88 Possibilitar delimitar os limites de controle de gastos em PPI adicionando controle por mês.
- 13.20.89 Realizar a dedução de quantidade e valor conforme utilização em rotinas do sistema aos processos de Limite de controle de gastos e PPI para as unidades de saúde de origens configuradas nas rotinas habilitadas. O sistema também deverá permitir atribuir limite adicional.
- 13.20.90 Possibilitar adicionar aos meses da PPI da unidade de saúde de origem procedimentos e agregados.
- 13.20.91 Possibilitar visualizar a Disponibilidade Mensal por Valor e Quantidade, Valor e Quantidade Total Anual planejado, Disponibilidade de Valor e Quantidade anual. Possibilitar consultar as programações dos anos anteriores.
- 13.20.92 Permitir configurar individualmente o cadastro das unidades de saúde para controlar limite de gastos dos municípios.
- 13.20.93 Disponibilizar processo de cópia de PPI entre as unidades de saúde de origem, permitir identificar no destino da cópia a unidade de saúde, ano e possibilidade de identificar os meses desejados para cópia, podendo ser todos ou individuais.
- 13.20.94 Possibilitar configurar limite de controle de gastos individualmente por unidade de saúde.
- 13.20.95 Emitir relatórios comparativos de utilização de vagas de agendamentos mostrando quantidade disponibilizada, agendamentos, sobras obtidas, atendimentos realizados, faltas, percentual de aproveitamento em relação à quantidade disponibilizada.
- 13.20.96 Emitir relatório de bloqueios de agendas de profissionais e/ou exames, com totais por profissional, exame, motivo da falta, unidade de saúde de atendimento.
- 13.20.97 Possibilitar visualizar através de relatório o tempo de permanência do usuário em cada etapa da lista de espera de consultas.
- 13.20.98 Emitir relatórios comparativos de:
	- agendamentos nas unidades de saúde em anos e meses anteriores, com percentual de aumento ou diminuição nos agendamentos em cada período.

• agendamentos dos profissionais em anos e meses anteriores, com percentual de aumento ou diminuição nos agendamentos em cada período.

• agendamentos de especialidades em anos e meses anteriores, com percentual de aumento ou diminuição nos agendamentos em cada período.

• agendamentos de exames em anos e meses anteriores, com percentual de aumento ou diminuição nos agendamentos em cada período.

• agendamentos por bairro em anos e meses anteriores, com percentual de aumento ou diminuição nos agendamentos em cada período.

- agendamentos por logradouro em anos e meses anteriores, com percentual de aumento ou diminuição nos agendamentos em cada período.
- 13.20.99 Emitir relatório com agendamentos do profissional e exame em determinada data identificando horário, usuário, número do CNS - Cartão Nacional de Saúde, especialidade.

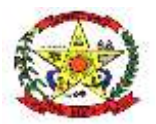

# **PREFEITURA MUNICIPAL DE CERRO NEGRO**

- 13.20.100 Emitir relatórios com quantidades disponíveis de exames por unidade de saúde, exame mostrando a capacidade de atendimento, agendamentos já realizados, bloqueios e saldo disponível.
- 13.20.101 Emitir relatório com agendamentos (consultas, exames) realizados e capacidade disponível mostrando percentual sobre disponibilidade.
- 13.20.102 Possibilitar visualizar através de relatório o tempo de permanência do usuário em cada etapa da lista de espera de exames e/ou procedimentos.
- 13.20.103 Emitir relatórios com quantidades disponíveis de consultas por unidade de saúde, profissional, especialidade mostrando a capacidade de atendimento, agendamentos já realizados, bloqueios e saldo disponível.

#### Aplicações De Vacinas

- 13.20.104 Possibilitar a definição de faixas etárias por vacina conforme regras do SI-PNI.
- 13.20.105 Nas aplicações de vacinas alertar a existência de restrições em relação às outras vacinas obtendo confirmação quando não possui intervalo mínimo.
- 13.20.106 Permitir a parametrização de vacinas definindo obrigatoriedade, via de administração, vínculo com imunobiológico do SI-PNI, data de nascimento mínima e aplicação em doentes renais crônicos. Possibilitar o controle de frascos por dose ou quantidade definindo as diferentes composições de frascos existentes e respectiva validade em horas. Possibilitar definir a quantidade padrão de doses por ciclo de vida (criança, adolescente, adulto e idoso). Possibilitar a definição das dosagens com alerta de pendências, respectivos critérios de intervalo mínimo e recomendado em relação à dosagem anterior e idade inicial e final. Possibilitar a definição de critérios de restrição em relação a outras vacinas definindo intervalo mínimo para aplicação e critério de exceção para aplicações em mesmo dia.
- 13.20.107 Permitir a parametrização de alerta ou bloqueio de abertura de frasco e aplicações quando vacina estiver vencida.
- 13.20.108 Possibilitar a restrição de registro de aplicações de vacinas considerando sexo do usuário.
- 13.20.109 Disponibilizar processo automático para baixas de frascos de vacinas vencidos armazenando a quantidade de perda. Possibilitar a configuração do horário para a verificação automática.
- 13.20.110 Possibilitar o registro de abertura de frascos de vacinas informando data e horário de abertura, vacina e quantidade. Possibilitar informar o lote e data de vencimento. Possibilitar vincular o lote a partir dos lotes existentes em estoque apresentando o respectivo saldo. Calcular a data e horário de validade conforme composição de frasco informado. Apresentar saldo do frasco.
- 13.20.111 Controlar a situação dos Frascos quanto a ativo, baixado ou aplicado. Possibilitar o descarte dos frascos vencidos calculando quantidade de perda, identificando a data, horário e motivo do descarte.
- 13.20.112 Possibilitar o agendamento de vacinação por unidade de saúde identificando usuário, vacina, dose e observações.
- 13.20.113 Na aplicação de vacina possibilitar selecionar agendamento de vacina a partir do usuário informado realizando a baixa do agendamento como atendido.
- 13.20.114 Possibilitar informar a baixa de aplicações de vacinas para usuários informando motivo.
- 13.20.115 Possibilitar o registro das aplicações de vacinas informando data, horário, profissional, especialidade, usuário, identificação de gestante, comunicante de hanseníase, usuário renal crônico, vacina, dosagem, local de aplicação, operador e data e horário de inclusão. Possibilitar informar grupo de atendimento, estratégia de vacinação, laboratório produtor e motivo de indicação em conformidade com as regras do imunobiológico da vacina (regras do SI-PNI). Possibilitar informar a quantidade aplicada e o frasco ativo utilizado conforme configuração da vacina. Ao selecionar o frasco apresentar o respectivo saldo.
- 13.20.116 Realizar baixa automática da vacina no estoque quando integrado.
- 13.20.117 Realizar baixa automática do frasco utilizado quando quantidade encerrada.
- 13.20.118 Possibilita a impressão de certificados de vacinas, documento que comprova o cumprimento do esquema vacinal do paciente.
- 13.20.119 Possibilitar a visualização e impressão de carteirinhas de vacinação com aprazamentos e histórico de vacinas aplicadas

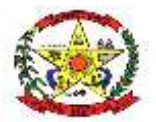

### **PREFEITURA MUNICIPAL DE CERRO NEGRO**

- 13.20.120 Gerar automaticamente arquivo magnético para integração com o sistema SI-PNI do Ministério da Saúde. Possibilitar a exportação de aplicações de vacinas e/ou movimentações de estoque dos imunobiológicos conforme especificações da integração.
- 13.20.121 A comunicação deverá ocorrer por meio de serviços (web services) RESTful, desenvolvidos de acordo com o padrão FHIR R4.
- 13.20.122 A integração com o RNDS deve possuir autenticação utilizando a técnica "Two-way SSL".
- 13.20.123 Deve permitir a impressão das inconsistências encontradas no envio e minimamente as seguintes informações: paciente, vacina, unidade de saúde e inconsistência.
- 13.20.124 Na integração com o RNDS, permitir envio de exclusões ao Web Service.
- 13.20.125 Possibilitar através de relatório verificar os status dos registros enviados, marcados para reenvio e também os ainda pendentes de envio ao RNDS, Bem como sua respectiva mensagem de erro se houver.
- 13.20.126 Quando configurado para exportação ao RNDS e a vacina selecionada possuir imunobiológico que pode ser exportado ao RNDS, deve realizar alerta quando o paciente não possuir CNS informado.
- 13.20.127 Permitir realizar a integração com o RNDS Vacinação enviando informações referentes as aplicações de vacinas ao serviço RNDS - Vacinação.
- 13.20.128 Deve possuir um serviço que realiza a exportação das aplicações de vacinas para o RNDS diariamente ou de hora em hora.
- 13.20.129 Ao alterar um registro que já foi enviado ao RNDS deve marcar o mesmo para reenvio e realizar o reenvio no próximo envio programado.
- 13.20.130 Dispõe de processo para visualização dos registros enviados ao RNDS e também dos registros que apresentaram alguma consistência.
- 13.20.131 Permitir a configuração de certificado digital a1, identificador do solicitante, CPF do gestor responsável, senha e data inicial para o envio das informações ao RNDS - Vacinação.
- 13.20.132 Emitir relatório para busca dos usuários com vacinas pendentes, identificando o atraso e a dose de cada vacina pendente.
- 13.20.133 Emitir relatório de aplicações e perdas de vacinas baseado nas informações dos frascos utilizados totalizando quantidade, aplicações de vacinas, quantidade perdida e saldo por unidade de saúde, local de armazenamento, vacina, frasco e lote.
- 13.20.134 Emitir relatório de aplicações de vacinas totalizando por profissional, especialidade, vacina, dose, bairro e faixa etária. Detalhar percentual de vacinas aplicadas.

#### **Odontologia**

- 13.20.135 Permitir configurar os procedimentos odontológicos para que apresentem cores no odontograma e identifique sua utilização (por dente, por face, geral, dente decíduo ou permanente).
- 13.20.136 Possibilitar o cadastro de protocolos de classificação de riscos e ocorrências vinculando aos respectivos níveis de classificação de riscos.
- 13.20.137 Possibilitar o cadastro de classificações de riscos definindo níveis, tempo de espera para atendimento e identificação de cor. Possibilitar definir por local de atendimento a classificação de riscos adotada.
- 13.20.138 Permitir elaborar questionário de anamnese de usuários com perguntas configuráveis por sexo e idade.
- 13.20.139 Permitir a inativação de procedimentos odontológicos, com isso exibir apenas os procedimentos ativos para os profissionais de odontologia.
- 13.20.140 Permitir classificação dos procedimentos odontológicos em grupos.
- 13.20.141 Permitir recepção automática de usuários pré-agendados com possibilidade de inclusão de usuários de procura espontânea, com seleção da ordem de atendimento. Possibilitar verificação de pendências de vacinas dos usuários atendidos.
- 13.20.142 Possibilitar o registro de triagem odontológica informando profissional e especialidade da triagem, pressão, temperatura, peso, altura e justificativa do atendimento. Possibilitar o registro de procedimentos gerando faturamento em BPA – Boletim de Produção Ambulatorial. Ao realizar triagem odontológica de pacientes, possibilitar informar o nível de classificação de risco conforme local de atendimento.

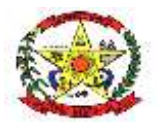

# **PREFEITURA MUNICIPAL DE CERRO NEGRO**

Ordenar pacientes para atendimento conforme classificação de risco identificando a respectiva cor e apresentando tempo de espera quando excedido. Ao realizar triagem odontológica de pacientes possibilitar informar protocolo de classificação de riscos gerando automaticamente o nível de classificação do risco.

- 13.20.143 Possibilitar a visualização do diagnóstico dos dentes e os procedimentos em cores no odontograma.
- 13.20.144 Permitir a programação de procedimentos a realizar para o usuário atendido.
- 13.20.145 Permitir que no atendimento odontológico seja realizado a inclusão das informações do profissional auxiliar do atendimento.
- 13.20.146 Possibilitar o preenchimento do tipo de consulta, vigilância em saúde bucal e fornecimento de produtos odontológicos em conformidade com a ficha de atendimento odontológico individual do e-SUS do Ministério da Saúde.
- 13.20.147 Possibilitar a visualização dos documentos digitalizados para cada usuário atendido.
- 13.20.148 Possibilitar a opção de assinar digitalmente os documentos impressos, conforme a Certificação Digital (Padrão ICP – Brasil).
- 13.20.149 Permitir registro do atendimento odontológico com informação dos procedimentos realizados em odontograma. Possibilitar o registro de diagnóstico individual dos dentes incluindo detalhamento. Permitir a programação de procedimentos a realizar para o usuário atendido. Possibilitar a visualização dos atendimentos realizados anteriormente para o usuário. Ao realizar atendimentos odontológicos de pacientes, possibilitar informar o nível de classificação de risco conforme local de atendimento. Ordenar pacientes para atendimento conforme classificação de risco identificando a respectiva cor e apresentando tempo de espera quando excedido. Ao realizar atendimentos odontológicos de pacientes possibilitar informar protocolo de classificação de riscos gerando automaticamente o nível de classificação do risco.
- 13.20.150 Emitir a ficha do atendimento odontológico com impressão do odontograma, prescrição de medicamentos, requisições de exames, guia de referência e contrareferência. Ao realizar a digitação da ficha de atendimentos odontológico para pacientes, possibilitar informar o nível de classificação de risco conforme local de atendimento. Ao realizar atendimentos odontológicos de pacientes possibilitar informar protocolo de classificação de riscos gerando automaticamente o nível de classificação do risco.
- 13.20.151 Possibilitar digitação de atendimentos odontológicos realizados por unidades de saúde com atendimento não informatizado.
- 13.20.152 Possibilitar a consulta de histórico de todos os atendimentos odontológicos por usuário mostrando odontograma completo, profissionais de atendimento, triagem odontológica, diagnósticos, procedimentos realizados, procedimentos odontológicos, prescrições de medicamentos, procedimentos solicitados, encaminhamentos, documentos emitidos, atividades coletivas, classificações de riscos.
- 13.20.153 Permitir digitação de anamnese com impressão de formulário.
- 13.20.154 Imprimir atestado, declaração de comparecimento, orientações e autorização para exodontia.
- 13.20.155 Emitir relatório de usuários com procedimentos programados na odontologia com determinado tempo de atraso no comparecimento para realização.
- 13.20.156 Emitir relatório de procedimentos odontológicos realizados com quantidades realizadas em cada face, por procedimento, dente, profissional, especialidade.
- 13.20.157 Emitir relatório de atendimentos odontológicos constando procedimentos realizados, encaminhamentos, exames solicitados. Possibilitar totalizar atendimentos realizados por profissional, especialidade, unidade de saúde, município do usuário, bairro, faixa etária.
- 13.20.158 Emitir relatórios comparativos de: atendimentos odontológicos realizados em anos e meses anteriores, com percentual de aumento ou diminuição nos atendimentos realizados em cada período. - procedimentos odontológicos realizados em anos e meses anteriores, com percentual de aumento ou diminuição nos procedimentos odontológicos realizados em cada período.- encaminhamentos odontológicos realizados em anos e meses anteriores, com percentual de aumento ou diminuição nos encaminhamentos odontológicos realizados em cada período.- requisições de procedimentos odontológicos em anos e meses anteriores, com percentual de aumento ou diminuição nas requisições de procedimentos odontológicos em cada período.

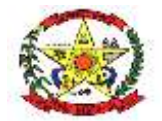

# **PREFEITURA MUNICIPAL DE CERRO NEGRO**

Saúde da Família

13.20.159 Possibilitar o cadastro de cidadãos que são usuários/pacientes, em conformidade com o registro da Base Nacional de Usuários do SUS e de acordo com as normas da Ficha de Cadastro Individual no LEDI – Layout e-SUS APS de Dados e Interface do Ministério da Saúde. Deve possuir, em sua composição, os seguintes elementos:

• Identificação: Código do cidadão, C.P.F – Cadastro de Pessoa Física, e C.N.S. – Cartão Nacional de Saúde;

• Informações do cidadão: nome, nome social, filiação, data de nascimento, sexo, raça ou cor, etnia, ocupação, tipo sanguíneo; Documentos.

• Endereço: C.E.P., logradouro, número, bairro ou distrito, complemento, ponto de referência, telefone fixo, telefone celular.

• e-SUS APS: Vinculação do cidadão com a Equipe/Profissional, Informações sociodemográficas, Situação de Saúde, Situação de Rua.

13.20.160 Possibilitar a visualização do histórico de unificações dos cadastros do cidadão.

13.20.161 Exibir a vinculação do cadastro de cidadão com a família, bem como do domicílio de residência.

13.20.162 Possibilitar a baixa do cadastro do cidadão, informando o motivo e a data da baixa.

- 13.20.163 Possibilitar registro das informações de logradouros e bairros ou distritos por digitação livre ou por pesquisa nas respectivas tabelas.
- 13.20.164 Possibilitar o registro das informações do local de trabalho do cidadão.
- 13.20.165 Possibilitar o registro da foto do cidadão no cadastro, utilizando webcam ou através do carregamento de arquivo de imagem.
- 13.20.166 Possibilitar o registro das informações do plano de saúde do cidadão.
- 13.20.167 Possibilitar o preenchimento automático de logradouros e bairros ou distritos pelo código do C.E.P.
- 13.20.168 Possibilitar a inclusão e retirada de profissionais da microárea.
- 13.20.169 Possibilitar a inclusão e retirada de profissionais da equipe.
- 13.20.170 Possibilitar o cadastro de áreas, microáreas e equipes, em conformidade com o registro C.N.E.S. - Cadastro Nacional de Estabelecimentos de Saúde do Ministério da Saúde. Deve possuir, em sua composição, os seguintes elementos:
	- Área: Código e descrição da área da equipe, segmento, unidade de saúde e I.N.E. Identificador Nacional de Equipe;
	- Microáreas: Código da microárea e profissional vinculado a cada microárea;
	- Equipe: Profissionais que compõem a equipe;
- 13.20.171 Possibilitar a baixa de áreas e microáreas que não estão mais habilitadas no C.N.E.S
- 13.20.172 Emitir relatório de domicílios, famílias e integrantes, com quantidade e percentual, totalizando por unidade de saúde, área, microárea, fora de área, bairro, logradouro e situação de moradia.
- 13.20.173 Possibilitar o registro dos animais de estimação do imóvel, informando nome do animal, espécie, sexo, pelagem, idade, raça e situação.
- 13.20.174 Possibilitar a transferência de uma família para outro imóvel.
- 13.20.175 Possibilitar a baixa do imóvel, informando o motivo e a data da baixa.
- 13.20.176 Possibilitar a inclusão e retirada de famílias quando o imóvel cadastrado for um domicílio.
- 13.20.177 Possibilitar a transferência de um imóvel para uma nova área e/ou microárea. Realizar a transferência das famílias com seus integrantes caso seja um domicílio.
- 13.20.178 Possibilitar o cadastro de domicílios e demais imóveis do município, de acordo com as normas da Ficha de Cadastro Domiciliar e Territorial no LEDI – Layout e-SUS APS de Dados e Interface do Ministério da Saúde. Deve possuir, em sua composição, os seguintes elementos:
	- Identificação: Código e tipo do domicílio;
	- Vinculação do imóvel com a Equipe/Profissional: Unidade de saúde, área/equipe, microárea, fora de área, profissional, especialidade do profissional;
	- Informações do imóvel: Endereço, Condições de moradia, Instituição de permanência. Famílias: prontuário familiar, identificação do responsável, renda familiar, número de membros da família, tempo de residência, se mudou ou não.

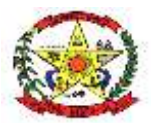

# **PREFEITURA MUNICIPAL DE CERRO NEGRO**

- 13.20.179 Emitir relatório de domicílios não visitados, com quantidade e percentual, totalizando por unidade de saúde, área, microárea, fora de área, bairro e logradouro.
- 13.20.180 Emitir relatório de extrato de área e microárea, com informações consolidadas de domicílios, famílias, integrantes e visitas.
- 13.20.181 Possibilitar a alteração do responsável familiar, definindo um novo responsável entre os integrantes da família.
- 13.20.182 Possibilitar a inclusão e retirada de integrantes das famílias do domicílio.
- 13.20.183 Possibilitar e pesquisa do domicílio por responsável familiar, integrante da família ou pelo histórico de famílias que se mudaram.
- 13.20.184 Exibir histórico das famílias que se mudaram do domicílio.
- 13.20.185 Exibir a vinculação do domicílio e da família do cidadão visitado.
- 13.20.186 Emitir relatório de domicílios, famílias e integrantes visitados, por quantidade e percentual, com totais por área, microárea, fora de área e profissional, bairro e logradouro.
- 13.20.187 Possibilitar o registro de visitas domiciliares, de acordo com as normas da Ficha de Visita Domiciliar e Territorial no LEDI – Layout e-SUS APS de Dados e Interface do Ministério da Saúde. Deve possuir, em sua composição, os seguintes elementos:
	- Identificação: Código do cidadão, C.P.F Cadastro de Pessoa Física, e C.N.S. Cartão Nacional de Saúde, data de nascimento, sexo.
	- Informações: Motivo da visita, Busca Ativa, Acompanhamento, Controle ambiental/ vetorial, Antropometria, Sinais vitais e Glicemia.
	- Desfecho: visita realizada, recusada ou ausente.
- 13.20.188 Possibilitar o registro de visita para imóveis diferentes de domicílio.
- 13.20.189 Possibilitar configuração de obrigatoriedade do uso do GPS nas visitas de ACS realizadas através de dispositivos móveis.
- 13.20.190 Possibilitar pesquisar filtrando os atendimentos fora de área.
- 13.20.191 Exibir, para cada indicador, as seguintes informações: numerador, denominador, parâmetro, meta, peso e resultado do indicador.
- 13.20.192 Exibir o cálculo do indicador sintético final.
- 13.20.193 Possibilitar a emissão do relatório de indicadores por unidade de saúde e área/equipe.
- 13.20.194 Disponibilizar relatórios de Indicadores de Desempenho da Atenção Primária à Saúde conforme PORTARIA Nº 3.222, DE 10 DE DEZEMBRO DE 2019:
	- Proporção de gestantes com pelo menos 6 (seis) consultas pré-natal realizadas, sendo a 1ª até a 20ª semana de gestação;
	- Proporção de gestantes com realização de exames para sífilis e HIV;
	- Proporção de gestantes com atendimento odontológico realizado;
	- Cobertura de exame citopatológico;
	- Cobertura vacinal de poliomielite inativada e de pentavalente;
	- Percentual de pessoas hipertensas com pressão arterial aferida em cada semestre; e
	- Percentual de diabéticos com solicitação de hemoglobina glicada.
- 13.20.195 Disponibilizar ao relatório de Indicadores de Desempenho da Atenção Primária à Saúde filtro do Período, possibilitando informar o quadrimestre vigente ou futuro.

### Preventivos de Câncer

- 13.20.196 Possibilitar o registro de requisições de exames histopatológicos de colo do útero informando paciente, unidade de saúde de origem, profissional solicitante, especialidade, data de coleta e informações do exame citopatológico conforme o SISCAN - Sistema de Informação do Câncer, do Ministério da Saúde.
- 13.20.197 Possibilitar o registro de requisições de exames de mamografia informando paciente, unidade de saúde de origem, profissional solicitante, especialidade, data de coleta e informações completas de anamnese, exame clínico e indicação clínica conforme o SISCAN - Sistema de Informação do Câncer, do Ministério da Saúde.
- 13.20.198 Possibilitar o registro de requisições de exames citopatológicos de mama informando paciente, unidade de saúde de origem, profissional solicitante, especialidade, data de coleta e informações completas de anamnese conforme o SISCAN - Sistema de Informação do Câncer, do Ministério da Saúde.

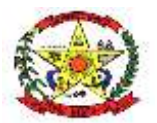

# **PREFEITURA MUNICIPAL DE CERRO NEGRO**

- 13.20.199 Possibilitar o registro de requisições de exames citopatológicos de colo do útero informando paciente, unidade de saúde de origem, profissional solicitante, especialidade, data de coleta e informações de anamnese conforme o SISCAN - Sistema de Informação do Câncer, do Ministério da Saúde.
- 13.20.200 Possibilitar o registro de requisições de exames histopatológicos de mama informando paciente, unidade de saúde de origem, profissional solicitante, especialidade, data de coleta e informações completas de anamnese conforme o SISCAN - Sistema de Informação do Câncer, do Ministério da Saúde.
- 13.20.201 Possibilitar a impressão da guia de requisição de exame histopatológico de mama.
- 13.20.202 Possibilitar a impressão da guia de requisição de exame histopatológico de colo do útero.
- 13.20.203 Possibilitar a impressão da guia de requisição de exame citopatológico de colo do útero.
- 13.20.204 Possibilitar a impressão da guia de requisição de exame citopatógico de mama.
- 13.20.205 Possibilitar a impressão da guia de requisição de exame de mamografia.
- 13.20.206 Possibilitar a digitação dos resultados de exames histopatológicos de colo do útero a partir da requisição informando os dados completos do resultado conforme o SISCAN - Sistema de Informação do Câncer, do Ministério da Saúde.
- 13.20.207 Possibilitar a digitação dos resultados de exames citopatológicos de colo do útero a partir da requisição informando os dados completos do resultado conforme o SISCAN - Sistema de Informação do Câncer, do Ministério da Saúde.
- 13.20.208 Possibilitar a digitação dos resultados de exames histopatológicos de mama a partir da requisição informando os dados completos do resultado conforme o SISCAN - Sistema de Informação do Câncer, do Ministério da Saúde.
- 13.20.209 Possibilitar a digitação dos resultados de exames de mamografia a partir da requisição informando os dados completos do resultado conforme o SISCAN - Sistema de Informação do Câncer, do Ministério da Saúde.
- 13.20.210 Possibilitar a digitação dos resultados de exames citopatológicos de mama a partir da requisição informando os dados completos do resultado conforme o SISCAN - Sistema de Informação do Câncer, do Ministério da Saúde.
- 13.20.211 Disponibilizar a visualização de histórico dos Preventivos de Câncer de Mama e Colo de Útero por usuário, tipo de exame, situação e período. Mostrar resumo de exames realizados com a data programada para a próxima realização.
- 13.20.212 Possibilitar a exportação dos procedimentos de coleta para o e-SUS APS.
- 13.20.213 Possibilitar o faturamento em BPA Boletim de Produção Ambulatorial dos procedimentos de coleta informados nas requisições de exames Citopatológicos de Mama e Colo do Útero.

Prontuário Eletrônico do Paciente

- 13.20.214 Possibilitar que o paciente realize a auto-recepção via sistema através do código de barras do seu comprovante de agendamento de consultas disponibilizado pela unidade de saúde.
- 13.20.215 Possuir prontuário eletrônico que atenda os seguintes estágios de atendimento: recepção de usuários, triagem/preparo de consultas e atendimento médico conforme estrutura das unidades de saúde.
- 13.20.216 Possibilitar a restrição da visualização no prontuário de atendimentos realizados em unidades de saúde definidas.
- 13.20.217 Permitir recepção de pacientes pré-agendados com possibilidade de inclusão de pacientes de procura espontânea, com seleção da ordem de atendimento. Possibilitar a recepção de pacientes por leitura de códigos de barras dos agendamentos.
- 13.20.218 Possuir na recepção de pacientes, bloqueio automático dos agendamentos de consultas feitos com código de barras, que foram cancelados ou excluídos, apresentando alerta sobre a situação do agendamento no momento da leitura do código.
- 13.20.219 Na recepção de pacientes, possibilitar a utilização de biometria para identificação de pacientes.
- 13.20.220 Possibilitar o cadastro de classificações de riscos (baseado no Protocolo de Manchester, HumanizaSUS) definindo níveis, tempo de espera para atendimento e identificação de cor. Possibilitar definir por local de atendimento a classificação de riscos adotada. Ao realizar atendimentos de pacientes possibilitar informar o nível de

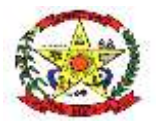

# **PREFEITURA MUNICIPAL DE CERRO NEGRO**

classificação de risco conforme local de atendimento. Ordenar pacientes para atendimento conforme classificação de risco identificando a respectiva cor e apresentando tempo de espera quando excedido.

- 13.20.221 Possibilitar registrar Dor Torácica, permitir coletar dados detalhados referente as características dor.
- 13.20.222 Possibilitar a configuração de obrigatoriedade de preenchimento de peso, altura e pressão arterial conforme ciclo de vida dos pacientes (criança, adolescente, adulto e idoso) conforme definido em cada local de atendimento.
- 13.20.223 Permitir o registro de triagem ou preparo de consultas de cada paciente (peso, altura, pressão arterial, pulsação arterial, frequência respiratória, cintura, quadril, perímetro cefálico, glicemia capilar, saturação) durante a pré-consulta. Permitir registrar os procedimentos realizados pela triagem de consultas. Permitir informar saída do atendimento com informação de encaminhamentos quando os pacientes que não necessitam atendimento médico. Permitir o registro de retriagem, armazenando os dados coletados em ambas as triagens. Possibilitar a impressão da Ficha de Atendimento, Declaração de Comparecimento e Guias de Referência e Contra Referência.
- 13.20.224 Possibilitar o cadastro de protocolos de classificação de riscos e ocorrências vinculando aos respectivos níveis de classificação de riscos. Ao realizar atendimentos de pacientes possibilitar informar protocolo de classificação de riscos e ocorrência gerando automaticamente o nível de classificação do risco.
- 13.20.225 Possibilitar visualizar gráficos de atendimento com as informações de I.M.C. Índice de Massa Corpórea, Peso (Kg), Altura (cm), Temperatura (ºC), Pressão Arterial, Pulsação Arterial (/min), Frequência Respiratória (/min), Cintura (cm), Quadril (cm), Perímetro Cefálico (cm), Glicemia Capilar (mg/dl), Saturação (SpO2
- 13.20.226 Calcular automaticamente o IMC Índice de Massa Corpórea, ICQ Índice de Cintura Quadril, estado nutricional para criança, adolescente, adulto e idoso conforme idade do usuário.
- 13.20.227 Possibilitar o cadastro de escalas de avaliação de dor e a utilização por cada local de atendimento. Ao realizar atendimento de paciente possibilitar informar o nível da avaliação de dor apresentando a respectiva descrição conforme faixa de valores.
- 13.20.228 Possibilitar o registro de Marcadores de Consumo Alimentar em conformidade com a ficha do eSUS do Ministério da Saúde.
- 13.20.229 Possibilitar ao médico registro das escalas de avaliação fisioterapêutica durante o atendimento.
- 13.20.230 Possibilitar no atendimento médico encaminhar o paciente para internação ambulatorial com informação de acompanhamento e alta do paciente.
- 13.20.231 Possibilitar no momento da prescrição de medicamentos, que o médico receba orientação sobre medicamentos potencialmente perigosos.
- 13.20.232 Possibilitar o registro de Plano de Cuidados permitindo restrição por especialidade.
- 13.20.233 Possibilitar o preenchimento de problemas e condições avaliadas, P.I.C. Práticas Integrativas e Complementares, aleitamento materno, modalidade atenção domiciliar, NASF e CIAP em conformidade com a ficha de atendimento individual do e-SUS do Ministério da Saúde.
- 13.20.234 Possibilitar o registro da Ficha Complementar Sindrome Neurológica por Zika/Microcefalia em conformidade com a ficha do e-SUS do Ministério da Saúde.
- 13.20.235 Gerar processos de notificação quando ocorrer CIDs de notificação obrigatória para investigação dos casos.
- 13.20.236 Possibilitar o registro de informações clínicas (alergias, doenças) dos pacientes. No momento do atendimento de consulta, atendimento odontológico, internação, aplicação de vacinas devem ser automaticamente visualizadas as informações cadastradas para o paciente.
- 13.20.237 Possibilitar no atendimento médico encaminhar o usuário para atendimento psicossocial preenchendo e imprimindo a solicitação de atendimentos RAAS – Atendimento Psicossocial.
- 13.20.238 Possibilitar acessar histórico de prontuário eletrônico do paciente através da tela de atendimento, permitir visualizar as informações no formato de linha do tempo. Permitir filtrar as informações por período específico.
- 13.20.239 Possibilitar que no momento da prescrição do médico, seja possível identificar medicamentos de uso contínuo, via de administração e se o medicamento está

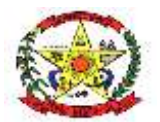

# **PREFEITURA MUNICIPAL DE CERRO NEGRO**

disponível no estoque da farmácia da unidade. Possibilitar que o medicamento seja pesquisado pelo nome comercial. Possibilitar restringir os medicamentos que podem ser prescritos por local de atendimento.

- 13.20.240 Possibilitar ao médico acesso completo aos atendimentos anteriores do usuário por ordem cronológica de data possibilitando detalhar individualmente os atendimentos realizados. Disponibilizar acesso minimamente às informações de: avaliação antropométrica, sinais vitais, classificações de riscos, avaliação de dor, queixas, anamnese, resultados de exames, diagnósticos, procedimentos realizados, prescrições de medicamentos, requisições de exames, prescrições oftalmológicas, encaminhamentos, atividades prescritas nas internações, avaliações de enfermagem, atividades coletivas e planos de cuidados.
- 13.20.241 Possibilitar a visualização dos documentos digitalizados para cada usuário atendido.
- 13.20.242 Possibilitar o preenchimento do registro de atendimento médico com todas as informações sendo dispostas em ficha contínua.
- 13.20.243 Possibilitar múltiplos encaminhamentos para CID's e que cada encaminhamento apresente seu CID correspondente.
- 13.20.244 Permitir a repetição de um mesmo medicamento na mesma receita possibilitando informar posologias e quantidades distintas.
- 13.20.245 Possuir o registro de atendimentos médicos complementando a triagem/preparo de consulta do usuário com informações de anamnese, queixas, exame físico, histórico clínico, procedimentos realizados pelo médico, prescrições de medicamentos, requisições de exames, prescrição oftalmológica, diagnósticos e encaminhamentos. Listar os pacientes previamente triados identificando respectiva cor e ordenando conforme a classificação de risco e tempo de espera. Possibilitar o encaminhamento de usuários para observação ou internação. Identificar automaticamente os pacientes já atendidos pela triagem/preparo de consulta que aguardam pelo atendimento médico.
- 13.20.246 Permitir no momento da requisição de exames que ao informar o exame que possua exames complementares com que os mesmos sejam carregados automaticamente, permitindo incluir o exame complementar na requisição.
- 13.20.247 Emitir receita de medicamentos, atestado médico, declaração de comparecimento, orientações, requisição de exames e guia de referência e contra-referência.
- 13.20.248 Emitir receituário de prescrição oftalmológica.
- 13.20.249 Possibilitar a configuração de modelos de receituários de medicamentos distintos para cada médico.
- 13.20.250 Emitir receituário de medicamentos separadamente para medicamentos existentes em estoque, para medicamentos controlados (por categoria) e demais medicamentos.
- 13.20.251 Possibilitar registrar durante o atendimento de consultas atendimentos sigilosos, permitindo informar quais especialidades, e unidades de saúde que podem visualizar o registro.
- 13.20.252 Possibilitar a emissão de ficha de solicitação para medicamentos prescritos e identificados como antimicrobianos.
- 13.20.253 Deve ser possível configurar quais especialidades podem registrar atendimentos sigilosos.
- 13.20.254 Possibilitar a digitação de atendimentos realizados pelas unidades de saúde com atendimento não informatizado incluindo os procedimentos realizados.
- 13.20.255 Possibilitar a digitação dos procedimentos em conformidade com a ficha de procedimentos do eSUS do Ministério da Saúde.
- 13.20.256 Disponível opção de impressão do documento CIPE Classificação Internacional para Práticas de Enfermagem.
- 13.20.257 Possibilitar a digitação de procedimentos simplificados realizados por setores especializados (inalação, enfermagem).
- 13.20.258 Disponibilizar a opção de inclusão do CIPE Classificação Internacional para Práticas de Enfermagem, no atendimento de consultas.
- 13.20.259 Disponível no histórico de consultas os históricos CIPE Classificação Internacional para Práticas de Enfermagem.
- 13.20.260 Possibilitar o registro das informações completas de atendimentos de consultas médicas realizados em atendimentos não informatizados. Possibilitar restringir os operadores concedendo acesso para registro dos atendimentos conforme profissional e período.

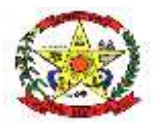

- 13.20.261 Disponível opção de inclusão do CIPE Classificação Internacional para Práticas de Enfermagem para o atendimento de consultas
- 13.20.262 Possibilitar registro de ocorrências diárias referente aos eventos ocorridos nas unidades.
- 13.20.263 Possibilitar consultar as informações registradas nos indicadores dos profissionais.
- 13.20.264 Possibilitar bloqueios e alertas para consultas e reconsultas através de períodos parametrizáveis de carência.
- 13.20.265 Possibilitar controlar a validade (em dias) de consultas e reconsultas que o usuário pode realizar, o sistema deve alertar / bloquear de acordo com o operador de acesso.
- 13.20.266 Possibilitar estimar a quantidade mensal de procedimentos a serem realizados em cada unidade de saúde. Emitir relatório comparando a estimativa com o realizado em cada procedimento, emitindo percentual atingido da programação.
- 13.20.267 Verificar pendências de vacinas ao realizar atendimento de pacientes apresentando informações de vacinas, dosagens, data prevista ou quantidade de dias em atraso.
- 13.20.268 Possibilitar a digitação de indicadores dos profissionais, permitir informar os dados manualmente conforme configuração dos indicadores.
- 13.20.269 Possibilitar registrar notificação de agravo a saúde do trabalhador quando identificado a ocorrência durante a triagem ou preparo de consultas, atendimento de consultas ou atendimentos de enfermagem.
- 13.20.270 Possibilitar o cadastro de indicadores dos profissionais, permitir o vínculo de procedimentos aos indicadores de produtividade.
- 13.20.271 Possibilitar definir especialidades que possuem determinado tempo de carência.
- 13.20.272 Possibilitar a consulta de histórico de Atenção Domiciliar por paciente, unidade de saúde, período e situação apresentando informações das solicitações e atendimentos.
- 13.20.273 Possibilitar o registro de atividades coletivas informando data, horário de início, horário de encerramento, duração, participantes, população, profissionais, procedimentos realizados, usuários atendidos e estabelecimento. Possibilitar informar Temas para Reuniões e Práticas e Temas para Saúde em conformidade com e-SUS APS. Permitir informar grupo de pacientes.
- 13.20.274 Possibilitar o controle de solicitações de atendimento Atenção Domiciliar identificando paciente, unidade de saúde, origem, CID, destino, condições avaliadas, cuidador, conclusão/destino elegível. Atendendo informações necessárias para a Ficha de Avaliação de Elegibilidade e Admissão do e-SUS APS.
- 13.20.275 Possibilitar o registro de atendimentos de Atenção Domiciliar informando data, horário, profissional, especialidade, procedimentos, CID, CIAP, equipe, condições avaliadas, modelo de atenção domiciliar, procedimentos do e-SUS AB. Atendendo informações necessárias para a Ficha de Atendimento Domiciliar do e-SUS APS. Possibilitar a impressão do formulário de registro da atenção domiciliar listando os procedimentos realizados.
- 13.20.276 Possibilitar a impressão do formulário de registro da atenção domiciliar.
- 13.20.277 Possibilitar o controle de solicitações de atendimento RAAS-PSI Psicossocial identificando paciente, situação de rua e uso de álcool ou drogas, unidade de saúde, origem, CID e destino. Possibilitar a impressão do formulário da atenção psicossocial no CAPS.
- 13.20.278 Possibilitar a consulta de histórico de RAAS-PSI Psicossocial por paciente, unidade de saúde, período e situação apresentando informações das solicitações e atendimentos.
- 13.20.279 Possibilitar o registro de atendimentos de RAAS-PSI Psicossocial informando data, horário, profissional, especialidade, procedimentos, CID, local da realização. Possibilitar a impressão do formulário da atenção psicossocial no CAPS listando os procedimentos realizados.
- 13.20.280 Emitir relatório de tempo gasto nas etapas de atendimento (recepção, triagem e atendimento médico), tempo de espera entre cada etapa, média de tempo gasto no atendimento de cada etapa. Possibilitar totalizações por unidade de saúde, setor de atendimento, profissional e especialidade.
- 13.20.281 Emitir relatório dos atendimentos constando diagnósticos, procedimentos realizados, prescrições de medicamentos, encaminhamentos, requisição de procedimentos, prescrições oftalmológicas, possibilitando detalhamento das informações de cada ficha de atendimento. Possibilitar totalizar atendimentos

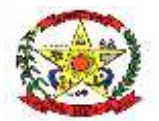

# **PREFEITURA MUNICIPAL DE CERRO NEGRO**

realizados por profissional, especialidade, unidade de saúde, motivo da consulta, município do usuário, bairro, faixa etária.

- 13.20.282 Emitir relatórios comparativos de: atendimentos realizados em anos e meses anteriores, com percentual de aumento ou diminuição nos atendimentos realizados em cada período. - CIDs diagnosticadas em anos e meses anteriores, com percentual de aumento ou diminuição nas CIDs diagnosticadas em cada período. - encaminhamentos realizados em anos e meses anteriores, com percentual de aumento ou diminuição nos encaminhamentos realizados em cada período.
- 13.20.283 Emitir relatórios de atendimentos de Atenção Domiciliar e RAAS Psicossocial com totalizações por unidade de saúde, paciente, sexo, faixa etária, município, profissional, procedimento, classificação de serviço.
- 13.20.284 Emitir relatórios de solicitações de Atenção Domiciliar e RAAS Psicossocial com totalizações por unidade de saúde, usuário, sexo, faixa etária, município.
- 13.20.285 Possibilitar o registro de atendimentos de enfermagem informando orientações a usuários pela metodologia CIPESC – Classificação Internacional das Práticas de Enfermagem em Saúda Coletiva.

#### Faturamento

- 13.20.286 Permitir a exportação total das fichas, dentro da competência, ou parcial, gerando arquivo somente dos registros que ainda não foram exportados.
- 13.20.287 Permitir distribuição dos tipos de custos para as unidades de origem de acordo com a população.
- 13.20.288 Permitir a exportação somente das fichas do cadastro territorial, com base nos cadastros de cidadãos, imóveis e famílias
- 13.20.289 Possibilitar visualizar o valor e quantidade total anual planejada.
- 13.20.290 Possibilitar visualizar a disponibilidade mensal por valor e quantidade.
- 13.20.291 Possibilitar a apuração do faturamento dos prestadores de serviço totalizando os valores dos atendimentos realizados e não realizados por prestador. Possibilitar o faturamento por competência e período.
- 13.20.292 Possibilitar selecionar individualmente os atendimentos para faturamento. Apresentar resumo dos procedimentos por quantidade e valor. Possibilitar a comparação entre o valor do prestador e o valor SUS mostrando diferença. Calcular os impostos conforme alíquota e incidência por faixa de valor de faturamento.
- 13.20.293 Permitir controle dos pagamentos realizados para faturas geradas para unidades de saúde de origem, com controle de pagamento parcial.
- 13.20.294 Possibilitar a exportação de arquivo com as fichas do CDS Coleta de Dados Simplificada para os programas e-SUS APS e SISAB - Sistema de Informação em Saúde para a Atenção Básica, de acordo com as normas do LEDI – Layout e-SUS APS de Dados e Interface do Ministério da Saúde, com base nos cadastros de cidadãos, imóveis e famílias, e registros visitas domiciliares, atividades coletivas, atendimentos médicos, procedimentos realizados, atendimentos odontológicos, aplicações de vacinas, atendimentos domiciliares, marcadores de consumo alimentar e síndrome neurológica por zika/microcefalia.
- 13.20.295 Possibilitar a emissão de relatórios sobre os faturamentos dos prestadores mostrando valor e/ou quantidade realizado e não realizado com totais por competência, prestador, convênio, profissional, especialidade e procedimento.
- 13.20.296 Permite a elaboração da folha de programação orçamentária de forma automática disponibilizando a impressão para envio à regional de saúde.
- 13.20.297 Possibilitar cadastrar contratos com seus respectivos dados, permitir realizar aditivos aos contratos.
- 13.20.298 Possibilitar que o gestor do município realize uma programação dos gastos anual/mês, informando valor e quantidade limite a serem utilizados via procedimentos.
- 13.20.299 Possibilitar relacionar os procedimentos para cada contrato.
- 13.20.300 Possibilitar consultar as programações de anos anteriores.
- 13.20.301 Possibilitar consistir alertas e bloqueios de rotinas que envolvam limites de gastos dos municípios.
- 13.20.302 Possibilitar o controle de contrato por Unidade de Saúde.
- 13.20.303 Emitir relatório de inconsistências da exportação mostrando detalhamento da inconsistência, por unidade de saúde, profissional e tipo de registro.

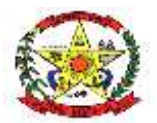

# **PREFEITURA MUNICIPAL DE CERRO NEGRO**

- 13.20.304 Possibilitar configurar P.P.I. por especialidades com vinculo a procedimento de consulta. Permitir controlar valores e quantidades por grupo de especialidades.
- 13.20.305 Possibilitar definir os convênios para faturamento nos prestadores com a respectiva fonte de recurso utilizada. Possibilitar definir os Convênios que estão ativos e bloqueados para os prestadores. Possibilitar definir os impostos incidentes sobre o prestador.
- 13.20.306 Consistir procedimentos no momento da realização quanto aos critérios definidos pelo Ministério da Saúde: sexo, idade, especialidade, classificação de serviços das unidades de saúde.
- 13.20.307 Possibilitar o controle de Limite de Gastos por Municípios.
- 13.20.308 Gerar automaticamente com base nos atendimentos de RAAS Atenção Domiciliar e RAAS – Psicossocial arquivo magnético conforme especificações do Layout SIA - RAAS do Ministério da Saúde.
- 13.20.309 Possibilitar configurar notificações de vencimento de data e limite de valores e quantidade.
- 13.20.310 Validar os registros a serem exportados quanto inconsistências nas normas do LEDI e-SUS APS e das vinculações do profissional com a unidade de saúde e equipe, de acordo com o C.N.E.S. – Cadastro Nacional de Estabelecimentos de Saúde.
- 13.20.311 Possibilitar o cadastro tabelas de valores para os procedimentos dos prestadores.
- 13.20.312 Possibilitar realizar faturamento por contratos, permitir emitir documentos de faturamentos com procedimentos relacionados aos contratos.
- 13.20.313 Possibilitar planejar um ano subsquente.
- 13.20.314 Possibilitar definir os convênios por unidade de saúde para faturamento em BPA Boletim de Produção Ambulatorial.
- 13.20.315 Possibilitar a impressão do faturamento com totais por unidade de atendimento, profissional, especialidade, convênio e procedimento e relação de impostos calculados.
- 13.20.316 Possibilitar visualizar a disponibilidade de valor ou quantidade de cada contrato.
- 13.20.317 Possibilitar consistir alertas e bloqueios de rotinas que envolvam procedimentos mediante indisponibilidade de data, valores e quantidade conforme contrato.
- 13.20.318 Possibilitar definir procedimentos por P.P.I. nos Limites de Controle de Gastos dos Municípios. Permitir atribuir limite adicional quando um município é bloqueado por indisponibilidade de vagas.
- 13.20.319 Permitir a exportação de vários arquivos do e-SUS APS dentro de uma mesma competência.
- 13.20.320 Possibilitar definir o prestador e o convênio para faturamento das consultas dos profissionais em cada unidade de saúde de atendimento.
- 13.20.321 Gerar automaticamente com base nos atendimentos realizados o arquivo magnético para BPA – Boletim de Produção Ambulatorial conforme especificações do Ministério da Saúde, permitindo a seleção dos procedimentos para geração.
- 13.20.322 Possibilitar visualizar a disponibilidade de valor e quantidade anual.
- 13.20.323 Possibilitar a apuração de faturamento das unidades de saúde de origem totalizando os valores dos atendimentos realizados e não realizados por prestador. Possibilitar o faturamento por competência. Calcular o valor da taxa administrativa a partir do percentual informado para cada unidade de saúde de origem e o valor total dos atendimentos. Apresentar resumo dos procedimentos por quantidade e valor. Possibilitar a impressão do faturamento com totais por prestador, unidade de atendimento, profissional, especialidade, convênio, fonte de recurso e procedimento.
- 13.20.324 Possibilitar definir o prestador e o convênio para faturamento dos exames realizados em cada unidade de saúde de atendimento.

Transporte / TfdPossibilitar a configuração de cotas de transportes por quantidade e/ou valor para as rotas por período.

- 13.20.325 Permitir a configuração de agendamentos por rota (municípios) com os horários de partida e quantidade de usuários para transporte.
- 13.20.326 Permitir a configuração das rotas identificando os municípios de destino e o veículo que realiza a rota. Possibilitar definir o prestador, convênio, profissional responsável e procedimento para faturamento de transportes e exportação de BPA – Boletim de Produção Ambulatorial. Possibilitar definir procedimento de apoio e apoio de

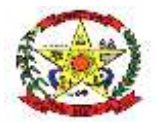

### **PREFEITURA MUNICIPAL DE CERRO NEGRO**

acompanhante para faturamento de apoios realizados. Possibilitar a definição do valor de transporte por passagem ou valor da viagem.

- 13.20.327 Possibilitar o cadastro de locais de destino para transporte de usuários aos municípios.
- 13.20.328 Possibilitar o cadastro de veículos para controle de despesas e transportes.
- 13.20.329 Possibilitar consistir a categoria de CNH dos veículos com os condutores cadastrados.
- 13.20.330 Possibilitar informar a categoria de CNH no cadastro de veículo.
- 13.20.331 Possibilitar informar a categoria de CNH no cadastro de motorista.
- 13.20.332 Possibilitar o agendamento de transporte com identificação da rota, local de destino, motivo do transporte, local de embarque e horário de partida. Consistir a existência de cotas de transporte por rota e período.
- 13.20.333 Possibilitar informar acompanhante, permitir substituir acompanhante nos agendamentos.
- 13.20.334 Possibilitar configuração para controlar poltronas, apresentando visualização dos acentos no momento de realizar os agendamentos.
- 13.20.335 Emitir alerta para o operador do sistema quando o usuário não compareceu na última viagem agendada.
- 13.20.336 Possibilitar o registro de apoios por rota e município identificando usuário, usuário acompanhante, período, procedimento de apoio e procedimento de apoio de acompanhante. Vincular unidade de saúde, profissional, especialidade e valor diário conforme a rota informada. Calcular a quantidade e valor total de apoios conforme período informado. Emitir comprovante referente ao apoio.
- 13.20.337 Possibilitar a identificação dos usuários transportados previamente agendados e de demanda espontânea. Possibilitar a pesquisa dos usuários agendados por data.
- 13.20.338 Possibilitar o registro de despesas de viagens informando adiantamentos de viagem e despesas dos motoristas, quilometragem, calculando automaticamente o saldo de acerto.
- 13.20.339 Possibilitar a classificação das despesas de viagens em grupos permitindo com isso a emissão de relatórios de despesas sintéticos.
- 13.20.340 Possibilitar a confirmação de viagens gerando informações de prestador, convênio, procedimento de transporte, profissional responsável para faturamento conforme definições da rota. Possibilitar identificar motorista e veículo para transporte. Possibilitar informar observações para a viagem imprimindo informações da viagem e relação de usuários agendados.
- 13.20.341 Possibilitar o controle de solicitações de TFD Tratamento Fora do Domicílio registrando a unidade de saúde e município de origem do usuário, município de tratamento, informações de 1º tratamento ou tratamento continuado, situação do tratamento, parecer da comissão. Possibilitar a visualização dos atendimentos realizados durante o tratamento.
- 13.20.342 Possibilitar a visualização de histórico de TFD Tratamentos Fora do Domicílio realizados por usuário, período e situação detalhando as solicitações do usuário.
- 13.20.343 Possibilitar a impressão do documento de solicitação de TFD Tratamento Fora do Domicílio.
- 13.20.344 Possibilitar o registro dos atendimentos realizados durante os TFD Tratamentos Fora do Domicílio informando a solicitação, unidade de saúde de atendimento, profissional, especialidade, procedimento, situação do atendimento quanto à realização e detalhamento.
- 13.20.345 Emitir relatório de médias de consumo de combustíveis conforme quilometragem, por quantidade e/ou valor, com totais por rota, veículo, motorista, despesa.
- 13.20.346 Emitir relatórios comparativos de: transportes em anos e meses anteriores, com percentual de aumento ou diminuição nos transportes em cada período. - Despesas em anos e meses anteriores, com percentual de aumento ou diminuição nas despesas em cada período. - Médias de consumo em anos e meses anteriores, com percentual de aumento ou diminuição nas médias de consumo em cada período. - Solicitações de TFD – Tratamento Fora do Domicílio, com percentual de aumento ou diminuição nas solicitações em cada período. - Atendimentos de TFD – Tratamento Fora do Domicílio, com percentual de aumento ou diminuição nos atendimentos em cada período.
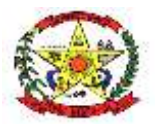

# **PREFEITURA MUNICIPAL DE CERRO NEGRO**

- 13.20.347 Emitir relatório das solicitações de TFD Tratamentos Fora do Domicílio por quantidade com totais por unidade de saúde de origem, município de origem, usuário, município de tratamento, parecer.
- 13.20.348 Emitir relatório de transportes realizados com totais por rota, município e local de destino, motivo do transporte, prestador, convênio. Detalhar percentual dos transportes realizados.
- 13.20.349 Emitir relatório de despesas por quantidade e/ou valor, com totais por rota, veículo, motorista, despesa. Detalhar percentual das despesas.
- 13.20.350 Emitir relatório com agendamentos de transportes em determinada data, identificando horário de partida, usuário, número do CNS.
- 13.20.351 Emitir relatório com agendamentos de transportes e capacidade disponível mostrando percentual sobre disponibilidade.
- 13.20.352 Emitir relatório dos atendimentos de TFD Tratamentos Fora do Domicílio por quantidade com totais por unidade de saúde de atendimento, profissional, especialidade, situação, unidade de saúde de origem, município de origem, usuário.

Ações Programáticas

- 13.20.353 Cadastrar as ações programáticas do Ministério da Saúde e de interesse municipal. Identificar os medicamentos utilizados nas ações programáticas.
- 13.20.354 Permitir a programação de frequência dos usuários incluídos nas ações programáticas para fornecimento de medicamentos, consultas e exames conforme periodicidade definida.
- 13.20.355 Controlar os usuários ativos e inativos das ações programáticas com data de inclusão e saída. Solicitando as informações necessárias conforme padronização dos programas do Ministério da Saúde.
- 13.20.356 Permitir o atendimento de usuários das ações programáticas com recepção de usuários e atendimento médico.
- 13.20.357 Possibilitar o registro de atendimentos dos usuários das ações programáticas, solicitando as informações necessárias conforme padronização dos programas do Ministério da Saúde.
- 13.20.358 Possibilitar o cadastro e acompanhamento do programa planejamento familiar obtendo as informações de fatores de risco reprodutivo, complicações e método anticoncepcional.
- 13.20.359 Possibilitar o registro de preventivos de câncer de colo do útero e mama informando profissional, usuário, situação da mama e colo do útero.
- 13.20.360 Possibilitar o cadastro e acompanhamento do programa climatério e menopausa obtendo as informações de sintomas, doenças por falta de estrogênio e situação da reposição hormonal.
- 13.20.361 Possibilitar o cadastro e acompanhamento do programa saúde da criança obtendo informações de acompanhamento da saúde da criança, tais como: estado nutricional, peso, altura, perímetro cefálico, dieta, doenças, psicomotor.
- 13.20.362 Permitir registrar os fornecimentos de medicamentos aos usuários das ações programáticas.
- 13.20.363 Emitir relatório com estimativa de demanda dos usuários programados conforme previsão de comparecimento para fornecimento de medicamentos, consultas e exames.
- 13.20.364 Emitir relatórios de usuários e atendimentos realizados dos programas do Ministério da Saúde (HiperDia e SisPreNatal) com as informações dos atendimentos de cada programa.
- 13.20.365 Emitir relatórios dos usuários das ações programáticas com totais de usuários por ação programática, sexo, faixa etária e bairro.
- 13.20.366 Emitir relatório dos usuários programados nas ações programáticas com comparecimento em atraso para fornecimento de medicamentos, consultas e exames.
- 13.20.367 Emitir relatórios de usuários e atendimentos realizados dos programas saúde da criança, planejamento familiar e climatério e menopausa com as informações dos atendimentos de cada programa.

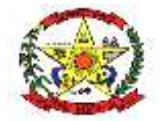

**PREFEITURA MUNICIPAL DE CERRO NEGRO**

Central de Medicamentos

- 13.20.368 Sugerir a compra e requisição de medicamentos a partir dos estoques mínimo e ideal definidos para cada local de estoque. Gerar pedidos de compra e requisição dos medicamentos.
- 13.20.369 Possibilitar o controle de estoque por centros de custos identificando movimentações realizadas de cada lote.
- 13.20.370 Possibilitar o controle de estoque de medicamentos, materiais de limpeza, insumos, por lote do fabricante, data de vencimento ou quantidade.
- 13.20.371 Permitir o controle de estoque de diversos locais de estoque nas unidades de saúde (farmácias, almoxarifados).
- 13.20.372 Gerar custo dos medicamentos nos fornecimentos para usuários ou consumo próprio das unidades de saúde.
- 13.20.373 Controlar medicamentos em conformidade com a Portaria 344 da ANVISA. Emitir relatórios definidos pela Vigilância Sanitária: BMPO - Balanço de Medicamentos Psicoativos e Outros Sujeitos a Controle Especial Trimestral e Anual, Livro de Registro de Substâncias.
- 13.20.374 Possibilitar o cálculo do custo dos medicamentos por custo médio, última compra ou custo de compra.
- 13.20.375 Estimar o consumo dos medicamentos com base na demanda alertando quanto à possibilidade de vencimento dos medicamentos.
- 13.20.376 Permitir a classificação dos medicamentos por grupos e princípio ativo.
- 13.20.377 Possibilitar o controle de conjuntos de medicamentos e materiais a partir de protocolos, definindo insumo de referência e quantidade. Possibilitar a montagem dos conjuntos informando lote de cada medicamento e/ou material, quantidade de conjuntos e gerando código de barras único para identificação do conjunto. Possibilitar a impressão de etiquetas dos conjuntos conforme quantidade informada.
- 13.20.378 Permitir a movimentação de entrada e saída de insumos.
- 13.20.379 Possibilitar a impressão de guia de entrada.
- 13.20.380 Permitir a entrada de medicamentos por compras, doações ou transferências informando a localização no estoque. Permitir a importação dos itens dos pedidos de compra. Possibilitar informar os fabricantes dos medicamentos. Possibilitar classificar as entradas por centros de custos.
- 13.20.381 Possibilitar a impressão de etiquetas para código de barras dos lotes dos insumos.
- 13.20.382 Possibilitar a digitação dos pedidos de compra de medicamentos. Controlar a situação, previsão de entrega e saldos dos pedidos.
- 13.20.383 Possibilitar a impressão de guia de pedido de compra.
- 13.20.384 Possibilitar a requisição de medicamentos para os locais de estoque visualizando o saldo no local de destino, mostrando previsão de entrega dos medicamentos em pedidos pendentes.
- 13.20.385 Possibilitar a impressão de guia de requisição.
- 13.20.386 Importar automaticamente as prescrições de medicamentos realizadas nos atendimentos médicos e odontológicos. Possibilitar definir o período considerado para importação. Identificar medicamentos pertencentes a conjuntos gerando automaticamente fornecimento para os demais materiais do conjunto.
- 13.20.387 Ao fornecer medicamentos controlados solicitar data e numeração da receita.
- 13.20.388 Possibilitar o fornecimento de medicamentos e materiais com identificação de conjuntos através de leitura de código de barras. Gerar automaticamente o fornecimento de todos os materiais do conjunto identificando lotes e quantidades para fornecimento.
- 13.20.389 Possibilitar a impressão de guia de saída.
- 13.20.390 Alertar no fornecimento de insumos quando saldo abaixo do estoque mínimo.
- 13.20.391 Possibilitar a impressão de declaração de comparecimento para pacientes que vieram até a unidade buscar medicamentos.
- 13.20.392 Informar o consumo diário para medicamentos de uso contínuo e controle especial.
- 13.20.393 Alertar quando o medicamento já foi fornecido ao usuário no mesmo dia em qualquer outra unidade de saúde.
- 13.20.394 Permitir a leitura do código de barras ou QR Code dos receituários de medicamentos, localizando o usuário e profissional, e exibindo as informações dos medicamentos do receituário que estão disponíveis no almoxarifado ao operador.

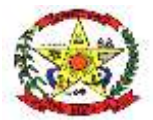

# **PREFEITURA MUNICIPAL DE CERRO NEGRO**

- 13.20.395 Permitir as saídas de medicamentos para consumo próprio da unidade de saúde ou para usuários. Possibilitar a identificação do insumo e lote através da leitura de código de barras.
- 13.20.396 Possibilitar a transferência de medicamentos para os locais de estoque, gerando automaticamente a entrada na unidade de destino. Possibilitar a identificação do insumo e lote através da leitura de código de barras.
- 13.20.397 Alertar na transferência de insumos quando saldo abaixo do estoque mínimo.
- 13.20.398 Possibilitar a visualização de requisições de medicamentos de outras locais de estoque, mostrando o saldo disponível, o saldo do solicitante, calculando o consumo médio do solicitante.
- 13.20.399 Possibilitar que as centrais de distribuição visualizem os itens das transferências não aceitos pelos locais de estoque realizando a devolução dos itens e readmitindo em estoque.
- 13.20.400 Possibilitar a impressão de guia de ajustes de saldos.
- 13.20.401 Permitir o fornecimento parcial dos medicamentos solicitados.
- 13.20.402 Permitir ajustes de saldos com lançamentos de entradas e saídas de estoque como quebra, devoluções, vencimento do prazo de validade para operadores com privilégio especial.
- 13.20.403 Possibilitar a impressão de guia de transferência.
- 13.20.404 Possibilitar que cada local de estoque visualize as transferências de medicamentos recebidas possibilitando a confirmação das entradas de medicamentos no estoque.
- 13.20.405 Possibilitar a verificação de insumos a vencer conforme período informado. Possuir na entrada do sistema alerta automático dos insumos a vencer conforme período de alerta especificado em cada insumo.
- 13.20.406 Possibilitar a verificação de insumos com estoque abaixo da quantidade mínima conforme local de armazenamento de acesso. Possuir na entrada do sistema alerta automático dos insumos com estoque abaixo do mínimo.
- 13.20.407 Possibilitar a abertura e encerramento de competências, consistindo a data das movimentações de insumos.
- 13.20.408 Ao realizar a Verificação de Requisições de Insumos, permitir a visualização das observações registradas no momento em que o insumo foi requerido.
- 13.20.409 Emitir relatório de saldos de estoque em qualquer data informada, detalhando valor e/ou quantidade por lotes, custo unitário, pedidos pendentes, mostrando apresentação e localização.
- 13.20.410 Emitir relação mensal de notificações de receita A em conformidade com as normas da ANVISA.
- 13.20.411 Emitir balanço completo e de aquisições de medicamentos trimestral e anual conforme Portaria 344 da ANVISA.
- 13.20.412 Emitir livro de registro de substâncias trimestral e anual conforme Portaria 344 da ANVISA.
- 13.20.413 Emitir relatório dos pedidos de compra, requisições, entradas, saídas, transferências, ajustes de saldos, mostrando valor e/ou quantidade, médias de consumo diário, mensal ou anual, totalizando por unidade de saúde, local de estoque, medicamento, lote e usuário.
- 13.20.414 Emitir relatórios comparativos de:- entradas de medicamentos em anos e meses anteriores, com percentual de aumento ou diminuição nas entradas de medicamentos em cada período.- saídas de medicamentos em anos e meses anteriores, com percentual de aumento ou diminuição nas saídas de medicamentos em cada período. transferências de medicamentos em anos e meses anteriores, com percentual de aumento ou diminuição nas transferências de medicamentos em cada período.- ajustes de estoque em anos e meses anteriores, com percentual de aumento ou diminuição nos ajustes de estoque em cada período.
- 13.20.415 Emitir relatório de saídas de insumos gerando gráfico com curva ABC.

#### Laboratório

- 13.20.416 Possibilitar restringir requisição de exames para determinadas unidades do município.
- 13.20.417 Permitir realizar processo de cópia de exames e convênios de uma unidade para outra.
- 13.20.418 Controlar os diferentes métodos de realização utilizados para cada exame.

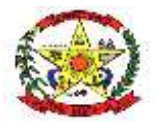

# **PREFEITURA MUNICIPAL DE CERRO NEGRO**

13.20.419 Restringir a impressão de laudos de exames controlados (Ex.: HIV) somente ao laboratório que realizou o exame.

13.20.420 Permitir configurar exames conforme dados necessários para digitação de resultados e impressão de mapas de trabalho e laudos.

- 13.20.421 Identificar os exames com interfaceamento com equipamento laboratoriais.
- 13.20.422 Identificar exames com necessidade de autorização de realização para cada laboratório.
- 13.20.423 Possibilitar informar CID consistente para cada exame para fins de faturamento de BPA – Boletim de Produção Ambulatorial.
- 13.20.424 Acompanhar de forma visual o trâmite dos exames incluídos para realização (coleta de material, digitação de resultado, assinatura eletrônica, entrega de exames) possibilitando identificar em qual estágio o exame se encontra pendente.
- 13.20.425 Imprimir comprovante com data prevista para retirada dos exames.
- 13.20.426 Possibilitar imprimir mapa de resultado e comprovante de retirada.
- 13.20.427 Possibilitar direcionar as impressões de etiquetas diretamente para impressoras pré-definidas através das portas de impressão.
- 13.20.428 Possibilitar reimprimir etiquetas selecionando os exames para reimpressão.
- 13.20.429 Emitir mapa de trabalho de forma individual, por mapa, por profissional solicitante, considerando critério de urgência e não emitidos.
- 13.20.430 Emitir etiquetas com códigos de barras para os diferentes materiais e bancadas de trabalho.
- 13.20.431 Emitir resultados de exames de forma individual, por mapa, por profissional solicitante, considerando critério de urgência e resultados não emitidos.
- 13.20.432 Permitir realizar a recepção de exames antecipada dos agendamentos laboratoriais através do código de barras ou QR Code.
- 13.20.433 Importar automaticamente os exames solicitados por requisição de exames no prontuário eletrônico.
- 13.20.434 Permitir a recepção de usuários informando os exames a realizar. Possibilitar a recepção de usuários por leitura de códigos de barras dos agendamentos e leitura biométrica. Possibilitar informar a unidade de saúde de coleta, profissional solicitante e a realização de exames em gestantes e critério de urgência. Possibilitar informar o material e CID consistente para cada exame.
- 13.20.435 Possibilitar emitir declaração de comparecimento de usuário na recepção de exames.
- 13.20.436 Permitir a impressão a assinatura digitalizada do profissional solicitante no documento de recepção de exames.
- 13.20.437 Possibilitar o controle de autorização de realização de exames de alto custo ou dentro do prazo de validade registrando a autorização ou indeferimento, responsável e descrição detalhando o motivo.
- 13.20.438 Possibilitar o controle da coleta de materiais de exames dos usuários. Identificar a coleta de materiais de exames por leitura de etiqueta com código de barra. Possibilitar informar o material coletado para o exame. Informar a coleta de materiais conforme etiqueta de material e bancada.
- 13.20.439 Possibilitar a digitação dos resultados de exames. Identificar os exames por leitura de etiqueta com código de barra por transação.
- 13.20.440 Permitir a digitação de resultados para exames de radiologia.
- 13.20.441 Verificar a realização de exames em que o resultado ainda esteja válido conforme quantidade de dias parametrizados para o exame, notificando operador do sistema.
- 13.20.442 Consistir valores mínimos e máximos para cada informação dos resultados de exames.
- 13.20.443 Identificar usuários com resultados incompletos ou não informados.
- 13.20.444 Permitir a assinatura eletrônica de laudos de exames laboratoriais. Identificar os exames por leitura de etiqueta com código de barra. Identificar o operador, data e horário da assinatura eletrônica.
- 13.20.445 Possibilitar informar o profissional responsável pelo exame restringindo ao profissional a liberação eletrônica do resultado de exame.
- 13.20.446 Permitir o registro de entrega e a impressão dos laudos de exames diretamente pelas unidades de saúde de origem do usuário.
- 13.20.447 Possibilitar a comunicação com sistemas de interfaceamento de equipamentos laboratoriais.

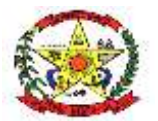

# **PREFEITURA MUNICIPAL DE CERRO NEGRO**

- 13.20.448 Emitir relatório de exames realizados por quantidade e/ou valor, com totais por unidade de saúde, exame, profissional, mapa. Detalhar percentual dos exames realizados.
- 13.20.449 Emitir relatório comparativo de exames realizados em anos e meses anteriores, com percentual de aumento ou diminuição nos exames realizados em cada período.
- 13.20.450 Emitir relatório de histórico dos exames das recepções possibilitando visualizar todas as situações que o exame percorreu.

Controle de Procedimentos de Alta Complexidade

- 13.20.451 Possibilitar o controle de numeração de APAC geral ou por faixas para cada prestador.
- 13.20.452 Possibilitar definir a situação dos laudos de APACs conforme trâmite estabelecido pelo município.
- 13.20.453 Possibilitar a digitação de laudos de APACs obtendo as informações necessárias para exportação para faturamento no aplicativo SIA do Ministério da Saúde (quimioterapia, radioterapia, nefrologia, cirurgia bariátrica, medicamentos e prótese mamária). Possibilitar classificar o teto financeiro e o município referente à despesa. Possibilitar informar os procedimentos solicitados na APAC.
- 13.20.454 Permitir a emissão de APACs por data, prestador, usuário, situação do laudo, controlando automaticamente o intervalo de numeração.
- 13.20.455 Possibilitar definir os municípios com acesso a cada procedimento de Alta Complexidade.
- 13.20.456 Possibilitar o controle de autorizações de APACs identificando o responsável pela autorização e validade da APAC.
- 13.20.457 Possibilitar a digitação do faturamento de APACs por competência informando procedimentos, especialidades e quantidades. Possibilitar a visualização dos procedimentos solicitados com o saldo restante para faturamento.
- 13.20.458 Possibilitar a impressão de espelho do faturamento de APACs.
- 13.20.459 Possibilitar a auditoria de APACs identificando o auditor, data e observações. Possibilitar a visualização dos procedimentos solicitados com a quantidade solicitada, faturada e saldo.
- 13.20.460 Possibilitar a visualização do faturamento de procedimentos por competência.
- 13.20.461 Possibilitar a impressão da auditoria.
- 13.20.462 Permitir registrar procedimentos secundários compatíveis com os procedimentos solicitados.
- 13.20.463 Possibilitar atualizar a validade do laudo de APAC conforme validade da autorização.
- 13.20.464 Possibilitar disponibilizar validade inicial e final de APACs do tipo continua e única para autorização via lista de espera.
- 13.20.465 Possibilitar o controle das etapas de trâmite das APACs identificando situação, data de execução da etapa, responsável pela etapa e observações.
- 13.20.466 Possibilitar que nos processos de solicitação, autorização, faturamento, auditoria e exportação de APACs seja possível a visualização das etapas percorridas pelos laudos de APACs.
- 13.20.467 Emitir relatório comparativos dos laudos de APACs em anos e meses anteriores, com percentual de aumento ou diminuição de valor ou quantidade em cada período.
- 13.20.468 Emitir relatório de laudos de APACs por município, prestador, bairro, usuário, procedimento, mostrando quantidade e/ou valor.
- 13.20.469 C.M.E. Central de Materiais e Esterilização
- 13.20.470 Controlar os lotes dos conjuntos de materiais utilizados em cada unidade de saúde.
- 13.20.471 Registrar as entradas dos conjuntos de materiais para esterilização.
- 13.20.472 Possibilitar o registro do preparo dos materiais para esterilização.
- 13.20.473 Possibilitar o registro da esterilização dos materiais disponibilizando automaticamente para utilização.
- 13.20.474 Registrar as saídas de materiais identificando o setor, profissional e lote de utilização.
- 13.20.475 Registrar em cada etapa da esterilização o executante e data e horário de realização.

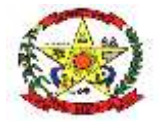

## **PREFEITURA MUNICIPAL DE CERRO NEGRO**

Vigilância Ambiental

- 13.20.476 Possibilitar parametrizar Configurações de Vigilância Ambiental, inserindo procedimentos padrões, controle de visitas por QRCode.
- 13.20.477 Permitir delimitar em mapa os quarteirões e quadras de controle.
- 13.20.478 Possibilitar visualizar em mapa as quarteirões/quadras e imóveis cadastrados.
- 13.20.479 Possibilitar registrar os acompanhamentos das reclamações recebidas.
- 13.20.480 Possibilitar registrar planejamento das visitas para determinado período.
- 13.20.481 Possibilitar realizar cadastro de reclamações recebidas pelo município para averiguação dos agentes de combate a endemias.
- 13.20.482 Possibilitar registrar o cadastro dos Ciclos dos ACE para vistorias realizadas para uma atividade em determinado período.
- 13.20.483 Possibilitar visualizar em mapa o local onde houve ocorrências de Dengue e Chikungunya e casos de focos positivos registrados.
- 13.20.484 Permitir visualizar Histórico de Imóveis e Domicílios exibindo registros de visitas, vistorias e reclamações de imóveis informados.
- 13.20.485 Possibilitar registrar a Análise de amostras coletadas pelos Agentes Comunitários de Endemias em vistorias de Aedes aegypti e Aedes albopictus.
- 13.20.486 Possibilitar visualizar em mapa os marcadores de vistorias, identificando realizadas, recusadas, fechadas, e as que foram encontrados foco positivo.
- 13.20.487 Possibilitar visualizar relatório de vistorias realizadas e análises de amostras coletadas de Aedes aegypti e Aedes albopictus.
- 13.20.488 Possibilitar registrar as Vistorias dos Agentes Comunitários de Endemias realizadas para controle de focos de Aedes aegypti e Aedes albopictus.
- 13.20.489 Possibilitar o cadastro de Reclamações onde será incluído o registro de reclamações recebidas pelo município para zoonoses.
- 13.20.490 Permitir cadastrar Motivos de Reclamações e Vistorias possibilitando definir dinamicamente pelo município para cada motivo quais os campos que será solicitado ao incluir uma reclamação e vistorias realizadas.
- 13.20.491 Possibilitar registro de Acompanhamentos de Reclamações de Vigilância Ambiental, possibilitando o registro os acompanhamentos das reclamações recebidas.
- 13.20.492 Disponibilizar Mapa de Reclamações com marcadores em locais que tiveram reclamações registradas.
- 13.20.493 Possibilitar registro de Vistorias de Vigilância ambiental realizadas para controle de zoonoses.
- 13.20.494 Permitir o cadastro de Zoonoses Animais e Pragas possibilitando definir marcadores de identificação para mapas.
- 13.20.495 Permitir Registros de Animais, pragas e doenças detectadas no município para geração de índices e realizar ações de controle para áreas com foco.
- 13.20.496 Disponibilizar Mapa de Animais, Pragas e Doenças com marcadores em locais que tiveram registros.

#### Controle Epidemiológico

- 13.20.497 Possibilitar a definição de grupos epidemiológicos especificando CIDs de interesse para controle.
- 13.20.498 Possibilitar o registro das notificações de agravos de hepatites virais com informações para investigação, antecedentes, locais de exposição, pessoas em contato, resultados de exames.
- 13.20.499 Possibilitar a impressão de ficha da notificação de agravo de investigação e pessoas em contato.
- 13.20.500 Possibilitar o registro das notificações de agravos à saúde do trabalhador com informações de CID, usuário, unidade de saúde notificadora, estabelecimento, ocorrência e partes do corpo atingidas. Possibilitar a impressão de ficha da notificação de agravo.
- 13.20.501 Possibilitar o registro de processos de investigação de agravos de notificação e o registro de acompanhamentos das ocorrências sobre os processos.
- 13.20.502 Possibilitar acompanhar diariamente os sintomas do cidadão pelo tempo necessário.
- 13.20.503 Possibilitar realizar monitoramento pela gravidade dos sintomas dos cidadãos.

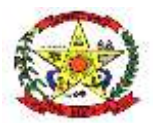

# **PREFEITURA MUNICIPAL DE CERRO NEGRO**

- 13.20.504 Possibilitar identificar se cidadão realizou seu monitoramento através de aplicativo de teleatendimento.
- 13.20.505 Possibilitar que o cidadão realize seu monitoramento através de aplicativo de teleatendimento.
- 13.20.506 Emitir alertas para o cidadão quanto a necessidade de realizar monitoramento diário.
- 13.20.507 Permitir a expansão do mapa para visualização completa das informações por mapa de calor ou pontos.
- 13.20.508 Possibilitar que a unidade de saúde contenha a informação detalhada de cada caso ao selecionar o registro no mapa, devendo conter minimamente as seguintes informações: paciente, situação do caso, data dos primeiros sintomas.
- 13.20.509 Possibilitar enviar individualmente e em lotes as fichas.
- 13.20.510 Possibilitar enviar informações, dados clínicos, exames de imagem, morbidades prévias, medicamentos utilizados, dados laboratoriais, deslocamento e dados da unidade notificadora.
- 13.20.511 Possibilitar imprimir as fichas.
- 13.20.512 Possibilitar emitir relatórios dos casos notificados pelo município, através da data dos primeiros sintomas, resultado de exame, comorbidades e classificação dos pacientes quanto ao desfecho.
- 13.20.513 Emitir relatório de notificações de agravos à saúde do trabalhador, com totais por ano e mês da notificação, unidade de saúde notificadora, estabelecimento, usuário, município, bairro.
- 13.20.514 Emitir relatório dos processos de investigação de agravos, com totais por ano e mês, CID, grupo da CID, usuário, município, bairro, faixa etária.
- 13.20.515 Emitir relatório de notificações de agravos de hepatites virais, com totais por ano e mês da notificação, unidade de saúde, profissional, usuário, município, bairro.

#### Vigilância Sanitária

- 13.20.516 Cadastrar os estabelecimentos com registro dos responsáveis, contador e atividades econômicas.
- 13.20.517 Possibilitar cadastrar estabelecimentos isentos de licença Sanitária.
- 13.20.518 Emitir de licenças sanitárias por atividades econômicas, ano da licença e contador controlando as datas de vistorias. Possibilitar informar os serviços farmacêuticos para as licenças dos estabelecimentos de farmácias.
- 13.20.519 Imprimir fichas de vistoria de estabelecimentos e habite-se.
- 13.20.520 Possibilitar o registro de procedimentos de vistoria, notificação, advertências ou multas para cada etapa de execução das tarefas.
- 13.20.521 Registrar as tarefas da Vigilância Sanitária como visitas, vistorias, acompanhamentos por estabelecimentos, possibilitando a atualização da área e situação do estabelecimento.
- 13.20.522 Possibilitar programar a rotina de vistorias dos agentes sanitários, emitindo relatório da produtividade.
- 13.20.523 Permitir realizar bloqueio das tarefas que excederam o tempo máximo determinado para execução da mesma e controle dos profissionais que devem executar as atividades.
- 13.20.524 Permitir o registro das reclamações identificando os estabelecimentos comerciais ou cidadãos. Emitir ficha de reclamação.
- 13.20.525 Possibilitar o registro de habite-se com controle de unidades, emissão e valor da taxa.
- 13.20.526 Imprimir as licenças de veículos com modelos diferenciados para cada tipo de licenca.
- 13.20.527 Possibilitar a emissão de licenças de veículos (transporte de alimentos, carros de som) conforme cadastro de veículos por proprietário e estabelecimento.
- 13.20.528 Possibilitar a emissão em lote de licenças de veículos por tipo de licença, tipo de veículo, proprietário, estabelecimento.
- 13.20.529 Possibilitar o controle de entrega de resultados de análises de amostras de água por unidade de saúde de origem.
- 13.20.530 Possibilitar o registro de resultados das análises de amostras de água visualizando as informações da solicitação e recepção e informando o resultado para as análises

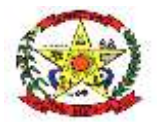

# **PREFEITURA MUNICIPAL DE CERRO NEGRO**

físico-químicas e microbiológicas e a conclusão e alerta. Possibilitar informar a necessidade de nova coleta.

- 13.20.531 Possibilitar a recepção de solicitações de análises de amostras de água confirmando as solicitações ou incluindo novas. Possibilitar a visualização das etapas percorridas pelas solicitações.
- 13.20.532 Possibilitar o registro de acidentes com animais, informando o endereço da ocorrência e informações do animal. Possibilitar a impressão de ficha de acompanhamento.
- 13.20.533 Possibilitar o registro de inspeções de abates, informando a procedência, cada animal abatido com respectivo peso, idade, sexo, pelagem, doenças encontradas.
- 13.20.534 Possibilitar o registro de solicitações de análises de amostras de água informando a unidade de saúde de origem e coleta especificando as análises microbiológicas e físico-químicas que devem ser realizadas. Possibilitar a impressão da solicitação.
- 13.20.535 Possibilitar a assinatura digital das análises de amostras de água.
- 13.20.536 Possibilitar a recepção de solicitações de análises de amostras de alimentos confirmando as solicitações ou incluindo novas. Possibilitar a visualização das etapas percorridas pelas solicitações.
- 13.20.537 Possibilitar o registro de solicitações de análises de amostras de alimentos informando a unidade de saúde de origem e coleta especificando as análises microbiológicas que devem ser realizadas. Possibilitar a impressão da solicitação.
- 13.20.538 Possibilitar o registro de resultados das análises de amostras de alimentos visualizando as informações da solicitação e recepção e informando o resultado para as análises microbiológicas e a conclusão. Possibilitar informar a necessidade de nova coleta.
- 13.20.539 Possibilitar a assinatura digital das análises de amostras de alimentos.
- 13.20.540 Possibilitar o controle de entrega de resultados de análises de amostras de alimentos por unidade de saúde de origem.
- 13.20.541 Emitir relatórios de licenças de veículos, com totais por tipo de licença, tipo de veículo, proprietário, estabelecimento, veículo.
- 13.20.542 Emitir relatórios de tarefas da Vigilância Sanitária, com totais por motivo, estabelecimento, atividade econômica, contador.
- 13.20.543 Emitir relatórios de licenças dos estabelecimentos, com totais por estabelecimento, atividade econômica, bairro, logradouro.
- 13.20.544 Emitir relatórios de análises de amostras de água, com totais por ano e mês, situação, unidade de saúde de origem.
- 13.20.545 Emitir relatórios de análises de amostras de alimentos, com totais por ano e mês, situação, unidade de saúde de origem, estabelecimento, bairro, logradouro.
- 13.20.546 Emitir relatórios de estabelecimentos: por contador, atividade econômica, data de abertura.
- 13.20.547 Emitir relatórios de arrecadação de licenças sanitárias, com totais por estabelecimento, contador, atividade econômica, mês, situação.
- 13.20.548 Emitir relatórios de inspeções de abates com totais de tipos de animais, procedência, estabelecimento.

Painel Eletrônico

- 13.20.549 Possibilitar o cadastro ilimitado de painéis eletrônicos, definindo o tempo de visualização de informações e notícias. Possibilitar o alerta por som ou chamado de voz. Possibilitar definir o texto para chamado de voz. Possibilitar definir a aparência com brasão, cores e fontes das áreas de visualização de informações. Possibilitar a visualização de até 3 rótulos com informações dos chamados recentes.
- 13.20.550 Possibilitar no cadastro de cada setor a configuração de utilização de painel eletrônico para cada estágio de atendimento especificando descrição para visualização. Possibilitar definir o painel eletrônico utilizado para visualização.
- 13.20.551 Possibilitar o cadastro de notícias para exibição nos painéis eletrônicos. Possibilitar a exibição de texto, imagem, texto com imagem e vídeo. Possibilitar a exibição de notícias por RSS especificando o endereço, divulgação da fonte, período e exibição de data e horário da notícia. Possibilitar configurar fonte e fundo para textos e RSS. Possibilitar configurar a disposição de texto com imagem. Possibilitar configurar a exibição em todos ou especificando os painéis eletrônicos.

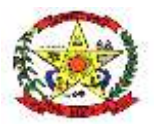

# **PREFEITURA MUNICIPAL DE CERRO NEGRO**

- 13.20.552 Disponibilizar a visualização de painel eletrônico com acesso para as suas configurações. Disponibilizar a visualização de data e horário. Disponibilizar a visualização de foto do usuário chamado.
- 13.20.553 Possibilitar o chamado de usuários no painel eletrônico nos estágios de atendimento: recepção de usuários, triagem/preparo de consultas, atendimento de consultas, triagem odontológica, atendimento odontológico, recepções de internações, atendimentos de internações e atendimentos de enfermagem.
- 13.20.554 Possibilitar configurar o painel eletrônico de classificação de risco para mostrar somente as iniciais do nome dos pacientes que aguardam atendimento.
- 13.20.555 Disponibilizar visualização de histórico de chamados em painel eletrônico identificando unidade de saúde, setor de atendimento, usuário, data, horário e operador do sistema.

### Painel Para Controle de Agentes Comunitários de Saúde

13.20.556 Permitir criar metas gerais e individuais para ACS.

- 13.20.557 Permitir o cadastro de metas das ACS controlando:
	- Quantidade de famílias a visitar;
	- Quantidade de integrantes a visitar;
	- Acompanhamento de gestantes;
	- Acompanhamento de hipertensos; Acompanhamento de diabéticos;
	- Acompanhamento de hanseníase;
	- Acompanhamento de tuberculose;
	- Acompanhamento de desnutrição;

13.20.558 . Exibir gráficos de visão geral com informações de:

- Total de cidadãos por área;
- Total de cidadãos por microárea;
- Evolução das visitas realizadas;
- 13.20.559 Exibir gráficos comparativos de Produção e Metas que foram definidas para o Mês desejado.
- 13.20.560 Possibilitar visualizar em mapa o trajeto percorrido por um ACS em um período de tempo, mostrando marcadores e a rota percorrida pelo Profissional, exibindo maiores detalhes da informação ao clicar sobre o marcador.
- 13.20.561 . Exibir mapa do Município com as Áreas que foram delimitadas no cadastro de Áreas de ACS.
- 13.20.562 Possibilitar visualizar em mapa de todos os pontos de visitas realizados em um determinado período baseado na geolocalização, possibilitando filtrar:
	- Área;
	- Micro área:
	- Período desejado;

13.20.563 Ao clicar sobre o marcador deverá exibir maiores detalhes da informação;

13.20.564 Exibir gráficos de evolução das visitas realizadas.

#### Controle de Ambulâncias

- 13.20.565 Possibilitar o registro de detalhamento e procedimento de atendimento do serviço de emergência. Identificar e registrar data e horário de início e encerramento das solicitações realizadas.
- 13.20.566 Possibilitar o registro de solicitações de solicitações de ambulâncias para atendimentos de urgência e emergência informando data, horário, motivo, solicitante, origem, usuário, endereço da ocorrência, pertences do usuário. Possibilitar o encaminhamento da solicitação para atendimento de médico regulador e/ou solicitação de ambulância. Possibilitar o encerramento da solicitação não havendo necessidade de encaminhamento.
- 13.20.567 Possibilitar a impressão de documento de solicitação de ambulância.

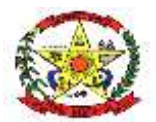

# **PREFEITURA MUNICIPAL DE CERRO NEGRO**

- 13.20.568 Possibilitar o acompanhamento visual de todas as solicitações realizadas identificando quando se encontra pendente, encaminhado para profissional, encaminhado para ambulância ou encerrado.
- 13.20.569 Possibilitar visualizar todos os encaminhamentos realizados em cada solicitação acompanhamento no início, detalhamento, encerramento de cada etapa.
- 13.20.570 Possibilitar o registro de atendimentos realizados por médico regulador a partir das solicitações de ambulâncias. Possibilitar a visualização e alteração das informações da ocorrência conforme informado na solicitação de ambulância. Possibilitar o registro do atendimento prestado pelo médico regulador informando avaliação de dor, classificação de risco, detalhamento e procedimento de regulação realizado. Possibilitar o encaminhamento da solicitação para outro profissional e/ou solicitação de ambulância. Possibilitar o encerramento da solicitação não havendo necessidade de encaminhamento. Identificar e registrar data e horário de início e encerramento dos atendimentos realizados. Possibilitar o acompanhamento visual de todas as solicitações realizadas identificando quando se encontra pendente, encaminhado para profissional, encaminhado para ambulância ou encerrado. Possibilitar visualizar todos os encaminhamentos realizados em cada solicitação acompanhando o início, detalhamento, encerramento de cada etapa.
- 13.20.571 Possibilitar a impressão de documento de atendimento.
- 13.20.572 Possibilitar selecionar ambulância disponível a partir de painel de visualização das situações das ambulâncias. Possibilitar visualizar todos os encaminhamentos realizados em cada solicitação acompanhando o início, detalhamento, encerramento de cada etapa.
- 13.20.573 Possibilitar o registro e encaminhamento de ambulâncias a partir das solicitações realizadas. Possibilitar a visualização das informações da ocorrência. Possibilitar o registro de encaminhamento de ambulâncias para cada solicitação. Possibilitar o registro do encerramento das ambulâncias utilizadas em cada solicitação informando situação, profissional, especialidade, procedimento de atendimento, unidade de saúde de encaminhamento do usuário e apoios utilizados na ocorrência. Identificar e registrar data e horário de início e encerramento dos atendimentos realizados. Possibilitar o acompanhamento visual de todas as solicitações realizadas identificando quando se encontra pendente, encaminhado para profissional, encaminhado para ambulância ou encerrado.
- 13.20.574 Possibilitar a visualização de painel com todas as ambulâncias cadastradas identificando através de cores a situação e tipo das ambulâncias. Possibilitar filtrar as ambulâncias por unidade de saúde, tipo e situação. Disponibilizar legenda para visualização de cores das situações de ambulâncias.
- 13.20.575 Possibilitar visualizar as informações da solicitação de ambulância quando estiver atendendo ocorrência.
- 13.20.576 Possibilitar selecionar ambulância para o registro de situações de inatividade como revisões, manutenções, sucateamento informando data, horário e detalhamento.
- 13.20.577 Possibilitar selecionar ambulância visualizando detalhadamente as informações da solicitação e permitindo o encerramento da utilização da ambulância na ocorrência informando situação, profissional, especialidade, procedimento de atendimento, unidade de saúde de encaminhamento do usuário e apoios utilizados na ocorrência.
- 13.20.578 Possibilitar a visualização de histórico das solicitações de ambulância pesquisando por usuário, telefone e período. Listas as solicitações de ambulância conforme filtro informado possibilitando a impressão.
- 13.20.579 Possibilitar a impressão das informações de situação atual das ambulâncias.
- 13.20.580 Emitir relatórios comparativos de: solicitações de ambulância em anos e meses anteriores, com percentual de aumento ou diminuição nas solicitações em cada período. - etapas das solicitações de ambulância em anos e meses anteriores, com percentual de aumento ou diminuição em cada período.
- 13.20.581 Emitir relatórios das etapas das solicitações de ambulância por quantidade com totais por unidade de saúde, tipo da etapa, situação, tipo de encerramento, encaminhamento para profissional, encaminhamento para ambulância, encaminhamento com apoio, profissional, especialidade, ambulância, tipo de ambulância, equipe, unidade de saúde de encaminhamento de usuários.

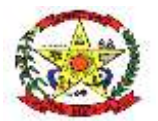

### **PREFEITURA MUNICIPAL DE CERRO NEGRO**

13.20.582 Emitir relatórios de solicitações de ambulância por quantidade com totais por unidade de saúde, situação, solicitante, origem, telefone, usuário, município da ocorrência.

Aplicativo Saúde da Família

- 13.20.583 Possibilitar o registro das visitas domiciliares realizadas por agente comunitário de saúde obtendo as informações da Ficha de Visita Domiciliar do e-SUS relativas a cada integrante do domicílio.
- 13.20.584 Possibilitar o cadastro e atualização de integrantes dos domicílios com as informações em conformidade com o Cadastro Individual do sistema e-SUS do Ministério da Saúde.
- 13.20.585 Possibilitar o registro de múltiplas visitas domiciliares para domicílios. Respeitando restrições de uma visita por integrante por turno conforme e-SUS.
- 13.20.586 Possibilitar no dispositivo móvel o acesso a todas as micro-áreas de atuação do agente comunitário de saúde.
- 13.20.587 Possibilitar coletar o posicionamento geográfico (latitude e longitude) do agente comunitário de saúde no momento das visitas domiciliares.
- 13.20.588 Durante a visita, permitir que seja coletada a assinatura do cidadão ou responsável.
- 13.20.589 Possibilitar a carga de todos os cadastros já existentes de domicílio e integrantes da base de dados central.
- 13.20.590 Exibir o cálculo da estratificação de risco familiar automaticamente, para cada núcleo familiar inserido em um imóvel seguindo a Escala de Coelho Savassi.
- 13.20.591 Possibilitar o cadastro e atualização dos domicílios e a sua composição familiar com informações em conformidade com o Cadastro Domiciliar do sistema e-SUS do Ministério da Saúde.
- 13.20.592 Deve exibir notificação dos registros que foram alterados, que foram inclusos ou removidos da micro-área da ACS, e também a origem ou destino das mesmas.
- 13.20.593 Possibilitar o registro dos marcadores de consumo alimentar, obtendo as informações da Ficha de Marcadores de Consumo Alimentar relativas a cada integrante do domicílio.
- 13.20.594 Possibilitar no aplicativo móvel a sincronização das informações coletadas nas visitas domiciliares com a base de dados central. Possibilitar que sejam incluídos ou atualizados os cadastros de domicílio e integrantes e incluídas as visitas domiciliares realizadas pelo agente comunitário de saúde.
- 13.20.595 O aplicativo móvel deve permitir a instalação em dispositivos com sistema operacional Android.
- 13.20.596 Possibilitar a exportação da base de dados (backup) do dispositivo móvel para o servidor.
- 13.20.597 O aplicativo móvel deve trabalhar de forma independente a qualquer meio de comunicação com a base de dados central.
- 13.20.598 Na plataforma Android possibilitar a detecção automática de novas versões do aplicativo disponibilizadas no servidor, permitindo download e atualização através do próprio aplicativo.
- 13.20.599 Possibilitar verificação através de relatórios de quantidade de: total de cidadãos e quantidade já visitada, total de domicílios quantidade já visitada, total de famílias, total de cidadãos por comorbidade e cidadãos visitados por comorbidades. Todos dentro da competência atual.
- 13.20.600 Possibilitar verificação de cidadãos que deixaram a micro-área ou que passaram a fazer parte dela e que não foram movimentados através do dispositivo.

Cerro Negro, 07 de junho de 2023.

ADEMILSON CONRADO:02 571646931 Assinado de forma digital por ADEMILSON CONRADO:02571646931 Dados: 2024.06.19 13:16:50 -03'00'

> **Ademilson Conrado Prefeito Municipal**